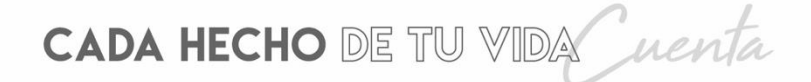

**Manual de Encuestador y Crítica – Codificación de la Encuesta Estructural Empresarial**

ENESEM 2017

# **Manual de Encuestador y Crítica – Codificación de la Encuesta Estructural Empresarial 2017**

Año, 2017

**Dirección/Departamento**  Dirección de Estadísticas Económicas (DECON)

**Unidad** Gestión de Estadísticas Estructurales (GESE)

**Elaborado por:** Jenny **Borja** Leonardo **Espinoza** Gabriela **Hidalgo** Rita **Jácome** María **Morán** Joselyn **Quisnancela** Franklin **Tenesaca** Daniel **Vera**

Quito - Ecuador, 2019

# **TABLA DE CONTENIDO**

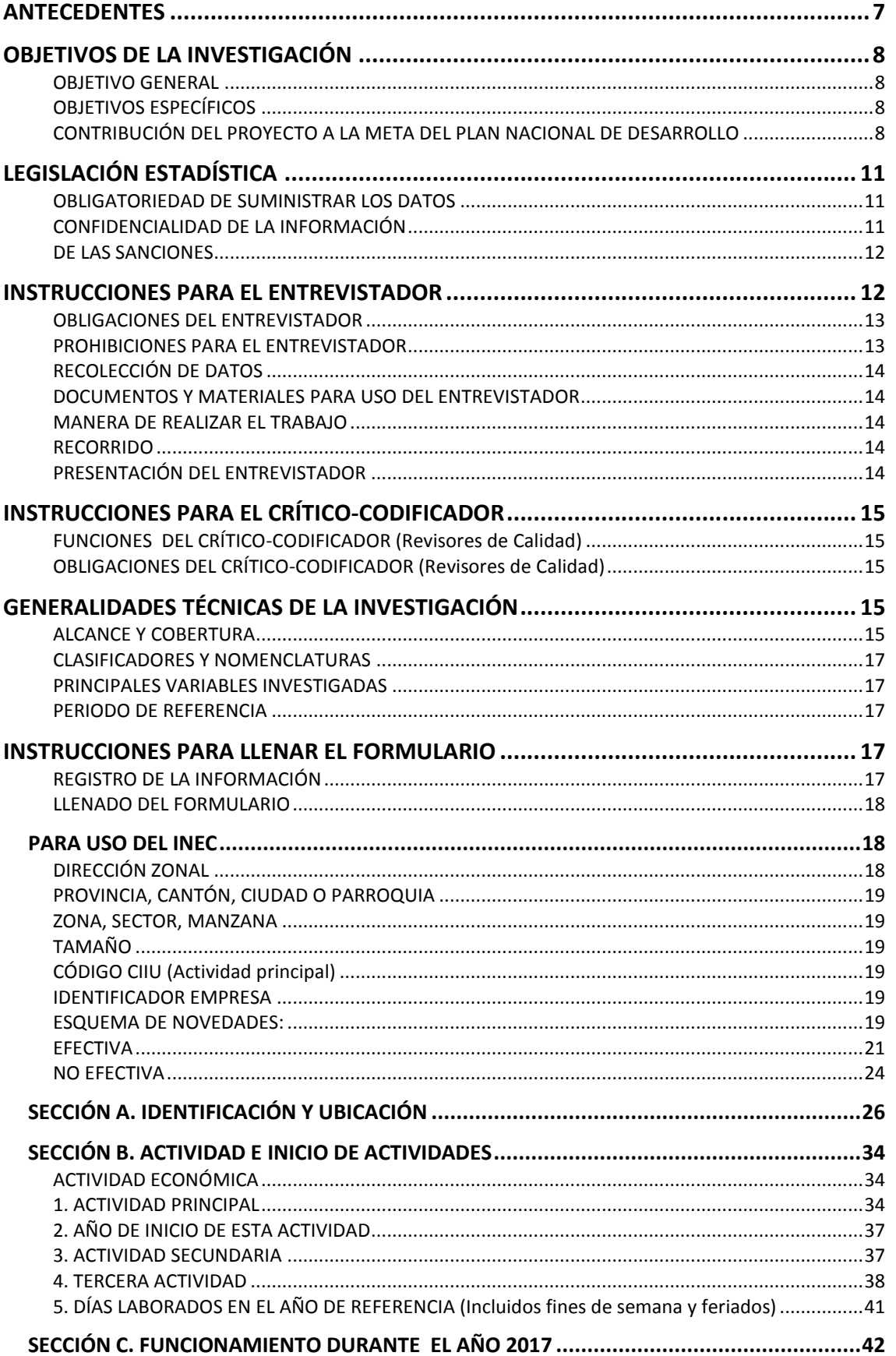

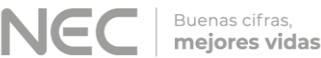

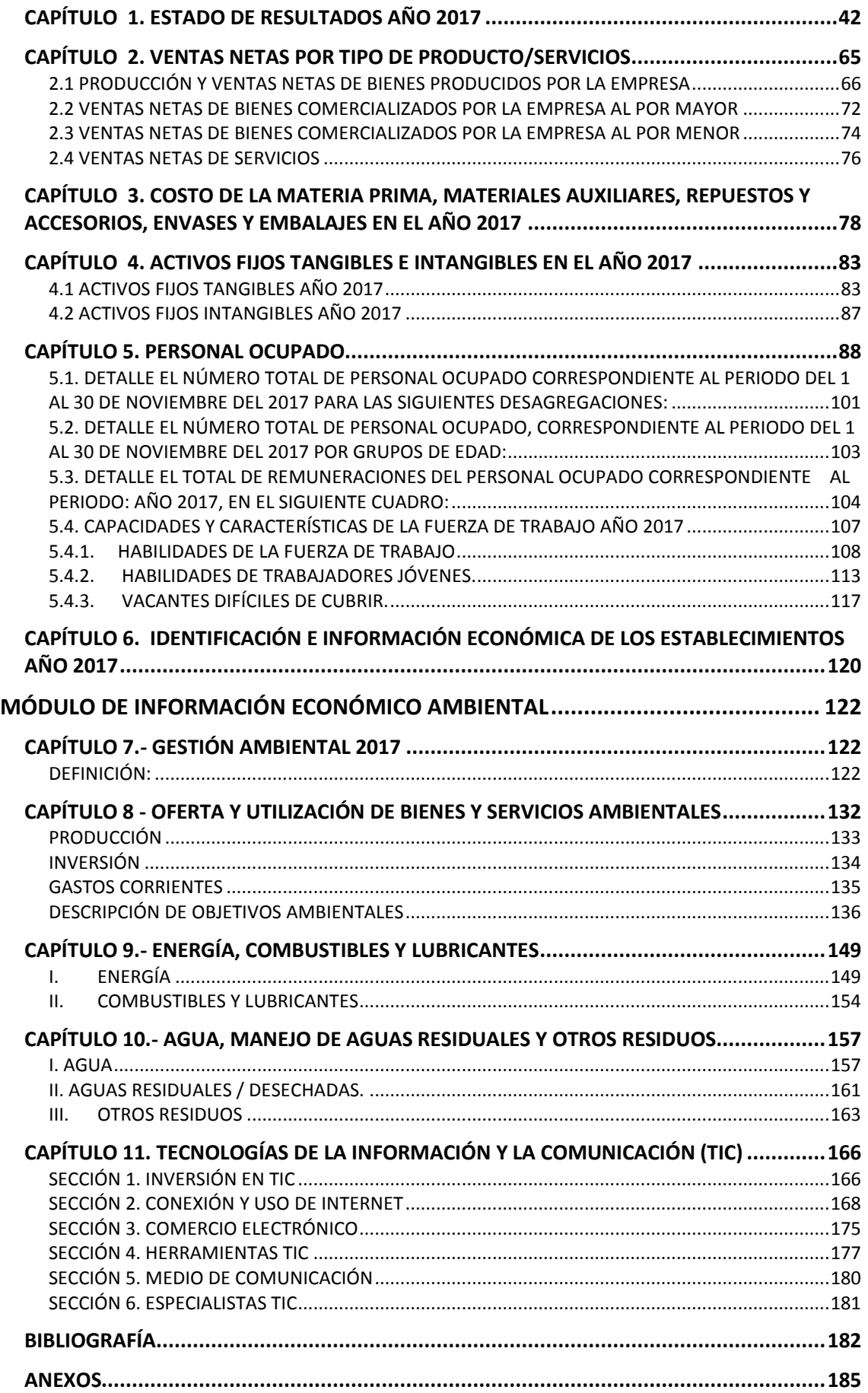

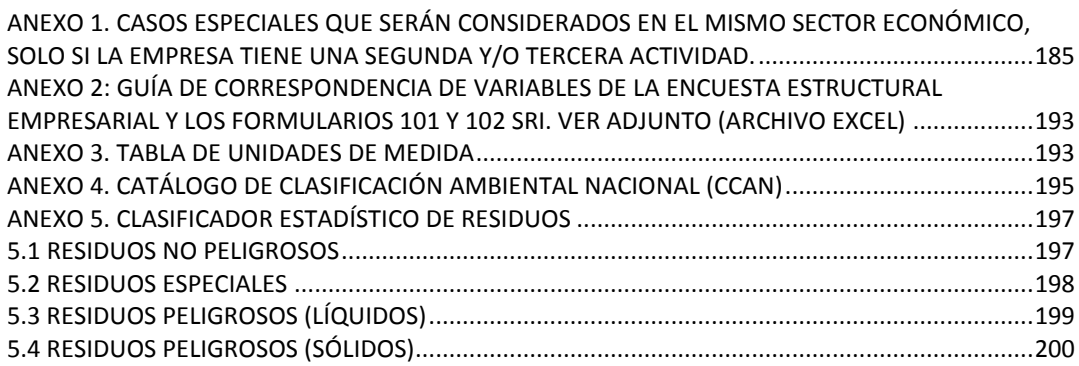

# **TABLA DE FIGURAS**

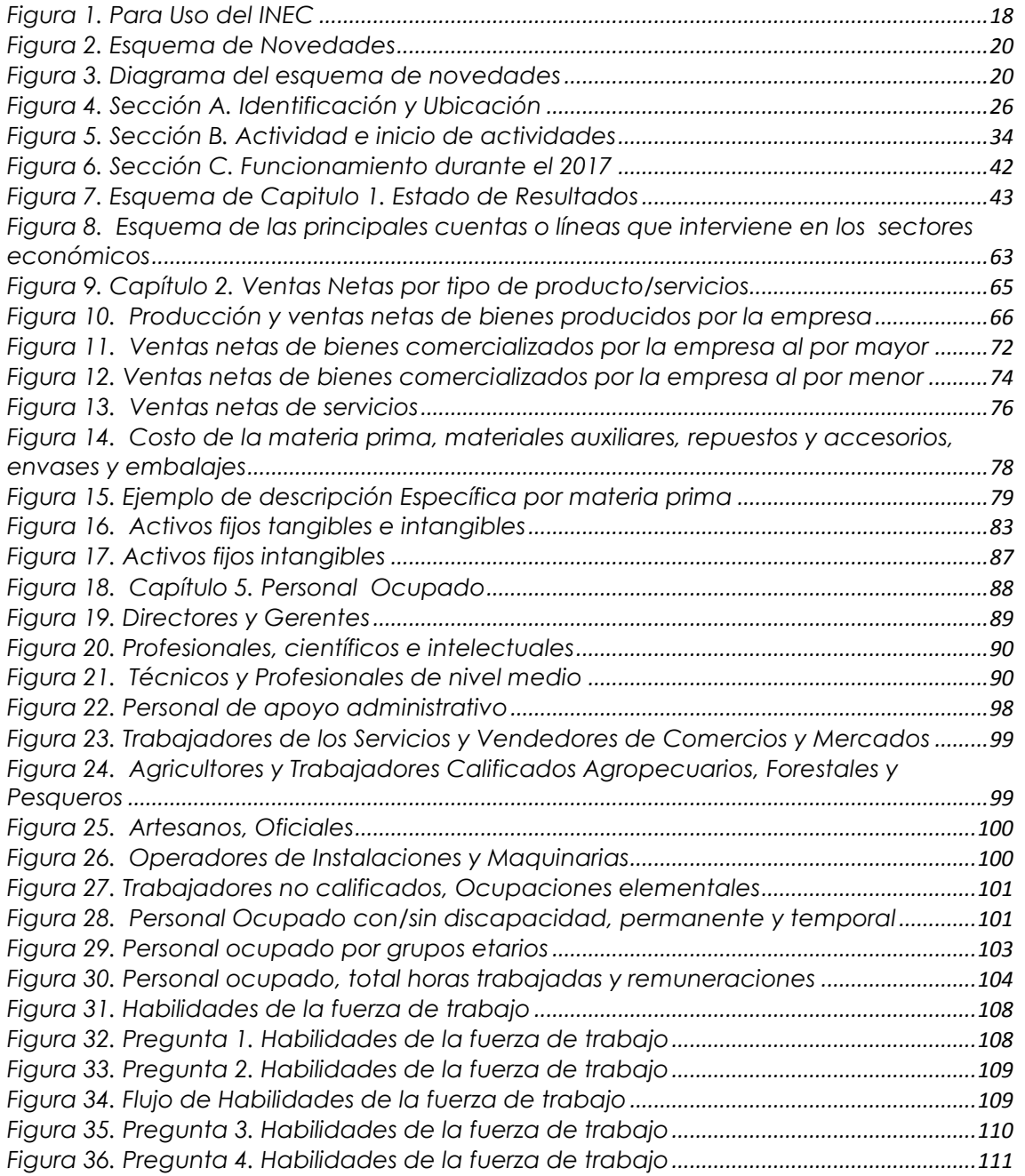

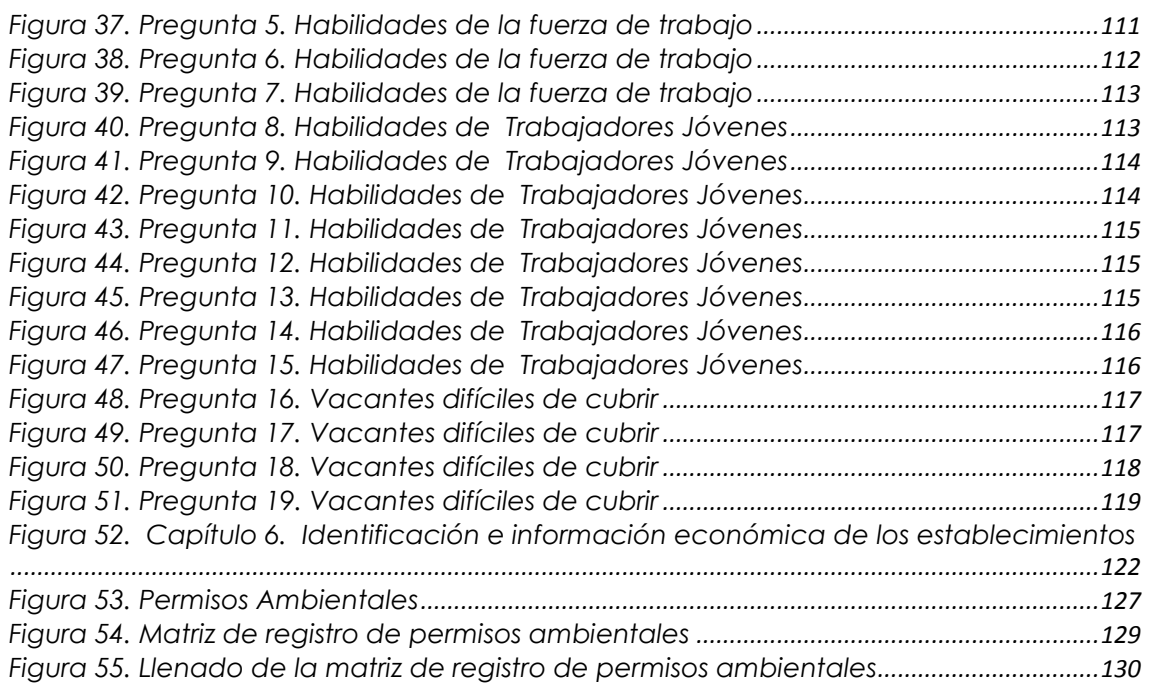

# **TABLA DE CUADROS**

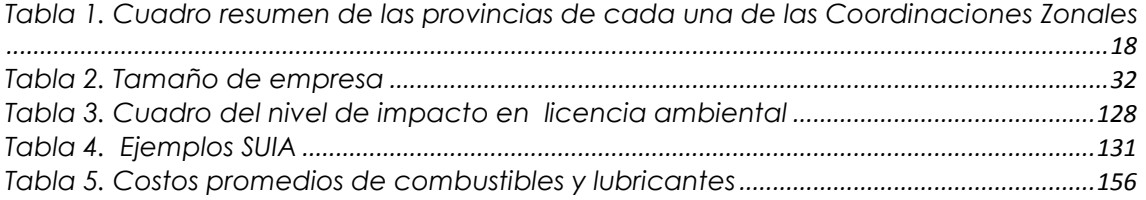

**UINEC** 

# **ANTECEDENTES**

<span id="page-6-0"></span>En 1955, por disposición del Departamento de Investigaciones Económicas del Banco Central del Ecuador, se realizó el primer Censo Económico del sector industrial en el país. A partir de 1962, se empezó a realizar la Encuesta de Manufactura y Minería bajo el nombre de "Encuestas Industriales", la cual se ejecutó hasta 1964.

En 1965 se llevó a cabo el segundo censo de Manufactura y Minería y el primer censo de Comercio y Servicios. Más adelante, desde 1966 hasta 1979, se investigó formalmente la Encuesta de Manufactura y Minería, la Encuesta de Comercio y la Encuesta de Hoteles Restaurantes y Servicios, utilizando por primera vez la Clasificación Industrial Internacional Uniforme (CIIU) de las Naciones Unidas.

A partir de1981, y en base al Censo Económico de 1980, comenzó a ejecutarse la encuesta en dos partes: Tomo I y Tomo II. Cabe mencionar que en 1980 no se realizaron las Encuestas Industriales debido a que el Censo Económico incluyó todos los sectores económicos. En el marco de la mejora continua, y de satisfacer las necesidades de los usuarios, a partir del 2008 se cambió el modo de recolección, al pasar de formularios físicos a electrónicos. Así también, se editaron algunas variables y capítulos.

En el 2010 el INEC realizó el Censo Nacional Económico (CENEC), el cual fue insumo principal para la actualización del marco muestral, ya que fue realizado en dos etapas. La primera consistió en el empadronamiento a fin de ubicar geográficamente a los establecimientos del universo y contar con un directorio actualizado; la segunda consistió en el levantamiento de la Encuesta Exhaustiva con año de referencia 2011, periodo en el cual no se realizaron las Encuestas Industriales. Para el periodo 2012 se retomó la generación de esta información, pero bajo un esquema de marcos muestrales, diseño y estructura de formularios que no la hacía comparable ni con la serie de las Encuestas Industriales de 2010 hacia atrás, ni con la Encuesta Exhaustiva de 2011.

Frente a esta situación, y con el fin de dar continuidad a las series de las principales variables macroeconómicas calculadas en las Encuestas Industriales del 2010 hacia atrás, se realizó el ejercicio de empalme de Encuestas Industriales 2010 y 2012 con la Encuesta Exhaustiva 2011, que consistió en analizar la composición de los sectores económicos por cada rama de actividad. Para la construcción de la serie, se tomó como línea base la información de las Encuesta Industriales (2010). Así, se partió del análisis de la Encuesta Exhaustiva (2011) y se retomaron las Encuestas Industriales (2012- 2015).

Para el periodo de referencia 2016, surgió la necesidad de implementar mejoras en las estadísticas empresariales. Por esta razón se realizó una revisión metodológica que resultó en la generación de la Encuesta Estructural Empresarial. Esto consistió en la implementación de un nuevo diseño muestral, que incluyó las Encuestas Industriales (Manufactura, Comercio y Servicios) en un solo formulario, con el cual se redujo la carga de respuesta de los informantes, y se instauró la aproximación al uso de registros administrativos, así como la mejora en los módulos de Información Económica Ambiental, y de uso de Tecnologías de la Información y la Comunicación (TIC) en las empresas.

**JINEC** 

# **OBJETIVOS DE LA INVESTIGACIÓN**

#### <span id="page-7-0"></span>**OBJETIVO GENERAL**

<span id="page-7-1"></span>Proveer información estadística económica empresarial de los sectores de Manufactura, Minería, Construcción, Comercio, Servicios, a fin de establecer un marco de información necesaria que permita analizar la estructura del sector y facilitar su diagnóstico y planificación, para la toma de decisiones por parte del sector público y privado.

#### <span id="page-7-2"></span>**OBJETIVOS ESPECÍFICOS**

- Presentar información empresarial con representatividad a nivel de actividad económica (sección CIIU) y tamaño de empresas (medianas y grandes).
- Retroalimentar el Directorio de Empresas y Establecimientos (DIEE) con información contable validada en el levantamiento de campo.
- Generar resultados a través de un formato similar a los formularios de declaración fiscal, a fin de reducir la carga de respuesta de los informantes, como una aproximación al uso de registros administrativos en información económica.

### **CONTRIBUCIÓN DEL PROYECTO A LA META DEL PLAN NACIONAL DE DESARROLLO**

#### <span id="page-7-3"></span>**Plan de Desarrollo 2017-2021**

<u>.</u>

**Eje:** Economía al Servicio de la Sociedad.

**Objetivo 5<sup>1</sup> :** Impulsar la productividad y competitividad para el crecimiento económico sostenible de manera redistributiva y solidaria.

Política 5.2: Promover la productividad, competitividad y calidad de los productos nacionales, como también la disponibilidad de servicios conexos y otros insumos, para generar valor agregado y procesos de industrialización en los sectores productivos con enfoque a satisfacer la demanda nacional y de exportación.

**Meta:** Incrementar de 1,29 a 1,40 la relación del valor agregado bruto manufacturero sobre valor agregado bruto primario a 202.

El primer aspecto el aporte del levantamiento de la Encuesta Estructural Empresarial radica en la provisión de información por sector económico de las siguientes categorías: ventas netas por bienes producidos o comercializados y por provisión de servicios, costos de insumos materiales, tenencia de activos tangibles e intangibles, características generales de personal ocupado, e identificación e información sobre establecimientos económicos, y que tiene relación con el valor de uso que su data y estadísticas tiene para sus usuarios especializados, entre ellos, el Banco Central del Ecuador, Institución que insume esta información para realizar el análisis de las principales variables económicas como el valor agregado, consumo intermedio,

<sup>1</sup> Es importante recalcar, que la Encuesta Estructural Empresarial investiga a las empresas tanto del sector privado y público y se excluye las instituciones públicas para el levantamiento y procesamiento de la data.

**UINEC** 

producción y formación bruta de capital fijo y que son insumo para la generación de síntesis de cuentas nacionales. Finalmente el nivel de detalle en la información que genera la encuesta (producción, precios y ventas a nivel de producto) son elementos clave para la elaboración de índices de precios e índices de volúmenes que permiten calibrar los procesos de síntesis macroeconómica.

En otro ámbito, la información estructural es relevante para evaluar el cumplimento de diversos objetivos de política:

- Aportación a la evaluación del **objetivo 5 del Plan Nacional de Desarrollo: "Impulsar la productividad y competitividad para el crecimiento económico sustentable de manera redistributiva y solidaria."** y cuyo indicador es el "Valor Agregado Bruto Manufacturero sobre Valor Agregado Bruto Primario" el mismo que toma de insumo los agregado calculados por el BCE y que para su síntesis se utiliza la información de la Encuesta Estructural Empresarial.
- Construcción de indicadores para la comparación internacional que permiten monitorear **el objetivo 9 de los Objetivos de Desarrollo Sostenible (ODS): "Construir infraestructuras resilientes, promover la industrialización inclusiva y sostenible y fomenta la innovación".** Tal es el caso del Índice de Rendimiento Industrial Competitivo (IRIC), que mide la competitividad de la industria manufacturera como uno de los puntales para el crecimiento sostenible a largo plazo. Según la ONUDI en el año 2017 Ecuador ocupa el puesto 90 en el ranking mundial conformado por 148 países, lo cual alerta sobre la necesidad de generación de cambios estructurales en la política pública industrial, que impulsen el valor agregado y el uso de tecnología en la industria;
- Aportación al Plan Nacional de Desarrollo a través del cálculo del indicador propuesto por el Ministerio de Industrias y Productividad -MIPRO- "Obsolescencia de maquinaria y equipo para la industria" para lo cual utilizará variables que se investigan en el capítulo relacionado a "Activos fijos ", de manera que se pueda contar con una línea base de este indicador, el cual permitirá el seguimiento a la meta "Incrementar la utilidad de las maquinarias, equipos y tecnologías productivas considerando criterios de obsolescencia programática" enmarcada en el Objetivo 3 del PND "Garantizar los derechos de la naturaleza para las actuales y las futuras generaciones y cuya meta es Incrementar la utilidad de las maquinarias, equipos y tecnologías productivas considerando criterios de obsolescencia programática.

En cuanto a los módulos complementarios de la encuesta estructural, éstos tienen sus propias lógicas:

a) El **módulo de Demanda Laboral**, El módulo de Demanda Laboral que ejecuta el INEC es parte del componente 3.2 del proyecto "Apoyo a la Reconversión de la Educación Técnica y tecnológica Pública del Ecuador "el cual tiene carácter emblemático, está dirigido a las grandes y medianas empresas, y aporta con información clave para la estimación de la demanda laboral; con esta información la SENESCYT contará con insumos para construir y evaluar la planificación curricular y la oferta académica que se busca impulsar con el proyecto.

**UNEC** 

Cabe mencionar que, en el módulo de la demanda laboral, interviene una batería de preguntas las cuales ayudará a obtener información del mercado laboral en función de los niveles de estudios inmersos en la actualidad, a continuación se describe las variables más relevantes que comprenderá este módulo:

- Niveles de educación alcanzados por grupos de ocupación
- Vacantes difíciles de cubrir por tipo de ocupación
- Habilidades duras y blandas por tipo de ocupación
- Habilidades y rasgos de personalidad
- Brechas de empleo y desempleo
- b) El **módulo de uso de TIC en las empresas**, contribuye por dos vías. Por un lado, parte de la iniciativa internacional plasmada en el plan de acción de la Cumbre Mundial sobre la Sociedad de la Información, cuyas primera fase propone *"poner el potencial del conocimiento y las TIC al servicio del desarrollo, fomentar la utilización de la información y del conocimiento para la consecución de los objeticos de desarrollo acordados internacionalmente […], y hacer frente a los nuevos desafíos que plantea la Sociedad de la Información", y en su segunda fase "evaluar los avances hacia la reducción de la brecha digital". Para estos fines, es imperativo "concebir instrumentos destinados a proporcionar estadísticas sobre la Sociedad de la Información, con indicadores básicos y análisis de sus dimensiones clave. Se debe dar prioridad al establecimiento de sistemas de indicadores coherentes y comparables a escala internacional, teniendo en cuenta los distintos niveles de desarrollo"* (CMSI, 2004).

En segundo lugar, la importancia de la información sobre el uso de TIC sirve en el espectro nacional a sus principales usuarios (Ministerio de Telecomunicaciones y de la Sociedad de la Información, universidades, investigadores), en el sector público para estudios, análisis de comparación internacional y construcción de políticas públicas; y, en el sector privado, para investigaciones y propuestas de emprendimientos enfocados a la provisión de servicios de TIC.

c) El **módulo de Información Económica Ambiental en Empresa** se investiga ante la necesidad de proporcionar datos referentes a la gestión y actividades de protección ambiental, con el fin de dar información completa, oportuna y confiable que satisfaga las necesidades de información estadística del sector público, privado y de la sociedad en general. Parte de los indicadores que se generan a través de este módulo, se han creado con asesoramiento de la CEPAL con el fin de desarrollar un sistema de indicadores ambientales de los países latinoamericanos.

El Levantamiento de información de este módulo aporta al siguiente objetivo e indicadores:

**UNEC** 

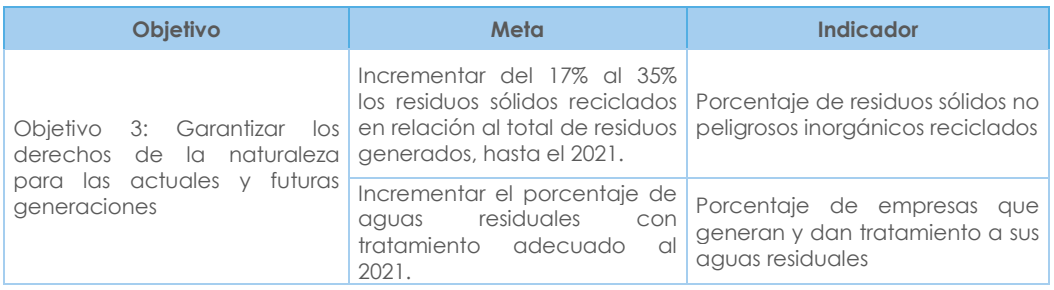

Cabe mencionar que, para el indicador "Porcentaje de residuos sólidos no peligrosos inorgánicos reciclados" el INEC investiga una lista de residuos catalogados como no peligrosos, especiales, peligrosos sólidos y líquidos, la cantidad de residuos generados por las empresas y el porcentaje reutilizado por la misma. Estas variables son levantadas a través del Módulo de Información Económico Ambiental y sirven de insumo al MAE para desarrollar la metodología del indicador. Esta investigación recolecta información a nivel de Empresas. Así mismo, el INEC levanta información de la recolección de residuos generados y gestionados por los Gobiernos Autónomos Descentralizados Municipales.

Por otro lado, para el indicador "Porcentaje de empresas que generan y dan tratamiento a sus aguas residuales" el Módulo de Información Económico Ambiental recoge información de las empresas que generan y dan tratamiento a las aguas residuales, el tipo de tratamiento dado por la empresa y sitio de descarga del agua residual. Estas preguntas se han levantado ya en años anteriores y la tasa de respuesta de esta variable para el sector manufacturero es del 95.2%.

# **LEGISLACIÓN ESTADÍSTICA**

<span id="page-10-0"></span>La actividad que desarrolla el INEC está amparada por la "Ley de Estadística" publicada en el Registro Oficial No. 82 de 7 de mayo de 1976, mediante la cual responsabiliza a este Organismo por la ejecución, entre otras actividades, de la Encuesta Estructural Empresarial.

A continuación, se transcriben partes de la citada Ley de Estadística (Decreto Supremo 323, Registro Oficial 82 de 7 de mayo de 1976), en la que establece la obligatoriedad, confidencialidad y sanciones a que puede llegarse, en caso de no proporcionar la información requerida.

### **OBLIGATORIEDAD DE SUMINISTRAR LOS DATOS**

<span id="page-10-1"></span>"Art. 20. Todas las personas naturales o jurídicas domiciliadas, residentes o que tengan alguna actividad en el país, sin exclusión alguna, están obligadas a suministrar, cuando sean legalmente requeridas, los datos e informaciones exclusivamente de carácter estadístico o censal, referentes a sus personas y a las que de ellas dependan, a sus propiedades, a las operaciones de sus establecimientos o empresas, al ejercicio de su profesión u oficio, y, en general, a toda clase de hechos y actividades que puedan ser objeto de investigación estadística o censal".

### **CONFIDENCIALIDAD DE LA INFORMACIÓN**

<span id="page-10-2"></span>"Art. 21. Los datos individuales que se obtengan para efectos de Estadística y Censos son de carácter reservado; en consecuencia, no podrán darse a conocer informaciones individuales de ninguna especie, ni podrán ser utilizados para otros fines

**JINEC** 

como de tributación o conscripción, investigaciones judiciales y, en general, para cualquier objeto distinto del propiamente estadístico o censal".

<span id="page-11-0"></span>**"Sólo se darán a conocer los resúmenes numéricos, las concentraciones globales, las totalizaciones y en general los datos impersonales".**

#### **DE LAS SANCIONES**

"Art. 22. Toda persona que suministrare datos o informaciones falsas, o no los entregare en su oportunidad, será sancionada por el Director del Instituto Nacional de Estadística y Censos, con prisión de diez a treinta días; o multa, previa verificación del hecho".

"Art. 24. El cumplimiento de la pena no libera de la obligación de proporcionar los datos estadísticos solicitados; la sanción se aplicará tantas veces cuantas se negare a proporcionar la información requerida".

"Art. 25. Las personas que de cualquier modo intervengan en la ejecución de investigaciones que realicen las entidades sujetas al Sistema Estadístico Nacional, no podrán requerir información distinta de la que haya sido autorizada".

<span id="page-11-1"></span>"De contravenir a esta prohibición, se les impondrá las sanciones establecidas en la Ley de Servicio Civil y Carrera Administrativa".

# **INSTRUCCIONES PARA EL ENTREVISTADOR**

El entrevistador es el funcionario representante de la Institución, quien se encarga de obtener la información; a partir del año 2008 para la investigación de las encuestas económicas el INEC ha implementado el uso de formularios electrónicos, bajo dos modalidades, a través de la página web y mediante un dispositivo descargable.

Para este año solo se empleará el formulario electrónico bajo la modalidad de la página web (Aplicativo). Se hará uso de formulario físico solo para aquellos casos considerados como especiales. Debe preferirse que la entrevista sea directa, es decir que el entrevistador conjuntamente con el contador de la empresa o cualquier persona autorizada sea el responsable de direccionar la toma de la información paciente y coherentemente.

Únicamente en casos excepcionales, se delegará la responsabilidad al informante. (Es preferible que la encuesta la realice el investigador conjuntamente con el informante). El entrevistador debe tener conciencia de las función que desempeña en la realización del levantamiento de la información, el INEC se preocupa de proporcionarle adecuado asesoramiento, tanto técnico como práctico, de manera que pueda desenvolverse con soltura durante la entrevista, resolviendo por sí mismo aún los casos más difíciles que pudieran presentarse en el transcurso de su tarea.

El INEC queda representado por el entrevistador, ante el informante y este compromiso le obliga a cuidar la imagen de la institución, su comportamiento debe ser en todo momento, acorde con los antecedentes de corrección que ha venido realizando durante la actividad.

El Instituto velará, por todos los medios, porque su imagen se mantenga íntegra, es por eso que la selección del personal de entrevistadores se efectúa de manera rigurosa, atendiendo paralelamente a la calidad moral y educacional de los aspirantes a entrevistadores a través de pruebas, test y observaciones que garanticen la idoneidad de quienes tengan que trabajar en tan delicada misión.

**UNEC** 

## **OBLIGACIONES DEL ENTREVISTADOR**

<span id="page-12-0"></span>Dentro del compromiso que adquiere el entrevistador, está el acatamiento de disposiciones expresas que se detalla a continuación:

- Asistir a los cursos de capacitación que dicten los correspondientes instructores.
- Estudiar detenida y cuidadosamente este Manual hasta lograr su total comprensión.
- Llevar consigo este manual durante el trabajo y cumplir las instrucciones contenidas en él y otras que les fuere impartidas por su Supervisor.
- Cumplir a cabalidad las instrucciones del respectivo supervisor e informarle, con oportunidad, de cualquier novedad o situación especial que se presente en el trabajo.
- Desempeñar personalmente y con absoluta responsabilidad su trabajo y no hacerse acompañar, durante la entrevista, por otras personas ajenas a la Institución, no autorizadas para estar presentes.
- Efectuar todas las entrevistas que le han sido asignadas por su supervisor y cumplir sus órdenes.
- Realizar su trabajo sin ajustarse a un horario regular, como el que tienen el resto de las oficinas públicas; a menudo será necesario empezar el trabajo muy temprano en la mañana y continuar la tarea hasta muy tarde en la noche, de acuerdo con las circunstancias o el horario de la empresa.
- Registrar en los cuestionarios, en forma clara y legible los datos proporcionados por el informante. (Letra imprenta clara, escribir con claridad especialmente las observaciones pues son de gran utilidad al momento de justificar o explicar situaciones que puedan confundir al momento de validar la información).
- **Registrar y verificar que la información ingresada sea la correcta, deberá realizar el proceso de pre-crítica, y los resultados, especialmente la utilidad de la empresa sea confirmada por parte del informante.**
- Mantener una conducta correcta y relaciones cordiales, frente al informante, compañeros y supervisores.
- Velar por la integridad de todo el material a él entregado, evitando mancharlos, rasgarlos o causar algún daño que atente a la comprensión de los datos registrados.

### **PROHIBICIONES PARA EL ENTREVISTADOR**

<span id="page-12-1"></span>La naturaleza del trabajo del entrevistador y la variedad de informantes con quienes debe tratar, determina que se le imponga prohibiciones específicas en su trabajo.

- No desempeñar otra labor, mientras se encuentra realizando labores del INEC.
- No atemorizar, amenazar o hacer bromas de mal gusto al informante que está entrevistando, ni sostener discusiones sobre temas políticos, religiosos, deportivos o de cualquier otra índole.
- No solicitar, o recibir retribuciones en dinero o especie, de los informantes que entreviste.
- No encargar su trabajo a otra persona.
- No borrar ni alterar los datos obtenidos, o anotar datos supuestos o inventados.
- No revelar, divulgar o comentar los datos obtenidos en la entrevista.

Buenas cifras. mejores vidas

**JINEC** 

El entrevistador que no respetare alguna de estas prohibiciones será objeto de severas sanciones que pueden variar desde la amonestación y multa, hasta la cancelación de su cargo sin perjuicio de la acción judicial a que hubiera lugar.

### **RECOLECCIÓN DE DATOS**

<span id="page-13-0"></span>La información que será obtenida por los entrevistadores, debe ser de calidad dentro de las técnicas estadísticas, es por esto que se ha preparado este manual, con instrucciones claras para llenar el formulario, en el que se recogerán los datos referentes a las actividades económicas de la empresa investigada.

#### **DOCUMENTOS Y MATERIALES PARA USO DEL ENTREVISTADOR**

<span id="page-13-1"></span>Los documentos y materiales que necesita el entrevistador a fin de realizar bien su trabajo, son los siguientes:

- Carnet-credencial, en la que se identifica al entrevistador como funcionario del INEC autorizado para solicitar la información en las empresas.
- Manual del Entrevistador.
- Tarjeta de control o formulario de la empresa.
- Tablas de conversión del Sistema Métrico Decimal (S.I.)
- <span id="page-13-2"></span> Materiales de escritorio: calculadora de bolsillo, lápices, borradores, libreta borrador y portafolio para guardar los materiales de trabajo.

#### **MANERA DE REALIZAR EL TRABAJO**

Antes de iniciar el trabajo, el entrevistador debe verificar el material a utilizar y cuidar de que esté se encuentre completo: formularios, instructivos para el llenado del formulario, tarjeta de control, manual y carnet credencial.

#### **RECORRIDO**

<span id="page-13-3"></span>Antes de empezar su recorrido, el entrevistador debe revisar los listados de empresas a ser visitados, con el objeto de racionalizar la ruta, identificando en el plano de la ciudad la ubicación exacta de los mismos, para evitar así pérdidas de tiempo en el recorrido.

#### **PRESENTACIÓN DEL ENTREVISTADOR**

<span id="page-13-4"></span>A parte de las normas técnicas que indican como tomar la información y que se darán más adelante en este manual, es necesario recalcar el aspecto de presentación personal del entrevistador frente al informante, tanto en lo físico como en lo cultural. El saludo y una corta presentación serán necesarios como elemento introductorio antes de iniciar la entrevista. De igual manera el momento de la despedida, debe ser en forma corta y cordial.

**NOTA IMPORTANTE: Señor Entrevistador, tenga presente que, esta encuesta se refiere a los aspectos económicos y financieros de las empresas y los informantes pueden resistirse a proporcionar datos sobre la producción, ingresos, ventas, sueldos, etc. sea por desconocimiento del tratamiento que se dará a su información, objetivos de la Encuesta Estructural Empresarial o de los conceptos, definiciones y artículos de la Ley de Estadística que garantizan la confidencialidad y la obligatoriedad de suministrar los datos. Al respecto, es necesario que esté preparado, a fin de satisfacer las dudas o temores que pueda tener el informante.**

# **INSTRUCCIONES PARA EL CRÍTICO-CODIFICADOR**

## <span id="page-14-0"></span>**FUNCIONES DEL CRÍTICO-CODIFICADOR (Revisores de Calidad)**

<span id="page-14-1"></span>La función del crítico-codificador es de mucha responsabilidad, tiene que tener un criterio amplio de análisis y critica, de él depende en su mayoría, que los datos que se dan a conocer se ajusten a la realidad y aceptación. Entre algunas de las funciones del crítico- codificador son:

- Verificar la consistencia entre las variables que están relacionadas.
- Verificar precios promedios
- <span id="page-14-2"></span> Revisar que los códigos asignados para identificar una Materia Prima, Producto o Unidad de Medida corresponda realmente a su especificidad.

## **OBLIGACIONES DEL CRÍTICO-CODIFICADOR (Revisores de Calidad)**

Dentro del compromiso que adquiere el crítico-codificador, está el acatamiento de disposiciones expresas que se las detalla a continuación:

- Asistir a los cursos de capacitación que dicten los correspondientes instructores.
- Estudiar detenida y cuidadosamente este Manual hasta lograr su total comprensión.
- Tener este Manual consigo durante el trabajo y cumplir las instrucciones contenidas en él y otras que les fuere impartidas por su Jefe Inmediato.
- Informar a su jefe inmediato, con oportunidad, cualquier novedad o situación especial que se presente en el trabajo y no pueda solventarlo, a fin de solucionar a tiempo.
- Desempeñar con absoluta responsabilidad su trabajo.
- No borrar ningún dato registrado en el formulario, cuando tenga que corregir cualquier información tome las debidas precauciones a fin de precautelar el dato original.

**Nota Importante:** Para ciertos capítulos del formulario de la Encuesta Estructural Empresarial 2017, se debe considerar la información proporcionada para el año de referencia anterior (2016) tomando en consideración que el comportamiento de la información de una empresa económica, entre uno y otro año, salvo raras excepciones, por lo general es coherente de presentarse variaciones o cambios desproporcionados de un año a otro, los antes mencionados deben ser plenamente justificados con la respectiva documentación, de lo contrario la información receptada deberá obligadamente ser corregida.

# <span id="page-14-3"></span>**GENERALIDADES TÉCNICAS DE LA INVESTIGACIÓN**

### **ALCANCE Y COBERTURA**

<span id="page-14-4"></span>La Encuesta Empresarial Estructural incluye a:

- Empresas categorizadas como "Grandes", es decir que, tengan ingresos mayores o iguales a 5.000.001 y en personal ocupado mayor o igual a 200 personas.

**UNEC** 

- Inclusión de empresas categorizadas como "Medianas B", es decir que, tengan ingresos de 2.000.001 a 5.000.000 y personal ocupado de 100 a 199, a fin de llegar a un mínimo de ventas por rama de actividad.
- Inclusión de empresas categorizadas como "Medianas A", es decir que, tengan ingresos de 1.000.001 a 2.000.000 y personal ocupado de 50 a 99, a fin de llegar a un mínimo de ventas por rama de actividad.

Los sectores económicos considerados para la investigación son:

- Minería
- Manufactura
- Construcción
- Comercio
- Servicios

Las secciones CIIU Rev. 4 consideradas para la investigación son las siguientes:

- **B.** Explotación de Minas y Canteras
- **C.** Industrias Manufactureras
- **D.** Suministro de Electricidad, Gas, Vapor y Aire acondicionado
- **E.** Distribución de Agua; Alcantarillado, Gestión de desechos y actividades de Saneamiento.
- **F.** Construcción
- **G.** Comercio al Por Mayor y al Por Menor; Reparación de Vehículos Automotores y Motocicletas.
- **H.** Transporte y Almacenamiento
- **I.** Actividades de Alojamiento y de Servicio de Comidas
- **J.** Información y Comunicación
- **K.** Actividades Financieras y de Seguros (lo que corresponde a Compañías de Seguros, reaseguros y fondos de pensión). Se exceptúa la intermediación monetaria, banca central y planes de seguridad social de afiliación.
- **L.** Actividades Inmobiliarias
- **M.** Actividades Profesionales, Científicas y Técnicas
- **N.** Actividades de Servicios Administrativos y de Apoyo
- **P.** Enseñanza
- **Q.** Actividades de Atención de la Salud Humana y de Asistencia Social
- **R.** Artes, Entretenimiento y Recreación
- **S.** Otras Actividades de Servicios

Por otro lado, es necesario señalar las actividades que al momento no forman parte de la investigación, estas pertenecen a:

Secciones del CIIU (no se investigan):

**A.** Agricultura, ganadería, silvicultura y pesca.

**O.** Administración pública y defensa; planes de seguridad social de afiliación obligatoria.

**T.** Actividades de los hogares como empleadores; actividades no diferenciadas de los hogares como productores de bienes y servicios para uso propio.

**U.** Actividades de organizaciones y órganos extraterritoriales.

Divisiones del CIIU (no se investigan):

**K64.** Actividades de servicios financieros, excepto las de seguros y fondos de pensiones.

**K66.** Actividades auxiliares de las actividades de servicios financieros.

**JINE** 

**Q88.** Actividades de asistencia social sin alojamiento.

- **S94.** Actividades de Asociaciones.
	- Se excluyen las empresas con forma institucional "Institución Pública".
	- Se excluye empresas reportadas como no ubicadas de acuerdo a la variable "empresas no ubicadas" del DIEE.
	- Se excluye las empresas Grandes y Medianas "B" con forma institucional "Personas naturales no obligadas a llevar contabilidad"

#### **CLASIFICADORES Y NOMENCLATURAS**

<span id="page-16-0"></span>Para el año 2017, se utilizará:

- Clasificación Internacional Industrial Uniforme (CIIU Rev. 4)
- Clasificación Central de Productos (CPC Rev. 2)
- Clasificador Nacional de Ocupaciones (CIUO Rev. 08)

### **PRINCIPALES VARIABLES INVESTIGADAS**

<span id="page-16-1"></span>Entre las principales variables que se investigarán en la Encuesta Estructural Empresarial son:

- Ventas
- Costos y Gastos
- Inventarios
- Producción
- Materias Primas
- Activos Fijos tangible e intangibles
- Personal ocupado
- Remuneraciones
- Demanda Laboral
- Gestión ambiental
- TIC en empresas

### **PERIODO DE REFERENCIA**

<span id="page-16-3"></span><span id="page-16-2"></span>El período de referencia será el año al que corresponda la investigación, es decir, desde el 1 de enero al 31 de diciembre del año 2017.

# **INSTRUCCIONES PARA LLENAR EL FORMULARIO**

## **REGISTRO DE LA INFORMACIÓN**

<span id="page-16-4"></span>Ponga atención en la forma en que debe registrar los datos que le son proporcionados por el entrevistado, el cuidado que ponga en esta tarea facilitará las siguientes etapas de la investigación.

En el caso de tomar la información en formulario físico, debe considerar:

- Escribir con letra mayúscula de manera clara y legible;
- No usar abreviaturas, si se da este caso, registre entre paréntesis a que se refiere;
- Registrar valores enteros (en dólares) sin decimales.

**JINE** 

## **LLENADO DEL FORMULARIO**

<span id="page-17-0"></span>A continuación, se establecen instrucciones para realizar el llenado del formulario, debe tomar en cuenta que este documento es fundamental para la investigación, si tiene conocimiento pleno del manual y formulario podrá cumplir con las responsabilidades asignadas a usted.

El contenido responde a un ordenamiento en sus capítulos, de manera que su llenado no dificulte el uso de los registros contables, facturas, recibos u otros documentos de los que se obtenga la información de la empresa investigada.

A continuación se detalla cada una de las secciones y capítulos de acuerdo a la estructura del formulario:

### <span id="page-17-3"></span><span id="page-17-1"></span>**PARA USO DEL INEC**

#### **Figura 1. Para Uso del INEC**

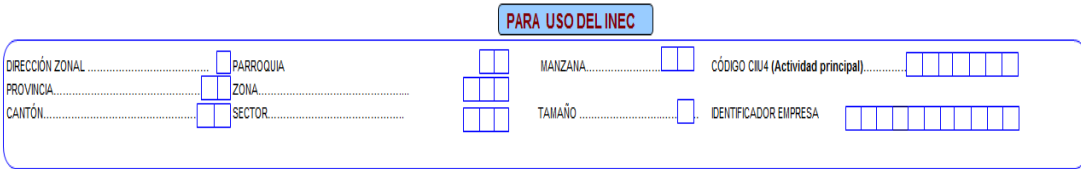

La información referente a esta sección, estará precargada con la información actualizada de las Encuesta Estructural Empresarial 2016. En caso de ser necesaria la actualización de información; deberá ser llenada por el responsable de la encuesta en cada Dirección Zonal.

Tomar en cuenta que la información registrada en este bloque debe corresponder al lugar donde se encuentra ubicada la empresa en el cual se genera la producción.

<span id="page-17-2"></span>**DIRECCIÓN ZONAL.-** El INEC, para el levantamiento de información en campo cuenta con cuatro Coordinaciones Zonales.

Para efectos de esta investigación, a cada Zonal se la identifica con los siguientes códigos: **2** Coordinación Zonal Centro, **3** Coordinación Zonal Litoral, **4** Administración Central Campo y **5** Coordinación Zonal del Sur.

Verifique que los códigos anotados sean los correctos y estén de acuerdo a la ubicación de la empresa.

<span id="page-17-4"></span>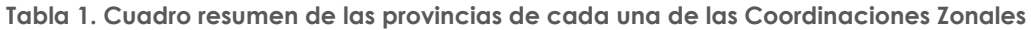

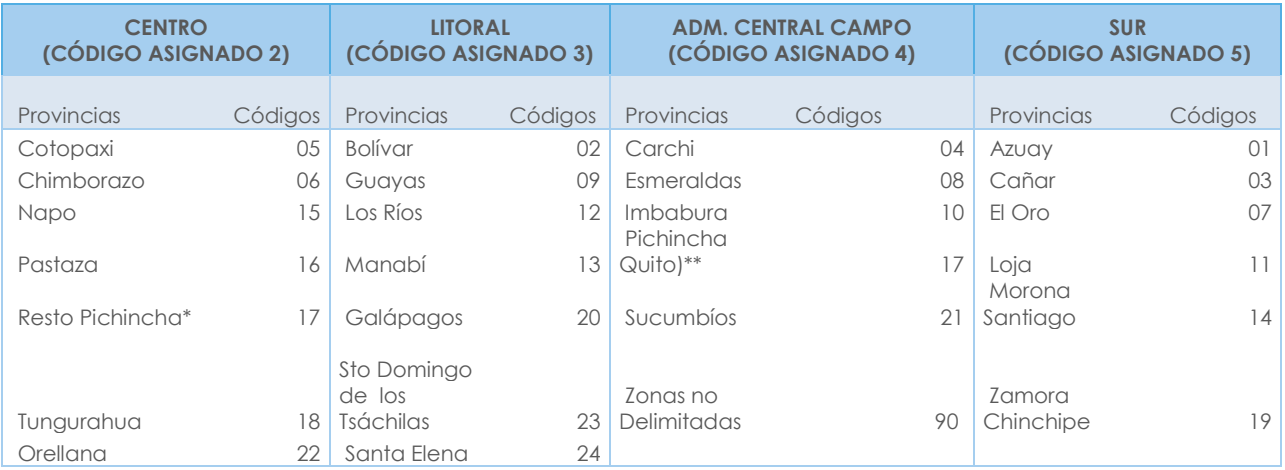

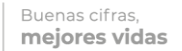

**NOTA:** Las zonas no delimitadas se codificará con el código 90.

- \*Todos los cantones, excepto cantón Quito
- \*\* Solo cantón Quito

<span id="page-18-0"></span>**PROVINCIA, CANTÓN, CIUDAD O PARROQUIA.-** Estas variables se encuentran pre cargadas de acuerdo a la información de las empresas seleccionadas, verifique que los códigos registrados en los espacios correspondientes: Provincia, Cantón, Ciudad o Parroquia que estén de acuerdo a la División Política Administrativa del Ecuador utilizada por el INEC.

<span id="page-18-1"></span>**ZONA, SECTOR, MANZANA.-** En cada una de las Direcciones Zonales, esta información es proporcionada por la persona responsable de la encuesta, verifique que estos datos estén de acuerdo con la zonificación establecida.

Por ejemplo: Una empresa está ubicada en la Provincia de Pichincha, Cantón Quito, Parroquia Alangasí, debe estar codificada de la siguiente manera:

**PROVINCIA CANTÓN** 

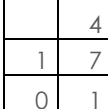

DIRECCIÓN ZONAL  $\begin{vmatrix} 1 & 4 & 1 \end{vmatrix}$  CIUDAD O PARROQUIA RURAL 5

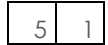

<span id="page-18-2"></span>**TAMAÑO.-** Corresponde a la estratificación dada a cada empresa, misma que estará precargada de acuerdo con el número de personas ocupadas y los ingresos de las actividades ordinarias.

<span id="page-18-3"></span>**CÓDIGO CIIU (Actividad principal).-** Corresponde a la actividad principal que desarrolla la empresa, variable precargada de acuerdo a la información de las empresas seleccionadas.

<span id="page-18-4"></span>**IDENTIFICADOR EMPRESA**.- Cada empresa investigada es identificada con un número, este es único, no podrá ser cambiado por ningún motivo, ni tampoco puede darse el caso de que una empresa tenga dos identificadores, es como la cédula de una persona, dicho número es exclusivo y no podrá cambiarse por ningún concepto.

Cuando una empresa liquida o muere, muere con su número o código, el número que fue asignado a una empresa debe mantenerse de por vida, bajo ningún punto de vista podrá ser asignado a otra empresa. El cambio de razón social o de propietario de una empresa, tampoco constituye motivo para el cambio de número.

<span id="page-18-5"></span>Este identificador está conformado por 11 dígitos y consta en el directorio de empresas que se les proporciona a cada Dirección Zonal.

#### **ESQUEMA DE NOVEDADES:**

En el espacio correspondiente, se debe registrar la novedad o novedades que presenta la empresa que está siendo investigada. Para el efecto se ha diseñado el siguiente esquema:

Buenas cifras. mejores vidas

**JINE** 

#### **Figura 2. Esquema de Novedades**

<span id="page-19-0"></span>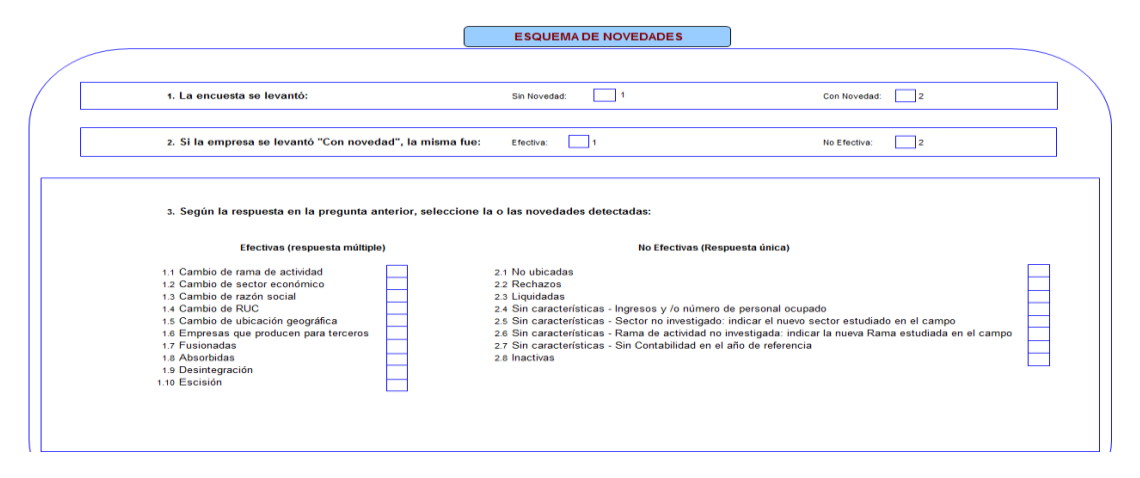

Para el llenado de las novedades deberá considerar el siguiente diagrama:

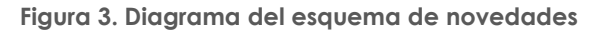

<span id="page-19-1"></span>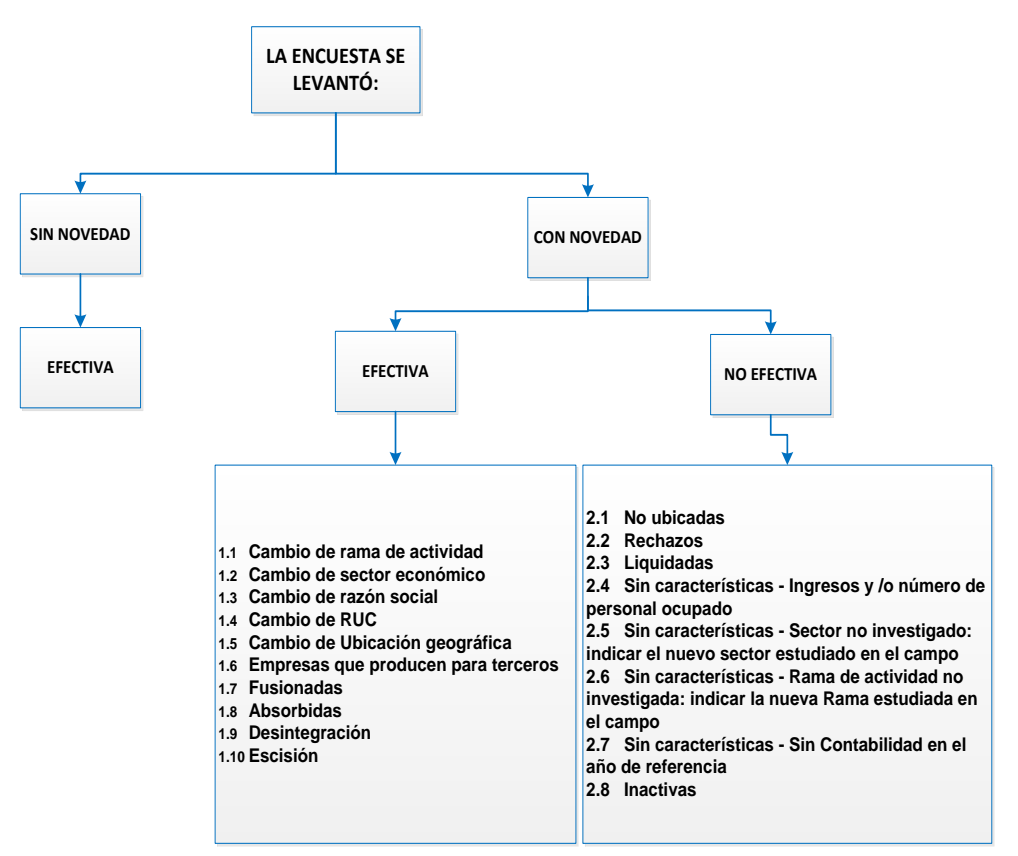

Es importante mencionar que las empresas que tienen **novedad efectiva** puede tener **una o varias alternativas;** en tanto que, las que tienen **novedad no efectiva tendrán solo una respuesta,** ya que son excluyentes.

La encuesta se levantó:

**SIN NOVEDAD.-** Es aquella que se encuentran en actividad normal y que ha proporcionado información financiera y ambiental sin tener cambios económicos, jurídicos o administrativos; por tanto, el resultado de la encuesta será efectiva y se registrará en el sistema automáticamente.

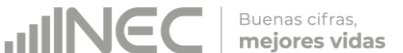

**CON NOVEDAD.-** Implica que el registro ha sido levantado, pero presenta cambios económicos, jurídicos o administrativos que pueden afectar al marco muestral. De igual forma el sistema habilitará la siguiente pregunta con dos alternativas: efectiva y no efectiva.

Si la empresa se levantó "Con Novedad", la misma fue:

<span id="page-20-0"></span>**EFECTIVA:** Si la respuesta seleccionada es efectiva se desplegará varias opciones; entre las que se puede elegir una o más alternativas de acuerdo a las novedades presentadas en la empresa, a continuación, se describen las mismas:

**1.1. CAMBIO DE RAMA DE ACTIVIDAD.-** Sucede cuando una empresa al interior del mismo sector económico ha cambiado de actividad principal. Por ejemplo, una empresa de Servicios, que tenía como actividad el Servicio de Administración de Mercados Financieros, ahora tiene como actividad el Servicio de Seguros Generales; o una empresa que tenía como actividad principal el Servicio de Procesamiento de Datos, ahora tiene como actividad el Servicio de Actividades Jurídicas, etc.

Si el informante manifiesta que el cambio de rama de actividad de la empresa es temporal, no procede el cambio y se mantiene la rama de actividad inicial entregada en el marco; si el informante manifiesta que el cambio de rama de actividad es definitivo se deberá notificar a Planta Central a través de la Columna de "observaciones" del Directorio de Empresas; sin embargo, de acuerdo a las buenas prácticas internacionales, no procederá **el cambio hasta que hayan transcurrido dos años consecutivos con la nueva actividad reportada.** 

**Si el CIIU asignado a una empresa es distinto a la actividad económica que desarrolla y se ha constatado en campo que es un error de codificación, debe poner en conocimiento al Responsable Zonal, a fin de que se documente y proceda inmediatamente al cambio de CIIU.** 

Si la empresa registra esta novedad, se deberá indicar además el año en el que cambió la actividad principal o desde el cual se debe corregir, en caso de detectar un error de codificación, así como el nuevo código CIIU y la descripción de la nueva actividad económica principal de la empresa.

#### **Nota:**

En el caso de encontrarse con empresas que cambien la rama de actividad en el año de referencia del levantamiento de la información, se deberá pedir el respaldo en el cual conste la justificación de la novedad presentada para poder realizar el cambio respectivo, mismas que se debe informar por escrito a Planta Central para el respectivo análisis.

**1.2. CAMBIO DE SECTOR ECONÓMICO.-** Aquellas empresas que, perteneciendo a un determinado sector económico, ahora pertenecen a otro sector objetivo de investigación; no obstante este cambio no implica que la empresa quede fuera de los sectores de investigación de la encuesta. Por ejemplo, una empresa que tenía como actividad la Fabricación de maquinaria metalúrgica, ahora tiene como actividad la Venta de productos de pescado.

De darse el caso, se notificará a Administración Central esta novedad y se adjuntará la documentación de respaldo. Mientras no se autorice el cambio, debe mantener el sector económico asignado durante 3 años, a efectos de realizar un seguimiento a la empresa, de mantenerse la misma tendencia, proceda a realizar el cambio, previa comunicación a Administración Central.

**UNEC** 

## **Nota:**

En el caso de encontrarse con empresas que cambien de sector económico en el año de referencia del levantamiento de la información, se deberá pedir el respaldo en el cual conste la justificación de la novedad presentada para poder realizar el cambio respectivo, mismas que se debe informar por escrito a planta central para el respectivo estudio.

**1.3. CAMBIO DE RAZÓN SOCIAL.-** Empresas que tienen la misma actividad económica pero registran otra razón social.

**Nota:** En el caso de encontrarse con empresas que cambien de razón social en el año de referencia del levantamiento de la información, se deberá pedir el respaldo en el cual conste la justificación de la novedad presentada para poder realizar el cambio respectivo, mismas que se debe informar por escrito a planta central para el respectivo estudio.

**1.4. CAMBIO DE RUC.-** Empresas que tienen otro RUC pero tienen la misma actividad económica a 4 dígitos de la CIIU y siguen funcionando en el mismo cantón.

Si la empresa registra un cambio de actividad económica a 4 dígitos y/o un cambio de cantón se considerará como una empresa distinta al nuevo RUC reportado.

**Nota 1: Cuando exista una empresa que cambie de ruc se debe REGISTRAR LA INFORMACION CONTABLE DE TODO EL AÑO DE LOS DOS RUC SI TUVIERAN REGISTROS DE LA ACTIVIDADES ECONOMICA.** 

**Ejemplo: si el ruc anterior realizó la actividad desde enero a abril del 2017 y el nuevo ruc desde mayo a diciembre del 2017 se deberá registrar la información de los dos periodos, de igual manera para la validación de parte de crítica se deberán considerar los totales unificados entre los dos.**

**Nota 2:** En el caso de encontrarse con empresas que cambien de RUC en el año de referencia del levantamiento de la información, se deberá pedir el respaldo en el cual conste la justificación de la novedad presentada para poder realizar el cambio respectivo, mismas que se debe informar por escrito a Planta Central para el respectivo análisis.

**1.5. CAMBIO DE UBICACIÓN GEOGRÁFICA.-** Empresas que registran cambio y/o actualización de las siguientes:

- **•** Provincia
- Cantón
- Parroquia
- **•** Domicilio
- Zonificación

Cabe mencionar que los cambios deben ser de la matriz operativa de la empresa (produce, comercializa o presta el servicio). No aplica en cambios de oficinas administrativas o de lugares en los que se levanta la información, es decir es independiente de la dirección del informante.

Si la empresa registra un cambio y/o actualización de estas variables, **deberá indicarse el año desde el cual debe ser considerado el cambio y/o actualización.** Así mismo, si una empresa indica como novedad el cambio de provincia, cantón y/o parroquia deberá indicarse la nueva dirección y zonificación a la que se trasladó la empresa; si únicamente cambió la dirección dentro de la misma parroquia deberá indicarse la nueva zonificación.

**UNG** 

**Nota Aclaratoria:** En el caso de presentarse empresas que **informen en otra Dirección Zonal, este particular no se lo registra en el formulario como novedad;** puesto que es un tema de logística, mismo que se debe informar por escrito al Líder del proyecto, a fin de deslindar cualquier responsabilidad de entrega de información.

**1.6. EMPRESAS QUE PRODUCEN PARA TERCEROS.-** Son aquellas empresas que realizan su actividad productiva con materia prima de terceros y producen para estos.

Si la empresa registra esta novedad, se debe indicar el RUC y el nombre(s) de la empresa(s) para la(s) cual(es) produce tanto en el directorio, observaciones del aplicativo y hoja de seguimiento a las empresas.

**1.7. FUSIONADAS.-** Se considera fusión cuando dos o más compañías o empresas, se unen para formar una nueva que les sucede en sus derechos y obligaciones y tiene un nuevo registro de identificación.

**Nota:** En el caso de encontrarse con empresas que fueron Fusionadas en el año de referencia del levantamiento de la información, se deberá pedir el respaldo en el cual conste la justificación de la novedad presentada para poder realizar el cambio respectivo, mismas que se debe informar por escrito a Planta Central para el respectivo análisis.

**1.8. ABSORBIDA.-** Se considera absorción cuando una o más compañías son absorbidas por otra que continúa subsistiendo, es decir que se mantiene el registro de la empresa que les absorbe.

Si una empresa registra como novedad una fusión o absorción, se deberá indicar el RUC y nombre de la(s) empresa(s) con la(s) cual(es) se fusionó o absorbió.

**Nota:** En el caso de encontrarse con empresas que fueron absorbidas en el año de referencia del levantamiento de la información, se deberá pedir el respaldo en el cual conste la justificación de la novedad presentada para poder realizar el cambio respectivo, mismas que se debe informar por escrito a Planta Central para el respectivo análisis.

**1.9. DESINTEGRACIÓN.-** La desintegración es la división de una empresa original u otras empresas independientes con propios registros en este caso la identificación original de la empresa desaparece.

**Nota:** En el caso de encontrarse con empresas que se desintegraron en el año de referencia del levantamiento de la información, se deberá pedir el respaldo en el cual conste la justificación de la novedad presentada para poder realizar el cambio respectivo, mismas que se debe informar por escrito a Planta Central para el respectivo análisis.

**1.10. ESCISIÓN.-** La escisión es la separación de una parte de la empresa original, en este caso se mantiene el registro de identidad de la empresa original pero se crea un nuevo registro independiente de la empresa.

Si una empresa registra como novedad una desintegración o escisión, se deberá indicar el RUC y nombre de la(s) empresa(s) que surgieron producto de la desintegración o escisión.

Para los casos de Desintegración y Escisión, se debe levantar la información de todas las empresas involucradas, si no es posible, en la desintegración se levanta la empresa dividida más grande y en la escisión se levanta la empresa original.

**Nota:** En el caso de encontrarse con empresas de Escisión en el año de referencia del levantamiento de la información, se deberá pedir el respaldo en el cual conste la justificación de la novedad presentada para poder realizar el cambio respectivo, mismas que se debe informar por escrito a Planta Central para el respectivo análisis.

**UINEC** 

Buenas cifras. mejores vidas

<span id="page-23-0"></span>**NO EFECTIVA:** Si la respuesta seleccionada es no efectiva se desplegará varias opciones; de las que se puede elegir una solo alternativa de acuerdo a las novedades que haya presentado la empresa, mismas que se presentan a continuación:

**2.1. NO UBICADAS.-** Aquellas empresas que posiblemente cambiaron de dirección o la información de dirección del marco muestral es incorrecta de tal manera que se desconoce su ubicación.

**2.2. RECHAZOS.-** Aquellas empresas que se niegan a proporcionar la información. En este caso debe también existir un documento por escrito que respalde tal situación y que además certifique que la empresa fue visitada por varias ocasiones (Formulario para seguimiento de las operaciones de campo).

**Nota:** En el caso de encontrarse con empresas de Rechazos en el año de referencia del levantamiento de la información, se deberá pedir el respaldo en el cual conste la justificación de la novedad.

**2.3. LIQUIDADAS.-** Son aquellas que han cerrado definitivamente sus operaciones. Para verificar tal situación, debe existir un documento por escrito emitido por una persona responsable, que bien puede ser un directivo que perteneció a la empresa ya sea, un oficio, correo electrónico o documento de conocimiento público.

**Nota:** En el caso de encontrarse con empresas Liquidadas en el año de referencia del levantamiento de la información, se deberá pedir el respaldo en el cual conste la justificación de la novedad.

**2.4. SIN CARACTERÍSTICAS - INGRESOS Y/O NÚMERO DE PERSONAL OCUPADO.-** Empresas que no cumplen con los ingresos o personal ocupado establecidos es decir, ingresos ordinarios inferiores a \$50.000 y/o menor a 5 personas ocupadas.

**Nota:** En el caso de encontrarse con empresas sin características - Ingresos y/o número de personal ocupado en el año de referencia del levantamiento de la información, se deberá registrar en observaciones la causa del descenso de sus ingresos y/o personal ocupado.

**2.5. SIN CARACTERÍSTICAS - SECTOR NO INVESTIGADO.-** Empresas que corresponden a sectores que no pertenecen a los objetivos de investigación de la encuesta, por ejemplo, el sector Agricultura, Ganadería, Silvicultura y Pesca o Administración Pública y Defensa entre otros.

**Nota:** En el caso de encontrarse con empresas sin características - Sector no investigado en el año de referencia del levantamiento de la información, se deberá pedir el respaldo en el cual conste la justificación de la novedad presentada ya sea, un oficio, correo electrónico o documento de conocimiento público.

**2.6. SIN CARACTERÍSTICAS - RAMA DE ACTIVIDAD NO INVESTIGADA.-** Empresas que perteneciendo a un sector investigado, registran actividades que no se investigan, ejemplo: en el Sector Financiero (Sección K), no se investigan las Actividades de Servicio Financiero (K64).

**Nota:** En el caso de encontrarse con empresas sin características - Rama de actividad no investigada en el año de referencia del levantamiento de la información, se deberá pedir el respaldo en el cual conste la justificación de la novedad presentada ya sea, un oficio, correo electrónico o documento de conocimiento público.

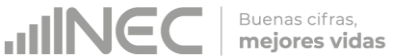

**2.7. SIN CARACTERÍSTICAS - SIN CONTABILIDAD EN EL AÑO DE REFERENCIA.-** Empresas que en un periodo fiscal no tiene información (problemas internos de la empresa, robo, renuncia del contador y/o despido del mismo).

**Nota:** En el caso de encontrarse con empresas sin características - Sin contabilidad en el año de referencia, se deberá pedir el respaldo en el cual conste la justificación de la novedad presentada ya sea, un oficio, correo electrónico o documento de conocimiento público.

**\*Nota Importante:** Según el alcance de la investigación se considera a empresas grandes y medianas; sin embargo, si en campo se constata el cambio de tamaño de empresa a pequeña o microempresa, **debe levantar la información y notificar a su jefe inmediato, a fin de que se informe a Planta Central para realizar el análisis respectivo y dar tratamiento a estos casos particulares,** puesto que se debe actualizar la información en el Directorio de empresas.

Considere que de darse esta situación, dichas empresas tendrán la novedad de efectivas, y en observaciones del aplicativo y del directorio se anotará este particular.

#### **Adicionalmente, registre en un listado estos casos particulares a fin de tener la información de todas las empresas con esta novedad.**

**2.8. INACTIVAS.-** Empresas que por cualquier circunstancia han paralizado sus actividades en el año de referencia, por ejemplo: remodelación o readecuación de sus instalaciones, reparación de la maquinaria, problemas legales y otros (huelgas, paros, daños informáticos etc.).

**Nota:** En el caso de encontrarse con empresas Inactivas en el año de referencia del levantamiento de la información, se deberá pedir el respaldo en el cual conste la justificación de la novedad presentada ya sea, un oficio, correo electrónico o documento de conocimiento público.

6.1. Extensión:

10.¿Desde qué año su empresa posee RUC?: [ | | | | | | 11.Tamaño de Empresa: | | |

#### **SECCIÓN A. IDENTIFICACIÓN Y UBICACIÓN Figura 4. Sección A. Identificación y Ubicación**

<span id="page-25-1"></span><span id="page-25-0"></span>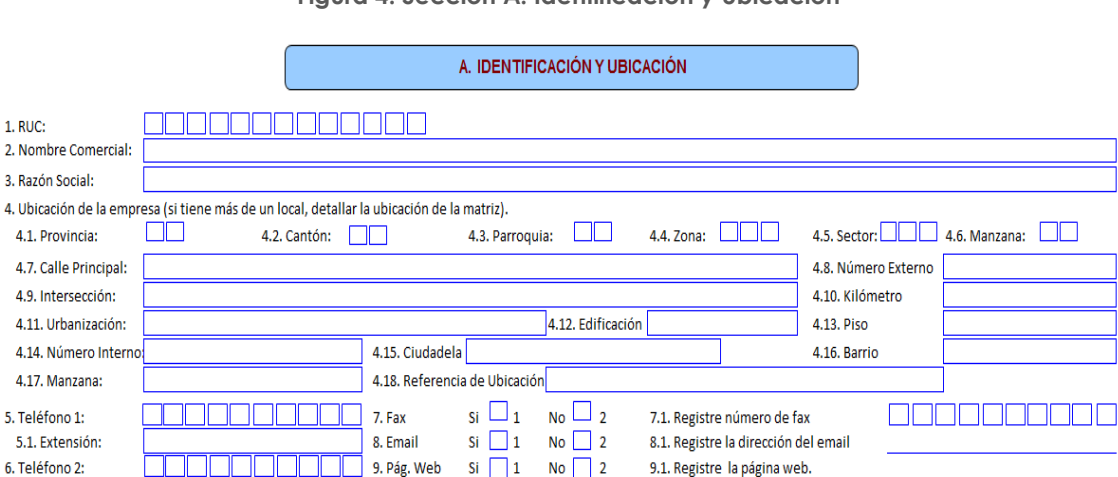

En este capítulo siempre habrá información, si no existe información en cualquiera de los numerales que crea importante para poder identificar a la empresa trate de conseguirlos, llame por teléfono y solicite el dato respectivo, a fin de completar la información.

Para el caso del personal de critica-codificación deberá constatar la información precriticada por los encuestadores cuyos datos deberá ser coincidente con el formulario para seguimiento de las operaciones de campo.

Adicionalmente, el registro de información en esta sección deberá estar bajo el esquema que se describe continuación:

**1. RUC.-** En esta línea y en los casilleros correspondientes, registre el número del RUC que tiene la empresa (Registro Único de Contribuyentes). Recuerde que el RUC está compuesto de 13 dígitos, de tal manera que el dato debe abarcar todos los casilleros señalados en el formulario.

**Toda empresa debe tener número de RUC y debe constatar que contenga 13 dígitos.** Si no tiene número de RUC o está incompleto, solicite la aclaración correspondiente.

Si por cualquier circunstancia una empresa no tiene RUC, registre el número de cédula del propietario y en los tres últimos dígitos, deberá **poner 001.**

- **2. NOMBRE COMERCIAL.-** En este numeral, debe registrar el nombre comercial de la empresa, es decir, el nombre con el cual opera en el mercado, caso contrario registre el nombre del propietario.
- **3. RAZÓN SOCIAL.-** La razón social corresponde al nombre legal de la empresa, bajo el cual contrae sus obligaciones y que le permite operar en el campo jurídico y legal, caso contrario registre el nombre del propietario.

No necesariamente el nombre de la empresa puede coincidir con el de la razón social. En algunos casos pueden ser diferentes, en otros en cambio pueda que coincidan. En todo caso, la información debe estar registrada en los dos numerales y su obligación es confirmar que la misma esté correcta.

A continuación, se anotan algunos ejemplos relacionados con el tema:

**JINEC** 

- 1. NOMBRE DE LA EMPRESA: Panificadora Moderna RAZÓN SOCIAL: Moderna Alimentos S.A.
- 2. NOMBRE DE LA EMPRESA: Maicena Iris Cía. Ltda. RAZÓN SOCIAL: Fabrica de Maicena Iris Cía. Ltda.
- 3. NOMBRE DE LA EMPRESA: SUPERMAXI S.A. RAZÓN SOCIAL: CORPORACIÓN LA FAVORITA S.A.
- **4. UBICACIÓN DE LA EMPRESA.-** (si tiene más de un local, detallar la ubicación de la matriz)

Por lo general los datos de ubicación **(lugar donde se está desarrollando la actividad)** de una empresa no cambia de un año a otro, pero de existir cambios, deberá revisarse también la cartografía, a fin de actualizar los códigos de: Provincia, Cantón, Ciudad o Parroquia. **Si tiene más de un local, detallar la ubicación de la matriz.**

- **4.1. PROVINCIA.-** De acuerdo con la información que se indica en el formulario, proceda a poner el código que corresponda a la provincia en los casilleros correspondientes, utilizando para el efecto, la División Política Administrativa del Ecuador. Por ejemplo: Provincia Pichincha, **código 17**; Provincia del Guayas, **código 09**; Provincia de Chimborazo, **código 06**, etc.
- **4.2. CANTÓN.-** De igual manera, de acuerdo con lo anotado en el formulario, proceda a poner en los casilleros correspondientes el código del cantón, según la División Política Administrativa del Ecuador.

El cantón obviamente debe estar relacionado con la provincia. Por ejemplo: en la provincia de Pichincha, cantón Quito, **código 01**; cantón Pedro Moncayo, **código 04**; cantón Rumiñahui, **código 05**. En la provincia del Guayas, cantón Guayaquil, **código 01**; cantón Duran, **código 07**; cantón Daule, **código 06.**

- **4.3. PARROQUIA.-** En el espacio correspondiente, registre el código de la ciudad o de la parroquia, donde se encuentra ubicada la empresa. La Ciudad o Parroquia deben tener relación con la Provincia y el Cantón; si no tiene relación solicite la aclaración correspondiente.
- **4.4. ZONA, 4.5. SECTOR, 4.6. MANZANA.-** En caso de ser necesaria la actualización de la zona, sector y manzana; deberá ser llenado por el responsable de la encuesta en cada Dirección Zonal.

Confirme que la información de la Provincia, Cantón, Parroquia corresponda a la Zona, Sector y Manzana asignada según cartografía, caso contrario, notifique a su jefe inmediato para su rectificación.

Para el caso de las empresas que la matriz se encuentra en zona dispersa, la codificación de manzana se registrará con "99".

**4.7 CALLE PRINCIPAL.-** Se deberá ingresar la información referente a la calle principal donde se encuentra ubicada la empresa, se podrán registrar las siguientes descripciones:

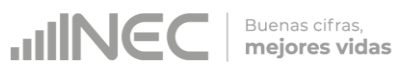

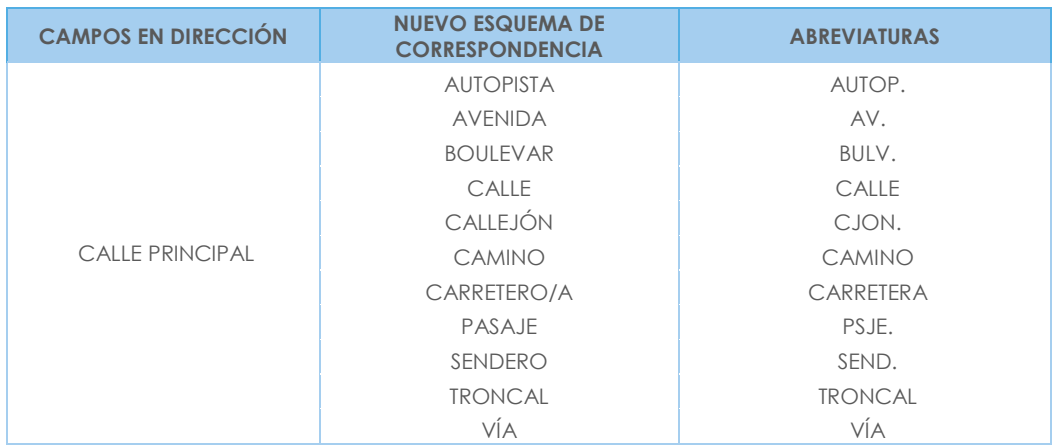

**4.8 NÚMERO EXTERNO.-** Hace referencia al número de casa, edificio, lote, etc.

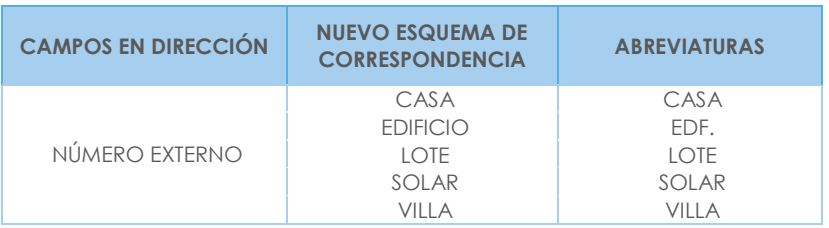

**4.9 INTERSECCIÓN.-** Se deberá ingresar la información referente a la calle de intersección a la principal donde se encuentra ubicada la empresa, se podrán registrar las siguientes descripciones:

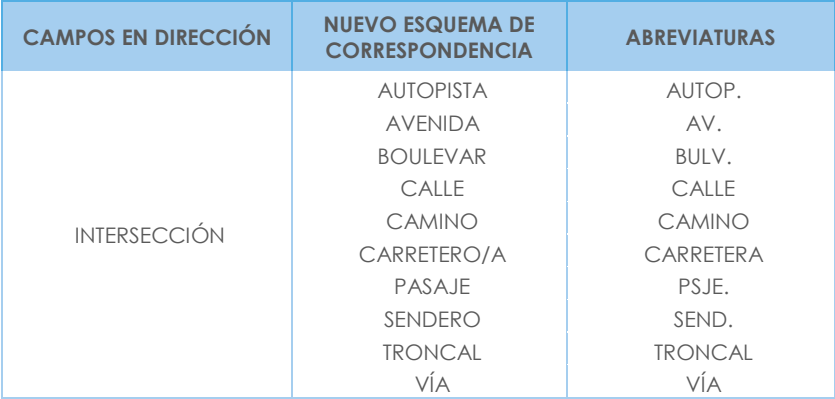

**4.10 KILÓMETRO.-** Se deberá registrar el número del kilómetro, su abreviatura será km.

Considerar que cuando existan direcciones que disponen de calle principal, calle secundaria y además tienen vía e incluso kilómetro, entonces la información correspondiente a vía y kilometro se constituye como una "referencia de ubicación" y por lo tanto se debe colocar en este campo.

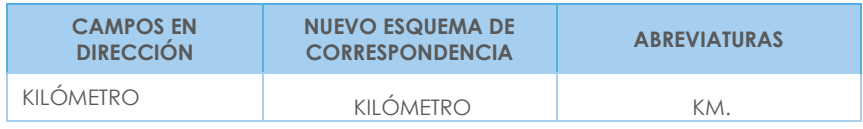

Cabe mencionar que al registral el número del kilómetro en fracciones, se deberán registrar de la siguiente manera:

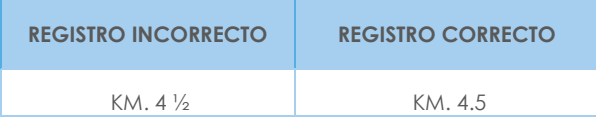

# **4.11 URBANIZACIÓN.-** Se deberá registrar el nombre de la urbanización o conjunto.

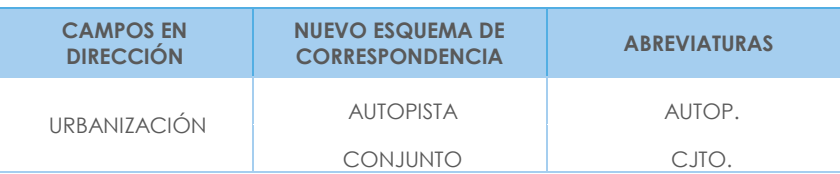

# **4.12 EDIFICACIÓN.-** Se deberá registrar el nombre de la edificación, que puede ser:

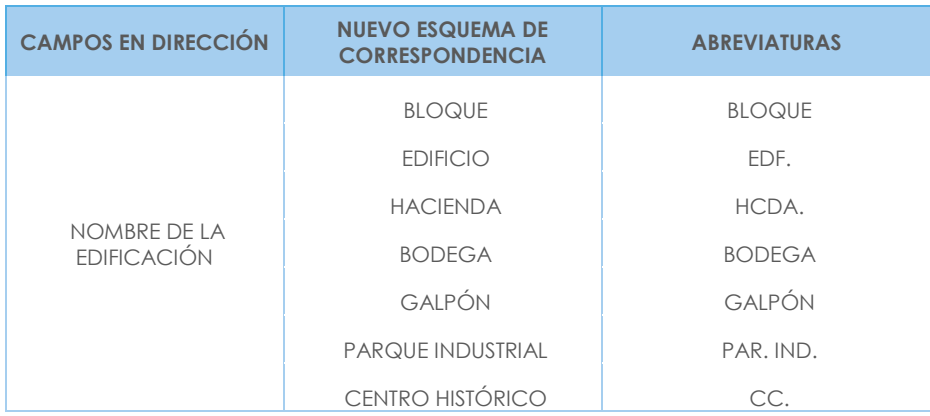

En caso de tener nombre de edificio y nombre de bloque, se debe colocar en el campo "nombre edificación", primero el nombre de edificio y luego el nombre del bloque con sus respectivas abreviaturas en el mismo campo y separado por un punto y coma. Ejemplo: Edificio. Los libertadores; Bloque 7.

**4.13 PISO.-** El número de piso hace referencia a los diferentes niveles que puede tener un edificio en donde se ubica la empresa. Por ejemplo: Mezanine, Planta Baja, Planta Alta o Número de piso.

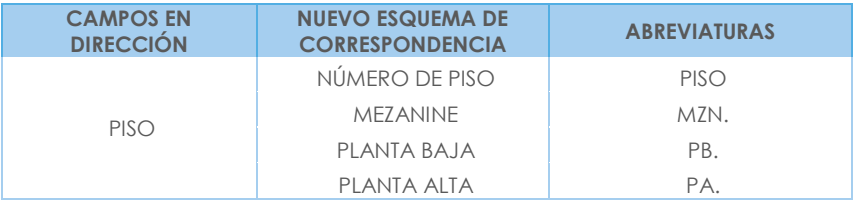

**4.14 NÚMERO INTERNO.-** Se refiere a la numeración que tiene la Oficina, Local o Departamento, en donde funciona la empresa.

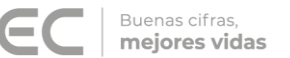

**4.15 CIUDADELA.-** Es el nombre que pudiera tener la Cooperativa, Pueblo o Ciudadela donde la empresa realiza sus actividades.

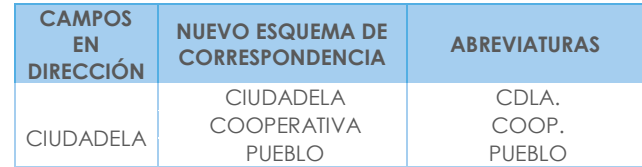

**4.16 BARRIO.-** Corresponderá al nombre de la Asociación, Comuna, Recinto, Sector o Barrio donde está ubicada la empresa.

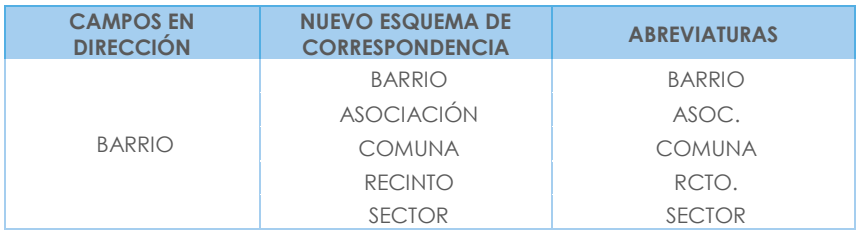

**4.17 MANZANA.-** Espacio urbano delimitado por [calles](http://es.wikipedia.org/wiki/Calle) en todos los lados, las manzanas o súper manzanas por lo general están determinadas por números como SMZ-2. MZ-5. En caso de tener 2 opciones dentro de un mismo campo se lo puede hacer eventualmente, pero diferenciándose su abreviatura. Ejemplo: SMZ. J; MZ. 22.

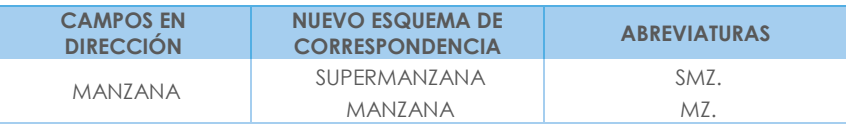

**4.18 REFERENCIA DE UBICACIÓN.-** Se refiere a cualquier tipo de información que permita la mejor ubicación de la empresa.

Ejemplos generales de aplicación de la dirección:

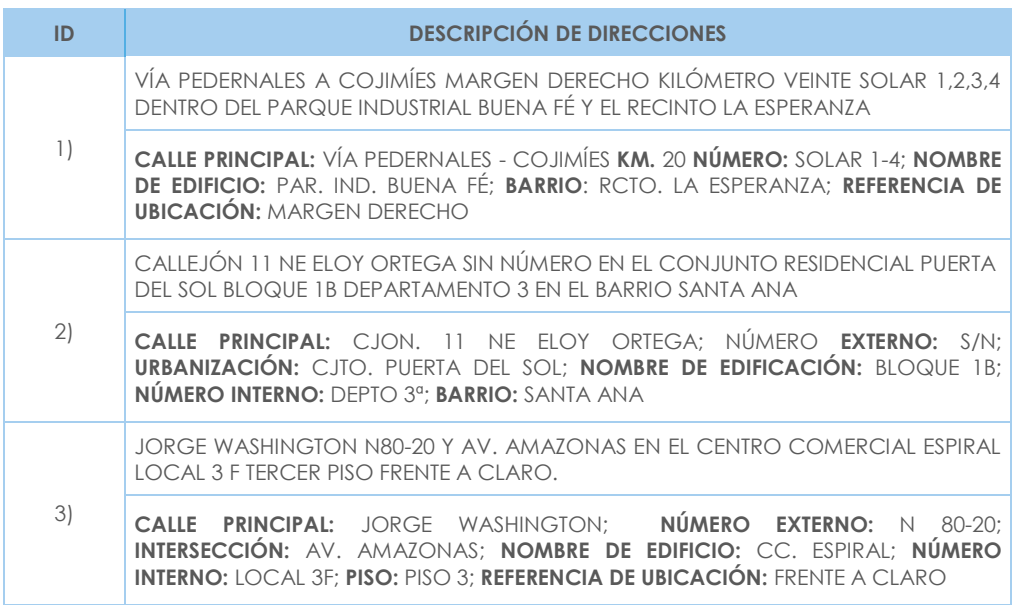

**JING** 

CIUDADELA BUENOS AIRES MANZANA 2 SOLAR 1 EN LA COOPERATIVA 24 DE OCTUBRE DIAGONAL AL ESTADIO DE LA LIGA CANTONAL SECTOR LA PUNTILLA

4) **CIUDADELA:** CDLA. BUENOS AIRES; NÚMERO **EXTERNO:** SOLAR 11; **COOPERATIVA:** COOP. 24 DE OCTUBRE; **BARRIO:** SECTOR LA PUNTILLA; **REFERENCIA DE UBICACIÓN:** DIAGONAL AL ESTADIO DE LA LIGA CANTONAL SECTOR LA PUNTILLA; **MANZANA:** MZ.2.

Pueden presentarse una serie de casos especiales relacionados con la ubicación de la empresa.

#### **Por ejemplo:**

Se ubica la dirección, pero en la misma no aparece la empresa a la fecha de la investigación. En este caso, el entrevistador preguntará, a las personas que se encuentran en dicha dirección o a los vecinos, por el nombre de la empresa y cuál es su nueva dirección.

Ante esta situación le pueden informar que:

- a) Nunca existió una empresa con ese nombre en esa dirección, ni por los alrededores. En este caso comunicará el hecho por escrito a su Jefe inmediato a fin de poner en conocimiento.
- b) La empresa existió en ese lugar, pero se mudó y la dirección nueva es conocida. Si esta dirección está cerca, el entrevistador debe trasladarse hasta la misma y allí efectuar la entrevista, caso contrario informará por escrito a su Jefe inmediato.
- c) La empresa existió en ese lugar, pero se mudó y la nueva dirección no es conocida. Se informará del hecho a su Jefe inmediato.
- d) La empresa existió en ese lugar, pero se cerró definitivamente. En este caso el investigador, tratará de ubicar, de cualquier manera, al dueño, gerente, administrador o contador de la misma y se procederá luego a realizar la entrevista; si no es posible ubicar a ninguna de estas personas, tendrá que informar del hecho a su Jefe inmediato.
- e) La empresa es localizada en la dirección señalada, pero ha cambiado de propietario y el nuevo dueño no puede dar la información correspondiente al período de referencia. En este caso se pedirá la información sobre los meses que tuvieron la gestión los nuevos propietarios. Se anotará en observaciones, pues el resto del período corresponde al anterior o anteriores propietarios.
- **5. TELÉFONO 1.-** En esta línea, registre el número de teléfono que tiene la empresa con su respectivo código de provincia por ejemplo: (04)2093364 para los números de teléfonos convencional de la red CNT.
	- **5.1. EXTENSIÓN.-** Si una empresa, dispone de esta información, debe estar registrada en el casillero correspondiente. Caso contrario registrar N/A.
- **6. TELÉFONO 2.-** En esta línea, registre el número de teléfono que tiene la empresa. Caso contrario registrar N/A.

**UNG** 

- **6.1. EXTENSIÓN.-** Si una empresa, dispone de esta información, debe estar registrada en el casillero correspondiente. Caso contrario registrar N/A.
- **7. FAX.-** Haga la pregunta, si la empresa tiene o no FAX, es posible que algunas no tengan. Si la empresa dispone de FAX, registre una X en el casillero número 1 (Si) y a continuación registre el dato. Caso contrario, registre en el casillero número 2 (No) y no registre ninguna información.
- **8. E-MAIL.-** Haga la pregunta, si la empresa dispone o no de EMAIL. Si la respuesta es positiva, registre una X en el numeral 1 (Si) y en el espacio correspondiente registre el dato. Caso contrario, registre una X en el numeral 2 (No) y continúe con la entrevista.
- **9. PÁGINA WEB.-** Haga la pregunta, si la empresa dispone o no de PÁGINA WEB. Si la respuesta es afirmativa, registre una X en el numeral 1 (Si) y a continuación, en el espacio correspondiente registre el dato. Caso contrario, registre una X en el numeral 2 (No) y continúe con la entrevista.
- **10. ¿DESDE QUE AÑO SU EMPRESA POSEE RUC?-** En esta línea y en los espacios correspondientes, debe registrar el año en que la empresa obtuvo por primera vez su RUC; es decir, desde cuando se constituyó legalmente la empresa.

Debe constatar que el año desde que la empresa posee el RUC, este registrado con los cuatro dígitos, caso contrario solicite aclaración.

Por ejemplo: Si el año es el 2014

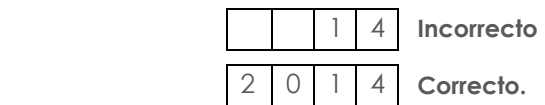

**Nota importante:** Lo que se requiere es el registro del año que la empresa obtuvo por primera vez su RUC, a pesar de que puede haber cambiado de propietarios, razón social, nombre comercial, etc. Incluso si en el transcurso del funcionamiento de la empresa cambió de RUC, y no es el mismo con el que inició sus actividades; debe registrar el primer RUC.

**11. TAMAÑO DE EMPRESA.-** Corresponde a la estratificación que se dará a cada empresa, de acuerdo los ingresos de las actividades ordinarias y el número de personas ocupadas, la clasificación de las empresas para la investigación se describe en el siguiente cuadro:

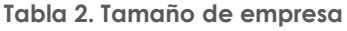

<span id="page-31-0"></span>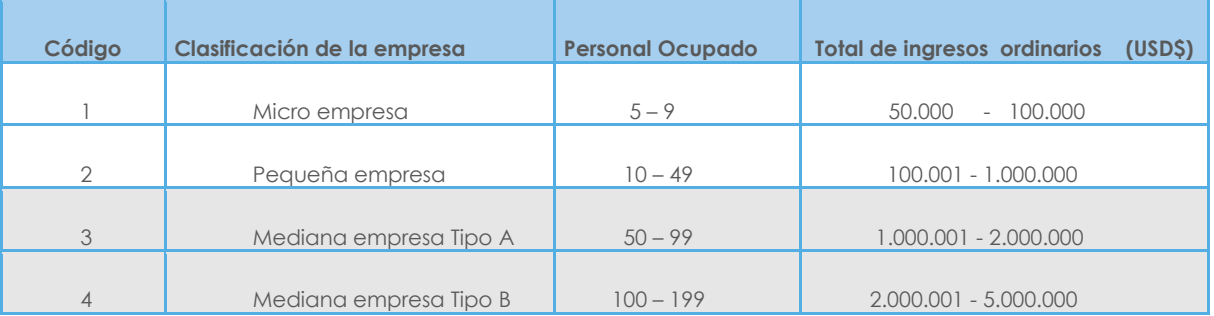

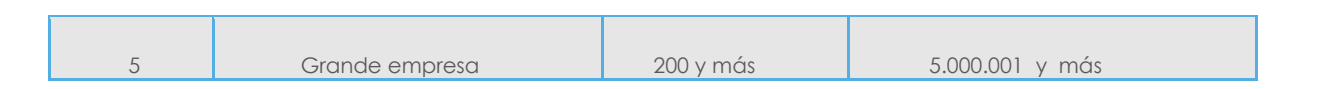

JINE

Buenas cifras. mejores vidas

Cabe mencionar que, para determinar el tamaño de empresa, se toma en consideración las variables enunciadas en el cuadro: Ingreso de actividades ordinarias del Capítulo 1. Estado de Resultados, línea 2, código **1002** y la variable de Personal Ocupado del Capítulo 5. Personal Ocupado, línea 215, código **5234.**

Si una empresa, no registra ingresos ordinarios ya sea por son fundaciones sin fines de lucro u otros casos particulares, estas se categorizará por el número de personal ocupado en base a la tabla de tamaño de empresa.

#### **Nota:**

Para la asignación del tamaño de empresa se dará prioridad a los ingresos ordinarios línea 2 código 1002.

Por ejemplo: Una empresa que tiene Personal Ocupado 150 y por Ingresos Ordinarios \$ 6'000.000, debe corresponder al Tipo de Empresa 5. (Grande).

Así también, puede darse el caso inverso, en que una empresa tenga personal ocupado correspondiente a un estrato superior al de los ingresos; **la empresa se clasificará de acuerdo a los ingresos por actividades ordinarias; para este caso en el estrato inferior.**

Por ejemplo: Una empresa que tiene Personal Ocupado 250 y por Ingresos Ordinarios \$ 4'000.000, debe corresponder al Tipo de Empresa 4. (Mediana B).

### **SECCIÓN B. ACTIVIDAD E INICIO DE ACTIVIDADES Figura 5. Sección B. Actividad e inicio de actividades**

<span id="page-33-3"></span><span id="page-33-0"></span>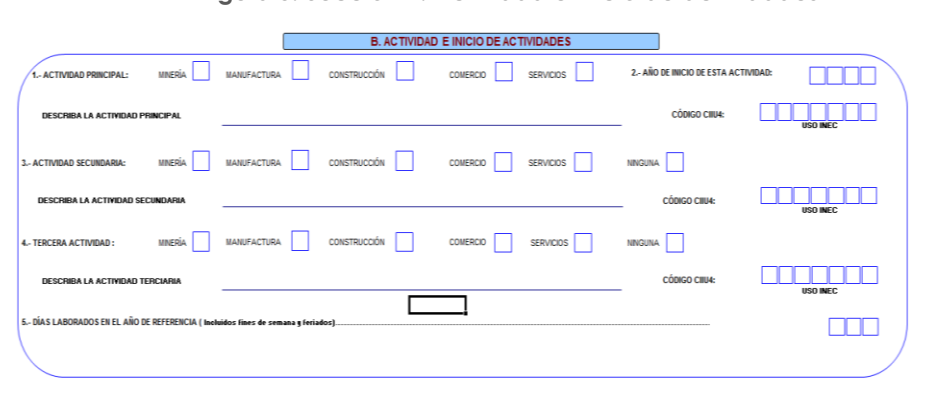

## **ACTIVIDAD ECONÓMICA**

<span id="page-33-1"></span>"La actividad económica se relaciona con los procesos de producción, distribución y financiación. Su objetivo es obtener unos bienes con los cuales puedan satisfacerse las necesidades humanas." (Asenjo, 2012)

"Se denomina actividad económica a cualquier proceso mediante el cual se obtiene bienes y servicios que cubren las necesidades". Las actividades económicas pueden describirse y clasificarse de acuerdo a sus características tales como:

- Tipo de bienes o servicios producidos.
- Tipo de insumos utilizados o consumidos." (INEC, Clasificación Nacional de Actividades Económicas (CIIU-Revisión 4.0) Tomo 1, 2012).

<span id="page-33-2"></span>**1. ACTIVIDAD PRINCIPAL**.- "Es aquella que más aporta al valor añadido de la entidad, los productos resultantes de una actividad principal pueden ser productos principales o subproductos." (INEC, Clasificación Nacional de Actividades Económicas (CIIU-Revisión 4.0) Tomo 1, 2012).

Para determinar la actividad principal se debe contestar las siguientes preguntas claves:

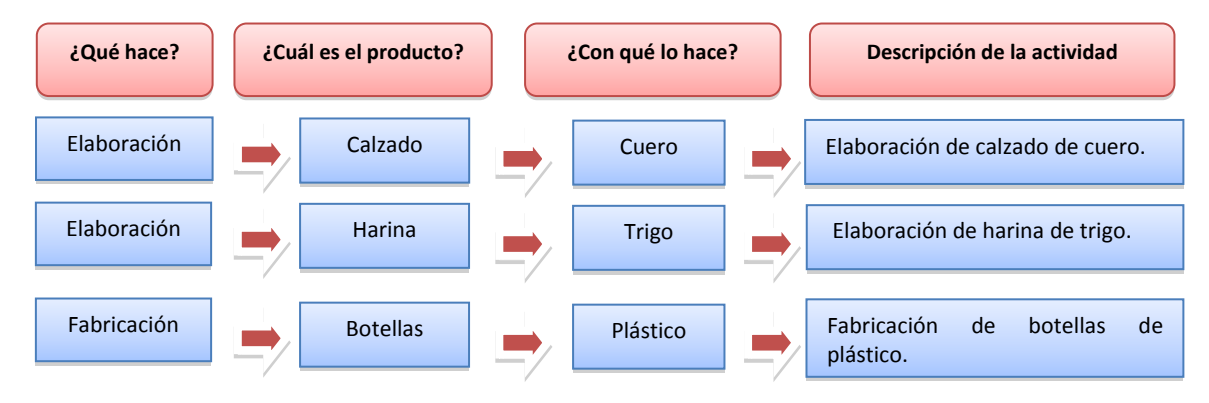

**Manufactura**

**UNG** 

## **Comercio**

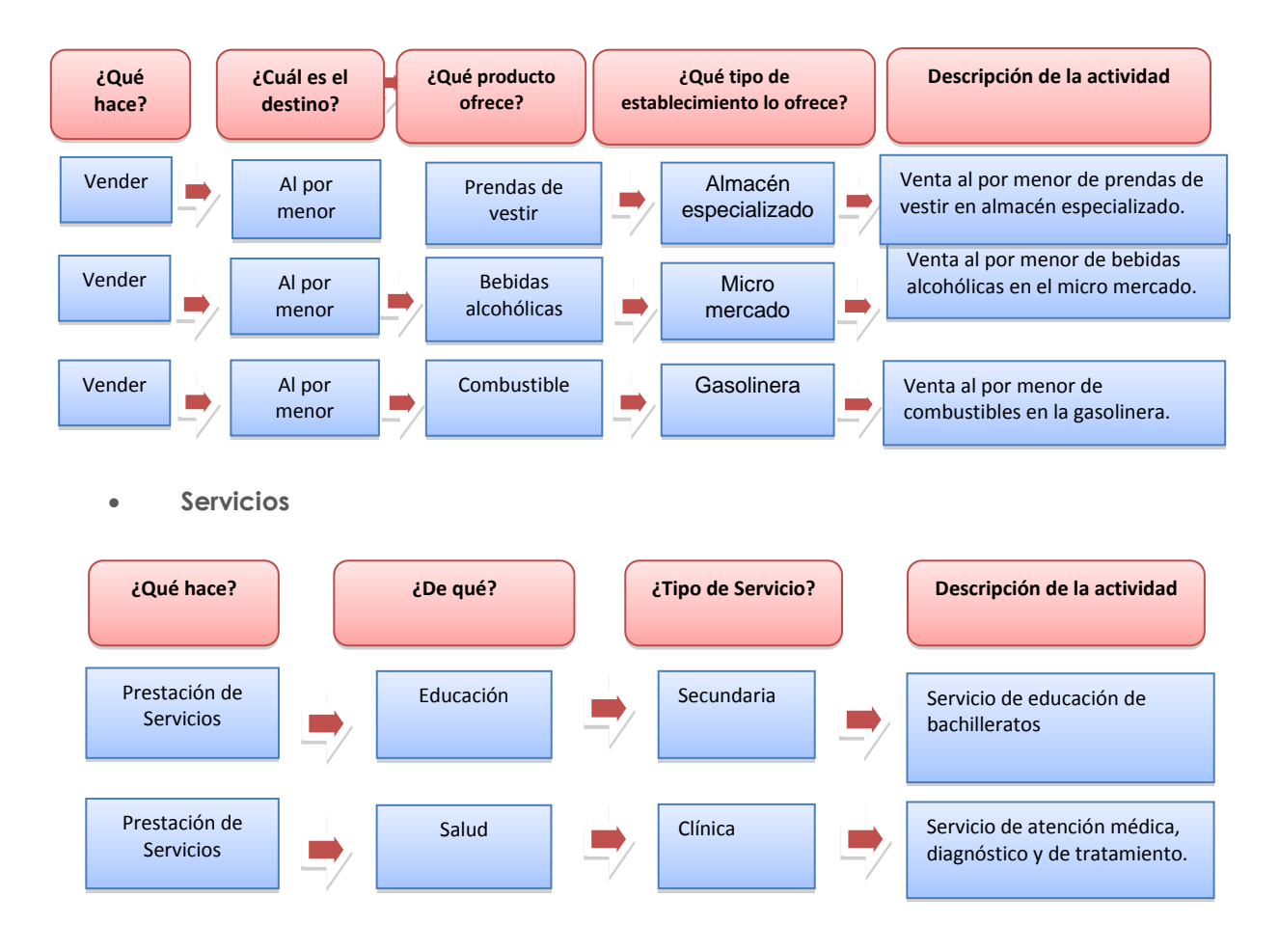

**Describa la actividad principal**.- La descripción de la actividad principal de la empresa debe realizarse en base a:

- Principal mineral extraído (Para Minería)
- Principal producto fabricado (Para Manufactura)
- El principal producto construido (para Construcción).
- Mercadería que genere el mayor margen comercial (Para Comercio).
- La prestación del servicio que genere el mayor ingreso (Para Servicios).

Siempre habrá información en este numeral y esta deberá ser sumamente clara y precisa, de tal manera que no cause ninguna duda en la codificación, si la actividad principal de la empresa no está clara y no le permite establecer con precisión el código CIIU, solicite aclaración.

#### **Ejemplos:**

- **EMPRESAS MINERAS:** Para el caso de empresas mineras se anotará:
	- Extracción de cobre
	- Extracción de petróleo
	- Extracción de piedra y caliza
	- Extracción de oro
	- Extracción de sal
- **EMPRESAS DE MANUFACTURA:**

Buenas cifras. mejores vidas

No basta con escribir

Fabricación de Calzado **Incorrecto**

Debe especificarse:

- Fabricación de Calzado de cuero
- Fabricación de Calzado de caucho **Correcto**
- Fabricación de Calzado de plástico
- Fabricación de Calzado de lona.

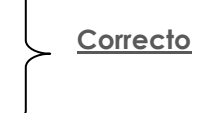

Si al interior de una empresa se fabrican dos o más productos diferentes, investigue cual es el producto que genera las mayores ventas y este será el que determine la actividad principal. Por ejemplo, si una empresa se dedica a la fabricación de alfombras y prendas de vestir. Si el mayor ingreso es por la venta de alfombras, la actividad principal será: Fabricación de Alfombras; si se presenta el fenómeno contrario, la actividad principal será: Fabricación de Prendas de Vestir.

- **EMPRESAS DE COMERCIO:** Debe indicarse qué líneas de productos concretamente se comercializan.
	- Comercio de frutas, verduras, cereales,
	- Comercio de aparatos de radio, televisión,
	- Comercio de medicamentos (farmacia, botica)
	- Comercio de prendas de vestir
	- Comercio de Calzado
	- Comercio de muebles y accesorios del hogar
	- Comercio de pinturas, barnices y lacas.

No deberá aceptarse descripciones de carácter general como:

- Comercio
- Comercio en general
- Comercio al por mayor
- Comercio al por menor **International Studies Comercio Incorrecto**
- Comercio de zapatos
- Comercio de ropa
- Comercio de medicamentos, etc.

Debe especificarse:

- Comercio al por menor de pescado
- **Comercio al por menor de bebidas no alcohólicas Correcto**
- Comercio al por mayor de calzado deportivo de fútbol
- con suela y parte superior de caucho o plástico.

Si una empresa comercial, vende dos o más productos, para determinar la actividad principal, deberán investigarse, cual es el producto que genera el mayor margen comercial, ejemplo: una empresa comercial vende prendas de vestir y también vende calzado. El ingreso por ventas de calzado es \$ 550.000,00 y por prendas de vestir \$ 680.000,00. El costo de ventas de calzado es de \$ 320.000,00 y de prendas de vestir es \$ 340.000,00. Como el margen comercial de las ventas de prendas de vestir (ventas menos costo de ventas) es mayor que el margen comercial de las ventas de calzado. La actividad principal será "VENTA DE PRENDAS DE VESTIR".
**JINEC** 

- **EMPRESAS DE SERVICIOS:** Debe señalarse con absoluta claridad de qué tipo de servicio se trata y será el que genere el mayor ingreso:
	- Servicio de reparación de vehículos
	- Servicio de distribución o alquiler de películas
	- Servicio de lavado y limpieza de ropa
	- Servicio de reparación de calzado
	- Servicio de peluquería y salón de belleza
	- Servicio de proyección de películas (cines)
	- Servicio de enseñanza primaria
	- Servicios de transporte urbano de pasajeros por vía terrestre

No deberá aceptarse descripciones de carácter general como: servicios, reparaciones en general, club, mantenimiento, prestación de servicios y mano de obra.

En el caso de hoteles, otros sitios de alojamiento, restaurantes, cafés y otros lugares donde se expenden comidas y bebidas se anotará:

- Restaurante
- Café
- $-Bar$
- Hotel
- Hostal
- Hostería

Debe estar registrado el código 1 (Minería), 2 (Manufactura), 3 (Construcción), 4 (Comercio) o 5 (Servicios) como también en el campo "DESCRIBA LA ACTIVIDAD PRINCIPAL" debe estar descrita la actividad principal de la empresa.

La sección "CÓDIGO CIIU4" es de uso exclusivo de la fase de crítica y el mismo puede ser modificado en cuanto a letra únicamente bajo autorización del Administrador del aplicativo web de Planta Central. Y a su vez este código puede ser igual en su letra pero distinto en cuanto a número únicamente bajo autorización del Administrador del aplicativo web a nivel de Coordinación Zonal.

Si en el capítulo 1, hay información en las líneas (4 o 6) y se encuentran vacías las líneas (7 a 11), entonces en esta pregunta debe estar seleccionada una opción (Minería o Manufactura o Construcción o Comercio); caso contrario Error.

**2. AÑO DE INICIO DE ESTA ACTIVIDAD**.- Corresponde al año desde cuando la empresa viene desarrollando la actividad señalada en el numeral 1 (Actividad Principal) de este capítulo. En el espacio correspondiente, registre el año. Ejemplo: 1990; 1998; 2004; etc.

En algunos casos, la información señalada en este numeral puede coincidir con la indicada en el numeral 9 del Sección A (¿Desde qué año su empresa posee RUC?); de todas maneras, la información debe constar en las dos partes y debe asegurarse además de que la misma sea correcta.

En el ítem 2.- Año de inicio de esta actividad, deben estar llenos los cuatro casilleros, además el valor registrado debe ser mayor a 1700 y menor a 2017.

**3. ACTIVIDAD SECUNDARIA.**-"Se entiende toda actividad independiente que genera productos destinados en última instancia a terceros y que no es la actividad principal de la entidad en cuestión. Los productos de las actividades secundarias son productos secundarios. La mayoría de las entidades económicas producen algún producto secundario." (INEC, Clasificación Nacional de Actividades Económicas (CIIU-Revisión 4.0) Tomo 1, 2012).

**UNEC** 

Si una empresa, **a parte de la actividad principal, realiza otra actividad que corresponde a otro sector económico** y que le genera un ingreso menor que el de la actividad principal, se trata de actividad secundaria.

**Describa la actividad secundaria:** registre de manera clara y precisa, de tal manera que facilite su codificación.

Para calificar la actividad principal y secundaria se procederá de la siguiente manera:

f)**Si una empresa de Manufactura tiene como otra actividad el Comercio**, compruebe que el ingreso generado por las Ventas Netas de bienes producidos por la empresa (línea 106, clave **2001**), sean mayores que el margen de comercialización. Si se presenta esta situación, la actividad principal de la empresa es la Manufactura y la actividad secundaria el Comercio; caso contrario, la actividad principal será el Comercio y la actividad secundaria la Manufactura.

# **PROCEDIMIENTO PARA EL CÁLCULO DEL MAGEN COMERCIAL**

## **Si es comercio al por mayor**

Ventas netas de bienes comercializados al por mayor (línea 107, clave 2002)

- (-) Costo de ventas (línea 144, clave 2293 + clave 2295)
- = Margen comercial del comercio al por mayor

## **Si es comercio al por menor**

Ventas netas de bienes comercializados al por menor (línea 108, clave 2003)

- (-) Costo de ventas (línea 161, clave 2376 + clave 2378)
- = Margen comercial del comercio al por menor
- g) **Si una empresa de Manufactura tiene como actividad adicional la prestación de servicios**, verifique que las Ventas Netas de bienes producidos por la empresa (línea 106, clave **2001**), sean mayores que el ingreso generado por las Ventas Netas de servicios que estará registrado en la línea 109, clave **2004**. Si se presenta esta situación, la actividad principal de la empresa es la Manufactura y la actividad secundaria los Servicios. Caso contrario la actividad principal será los Servicios y la actividad secundaria la Manufactura.

No es obligatorio el llenado de la actividad secundaria; sin embargo, en caso de que la empresa posea actividad secundaria, tiene que estar seleccionado el código 1 (Minería), 2 (Manufactura), 3 (Construcción), 4 (Comercio) o 5 (Servicios) como también en el campo "DESCRIBA LA ACTIVIDAD PRINCIPAL" debe estar descrita la actividad principal de la empresa.

En la fase de crítica; en caso de que en el capítulo 1. "Estado de Resultados" exista información en las líneas (4 o 6) y (7 o 8 o 9 o 10 o 11); entonces, al menos debe registrar actividad secundaria.

**4. TERCERA ACTIVIDAD**.- Si una empresa tiene una tercera actividad, que le genere menos ingresos o margen comercial de las dos actividades registradas como principal y secundaria, registre considerando los criterios ya mencionados. La determinación de la actividad principal, secundaria y tercera estará en función de:

El sector que le genere el mayor ingreso como principal

- El sector que le genere la segunda fuente de ingreso como secundaria; y,
- El sector que le genere la tercera fuente de ingresos, será la tercera actividad.

No es obligatorio el llenado de la actividad terciaria; sin embargo, en caso de que la empresa posea actividad terciaria, tiene que estar seleccionado el código 1 (Minería), 2 (Manufactura), 3 (Construcción), 4 (Comercio) o 5 (Servicios) como también en el campo "DESCRIBA LA ACTIVIDAD PRINCIPAL" debe estar descrita la actividad principal de la empresa.

**CÓDIFICACIÓN CIIU (Actividad principal, segunda y tercera actividad).-** En el formulario se identifica el código CIIU frente a cada una de las actividades, este número corresponde a la actividad que desarrolla la empresa, variable que debe completar el crítico, mismo que está determinado por la metodología a 7 dígitos, en el primer dígito, debe ir la letra que identifica al sector económico, como por ejemplo: B para Minería; C para Manufactura, F para Construcción, G para Comercio, y el resto para Servicios; seguido de 6 dígitos numéricos para registrar el código que corresponde a la actividad señalada.

# **Ejemplo:**

Si es una empresa minera, que tiene como actividad principal la extracción de piedra pómez. El código CIIU será:

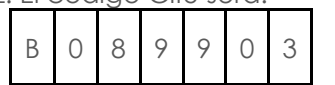

 *"Extracción de materiales abrasivos: grafito natural, piedra pómez, feldespatos, esmeril, corindón, etcétera."*

Si es una empresa manufacturera, cuya actividad principal es la fabricación de pinturas, el código CIIU será:

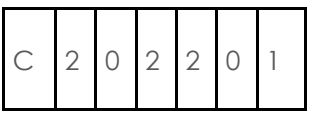

*"Fabricación de pinturas, barnices, esmaltes o lacas pigmentos y tintes, o pacificadores y colores preparados."*

Si es una empresa constructora, cuya actividad principal es la construcción de Túneles, el código CIIU será:

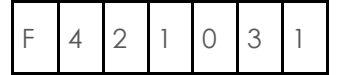

F 4 2 1 0 3 1 *"Construcción de túneles."*

# **NOTA:**

Si la actividad principal no es la que tenía el año anterior y esto implica un cambio de sector económico, el investigador anotará este particular en observaciones e informará al responsable zonal.

A continuación, se presentan algunos ejemplos que permiten diferenciar la actividad principal de la secundaria.

a) Una empresa que fabrica zapatos de cuero (Manufactura) y además compra y vende zapatos de caucho (Comercio).

Por venta de zapatos de cuero fabricados por la empresa recibe anualmente \$930.000; y por la venta de zapatos de caucho recibe anualmente \$ 900.420, siendo su costo de ventas \$ 600.980. Es la única empresa y no puede separar contablemente los datos de sus dos actividades.

**Solución:** El entrevistador comparará las ventas de zapatos de cuero fabricados por la empresa \$ 930.000 con la diferencia entre las ventas y costo de ventas de zapatos de caucho (\$ 299.440). Es decir, la utilidad bruta o margen comercial, obtenida en el Comercio. Por ser mayor el valor de la venta de productos fabricados por la empresa que el valor del margen comercial obtenido en el Comercio, (ventas netas de mercaderías menos costo de ventas). En actividad principal anotará "FABRICACIÓN DE ZAPATOS DE CUERO" y en actividad secundaria "COMERCIO DE ZAPATOS DE CAUCHO".

**UNGC** 

Buenas cifras. mejores vidas

b) Una empresa, se dedica a la fabricación de calzado de cuero (Manufactura); a la compra y venta de calzado de caucho (Comercio) y a la reparación de calzado de cuero (Servicios).

El monto de la venta de calzado fabricado por la empresa es de \$ 600.270; la venta de calzado de caucho asciende a \$ 1.600.000 siendo su costo de ventas \$ 840.000 y los ingresos por reparación de calzado ascienden a \$570.000.Es la única empresa y no puede dar información por separado.

**Solución:** El entrevistador comparará las ventas de calzado fabricado por la empresa (\$ 600.270), con el margen comercial obtenido en la venta de zapatos de caucho (\$760.000) y con los ingresos obtenidos por la reparación de calzado (\$ 570.000). Por ser mayor el valor del margen comercial obtenido en la venta de zapatos de caucho, utilizará un formulario de comercio. En actividad principal anotará "COMERCIO DE CALZADO DE CAUCHO, en actividad secundaria "FABRICACIÓN DE CALZADO DE CUERO" y tercera actividad la "REPARACIÓN DE CALZADO".

c) Una empresa se dedica al Servicio de reparación de vehículos y a la venta pública de repuestos automotrices.

Los ingresos recibidos por la reparación de vehículos ascienden a \$ 1.510.000; la venta de repuestos es igual a \$ 1.600.000, siendo su costo de ventas \$1.040.000.

**Solución:** Por ser mayor el ingreso obtenido en la reparación de vehículos (\$ 1.510.000) que el margen comercial por la venta de repuestos (\$ 560.000), el entrevistador utilizará el formulario de la encuesta de Servicios. En actividad principal anotará "SERVICIO DE REPARACIÓN DE VEHÍCULOS" y en actividad secundaria "COMERCIO DE REPUESTOS AUTOMOTRICES".

## **EN CASO DE TENER DUDA PARA LA CODIFICACIÓN DEL CÓDIGO CIIU, PROCEDA DE LA SIGUIENTE MANERA:**

# **PARA MINERÍA, MANUFACTURA Y CONSTRUCCIÓN**

Si la actividad de la empresa descrita en el cuestionario no es clara y no le permite establecer con precisión si el código CIIU asignado es o no el correcto, revise la información de la Sección 2.1. Producción y Ventas netas de bienes producidos (página 6) por la empresa y dependiendo de los productos (el de mayor producción) que elabora la empresa, proceda a corregir o a ratificar el código.

## **PARA COMERCIO INTERNO**

Si la actividad de la empresa descrita en el cuestionario no es clara y no le permite, establecer con precisión si el código CIIU es o no correcto, revise la información de la sección 2.2. Ventas netas de bienes comercializados al por mayor, si la venta es de bienes comercializados por la empresa al por mayor. Si una empresa comercial, vende dos o más productos, para determinar la actividad principal, verificar cual es el producto que genera el mayor margen comercial. El margen comercial está dado por la diferencia entre las ventas menos el costo de ventas.

Buenas cifras. mejores vidas

**UNG** 

Por ejemplo, una empresa comercial vende prendas de vestir y también vende perfumes. El ingreso por ventas por prendas de vestir es de \$ 480.000 y de perfumes es \$ 350.000. El costo de ventas de prendas de vestir es \$ 290.000 y el de perfumes \$ 200.000. Como el margen comercial de las prendas de vestir (ventas - costo de ventas) es mayor que el margen comercial de las ventas de perfume. La actividad principal será **"VENTA DE PRENDAS DE VESTIR".**

Si la venta es de bienes comercializados por la empresa es al por menor debe revisar la información de la sección 2.3 Ventas netas de bienes comercializados al por menor.

## **PARA SERVICIOS**

Si la actividad de la empresa descrita en el cuestionario no es clara y no le permite, establecer con precisión si el código CIIU es o no correcto, revise la información de la sección 2.4. Ventas netas de servicios, en donde puede identificar al servicio principal prestado por la empresa y la que le genera el mayor valor de ingresos.

## Por ejemplo una empresa

**NOTA IMPORTANTE:** Cabe indicar que al seleccionar el sector económico en la Sección B. ACTIVIDAD E INICIO DE ACTIVIDADES, la empresa puede presentar que sus actividades (principal, segunda o tercera actividad) estén dentro del mismo sector económico, **únicamente** cuando la empresa registre actividades de prestación de servicios a la Minería, Manufactura, Construcción y Comercio, dichas actividades se pueden revisar en el listado que se presenta en el **Anexo 1. (Casos especiales).**

**Por ejemplo:** La empresa ABC:

- Actividad principal, Código CIIU: G451001 "Venta de vehículos nuevos y usados [...] incluido la venta al por mayor y al por menor por comisionistas."
- Segunda actividad, Código CIIU: G452001 "Mantenimiento y reparación de vehículos automotores […])."

Se observa que tanto la actividad principal como la secundaria inician con la letra G y tendrá señalado la actividad principal y secundaria Comercio. (Casos Especiales, identificados en el Anexo 1.)

En estos casos debe tener información Ingresos por ventas de bienes (línea 4), así como Ingresos por la prestación de servicios (línea 8) del Capítulo 1. Estado de Resultados.

# **Nota:**

Si en el Capítulo 1. Estado de Resultados, hay información en las líneas 4 o 6 y se encuentran vacías las líneas 7 a 11, entonces la actividad de la empresa sería la Minería, Manufactura, Construcción o Comercio; en tanto que, si registra información en las líneas 7 a la 11, la actividad de la empresa será Servicios.

**5. DÍAS LABORADOS EN EL AÑO DE REFERENCIA (Incluidos fines de semana y feriados)**.- Siempre habrá información en este numeral y los días laborados por una empresa en el año serán máximo de 365 días y mínimo 240. Si es menor a 240 días, confirme que en la Sección C. FUNCIONAMIENTO DURANTE EL 2017 en PARA USO DEL INEC este registrado menos de 12 meses y conste el registro de los meses que operó DESDE EL MES DE (…………) HASTA EL MES DE (……..…..), si tiene más de 365 días, tache la información y registre solamente 365 días. Tome en cuenta que siempre se levantará la información económica de la empresa, sin importar el tiempo

en que funcionó. Es decir, así la empresa haya operado 1 semana, se debe levantar la información.

# **SECCIÓN C. FUNCIONAMIENTO DURANTE EL AÑO 2017**

#### **Figura 6. Sección C. Funcionamiento durante el 2017**

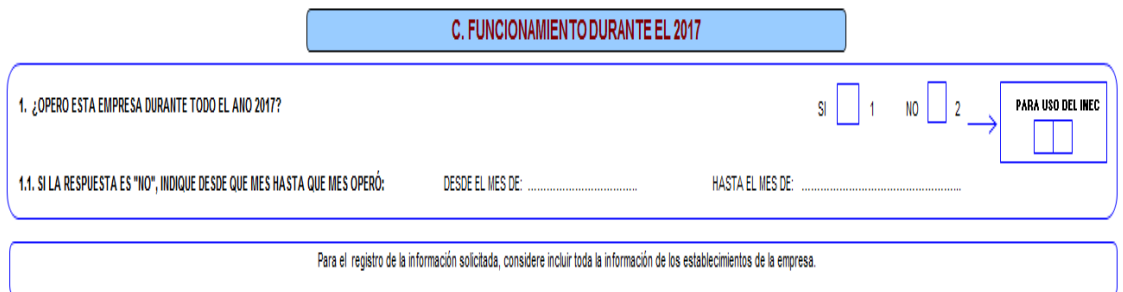

Marque con una X la casilla que corresponde a la pregunta ¿Operó esta empresa todo el año 2017?

Si la Respuesta es Si $\rightarrow$  casillero 1, Si la respuesta es No  $\rightarrow$  casillero 2.

- 1. Si la respuesta es SI, no habrá información en lo referente a meses que operó.
- 2. Si la respuesta es NO, verifique que exista información en meses que operó y en el espacio "PARA USO DEL INEC", registre el número de meses que como máximo será 11. Si hubiera operado en intervalos de tiempo, por ejemplo: la Fábrica de Tejidos Mary laboró de: enero del 2017 a mayo del 2017 y de septiembre del 2017 a diciembre del 2017. Los meses de junio, julio y agosto la fábrica paralizó sus actividades por huelga de sus trabajadores. En este caso registre el número de meses en "Observaciones". Y en el recuadro de la derecha deje en blanco, es para uso del INEC.
- 3. Si existe información en meses que operó, y ésta es igual a 12, anúlela y marque con una (X) la casilla SI.
- 4. Si solamente existe información en meses que operó y ésta es menor a 12, marque con una (X) la casilla NO y en el espacio "PARA USO DEL INEC", anote el número de meses correspondiente, que serán entre 1 a 11.

# **CAPÍTULO 1. ESTADO DE RESULTADOS AÑO 2017**

La información a registrarse en este capítulo, corresponderá a los registros contables y financieros que se recopila en los estados financieros de la empresa, cabe indicar que el formato de este capítulo es similar al formulario declarativo de impuesto a la renta del SRI (101 y102), por lo que, contar con esta documentación le será de apoyo.

## **Nota:**

El formato para el ingreso de información del formulario 102, **se adjunta en el Anexo 2 Guía de correspondencia de variables de la Encuesta Estructural Empresarial y los Formularios 101 y 102 SRI.**

En el formulario de la encuesta puede apreciar en que líneas hay la suma o resta de valores para obtener los subtotales o totales requeridos. Si toma en cuenta las instrucciones impartidas no tendrá problemas de consistencia en la información. A fin de que pueda familiarizarse con este capítulo, se presenta a continuación un esquema de las variables macros y de sus respectivos componentes:

Buenas cifras. **JINGC** mejores vidas

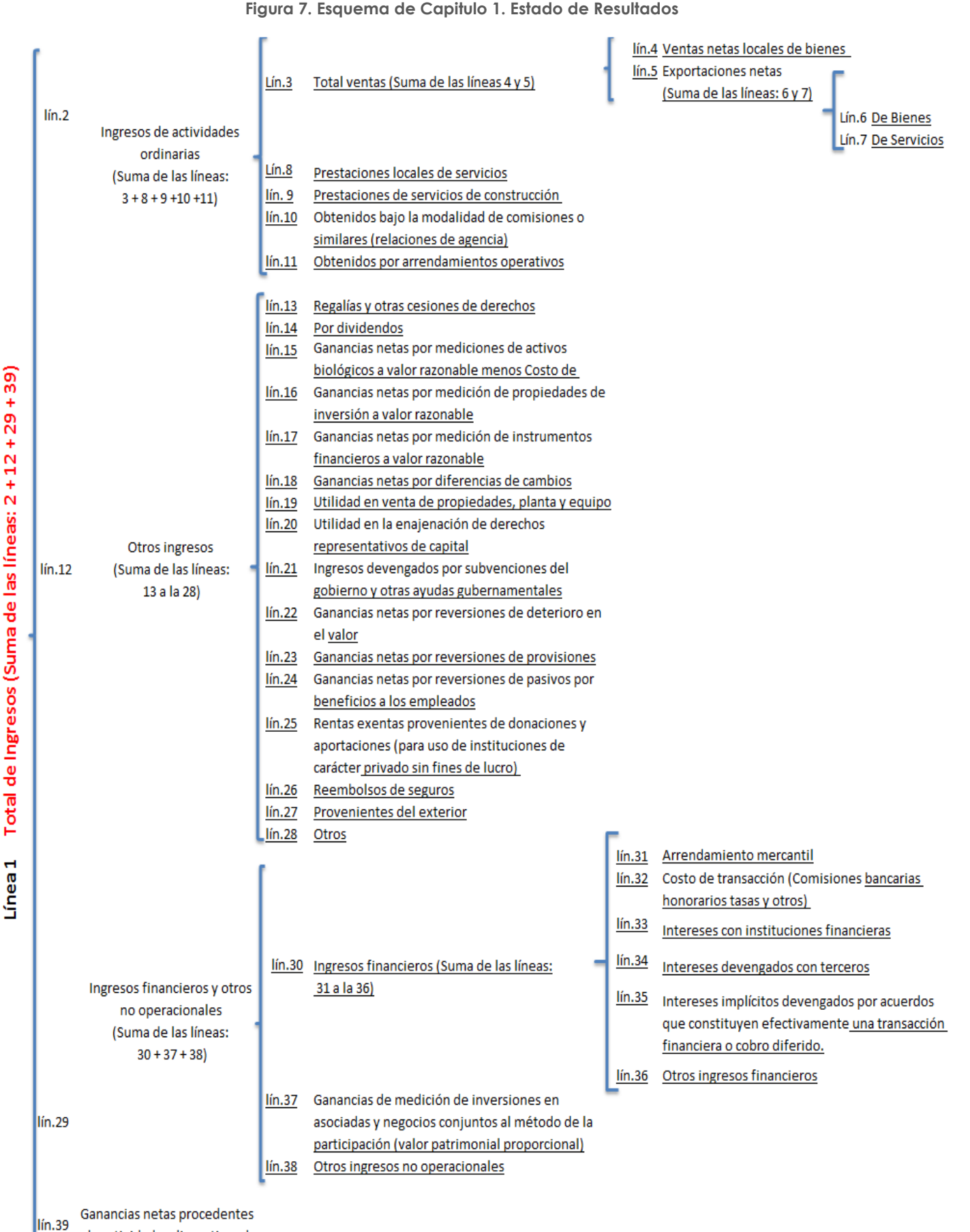

de actividades discontinuadas

**Inea1** 

43

Buenas cifras. mejores vidas

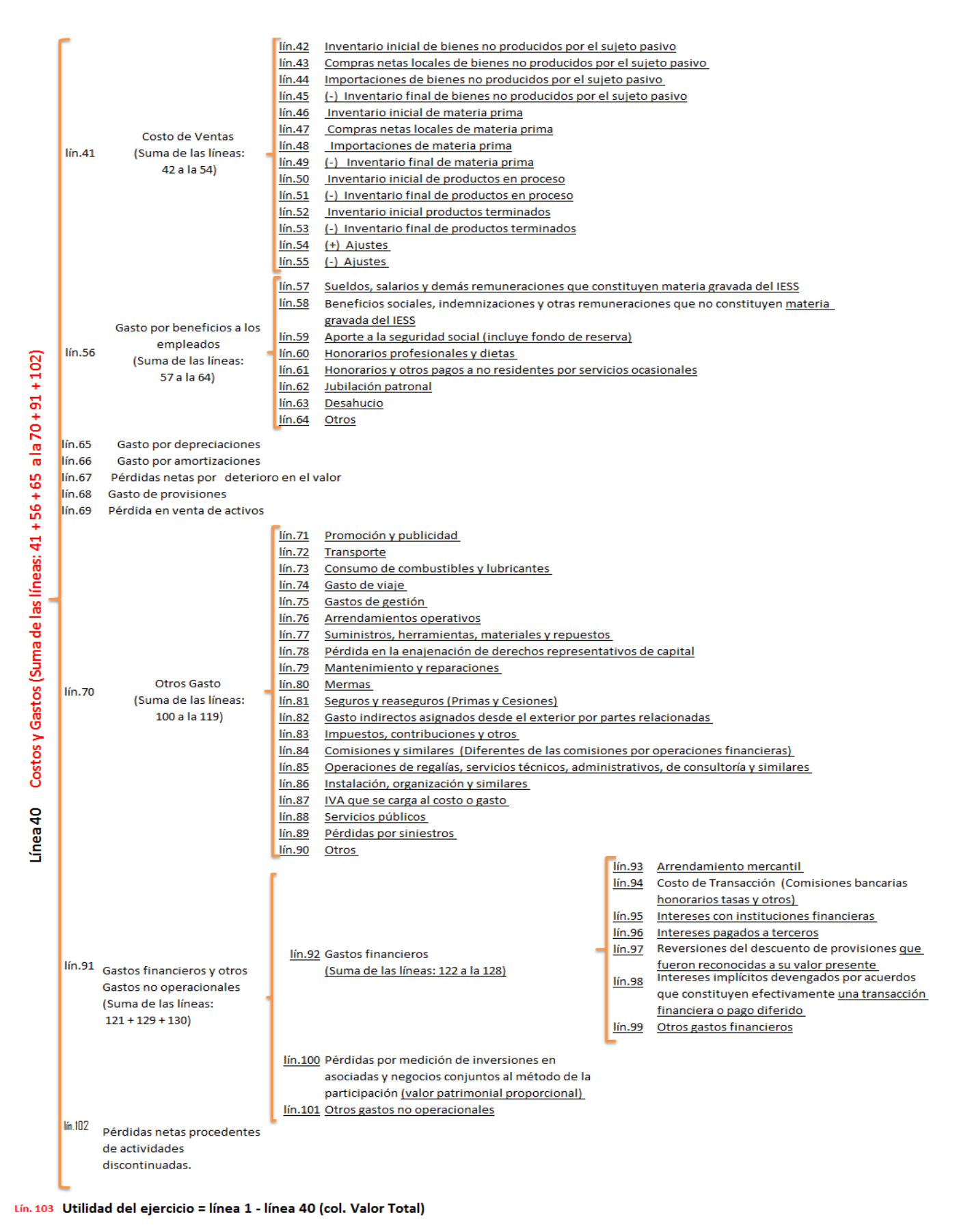

Lín. 104 Pérdida del ejercicio= línea 1 - línea 40 (col. Valor Total)

Lín. 105 15% de participación a trabajadores:

Como podemos apreciar en el esquema anterior, hay 3 secciones importantes, las cuales tienen las siguientes desagregaciones:

- En la Línea 1, el total de los Ingresos de la empresa
- En la Línea 40, el total de Costos y Gastos
- En la Línea 103, donde se registran las utilidades y Línea 104 para registrar la pérdida de ser el caso.

La diferencia de las líneas: 1 – 40 permite conocer la utilidad o pérdida de la empresa.

También puede apreciar que para cada grupo o subgrupo se indican las líneas con la respectiva descripción de las variables y la acción que tiene que realizar, por ejemplo:

A nivel de la 2da. Subclasificación (líneas 2, 12, 29, 41, 56, 70 y 91), se pide que los valores de los componentes de cada uno de los subgrupos sean sumados.

En la 2da. Subclasificación (Costo de Ventas, línea 41) existen valores negativos, porque para obtener el Costo de ventas se requiere sumar los inventarios iniciales y las compras, y restar los inventarios finales a más de los ajustes.

- Inventario inicial de bienes no producidos por el sujeto pasivo (línea 42)
- Compras netas locales de bienes no producidos por el sujeto pasivo (línea 43)
- Importaciones de bienes no producidos por el sujeto pasivo (línea 44)
- (-) Inventario final de bienes no producidos por el sujeto pasivo (línea 45)
- Inventario inicial de materia prima (línea 46)
- Compras netas locales de materia prima (línea 47)
- Importaciones de materia prima (línea 48)
- (-) Inventario final de materia prima (línea 49)
- Inventario inicial de productos en proceso (línea 50)
- (-) Inventario final de productos en proceso (línea 51)
- Inventario inicial productos terminados (línea 52)
- (-) Inventario final de productos terminados (línea 53)
- (+)Ajustes (línea 54)
- (-) Ajustes (línea 55)

# **= COSTO DE VENTAS**

**IMPORTANTE:** LOS VALORES QUE SE REGISTREN EN EL FORMULARIO NO DEBEN CONTENER DECIMALES, ES DECIR, SE REGISTRAN SOLO VALORES EN ENTEROS. TOMANDO EN CONSIDERACIÓN QUE LAS SUMAS EN EL APLICATIVO VAN A SER AUTOMÁTICAS, SE DEBE TENER MUCHO CUIDADO AL INGRESAR LOS DATOS INDIVIDUALES A FIN DE NO TENER INCONVENIENTES EN LA OBTENCIÓN DE LOS DATOS FINALES, POR EJEMPLO UTILIDAD O PÉRDIDA.

En el capítulo que estamos analizando (Capítulo 1. Estado de Resultados), se observa que para los ingresos, en el margen derecho sólo hay 1 columna para registrar el valor total de cada línea, sin embargo, en lo que corresponde a los Costos y Gasto hay 3 columnas para registrar los valores: 1 para los valores de Costo, 2 para los valores de Gasto y 3 para registrar la suma de los valores antes mencionados.

**Línea 1. Total de Ingresos (suma de las líneas: 2 + 12 + 29 + 39).-** En esta línea se registrará el total resultante de la suma de las claves **1002**, **1012**, **1029** y **1039**; referentes a Ingresos de actividades ordinarias, Otros ingresos, Ingresos financieros y otros no operacionales y Ganancias netas procedentes de actividades discontinuadas.

**UNG** 

Siempre debe existir información en esta línea, caso contrario solicite la aclaración correspondiente a fin de anotar la rectificación o justificación.

**Ingresos.-**"Los ingresos son definidos como incrementos en los beneficios económicos, producidos a lo largo del periodo contable, en forma de entradas o incrementos de valor de los activos, o bien como disminuciones de los pasivos, que dan como resultado aumentos del patrimonio y no están relacionados con las aportaciones de los propietarios de la entidad. El concepto de ingreso comprende tanto los ingresos de actividades ordinarias como las ganancias." (SRI, 2017).

**Línea 2. Ingresos de actividades ordinarias (suma de las líneas: 3 + 8 + 9 +10 +11).-** Son aquellos que surgen en el curso de las actividades ordinarias de la entidad. En esta línea se registrará el total resultante de la suma de las claves **1003**, **1008**, **1009**, **1010** y **1011**, referentes a Total ventas, Prestaciones locales de servicios, Prestaciones de servicios de construcción, los Obtenidos bajo la modalidad de comisiones o similares y Obtenidos por arrendamientos operativos. Caso contrario realice las debidas indagaciones a fin de rectificar o ratificar el dato.

**Ejemplo:** Una cadena de tiendas de bicicletas mantiene bicicletas para la venta o el alquiler a corto plazo. Las bicicletas que están disponibles para alquilar se utilizan durante dos a tres años y luego se venden en las tiendas como modelos de segunda mano. En todas las tiendas se venden bicicletas nuevas y de segunda mano. Las tiendas tienen tres fuentes de ingresos de actividades ordinarias: (i) la venta de bicicletas nuevas, (ii) la venta de bicicletas de segunda mano y (iii) el alquiler de bicicletas.

**Línea 3. Total Ventas (suma de las líneas 4 y 5).-** Esta línea es igual a la suma de las claves **1004** y **1005** que corresponden a Ventas netas locales de bienes y exportaciones deduciendo las devoluciones, rebajas y descuentos; y, excluyendo el valor de impuestos a los consumos especiales y al valor agregado.

**Línea 4. Ventas netas locales de bienes.-** Se debe registrar la información del estado de resultados de la empresa y trasladar dicha información a la encuesta, la cual es similar al formato del formulario de impuesto a la renta del SRI (101 y102), considerando que las ventas netas son los valores recibidos al traspasar la propiedad de un bien o servicio a otra persona, tras el pago de un precio convenido.

Si hay información en la línea 4 o 6, entonces en la sección "B. ACTIVIDAD E INICIO DE ACTIVIDADES" preguntas 1, 3 o 4, debe tener seleccionada la opción 1 (Minería), 2 (Manufactura), 3 (Construcción) o 4 (Comercio).

**Línea 5. Exportaciones netas (suma de las líneas 6 y 7).-** La información a registrar en este ítem corresponde a las ventas de bienes y prestaciones de servicios a personas no residentes en Ecuador, y es el resultado de la suma de las claves **1006** y **1007**, caso contrario solicite la aclaración correspondiente a fin de realizar las rectificaciones pertinentes.

**Línea 8. Prestaciones locales de servicios.-** Se registrarán los ingresos por la prestación de servicios de acuerdo a la información del estado de resultados, excluyendo el valor de impuestos a los consumos especiales y al valor agregado.

Línea 9. Prestaciones de servicios de construcción.- Estos ingresos deben registrarse cuando el resultado y avance de la construcción puede ser medido fiablemente, y es

**UNG** 

probable que se reciban beneficios económicos, así como que se incurra en costos que pueden ser medidos confiablemente.<sup>2</sup>

"Un contrato de construcción es un contrato, específicamente negociado […] Generalmente, los contratos de construcción se establecen por un periodo superior a un año. Sin embargo, es posible que contratos de menor duración también entren en esta definición." (NIIF Módulo23: Ingresos de Actividades Ordinarias, 2010). Debido a la naturaleza propia de la actividad se espera que al contabilizar los servicios de construcción (demolición de edificios, excavación de terrenos, etc.), la distribución de los ingresos y los costos que genere se realice entre los periodos contables a lo largo de los cuales se ejecuta.

**Por ejemplo:** En un proyecto de preparación de terrenos para actividades de explotación de minas y cantera, que tiene una duración de cuatro años, los ingresos de actividades ordinarias y los costos del contrato estarán divididos proporcionalmente para el periodo total de construcción; sin embargo, en el en el año 2 se revisa el importe de los ingresos y costos, por lo que los ajustes no serán reconocidos en el año 1 y se reflejarán en los años 2, 3 y 4.

**Línea 10. Obtenidos bajo la modalidad de comisiones o similares (relaciones de agencia).-** En este rubro se debe registrar las entradas brutas de los beneficios económicos recibidos y por recibir de la empresa, en cuanto a comisiones.

"Una entidad actúa como agente cuando no está expuesta a los riesgos y ventajas significativos asociados con la venta de bienes o la prestación de servicios. Se considera que una entidad actúa como agente cuando el monto de su ganancia es predeterminado, ya sea una comisión fija por transacción o un porcentaje establecido del monto facturado al cliente." (SRI, 2017).

**Ejemplo:** Un fabricante vende bienes a sus clientes a través de un intermediario. El intermediario mantiene los bienes del fabricante en consignación y puede devolver al fabricante los bienes que no se vendan. El fabricante solicita al intermediario que venda los bienes a \$ 100 por unidad, por lo que el intermediario deduce una comisión fija de \$ 10 por cada unidad vendida, y transfiere el saldo (\$ 90) al fabricante.

El intermediario actúa como agente para el fabricante. Por lo tanto, debe medir el ingreso de actividades ordinarias que resulte de la prestación de servicios (comisión por ventas) en \$ 10 por cada unidad de bienes vendida.

**Línea 11. Obtenidos por arrendamientos operativos.-** Se registrará todos los ingresos percibidos por los arriendos operativos. Es decir, los acuerdos que transfieren el derecho de uso de activos. "Un arrendador reconocerá los ingresos por arrendamientos operativos (excluyendo los importes por servicios tales como seguros o mantenimiento)…" (SRI, 2017).

Si está registrada información en la línea 7, 8, 9, 10 u 11 entonces en la sección "B. ACTIVIDAD E INICIO DE ACTIVIDADES" preguntas 1, 3 o 4 debe tener seleccionada la opción 5 (Servicios).

**Ejemplo:** Una entidad posee una propiedad que destina a la generación de rentas y plusvalías y celebra un acuerdo por el cual cede a un tercero el derecho a utilizar el edificio durante diez años a cambio de pagos anuales de \$1.000.

-

<sup>2</sup> NIIF PYMES SECC. 23, p.23.17 al 23.20

**UING** 

El acuerdo constituye un arrendamiento, por el cual el arrendador (la entidad) cede al arrendatario (el tercero independiente), a cambio de percibir un pago o una serie de pagos (pagos anuales de \$1.000), el derecho a utilizar un activo (el edificio) durante un periodo de tiempo determinado (diez años).

**Línea 12. Otros ingresos (suma de las líneas: 13 a la 28).-** Comprenden otros ingresos que no son del curso ordinario de las actividades de la entidad. En esta línea se considerará la suma de: línea 13, clave **1013**; línea14, clave **1014**; línea 15, clave **1015**; línea 16, clave **1016**; línea17, clave **1017**; línea 18, clave **1018**; línea 19, clave **1019**; línea 20, clave **1020**; línea 21, clave **1021**; línea 22, clave **1022**; línea 23, clave **1023**; línea 24, clave **1024**; línea 25, clave **1025**; línea 26, clave **1026**; línea 27, clave **1027** y línea 28, clave **1028**, caso contrario solicite la aclaración correspondiente a fin de realizar las rectificaciones que fueran del caso, estas corresponden a: Regalías y otras cesiones de derechos, Por dividendos, Ganancias netas por mediciones de activos biológicos a valor razonable menos Costo de venta, entre otros.

**Línea 13. Regalías y otras cesiones de derechos.-** Son los ingresos que recibe la empresa proveniente de los derechos de autor, así como de la propiedad industrial, tales como patentes, marcas, modelos industriales, etc. por parte de otros y mediante un acuerdo establecido entre las partes.

**Línea 14. Por dividendos.-** Son los pagos que recibe la empresa cuando esta posee acciones en otras y se reconocen cuando se establezca el derecho del accionista a recibir el pago.

**Líneas 15, 16 y 17. Ganancias netas por mediciones de activos biológicos a su valor razonable menos los costos de venta, y por medición de propiedades de inversión e instrumentos financieros a su valor razonable.-** Corresponde a las ganancias netas (ganancias menos pérdidas, y ganancias > pérdidas) por mediciones de activos biológicos<sup>3</sup> menos los costos de venta, de propiedades de inversión e instrumentos financieros a su valor razonable.

"El valor razonable se define como el precio que sería recibido por vender un activo o pagado por transferir un pasivo en una transacción ordenada entre participantes del mercado en la fecha de la medición. […] Cabe destacar que la definición de valor razonable enfatiza que es una medición basada en el mercado, no una medición específica de una entidad." (SRI, 2017).

**Ejemplo:** En un determinado periodo, el valor contable de las inversiones de propiedad (activos inmuebles como terrenos o edificios) es \$ 1'000.000; al finalizar el periodo se realiza una medición al valor razonable, determinándose que en el mercado las propiedades de inversión están valoradas a un 1'100.000; esta diferencia se reconocerá como ganancias en la medición de propiedades de inversión.

**Línea 18. Ganancias netas por diferencias de cambios.- "**Corresponde a las ganancias netas (ganancias menos pérdidas, y ganancias > pérdidas) por mediciones de diferencias de cambio." (SRI, 2017).

Las diferencias de cambio surgen al convertir un determinado número de unidades de una moneda a otra moneda con el tipo de cambio de ambas monedas. Las empresas pueden llevar a cabo actividades en el extranjero de dos formas diferentes. Puede realizar también transacciones en moneda extranjera o bien puede tener negocios en el extranjero.

-

<sup>3</sup> Se ha definido los activos biológicos como aquellos animales vivos y plantas que se mantengan en el marco de una actividad económica. Es decir, siempre que la empresa gestione la transformación o recolección de activos biológicos para destinarlos a la venta o para convertirlos en un producto agrícola (http://actualice.se/8tml).

**Línea 19. Utilidad en venta de propiedades, planta y equipo.-** Corresponde a la diferencia a favor de la empresa como resultado entre el precio de venta de las propiedades, planta y equipo y el valor registrado en libros.

**Nota:** Si existe un valor registrado en el capítulo 4. De Activos fijos, columna 11, código 4151 y éste es mayor que "0", entonces debe haber un valor registrado en la línea 19, código 1019 mayor que "0" correspondiente a Utilidad en venta de propiedades, planta y equipo.

**Línea 20. Utilidad en la enajenación de derechos representativos de capital.-** Corresponde a la utilidad contable obtenida en la venta enajenación de derechos representativos de capital (títulos de capital o acciones). La utilidad contable se produce cuando la contraprestación recibida es mayor al valor contable en libros de dichos derechos. (SRI, 2017).

**Línea 21. Ingresos devengados por subvenciones del gobierno y otras ayudas gubernamentales.-** Son ayudas gubernamentales en forma de transferencias de recursos a una entidad a cambio del cumplimiento pasado o futuro de ciertas condiciones relacionadas con las actividades de operación de la entidad. (SRI, 2017). El propósito de la subvención puede ser el de incentivar a la entidad para emprender una determinada acción, que normalmente no hubiera emprendido de no contar con esa ayuda.

**Línea 22. Ganancias netas por reversiones de deterioro en el valor.-** En esta línea se deberá registrar las ganancias netas por reversiones de deterioro correspondientes a los rubros de: inventarios, activos no corrientes mantenidos para la venta, activos biológicos, propiedades, planta y equipo, activos intangibles, propiedades de inversión, activos de exploración, evaluación y explotación de recursos minerales, y Otras.

**Ejemplo:** Tenemos un inventario de mercancías por \$ 100.000 y se calculó \$10.000 por deterioro del valor; al momento de emitir estados financieros y cerrar el periodo, se encuentra que las circunstancias cambiaron el valor estimado de deterioro de valor de inventarios a \$ 5000, por lo que se registra una ganancia neta en la reversión del deterioro por \$ 5000.

**Línea 23. Ganancias netas por reversiones de provisiones.-** En esta línea se deberá registrar las ganancias netas siempre y cuando la provisión registrada contablemente sea superior a la provisión calculada; dentro de los rubros que se incluye están: garantías, desmantelamientos, contratos onerosos, reestructuraciones de negocios, desembolsos a clientes, por litigios, y otras que no se hayan mencionado en las anteriores.

Una provisión es una cuenta de pasivo y consiste en establecer y "guardar" una cantidad de recursos como un gasto para estar preparados por si realmente se produjese el pago de una obligación que la empresa ya ha contraído con anterioridad.

**Ejemplo:** Un fabricante calculó una provisión garantías a los compradores de sus productos, en caso de que sea necesario subsanar, por medio de la reparación o de la sustitución de los productos los defectos de fabricación que se pongan de manifiesto en el transcurso de un año desde la fecha de venta a los compradores. Finalmente no fue necesaria cubrir dichas garantías por lo que para ese periodo ttendrá una reversión de provisiones.

**UNG** 

**Línea 24. Ganancias netas por reversiones de pasivos por beneficios a los empleados.-** En esta línea se deberá registrar las ganancias netas por reversiones de pasivos en beneficios de los empleados correspondientes a los rubros de jubilación patronal y desahucio y otros.

**Ejemplo:** A través de un cálculo actuarial, la empresa determinó los pagos para pensión jubilar que le corresponderá a los trabajadores próximos a su jubilación. Sin embargo, los trabajadores finalizarán sus labores el siguiente año, por lo que el valor del pasivo no se hará efectivo en el año en curso.

**Línea 25. Rentas exentas provenientes de donaciones y aportaciones (para uso de instituciones de carácter privado sin fines de lucro).-** En esta línea se deberá registrar las rentas provenientes de donaciones y aportaciones direccionadas únicamente para instituciones privadas sin fines de lucro; mismas que puede provenir de: recursos públicos, otras locales y del exterior.

Es de manifestar que la encuesta no investiga a empresas sin fines de lucro, por lo que si se ha registrado algún valor en la línea 25, clave **1025**; debe realizar las consultas pertinentes fin de determinar si es la empresa que se debe investigar o no.

**Línea 26. Reembolsos de seguros.-** En esta línea se registrará los ingresos brutos devengados por reembolsos de seguros.

**Línea 27. Provenientes del exterior.-** En esta línea se registrarán los ingresos devengados que no pudieron ser clasificados en las casillas anteriores y que provienen del exterior.

Línea 28. Otros.- En esta línea se registrarán los ingresos devengados que no pudieron ser clasificados en las casillas anteriores.

**Línea 29. Ingresos financieros y otros no operacionales.-** Esta línea corresponde a la suma de las líneas: 30, 37, 38; claves **1030,1037, 1038**, respectivamente.

Son los ingresos que no forman parte del cálculo de la utilidad operativa; por lo que cabe aclarar que este rubro es diferente a los ingresos de actividades ordinarias y otros ingresos.

**Línea 30. Ingresos financieros.-** Son ingresos provenientes de arrendamiento mercantil, Costos de transacción, Intereses con instituciones financieras e intereses devengados con terceros, Intereses implícitos devengados por acuerdos que constituyen efectivamente una transacción financiera o cobro diferido y otros que no han sido mencionados en los rubros descritos. Esta línea corresponde a la suma de las líneas 31 a la 36, claves **1031** a **1036**.

**Línea 31. Arrendamiento mercantil.-** Es una operación financiera a corto y largo plazo, por la que una empresa o sociedad de leasing propietaria de bienes, cede su uso a otra, que es el arrendatario, por un tiempo determinado y a un precio distribuido en cuotas periódicas (SRI, 2017), quedando abierta la opción de compra, al final del contrato.

**Línea 32. Costo de transacción (Comisiones bancarias, honorarios, tasas y otros).-** En esta línea se registrará los rubros de honorarios y comisiones, tasas, entre otros, cobrados por la empresa.

**Línea 33. Intereses con instituciones financieras.-** Esta línea corresponde al dinero que se obtiene por la cesión temporal de un capital por las instituciones financieras.

**Ejemplo:** Una empresa deposita sus recursos en una Institución Financiera, por lo recibirá intereses.

**Línea 34. Intereses devengados con terceros.-** Esta línea corresponde al dinero que se obtiene por la cesión temporal de un capital a terceros.

**Ejemplo:** Una empresa calcula sus ingresos por intereses con terceros por medio del método del interés efectivo. Estos intereses son cobrados a entidades no financieras.

**Línea 35. Intereses implícitos devengados por acuerdos que constituyen efectivamente una transacción financiera o cobro diferido.-** "Corresponde a los intereses implícitos devengados como ingresos durante el ejercicio fiscal." (SRI, 2017).

Se entiende como interés implícito a las diferencias totalizadas entre los valores presentes de los cobros futuros y los valores nominales de los activos financieros, en la fecha de la declaración, cuando existen acuerdos que constituyen efectivamente una transacción de financiera o cobro diferido. Tales como las empresas que otorgan créditos directos.

Línea 36. Otros ingresos financieros.- Constituyen todos los rubros que no fueron mencionados anteriormente dentro de los ingresos financieros mencionados.

**Línea 37. Ganancias de medición de inversiones en asociadas y negocios conjuntos al método de la participación (valor patrimonial proporcional).-** En esta línea se registrarán las ganancias provenientes de la medición de inversiones, es decir el diferencial de la inversión inicial al costo respecto a los cambios de valoración después de la adquisición.

**Líneas 38. Otros ingresos no operacionales.-** En esta línea se registrarán todos los rubros correspondientes a otros ingresos no operacionales de la entidad que no pudieron ser registrados en las cuentas anteriores.

**Línea 39. Ganancias netas procedentes de actividades discontinuadas.-** En esta línea se registrará la información de los ingresos que tenga la empresa de unos de sus componentes y que ha sido vendido o se ha dispuesto de él por otra vía, o ha sido clasificado como mantenido para la venta.

A partir del siguiente rubro, se deben registrar los valores en los casilleros de la columna de Costos cuando sean desembolsos relacionados directamente con el proceso productivo de bienes y servicios, mientras que se deben registrar en los casilleros de la columna de Gastos cuando ocurra lo contrario.

**Línea 40. Costos y Gastos (suma de las líneas: 41 + 56 + 65 + 66 + 67 + 68 + 69 + 70 + 91 +102).-** Siempre debe existir información en esta línea, caso contrario solicite la aclaración correspondiente a fin de proceder a su rectificación o justificación.

Tome en cuenta que el valor registrado debe ser igual a la suma de las claves **1045, 1079, 1106, 1109, 1112, 1115, 1118, 1121, 1180 y 1202;** caso contrario solicite la aclaración correspondiente a fin de realizar las rectificaciones que fueran del caso.

**Costos.-** Son los valores monetarios sacrificados o equivalentes, por productos y servicios, que se espera que brinden un beneficio corriente o futuro a la organización y que corresponden a insumos que intervienen de forma directa en el proceso de producción principal de la empresa.

**Gastos.-** "Son los decrementos en los beneficios económicos, producidos a lo largo del periodo contable, en forma de salidas o disminuciones del valor de los activos, o bien

**UNG** 

por la generación o aumento de los pasivos que dan como resultado decrementos en el patrimonio, y no están relacionados con las distribuciones realizadas a los propietarios de este patrimonio." (SRI, 2017).

**Ejemplo:** Una empresa que ofrece servicios de capacitación registra en costos sus desembolsos por mano de obra de capacitadores y por depreciación de los equipos utilizados en las aulas para capacitar; mientras que en gastos registra egresos por mano de obra de personal de limpieza y desembolsos administrativos.

**Línea 41. Costo de Ventas (suma de las líneas: 42 a la 55).-** En esta línea se registrará el valor total correspondiente a los inventarios vendidos durante el ejercicio fiscal declarado, siempre debe existir información en esta línea y el valor registrado debe ser menor al dato que consta en la línea 3 (Total ventas), clave **1003**, de no cumplirse con lo mencionado solicite la aclaración correspondiente a fin proceder a su rectificación o justificación.

El valor registrado en la clave **1045** debe corresponder a la suma de: línea 42, clave ; línea 43, clave **1049**; línea 44, clave **1052**; línea 45, clave **1054**; línea 46, clave ; línea 47, clave **1058**; línea 48, clave **1060**; línea 49, clave **1062**; línea 50, clave ; línea 51, clave **1066**; línea 52, clave **1068**; línea 53, clave **1070**; línea 54, clave ; línea 55, clave **1076;** caso contrario solicite la aclaración correspondiente a fin de realizar las rectificaciones que fueran del caso.

Debe tomar en cuenta que los valores de los inventarios finales y ajuste en la operación antes mencionada deben restarse. En el formulario se puede apreciar que están con signo negativo en la descripción del rubro: **1054**, **1062**, **1066**, **1070** y **1076**.

El costo de ventas incluye los siguientes rubros:

**Línea 42. Inventario inicial de bienes no producidos por el sujeto pasivo.-** Registre el valor de los bienes no producidos (mercaderías) que disponen las empresas dedicadas a actividades comerciales (por actividad principal, secundaria o tercera) al inicio del ejercicio económico, es decir al 1 de enero de cada año.

**Línea 43. Compras netas locales de bienes no producidos por el sujeto pasivo.-** Registre la compra de bienes no producidos (mercaderías) realizadas por las empresas dedicadas a actividades comerciales (por actividad principal, secundaria o tercera) durante el año 2017.

**Línea 44. Importaciones de bienes no producidos por el sujeto pasivo.-** Registre las compras de bienes no producidos (mercaderías) que realizó legalmente las empresas dedicadas a actividades comerciales (por actividad principal, secundaria o tercera) desde el exterior durante el año 2017.

**Línea 45. (-) Inventario final de bienes no producidos por el sujeto pasivo.-** Registre el valor de los bienes no producidos (mercaderías) por las empresas dedicadas a actividades comerciales (por actividad principal, secundaria o tercera) y que disponen al final del ejercicio económico, es decir, el 31 de diciembre del 2017. Es importante señalar que el valor del inventario final de mercaderías constituye el valor del inventario inicial de mercaderías para el siguiente ejercicio económico.

**Línea 46. Inventario inicial de materia prima**4**.-** Son los bienes que están en las existencias iniciales de las empresas manufactureras o de construcción al comienzo del período de referencia. Se anotará el valor de las existencias de materias primas al

 4 Se entiende como materias primas a aquellos bienes que, luego de ser transformados, pasan a formar parte del producto final, pueden ser productos primarios, semielaborados, elaborados o finales y que son fácilmente identificados en el producto final (Investigación contable y tributaria en profundidad, 2017).

**UNG** 

1º de enero del 2017. Si se trata de una empresa de Comercio, tendrá información en esta línea, sólo si tiene como actividad secundaria la Manufactura o la Construcción, y, si es de Servicios, sólo si se trata de un Restaurante o tiene como actividad secundaria la Manufactura o la Construcción.

**Línea 47. Compras netas locales de materia prima.-** En esta línea se registrará el valor de las adquisiciones de materias primas realizadas por las empresas manufactureras o de construcción durante el año 2017, deduciendo las devoluciones y descuentos e incluyendo el valor pagado por fletes y transportes. Si se trata de una empresa de Comercio, también tendrá información en esta línea, sólo si tiene como actividad secundaria la Manufactura o la Construcción, y, si es de Servicios, sólo si se trata de un Restaurante o tiene como actividad secundaria la Manufactura o la Construcción.

**Línea 48. Importaciones de materia prima.-** En esta línea se registrará el valor de las adquisiciones de materias primas realizadas por las empresas al exterior durante el año 2017. Si se trata de una empresa de Comercio, tendrá información en esta línea, sólo si tiene como actividad secundaria la Manufactura o la Construcción, y, si es de Servicios, sólo si se trata de un Restaurante o tiene como actividad secundaria la Manufactura o la Construcción.

**Línea 49. (-) Inventario final de materia prima.-** Se anotará el valor de las existencias de materias primas al 31 de diciembre del 2017. Si se trata de una empresa de Comercio o de Servicios, se deberá considerar los mismos aspectos que fueron indicados en los literales anteriores, solo si tiene como actividad secundaria la Manufactura, la Construcción o si se trata de un Restaurante.

Esta información deben proporcionar solamente las empresas manufactureras, o constructoras; sin embargo, en las empresas de Servicios que tienen como actividad concreta a la prestación de servicios de Restaurante, deben tomarse en cuenta como Materias Primas, todos los bienes utilizados en la preparación de las comidas, como son: carne, arroz, azúcar, papas, legumbres, granos, hortalizas, etc. El mismo tratamiento deberá darse para el caso de Hoteles, que, a más del servicio de Hospedaje, presten también servicio de Restaurante.

De igual manera, para las empresas constructoras deben tomarse en cuenta como Materias Primas todos los bienes utilizados para la construcción de edificios, carreteras, techos, chimeneas, tales como: cemento, ripio, ladrillos, etc.

**Línea 50. Inventario inicial de productos en proceso.-** En esta línea registre el valor de los productos en proceso (sin haberse terminado) que disponen las empresas dedicadas a actividades manufactureras o de construcción (por actividad principal, secundaria o tercera) al inicio del ejercicio económico, es decir al 1 de enero de cada año.

**Línea 51. (-) Inventario final de productos en proceso.-** En esta línea registre el valor de los productos en proceso (sin haberse terminado) que disponen las empresas dedicadas a actividades manufactureras o de construcción (por actividad principal, secundaria o tercera) al finalizar del ejercicio económico, es decir al 31 de diciembre de cada año.

**Línea 52. Inventario inicial de productos terminados.-** Los productos terminados son los que surgen del proceso productivo de la empresa y que se encuentran listos para su venta. En esta línea se anotará el valor de las existencias de productos terminados al 1 de enero del 2017 para empresas manufactureras o de construcción (como actividad principal, secundaria o tercera).

**Línea 53. (-) Inventario final de productos terminados.-** En esta línea registre el valor correspondiente a las existencias de productos terminados al 31 de diciembre del 2017

para empresas manufactureras o de construcción (como actividad principal, secundaria o tercera).

**Línea 54. (+ ) Ajustes.-** En esta línea se registrarán los valores que tienen como fin presentar el saldo real en los inventarios, en caso de que los saldos de estas cuentas requieran ser aumentadas.

**Línea 55. (-) Ajustes.-** En esta línea se registrarán los valores que tienen como fin presentar el saldo real en los inventarios, en caso de que los saldos de estas cuentas requieran ser disminuidas.

**Nota:** La información registrada en cuanto a inventarios, se valorará según el método de valuación de inventarios determinado por las empresas.

**Línea 56. Gasto por beneficios a los empleados (suma de las líneas: 57 a la 64).-** "Son todas las formas de contraprestación concedidas por una entidad a cambio de los servicios prestados por los empleados o por indemnizaciones por cese". (SRI, 2017)

**Ejemplo:** Una empresa está conformada por personal para la fabricación de bienes, la realización de actividades administrativas y la limpieza de sus instalaciones. Hasta el 1 del mes siguiente al de finalización del trabajo, la empresa realiza desembolsos por la prestación de fuerza de trabajo de los grupos de empleados mencionados. El registro consiste en la adición de estos desembolsos en el periodo de análisis.

Constate que se haya registrado valor en la clave **1079**, caso contrario solicite la aclaración correspondiente por ningún motivo debe estar en blanco o cero de ser así solicite la aclaración correspondiente a fin de proceder a su rectificación o justificación.

Además corresponde a la suma de: la línea 57, clave 1082; la línea 58, clave 1085; la línea 59 clave 1088; la línea 60, clave 1091; la línea 61, clave 1094; la línea 62 clave 1097; la línea 63, clave 1100; y la línea 64, clave 1103, caso contrario proceda a realizar aclaraciones a fin de realizar las rectificaciones que sean necesarias. Corresponden a los rubros de:

**Línea 57. Sueldos, salarios y demás remuneraciones que constituyen materia gravada del IESS.-** "Son los ingresos monetarios que perciben regularmente los asalariados como remuneración por el trabajo realizado. Estos pueden ser calculados de diversas formas: por hora o por días trabajados, por destajo, por pieza o tarea, entre otros." (INEC, Metodología, Conceptos y Estrategia, 2011). Son todos los valores brutos pagados por el empleador a sus trabajadores y sobre los cuales se deben hacer aportes al Instituto Ecuatoriano de Seguridad Social (IESS), antes de efectuar descuentos como: aportes personales al IESS, impuesto a la renta, aportes a las asociaciones de trabajadores, descuentos judiciales, multas, préstamos, etc. (se incluyen horas extras). Este cálculo se realiza sobre los valores brutos partiendo de la remuneración básica unificada que para el 2017 fue de **\$375,00. Nota:**

Constate que el valor registrado en la sección 5.3 sea igual al valor de la línea 233, columna 9.

**Línea 58. Beneficios sociales, indemnizaciones y otras remuneraciones que no constituyen materia gravada del IESS.-** Este rubro incluye todos los pagos en efectivo o en especies que reciben los trabajadores por concepto de bonificaciones, como por ejemplo el pago por transporte, comisiones, incentivos de trabajo, vestimenta (que use fuera de la empresa), alojamiento, atención médica, etc. Aquí no se incluyen las

vacaciones. Aquí sí se incluyen las vacaciones en caso de que la empresa no las otorgue.

**Línea 59. Aporte a la seguridad social (incluye fondo de reserva).-** "Son los pagos que por ley deben realizar los patrones y los trabajadores al Seguro Social obligatorio general." (INEC, Metodología, Conceptos y Estrategia, 2011)

**Línea 60. Honorarios profesionales y dietas.-** Honorarios son los pagos realizados por la empresa por concepto de servicios profesionales, a todo aquel personal que no tiene relación de dependencia (Abogados, Auditores, Contadores, Informáticos, Arquitectos, Ambientalistas, etc.). Por dietas se entiende a las asignaciones monetarias que se paga a los profesionales cuando tienen desplazamientos fuera del lugar donde se encuentra el centro de trabajo.

**Línea 61. Honorarios y otros pagos a no residentes por servicios ocasionales.-** Son los pagos realizados por la empresa por concepto de servicios profesionales y otros a personal que no tiene relación de dependencia y no son residentes en el país (Abogados, Auditores, Contadores, Informáticos, Arquitectos, Ambientalistas, etc.)

**Línea 62. Jubilación patronal.-** Comprende el valor de los aportes que hizo la empresa en el ejercicio económico del 2017 en beneficio de sus trabajadores, para el financiamiento de la Jubilación Patronal (SRI, 2017).

**Línea 63. Desahucio.-** Valor destinado para trabajadores a quienes se les notificó el término del contrato de trabajo, como manifestación unilateral por parte del empleador.

Tanto la jubilación patronal como el desahucio "requieren que la entidad determine la cuantía de los beneficios que resulta atribuible al periodo corriente y a los anteriores y realice estimaciones (suposiciones actuariales) sobre variables demográficas (tales como rotación de los empleados y mortalidad) y financieras (tales como incrementos futuros en los salarios y en los costos de asistencia médica) que influyen en el costo de los beneficios." (SRI, 2017).

Línea 64. Otros.- En esta línea se deberá registrar todos aquellos gastos que no constan en los numerales antes descritos.

**Línea 65. Gasto por depreciaciones.-** En esta línea se registrará el gasto por "la distribución sistemática del importe depreciable de un activo a lo largo de su vida útil. Importe depreciable es el costo de un activo, u otro importe que lo haya sustituido, menos su valor residual." (SRI, 2017). Es importante mencionar que debe registrarse en esta línea solamente el valor de la depreciación generada en el año investigado. Además, de acuerdo al Art. 28 numeral 7 RALRTI, el máximo de depreciación en costo o gasto como deducible es de: a) 5% anual en inmuebles (no terrenos), naves, aeronaves, barcazas y similares; b) 10% anual en instalaciones, maquinarias, equipos y muebles; c) 20% anual en vehículos, equipos de transporte y equipo camionero móvil; y d) 33% anual de equipos de cómputo y software.

**Ejemplo:** Una empresa posee máquinas para fabricar sus productos desde hace tres años. El gasto por depreciación en este activo tangible es el correspondiente al deterioro del bien por su uso en el proceso productivo del tercer año, es decir, del periodo fiscal analizado.

Constate que en el Capítulo IV. Activos fijos, Sección 4.1. Activos Fijos Tangibles, columna 8 y 9 (Depreciación del ejercicio económico anual y Depreciación acumulada), fila 198, claves 4148 y 4149 tengan valores, si en alguna de estas claves

**JINEC** 

no se ha registrado ningún valor solicite aclaración y proceda a realizar las rectificaciones que sean necesarias.

**Línea 66. Gasto por amortizaciones.-** En esta línea se registrará "la distribución sistemática del importe depreciable<sup>5</sup> de un activo intangible durante los años de su vida útil." (SRI, 2017).

**Ejemplo:** Una empresa trabaja con una franquicia desde hace 5 años. El gasto por amortización en este activo intangible es la reducción de la vigencia de la franquicia del periodo fiscal analizado.

Confirme que también exista valor en el Capítulo 4. Activos fijos, Sección 4.2. Activos Fijos Intangibles, línea 206, claves 4183 y/o 4184.

**Línea 67. Pérdidas netas por deterioro en el valor.-** Esta línea es igual a las pérdidas que determina una empresa de forma objetiva en el valor de un activo.

Para el caso del deterioro del valor de activos financieros "el importe de la pérdida se medirá como la diferencia entre el importe en libros del activo y la mejor estimación (que necesariamente tendrá que ser una aproximación) del importe (que podría ser cero) que la entidad recibirá por el activo." Los sucesos que por evidencia objetiva causan pérdida incluyen: "a) dificultades financieras significativas del emisor o del obligado, b) infracciones del contrato, tales como incumplimientos o moras en el pago de los intereses o del principal, c) el acreedor, por razones económicas o legales relacionadas con dificultades financieras del deudor, otorga a éste concesiones que no le habría otorgado en otras circunstancias, d) pase a ser probable que el deudor entre en quiebra o en otra forma de reorganización financiera, e) los datos observables que indican que ha habido una disminución medible en los flujos futuros estimados de efectivo de un grupo de activos financieros desde su reconocimiento inicial, aunque la disminución no pueda todavía identificarse con activos financieros individuales incluidos en el grupo, tales como condiciones económicas adversas nacionales o locales o cambios adversos en las condiciones del sector industrial." (SRI, 2017).

En el caso de del deterioro del valor de inventarios, "se medirán el costo o al valor neto realizable puede no ser recuperable en caso de que los mismos estén dañados, si han devenido parcial o totalmente obsoletos, o bien si sus precios de mercado han caído. Asimismo, el costo de los inventarios puede no ser recuperable si los costos estimados para su terminación o su venta han aumentado. La entidad realizará la evaluación comparando el costo de cada partida del inventario con su valor neto realizable. Si una partida del inventario ha deteriorado su valor, la entidad reducirá el valor en libros del inventario a su valor neto de realización." (SRI, 2017).

"Para otros activos (diferentes de activos financieros y de los inventarios) la pérdida por deterioro del valor es la cantidad en que excede el importe en libros de un activo o unidad generadora de efectivo a su importe recuperable. Importe recuperable de un activo o de una unidad generadora de efectivo es el mayor entre su valor razonable menos los costos de disposición y su valor en uso. En términos generales, el valor razonable menos los costos de venta es el importe neto que se puede obtener por la venta de un activo; el valor en uso es el valor presente de los flujos futuros de efectivo que se espera obtener de un activo. La entidad reducirá el importe en libros del activo hasta su importe recuperable si, y solo si, el importe recuperable es

-

<sup>&</sup>lt;sup>5</sup> Importe depreciable es el costo de un activo, u otro importe que lo haya sustituido, menos su valor residual. El valor residual de un activo es el importe estimado que la entidad podría obtener actualmente por la disposición del elemento, después de deducir los costos estimados por tal disposición, si el activo ya hubiera alcanzado la antigüedad y las demás condiciones esperadas al término de su vida útil. Vida útil es: (a) el periodo durante el cual se espera utilizar el activo por parte de la entidad; o (b) el número de unidades de producción o similares que se espera obtener del mismo por parte de una entidad.

inferior al importe en libros. Esa reducción es una pérdida por deterioro del valor. Una entidad reconocerá una pérdida por deterioro del valor inmediatamente en resultados. Una entidad evaluará, en cada fecha sobre la que se informa, si existe algún indicio del deterioro del valor de algún activo. Si existiera este indicio, la entidad estimará el importe recuperable del activo. Si no existen indicios de deterioro del valor, no será necesario estimar el importe recuperable." (SRI, 2017).

**Línea 68: Gasto de provisiones.-** "Una provisión es un pasivo en el que existe incertidumbre acerca de su cuantía o vencimiento.

Un pasivo es una obligación presente de la entidad, surgida a raíz de sucesos pasados, al vencimiento de la cual, y para cancelarla, la entidad espera desprenderse de recursos que incorporan beneficios económicos.

Debe reconocerse una provisión cuando se den las siguientes condiciones: una entidad tiene una obligación presente (ya sea legal o implícita) como resultado de un suceso pasado; es probable que la entidad tenga que desprenderse de recursos, que incorporen beneficios económicos para cancelar tal obligación; y puede hacerse una estimación fiable del importe de la obligación. Si estas condiciones no se cumplen, no debe reconocer una provisión.

La entidad reconocerá la provisión como un pasivo en el estado de situación financiera, y el importe de la provisión como un gasto, a menos que otra norma requiera que el costo se reconozca como parte del costo de un activo tal como inventarios o propiedades, planta y equipo.

La provisión debe ser utilizada para cubrir únicamente los desembolsos para los que fue originalmente reconocida." (SRI, 2017).

**Línea 69. Pérdida en venta de activos.- "**Corresponde a las pérdidas generadas por ventas de activos, diferentes de las pérdidas en la enajenación de derechos representativos de capital" (SRI, 2017). Se considera una pérdida en venta de activos cuando el valor de la contraprestación recibida es inferior al valor (neto) en libros del activo vendido.

## **Nota:**

Si existe un valor registrado en el capítulo 4, de Activos fijos, columna 12, código 4152 y éste es mayor que "0"; entonces debe haber un valor registrado en la línea 69, código 1118 mayor que "0" correspondiente a la Pérdida en venta de activos.

**Línea 70. Otros Gastos (suma de las líneas: 71 a la 90).- "**Comprende los gastos por comisión y publicidad, mantenimiento y reparaciones, mermas, comisiones (diferentes a las comisiones por operaciones financieras), seguros, instalación, organización, servicios públicos, pérdidas por siniestros, entre otros. Estos otros gastos aún forman parte de la utilidad (pérdida) operativa de la empresa" (SRI, 2017).

Confirme que el valor registrado en la línea 70, clave **1121** sea igual a la suma de: línea 71, clave **1124**; línea 72, clave **1127**; línea 73, clave **1130**; línea 74, clave, **1133**, línea 75, clave **1135**; línea 76, clave **1138**; línea 77, clave **1141**; línea 78, clave **1143**; línea 79, clave **1146**; línea 80, clave **1149**; línea 81, clave **1152**; línea 82, clave **1155**; línea 83, clave **1158**; línea 84, clave **1161**; línea 85, clave **1164**; línea 86, clave **1167**; línea 87 clave **1170**; línea 88, clave **1173**; línea 89, clave **1175**; línea 90 clave **1178**, caso contrario solicite la aclaración correspondiente a fin de proceder a su rectificación.

**Línea 71. Promoción y publicidad.-** "De acuerdo con la técnica contable, se reconocerá los desembolsos en publicidad y otras actividades promocionales como

**JINEC** 

un gasto, y no como un activo (a menos que se trate de un gasto pagado por anticipado: publicidad prepagada)."

**Línea 72. Transporte.-** Son los pagos que ha efectuado la empresa por los servicios de transporte recibidos y que no se encuentran incluidos en el Costo de Producción.

**Línea 73. Consumo de combustibles y lubricantes.-** En esta línea debe registrarse el valor de los combustibles y lubricantes consumidos por la empresa para la movilización de vehículos y equipo de transporte del departamento de ventas, administrativo y financiero.

## **Nota:**

Compruebe que se haya registrado información en el **Capítulo 9. Combustibles y Lubricantes** (del módulo ambiental), caso contrario solicite la aclaración correspondiente a fin de proceder a su rectificación.

**Línea 74. Gasto de viaje.-** En esta línea registre el valor de los pagos ejecutados por la empresa por concepto de gastos de hospedaje, alimentación y movilización de los empleados que tienen que realizar viajes fuera de su lugar habitual de trabajo a nombre de la empresa.

**Línea 75. Gastos de gestión.-** Los gastos de gestión, siempre que correspondan a gastos efectivos, debidamente documentados y que se hubieren incurrido en relación con el giro ordinario del negocio, como atenciones a clientes, reuniones con empleados y con accionistas, hasta un máximo equivalente al 2% de los gastos generales realizados en el ejercicio en curso.

**Línea 76. Arrendamientos operativos.-** "Un arrendamiento se clasificará como arrendamiento operativo si no transfiere sustancialmente todos los riesgos y ventajas inherentes a la propiedad.

Si un arrendamiento es un arrendamiento financiero u operativo depende de la esencia de la transacción y no de la forma del contrato. Ejemplos de situaciones que, individuamente o en combinación, normalmente no llevarían a clasificar un arrendamiento como operativo (sino como arrendamiento financiero), son:

- a) El arrendamiento transfiere la propiedad del activo al arrendatario a la finalización de su plazo.
- b) El arrendatario tiene la opción de comprar el activo a un precio que se espera sea lo suficientemente inferior al valor razonable, en el momento en que la opción sea ejercitable, para que al inicio del arrendamiento se prevea con razonable certeza que tal opción se ejercitará.
- c) El plazo del arrendamiento es por la mayor parte de la vida económica del activo, incluso si no se transfiere la propiedad.
- d) Al inicio del arrendamiento, el valor presente de los pagos mínimos por el arrendamiento es al menos sustancialmente la totalidad del valor razonable del activo arrendado.
- e) Los activos arrendados son de una naturaleza tan especializada que solo el arrendatario puede utilizarlos sin realizar modificaciones importantes.

Un arrendatario (quien usa el bien) reconocerá los pagos de arrendamientos bajo arrendamientos operativos (excluyendo los costos por servicios tales como seguros o mantenimiento) como un gasto de forma lineal a menos que:

a) otra base sistemática sea más representativa del patrón de tiempo de los beneficios del contribuyente, incluso si los pagos no se realizan sobre esa base, o

- **UINEC** Buenas cifras. mejores vidas
- b) los pagos al arrendador se estructuren de forma que se incrementen en línea con la inflación general esperada (basados en índices o estadísticas publicadas) para compensar los incrementos de costo por inflación esperados del arrendador. Si los pagos al arrendador varían debido a factores distintos de la inflación general, esta condición (b) no se cumplirá". (SRI, 2017)

**Línea 77. Suministros, herramientas, materiales y repuestos.-** "Corresponden a los bienes que son adquiridos para "reponer piezas, conjuntos de piezas, partes de maquinarias y equipos" y/o "incorporar o reponer accesorios de máquinas y equipos" en el marco de los procesos de reparación, mantenimiento, remodelaciones menores y mayores de equipos, maquinarias y otros bienes de activo fijo." (INEC, Metodología, Conceptos y Estrategia, 2011)

## **Nota:**

Si existen valores en las líneas de la 7 a la 11 códigos (1007 al 1011), debe registrar valor en la línea 77 código 1141.

**Línea 78. Pérdida en la enajenación de derechos representativos de capital.-** "Corresponde a la pérdida contable obtenida en la venta enajenación de derechos representativos de capital. La pérdida contable se produce cuando la contraprestación recibida es menor al valor (neto) en libros de los derechos representativos de capital (por ejemplo: acciones)". (SRI, 2017)

**Línea 79. Mantenimiento y reparaciones.-** Los costos y gastos pagados en concepto de reparación y mantenimiento de edificios, muebles, equipos, vehículos e instalaciones que integren los activos del negocio y se utilicen exclusivamente para su operación, excepto aquellos que signifiquen rehabilitación o mejora.

**Línea 80. Mermas.-** Las mermas que ordinariamente se susciten en los procesos de producción, almacenamiento o transporte de productos susceptibles a reducirse en su cantidad o volumen, en los porcentajes que señale el Director General del Servicio de Rentas Internas, mediante resolución.

# **Línea 81. Seguros y reaseguros (Primas y Cesiones):**

**a) Primas de seguro.-** "Son primas relacionadas a seguros de riesgo sobre bienes de cualquier tipo, que la empresa tiene a su disposición. La empresa puede o no ser la propietaria de estos bienes." (INEC, Metodología, Conceptos y Estrategia, 2011).

Son los pagos que realiza la empresa por los servicios de seguros que contrata, para proteger contra cualquier tipo de siniestro, las instalaciones, edificios, muebles, enseres, vehículos, equipos, etc. Correspondientes a los departamentos administrativo, de ventas y financiero.

**b) Primas por Reaseguros Cedidos.-** Toda Compañía de Seguros tiene reaseguros. La prima por reaseguros cedidos, es una transacción mediante la cual la Compañía "A" que ha emitido una póliza, comparte el valor de la prima con otra Compañía "B", que es la reaseguradora. Al compartir la prima, en determinado porcentaje, también está compartiendo

los riesgos que cubre la póliza.

**Línea 82. Gasto indirectos asignados desde el exterior por partes relacionadas.-** Corresponde a los gastos indirectos asignados desde el exterior a sociedades domiciliadas en el Ecuador por sus partes relacionadas.

**Línea 83. Impuestos, contribuciones y otros.-** Valor de los pagos realizados por conceptos de tributos que soporte la actividad generadora de los ingresos, y aquellos

**UNG** 

que se hayan integrado al costo de los bienes y activos; así como también alícuotas de organismos de control, cámaras de la producción, colegios profesionales, asociaciones gremiales y clasistas, que se hallen legalmente constituidas, excepto multas.

**Línea 84. Comisiones y similares (Diferentes de las comisiones por operaciones financieras).-** Corresponde a los gastos incurridos en comisionistas y similares para la venta de bienes y servicios de una entidad (gastos incurridos por la contratación de agentes).

Es importante señalar que en esta casillas no deben ser registradas las comisiones (o similares) que correspondan a operaciones financieras (aquellos gastos deben ser llenados dentro de la sección de "ingresos financieros").

**Línea 85. Operaciones de regalías, servicios técnicos, administrativos, de consultoría y similares.-** Es el pago de regalías servicios técnicos, administrativos, de consultoría y similares pagados por sociedades domiciliadas o no en el Ecuador a sus partes relacionadas.

**Línea 86. Instalación, organización y similares.-** Los valores de establecimiento o costos de puesta en marcha de operaciones tales como: instalación, organización y similares, que de acuerdo a la técnica contable, deban ser reconocidos como gasto en el momento en que se incurre en ellos.

**Línea 87. IVA que se carga al costo o gasto.-** "De acuerdo con la técnica contable, si en la adquisición de un activo, la entidad incurre en un impuesto no recuperable (por ejemplo: el pago de un IVA que no podrá ser utilizado como crédito tributario), éste formará parte del costo dicho activo". (SRI, 2017)

**Línea 88. Servicios públicos.-** "Valor de los gastos de consumo de agua potable, energía eléctrica, servicio telefónico y redes de comunicación, y alquiler de generadores de energía eléctrica". (SRI, 2017)

**Línea 89. Pérdidas por siniestros.-** "Corresponde a las pérdidas brutas por siniestros generadas en la entidad durante el ejercicio fiscal declarado. En caso de existir ingresos por reembolsos de seguros por dichos siniestros, estos deberán declararse por separado dentro de la sección de otros ingresos'. (SRI, 2017)

Línea 90. Otros.- Otros gastos comprenden otros gastos que no se detallan desde la línea 71 a la 89.

**Línea 91. Gastos financieros y otros Gastos no operacionales (suma de las líneas: 92 + 100 + 101).-** Son los gastos que no forman parte del cálculo de la utilidad operativa; es decir, son gastos diferentes de los costos de ventas, pérdidas y otros gastos. Abarca a las pérdidas por la aplicación del método de la participación (valor patrimonial proporcional), y los gastos financieros (este último en el caso de entidades no financieras). (SRI, 2017)

Verifique que el valor de esta línea 91, clave **1180**, corresponda a la suma de: línea 92, clave **1182**, línea 100, clave **1198** y línea 101, clave **1200**, caso contrario solicite la aclaración correspondiente a fin de proceder a su rectificación.

Línea 92. Gastos financieros (suma de las líneas: 93 a la 99).- Son gastos que forman parte en el cálculo de la utilidad operativa de la empresa.

El valor de esta línea debe ser la suma de: línea 93, clave **1184**; línea 94, clave **1186**; línea 95, clave **1188**; línea 96, clave **1190**; línea 97, clave **1192**; línea 98, clave **1194**;

**JINEC** 

línea 99, clave **1196**, caso contrario solicite la aclaración correspondiente a fin de proceder a su rectificación.

Corresponden a los siguientes rubros:

**Línea 93. Arrendamiento mercantil.-** "También conocido como arrendamiento financiero. Un arrendamiento se clasificará como arrendamiento financiero si transfiere sustancialmente todos los riesgos y ventajas inherentes a la propiedad.

Si un arrendamiento es un arrendamiento financiero u operativo depende de la esencia de la transacción y no de la forma del contrato. Ejemplos de situaciones que, individuamente o en combinación, normalmente llevarían a clasificar un arrendamiento como financiero son:

- a) El arrendamiento transfiere la propiedad del activo al arrendatario a la finalización de su plazo.
- b) El arrendatario tiene la opción de comprar el activo a un precio que se espera sea lo suficientemente inferior al valor razonable, en el momento en que la opción sea ejercitable, para que al inicio del arrendamiento se prevea con razonable certeza que tal opción se ejercitará.
- c) El plazo del arrendamiento es por la mayor parte de la vida económica del activo, incluso no se transfiere la propiedad.
- d) Al inicio del arrendamiento, el valor presente de los pagos mínimos por el arrendamiento es al menos sustancialmente la totalidad del valor razonable del activo arrendado.
- e) Los activos arrendados son de una naturaleza tan especializada que solo el arrendatario puede usarlos sin realizar en ellos modificaciones importantes.

Al comienzo del plazo del arrendamiento financiero, un arrendatario (quien usa el bien) reconocerá sus derechos de uso y obligaciones bajo el arrendamiento financiero como activos y pasivos en su estado de situación financiera por el importe igual al valor razonable del bien arrendado, o al valor presente de los pagos mínimos por el arrendamiento, si éste fuera menor, determinados al inicio del arrendamiento.

Cualquier costo directo inicial del arrendatario (costos incrementales que se atribuyen directamente a la negociación y acuerdo del arrendamiento) se añadirá al importe reconocido como activo.

El valor presente de los pagos mínimos por el arrendamiento debe calcularse utilizando la tasa de interés implícita en el arrendamiento.

Un arrendatario repartirá los pagos mínimos del arrendamiento entre las cargas financieras y la reducción de la deuda pendiente utilizando el método del interés efectivo. El arrendatario distribuirá la carga financiera a cada periodo a lo largo del plazo del arrendamiento, de manera que se obtenga una tasa de interés constante en cada periodo, sobre el saldo de la deuda pendiente de amortizar. Un arrendatario cargará las cuotas contingentes como gastos en los periodos en los que se incurran.

Un arrendatario depreciará un activo arrendado bajo un arrendamiento financiero de acuerdo con la norma contable correspondiente para ese tipo de activo". (SRI, 2017)

**Línea 94. Costo de Transacción (Comisiones bancarias honorarios tasas y otros).-**"Los costos de transacción incluyen honorarios y comisiones, tasas, entre otros, cobrados. Al aplicar el método del interés efectivo, una entidad amortizará generalmente cualquier comisión, puntos básicos de intereses pagados o recibidos, costos de transacción y otras primas o descuentos que estén incluidos en el cálculo de la tasa de interés efectiva, a lo largo de la vida esperada del instrumento". (SRI, 2017)

**Línea 95. Intereses con instituciones financieras.-** "El interés se define al dinero que se paga por la obtención temporal de un capital.

La entidad deberá declarar por separado los intereses devengados gastos a través de instituciones financieras y con otros terceros.

Una entidad reconocerá los ingresos por intereses utilizando el método del interés efectivo". (SRI, 2017)

**Línea 96. Intereses pagados a terceros.-** El interés efectivo es la tasa de descuento que iguala exactamente los flujos de efectivo por pagar estimados a lo largo de la vida esperada del instrumento financiero (o, cuando sea adecuado, en un periodo más corto) con el importe neto en libros del pasivo financiero.

Para calcular el interés efectivo, una entidad estimará los flujos de efectivo teniendo en cuenta todas las condiciones contractuales del instrumento financiero (por ejemplo, pagos anticipados, rescates y opciones de compra o similares), pero no tendrá en cuenta las pérdidas crediticias futuras. El cálculo incluirá todas las comisiones y puntos de interés pagados o recibidos por las partes del contrato, que integren la tasa de interés efectiva, así como los costos de transacción y cualquier otra prima o descuento. Se presume que los flujos de efectivo y la vida esperada de un grupo de instrumentos financieros similares pueden ser estimados con fiabilidad.

**Línea 97. Reversiones del descuento de provisiones que fueron reconocidas a su valor presente.-** "Cuando una provisión se mida por el valor presente del importe que se espera que sea requerido para cancelar la obligación, la reversión del descuento se reconocerá como un costo financiero (gasto financiero) en los resultados del periodo en que surja". (SRI, 2017)

**Línea 98. Intereses implícitos devengados por acuerdos que constituyen efectivamente una transacción financiera o pago diferido.- "**Corresponde a los intereses implícitos devengados como gastos durante el ejercicio fiscal.

El interés implícito corresponde a las diferencias totalizadas entre los valores presentes de los pagos futuros y los valores nominales (valores futuros) de los pasivos financieros, en la fecha de declaración, cuando existen acuerdos que constituyen efectivamente una transacción de financiera o pago diferido.

Una transacción financiera (o pago diferido) puede tener lugar en relación a la compra de bienes o servicios, por ejemplo, si el pago se aplaza más allá de los términos comerciales normales, o se reciben créditos a una tasa de interés nula o que es más baja que la tasa de mercado. Si el acuerdo constituye una transacción de financiación, la entidad medirá el pasivo financiero al valor presente de los pagos futuros descontados a una tasa de interés de mercado para un instrumento similar.

El interés implícito se irá devengando como gasto durante la vida del instrumento financiero". (SRI, 2017)

Línea 99. Otros gastos financieros.- Se debe registrar los diferentes tipos de gastos financieros indicados.

**Línea 100. Pérdidas por medición de inversiones en asociadas y negocios conjuntos al método de la participación (valor patrimonial proporcional).-** Son ajustes negativos

que la empresa realiza a la inversión por la aplicación del método de la participación<sup>6</sup>; mismos que son registrados inicialmente al costo de la inversión y posteriormente se ajustan a los cambios.

**Línea 101. Otros gastos no operacionales.-** Corresponde a otros gastos no operacionales de la empresa que no se registraron en los rubros anteriores.

**Línea 102. Pérdidas netas procedentes de actividades discontinuadas.-** Son los gastos registrados por la empresa debido a las actividades discontinuadas**7,** por ser un componente, que se ha dispuesto como mantenido para la venta.

**Línea 103. Utilidad del ejercicio.-** Corresponde al Total ingresos menos total costos y gastos, antes del proceso de conciliación tributaria.

Para comprobar si la utilidad es la proporcionada por el informante o si existe alguna inconsistencia interna proceda a restar: Línea 1, clave **1001** – línea 40, clave **1042**

Si el resultado obtenido es inconsistente, proceda a revisar los registros contables y formulario declarativo de impuestos al SRI, en caso de ser necesario realice las rectificaciones que sean necesarias a fin de llegar al valor informado como utilidad o pérdida caso contrario.

**Línea 104. Pérdida del ejercicio.-** Corresponde al Total ingresos menos Total costos y gastos, antes del proceso de conciliación tributaria. Para efectos de la investigación se ha considerado las **líneas: 1 - línea 40 col. Valor Total.**

En caso de que el resultado de la línea 103 referente a "Utilidad del ejercicio" sea negativo; este valor deberá también ser registrado automáticamente por el aplicativo en la línea 104 correspondiente a "Pérdida del ejercicio"

**Línea 105. 15% de participación a trabajadores:** En esta línea se registra el valor total del 15% de la utilidad destinada a los trabajadores.

**Nota:** Se describe las principales cuentas o líneas que deben tener dato para aquellas empresas que registran **UNA** actividad económica de los siguientes sectores:

#### **Figura 8. Esquema de las principales cuentas o líneas que interviene en los sectores económicos**

-

<sup>6</sup> El método de la participación (a veces denominado como valor patrimonial proporcional) es un método de contabilización según el cual la inversión se registra inicialmente al costo, y se ajusta posteriormente por los cambios posteriores a la adquisición en la parte del inversor de los activos netos de la participada. (SRI, 2017)

 $^7$  Una actividad discontinuada es un componente de la entidad del que se ha dispuesto, o ha sido clasificado como mantenido para la venta y: a) representa una línea de negocio o un área geográfica, que es significativa y puede considerarse separada del resto; b) es parte de un único plan coordinado para disponer de una línea de negocio o de un área geográfica de la operación que sea significativa y pueda considerarse separada del resto; c) es una entidad subsidiaria adquirida exclusivamente con la finalidad de revenderla. (SRI, 2017)

**IIINEC** | Buenas cifras,

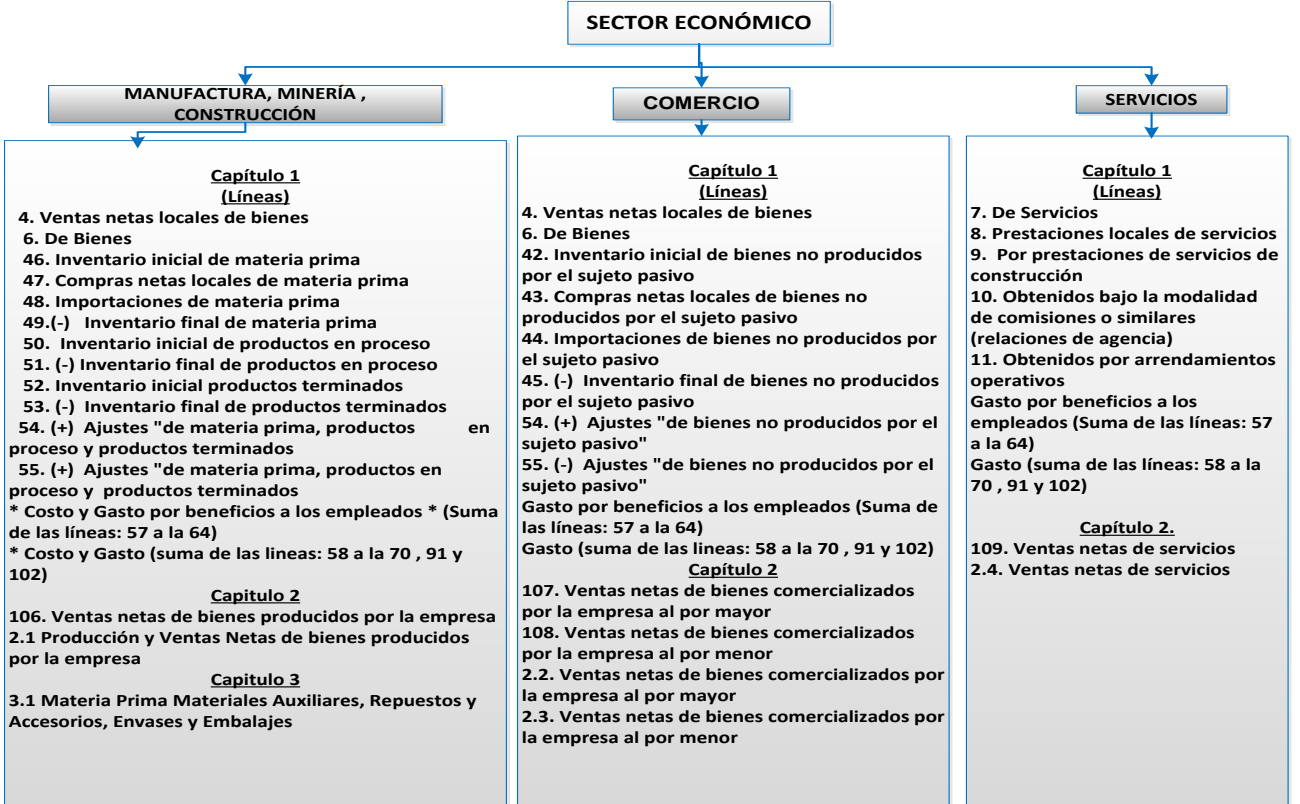

**JINEC** 

# **CAPÍTULO 2. VENTAS NETAS POR TIPO DE PRODUCTO/SERVICIOS**

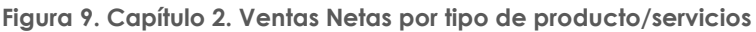

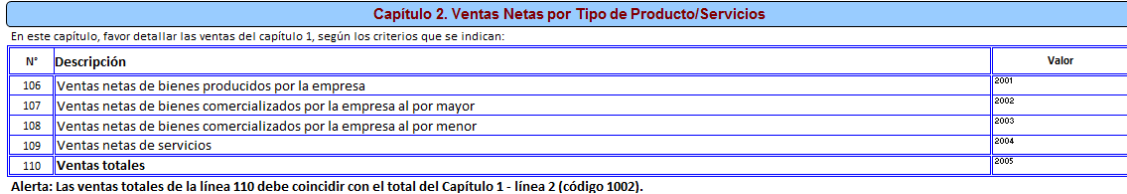

Este capítulo reflejará la información de las ventas netas de bienes y servicios efectuados por la empresa de acuerdo a la actividad desarrollada, considerando las ventas netas de bienes, como los ingresos percibidos por la empresa procedente de las actividades ejecutadas por la misma.

Siempre debe existir información en este capítulo, caso contrario solicite la aclaración correspondiente a fin de proceder a su rectificación.

La suma de valores registrados en las líneas 106, 107, 108, claves **2001, 2002, 2003** debe ser igual a la suma de la línea 4, clave 1004 y línea 6; clave 1006.

**Línea 106. Ventas netas de bienes producidos por la empresa.-** En esta línea se registrarán los valores obtenidos por las ventas netas de los bienes que fueron producidos por la empresa durante el periodo de referencia.

Está información se debe desglosar en el capítulo 2 .1 en la columna de "Ventas de sus productos en el 2017 nacional y extranjero."

**Línea 107. Ventas netas de bienes comercializados por la empresa al por mayor.-** En esta línea se registrará el valor de las ventas de bienes sin transformación; es decir que la empresa vendió en las mismas condiciones que la empresa adquirió durante el periodo de referencia.

Considere el tipo de distribución que realiza la empresa. Serán ventas al por mayor cuando las empresas comercializadoras de bienes lo realizan como intermediarios, sin llegar al consumidor final.

**Línea 108. Ventas netas de bienes comercializados por la empresa al por menor.-** En esta línea se registrará los valores obtenidos por las ventas de mercaderías de bienes sin transformación, es decir, que la empresa vendió en las mismas condiciones que la empresa lo adquirió durante el periodo de investigación.

Para el llenado considere el tipo de distribución que realiza la empresa. Serán ventas al por menor las realizadas por empresas comercializadoras que venden unidades individuales o pequeñas cantidades al público en general y como consumidor final.

**Línea 109. Ventas netas de servicios.-** Son los ingresos netos percibidos por las empresas por los servicios prestados para cubrir las necesidades del cliente, el cual se efectiviza en el momento que ha sido prestado o consumido.

El valor registrado en esta fila, clave **2004**, debe ser igual a la suma de los valores registrados en el Capítulo 1 (Estado de resultados), fila 7, clave **1007**; fila 8, clave **1008**; fila 9, clave **1009**; fila 10, clave **1010** y fila, 11, clave **1011**.

**Línea 110. Ventas totales.-** Esta línea es igual a la suma de las líneas (106 a la 109), en las que constan los ingresos percibidos por la empresa dependiendo de la actividad realizada.

## **Nota 1:**

- El valor registrado en esta línea, clave **2005**, debe ser igual al registrado en el Capítulo 1.Estado de resultados, línea 2, clave **1002** (Ingresos de actividades ordinarias).
- La suma de valores registrados en las filas (106 + 107 + 108) debe ser igual a la suma de valores registrados en el Capítulo 1, filas (4 + 6).
- Si se ha registrado valor en la fila 106, clave **2001** (Ventas netas de bienes producidos por la empresa) debe constatar que en la sección **B. ACTIVIDAD E INICIO DE ACTIVIDADES**, en actividad principal, secundaria o tercera actividad se haya señalado MINERIA, MANUFACTURA o CONSTRUCCIÓN, caso contrario solicite aclaración.
- Si se ha registrado valor en la fila 107, clave **2002** (Ventas netas de bienes comercializados por la empresa al por mayor) y fila 108, clave **2003** (Ventas netas de bienes comercializados por la empresa al por menor), debe constatar que en la sección **B**. **ACTIVIDAD E INICIO DE ACTIVIDADES**, en actividad principal, secundaria o tercera actividad se haya señalado COMERCIO, caso contrario solicite aclaración.
- Si se ha registrado valor en la fila 109, clave **2004** (Ventas netas de servicios), debe constatar que en la sección **B. ACTIVIDAD E INICIO DE ACTIVIDADES**, en actividad principal, secundaria o tercera actividad se haya señalado SERVICIOS, caso contrario solicite aclaración.

**Nota 2:** Cabe señalar que sí existe la posibilidad de que la fila 109 tenga información a pesar de que la actividad principal sea Manufactura, Minería, Construcción o Comercio; **esto única y exclusivamente cuando la segunda o tercera actividad corresponda a prestaciones de servicios a Manufactura, Minería, Construcción o Comercio,** actividades que se detallan en el **Anexo 1. (Casos Especiales).**

# **2.1 PRODUCCIÓN Y VENTAS NETAS DE BIENES PRODUCIDOS POR LA EMPRESA**

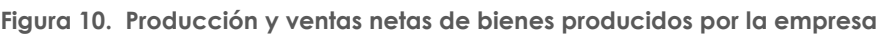

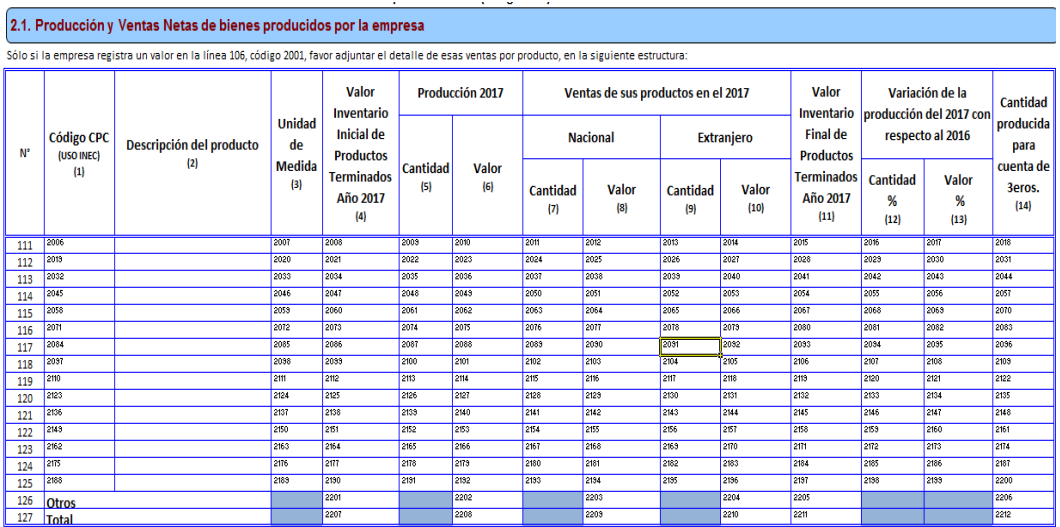

**IMPORTANTE:** Si se trata de una empresa que solo produce para terceros no debe tener información en las columnas 4,5,6,7,8,9,10,11,12 y 13.

**JINEC** 

En esta sección se registrará la producción y las ventas de los bienes producidos; es decir, que pasaron por un proceso de transformación para llegar al producto final.

Existirá información en esta sección si la empresa ha registrado un valor en la línea 106, código **2001** (Ventas netas de bienes producidos por la empresa), caso contrario solicite aclaración.

Verifique, que los productos señalados, guarden relación con la actividad principal de la empresa descrita en B. ACTIVIDAD E INICIO DE ACTIVIDADES y con las materias primas utilizadas. De presentarse alguna contradicción, solicite la aclaración correspondiente y proceda a realizar las correcciones que sean del caso.

Constate que no se presenten incongruencias, como por ejemplo: pan en una fábrica textil; carteras en una panadería; candados en una fábrica de confecciones, etc. De existir este tipo de anomalías, realice las correcciones pertinentes, elimine dichos rubros y traslade los valores a la línea 126, clave 2202 si es de producción; clave 2203 si es Ventas nacionales y clave 2204 si es Ventas al extranjero, es decir, dependiendo del dato informado. Por último, proceda a eliminar los datos de unidad de medida, cantidades y variaciones cantidad. Tome en cuenta de que si existe algún valor en "otros", los nuevos valores deben sumarse y obtener el total de "otros" en cada celda.

Como la actividad principal de la empresa, generalmente suele mantenerse de un año a otro, los productos también suelen ser los mismos. A partir del 2010 se comenzó a utilizar la CPC Rev. 2 de tal manera que tiene que tener mucho cuidado al asignar los códigos.

## **Nota:**

Para el llenado de este capítulo considere los 15 productos principales de acuerdo a la producción.

## **Descripción de las variables de la matriz por número de columnas:**

Este capítulo debe llenarse si y solo si se registra un valor en la línea 106 concerniente a Ventas netas de bienes producidos por la empresa, código 2001.

Recuerde que, el registro de los productos se debe realizar en forma horizontal, una vez registrado el primer producto se continuará con la línea del segundo, considerando la relación entre las variables.

**Columna 1. Código CPC (USO INEC).-** El investigador no llenará esta información, en tanto que el crítico, procederá de la siguiente manera:

Codifique cada uno de los productos utilizando para el efecto, la Clasificación Central de Productos Rev. 2 (CPC2) y la Clasificación Nacional de Actividades Económicas-Revisión 4.0 (CIIU4).

El código del producto se compone de 13 dígitos, los primeros 4 corresponden al CIIU4 de la rama de actividad donde está localizado el producto y los 9 dígitos restantes son del código del producto. Por ejemplo:

Busco el código CPC para Triciclos de niños y similares

En el documento CIIU4 y CPC2 encontrará de la siguiente forma (se le facilitará si busca el producto)

Código CIIU4 (donde está ubicado el producto de acuerdo a su especificidad

**C3240.04** Fabricación de juguetes con ruedas utilizables como vehículos, monopatines, incluidos bicicletas y triciclos de plástico.

Código del producto (9 dígitos)

**JINEC** 

## **38510.02.02** Triciclos de niños y similares

CÓDIGO QUE SE REGISTRARÁ EN LA COLUMNA 1 será: **3240385100202**

## **Nota:**

Constate que haya registrado todos los códigos CPC de los productos informados.

**Columna 2. Descripción del Producto.-** Siempre existirá información en esta columna, caso contrario solicite la información respectiva.

- Verifique que cada producto informado, tengan relación con la actividad principal de la empresa y las materias primas.
- Si en una línea se ha registrado varios productos fabricados por la empresa, proceda a separarlos y registre en forma correcta; para lo cual, debe utilizarse una línea por producto fabricado y vendido con su respectiva unidad de medida, cantidad y valor.
- Al analizar los productos, lo primero que debe exigirse es que su descripción sea clara, si está en términos técnicos entre paréntesis, debe estar registrado el nombre común o viceversa. De no procederse así y se tiene dificultad para su codificación, solicite aclaración**.**
- Si existe información en la columna 14 "Cantidad producida por cuenta de terceros", debe haber anotaciones en el Capítulo 3 (Costos de la materia prima…), columna 12 "Cantidad para elaboración por cuenta de terceros". Si no se cumple lo indicado, solicite aclaración.
- No acepte información generalizada, tales como: productos elaborados.

En caso de existir más de 15 productos principales registren el resto de productos en la línea otros **(línea 126).**

## **Nota:**

Si existe información en la columna 2 "Descripción del producto", entonces debe haber información en las columnas (1), (3) y/o (4,5 y 6), y/o (3), y/o (4), y/o (7 y 8) y/o (9 y 10), y/o (11).

## **Ejemplos:**

- Una empresa que tiene como actividad principal la fabricación de prendas de vestir para hombres y mujeres, los productos serán: camisetas de algodón para hombre, batones de algodón para niños, calzoncillos para niños, pijamas para bebes, calzonarias para mujer, etc.
- Una empresa que tiene como actividad principal la fabricación de muebles de madera para el hogar, los productos serán: muebles de sala de tres piezas, muebles de comedor de 5 piezas, camas de madera de cedro, sillas de madera de pino, mesas de madera pino, etc.

**Columna 3. Unidad de Medida.-** Se describe la unidad de medida en la que se informa, misma que deberá tener estrecha relación con la cantidad y valor del producto; para facilitar la identificación de medida se utilizará la unidad del sistema métrico decimal: metros, litros, kilos, etc. Existen casos especiales como: los calcetines que obligatoriamente se deben registrar en pares; pero recuerde que en ningún caso se aceptará como unidad de medida las: botellas, cajas, tarros, frascos, canecas, planchas, etc.

Verifique que cada producto tenga su unidad de medida y para aquellos casos en que la unidad de medida no corresponda al sistema métrico decimal (planchas, rollos,

botellas, etc.), que exista la equivalencia de dicha unidad de medida en kilos, litros o metros a fin de realizar la conversión correspondiente.

Solo se aceptará que no exista unidad de medida, cuando no se pueda indicar la cantidad, en este caso el código de la unidad de medida será **99**, caso contrario solicite aclaración.

Tenga presente que si tiene un producto: cantidad y valor tanto en nacionales como en extranjeros y realiza el cambio de unidad de medida, este debe hacerlo tanto en la cantidad nacional como extranjera, y si existiera en cantidad para elaboración por cuenta de terceros.

Para aquellos casos en que la unidad de medida no corresponda al sistema métrico decimal, por ejemplo: fundas, paquetes, planchas, rollos, piezas, canecas, botellas, tarros, etc., la equivalencia de dicha unidad de medida, multiplique por la cantidad y ese resultado, registre en la columna "cantidad"; y, a continuación en "Unidad de medida", registre el código correspondiente, 29 para metros, 24 para kilos y 27 para litros). Revise el **Anexo 3. Tabla de Unidades de Medida.**

 Ejemplo: 1.- Unidad de medida: Cajas Cantidad: 100 Equivalencia de la unidad de medida: 3 kilos

Proceda de la siguiente forma:

3 x 100 = 300 kilos

En cantidad registre 300 y en unidad de medida el código 24

2.- Unidad de medida: Rollos

Cantidad: 200

Equivalencia de la unidad de medida: 10 metros

Proceda de la siguiente forma:  $10 \times 200 = 2.000$  metros

En cantidad registre 2.000 y en unidad de medida el código 29

# **Verifique que la unidad de medida esté de acuerdo con la denominación del producto y no se presenten casos como: sacos en litros, telas en galones, etc.**

## **IMPORTANTE.**

Este control no se aplicará para aquellas empresas que solo reciben CANTIDAD PARA ELABORACIÓN POR CUENTA DE TERCEROS (Sección 3.1, Columna. 12) y PRODUCEN PARA TERCEROS (Sección 2.1, Columna 14).

**Columna 4. Valor del inventario inicial de Productos Terminados Año 2017.-** Se debe registrar el valor con el que se registró los inventarios de productos terminados por la empresa al 1ero de enero del 2017. El valor registrado en la línea, 127, clave **2207**, debe ser igual al valor registrado en el Capítulo 1. Estado de resultados, línea 52, clave **1068**.

Verifique con el formulario del año anterior 2016 que, el inventario al 31 de diciembre sea igual al informado en esta columna, en caso de inconsistencia solicite la aclaración correspondiente a fin de proceder a su rectificación.

**UNGC** 

**Nota:** Para aceptar el valor registrado en la línea 126 (otros) divida el valor de la clave 2201 para la suma de las líneas 111 a la 125 y multiplique por 100; este % no debe ser mayor al 50%.

**Columna 5 y 6. Producción 2017 – Cantidad y Valor.-** Se deben registrar la cantidad y valor de cada uno de los productos detallados en la columna 2. Descripción del producto.

No se puede aceptar registros como: solo cantidad o solo valor (si no está justificado), **caso contrario solicite aclaración.**

## **Nota:**

- Para aceptar el valor registrado en la línea 126, columna 6 (otros) divida el valor de la clave 2202 para la suma de las líneas 111 a la 125 y multiplique por 100; este % no debe ser mayor al 50%.
- Verifique que el precio promedio esté dentro de los rangos de aceptabilidad según los precios de mercado; en caso de existir dudas, revise la información del año anterior o solicite aclaración y proceda a realizar las correcciones que sean del caso.
- El precio promedio de cada uno de los productos fabricados por la empresa (PRODUCCIÓN), deberá ser siempre menor al precio promedio de los productos vendidos (VENTAS). En caso contrario, solicite aclaración.
- El valor de la celda 2208 debe ser igual a la suma de: 1055 + 1057 + 1059 1061 + 1063 - 1065 + 1077 + 1104 + 1107 + 1110 + 1113 + 1116 + 1119.
- Por último realice la verificación de sumas si detecta inconsistencias, solicite aclaración y proceda a realizar las correcciones que sean del caso.

**Columnas 7, 8, 9, 10. Ventas de sus productos en el 2017.-** En estas columnas registre la cantidad y valor de cada uno de los productos que fueron vendidos tanto a nivel nacional como extranjero durante el año 2017.

El procedimiento es igual al de la producción respecto a que no debe aceptar cantidades sin valor o viceversa.

# **Nota:**

- Para aceptar el valor registrado en "Otros" de venta nacional (columna 8) y extranjero (columna 10), proceda de la siguiente manera: Divida la suma de la columna 8 + 10 de la línea 126, claves 2203 + 2204 para la suma de las líneas 111 a la 125 y multiplique por 100; este % no debe ser mayor al 50%.
- Verifique también los precios promedios de los productos vendidos y de ser necesario compare con los del año anterior. Como máximo, acepte una variación de un año a otro, hasta del 100%. Si sobrepasa este límite, solicite aclaración, a fin de corregir o verificar el dato.
- Si la variación del precio promedio, con respecto al año anterior, es negativa, solicite aclaración y proceda a corregir o a verificar el dato,
- El precio promedio de venta de cada producto, registre en el margen derecho de cada uno de ellos.
- Los valores ingresados en la columna (8 +10) deben ser mayores a los de la columna 6, ítem por ítem (desde la línea 111 hasta la 127).
- El precio promedio de cada uno de los productos vendidos sea nacional o extranjero por la empresa (VENTAS) deberá ser siempre mayor al precio promedio de los producidos. En caso contrario, solicite aclaración.

 El total de las ventas anotadas en la línea 127, Clave **2209** (ventas nacionales) + la clave **2210** (ventas extranjeras), debe ser igual al valor anotado en el Capítulo. 2, línea 106, clave **2001** (Ventas netas de bienes producidos por la empresa). Si no se presenta esta igualdad, solicite aclaración.

**JINEC** 

Buenas cifras. mejores vidas

- Verifique que el valor que resulta de la suma de los códigos (**2207** + **2208**), debe ser menor o igual a la suma de los códigos (**2209** + **2210 + 2211**).
- Por último realice la verificación de sumas si detecta inconsistencias, solicite aclaración y proceda a realizar las correcciones que sean del caso.

**Columna 11. Valor del inventario final de Productos Terminados Año 2017.-** Se debe registrar el valor con el que se registró los inventarios de productos terminados por la empresa al 31 de diciembre del 2017.

## **Nota:**

- El valor registrado en la fila, 127, clave **2211**, debe ser igual al valor registrado en el Capítulo 1. Estado de resultados, línea 53, clave 1070, caso contrario solicite la aclaración correspondiente a fin de proceder a su rectificación.
- Para aceptar el valor registrado en la línea 126 (otros) divida el valor de la clave 2205 para la suma de las líneas 111 a la 125 y multiplique por 100; este % no debe ser mayor al 50%.
- Si registra valores en las columnas 4 y/o 11 debe tener valor en las columnas 6 y/o 8 y/o 10.

**Columnas 12 y 13. Variación de la producción del 2017 con respecto al 2016 – Cantidad y Valor.-** Se registrará en términos porcentuales la variación de la cantidad de producción en el 2017, con respecto al 2016, para el efecto haga la siguiente pregunta: ¿La cantidad de los productos fabricados, subió o bajo en el año 2017?

Si detecta % de variaciones sumamente desproporcionados fuera de lo normal como por ejemplo 2000%, puede ser que se ingresó mal el dato por lo que debe realizar las consultas pertinentes para su rectificación o confirmación.

**Nota:** Para los valores de las columnas 12 y 13 referentes a la Variación de la producción del 2017 con respecto al 2016, su valor debe ser mayor o igual a -100%. Caso contrario mensaje de error.

**Columna 14. Cantidad producida para cuenta de terceros.-** Se registrará la cantidad de productos elaborados para cuenta de terceros.

Si existe información en la columna 14, debe haber anotaciones en el Capítulo 3. (Costos de la Materia Prima…) Sección 3.1, columna 12, "Cantidad para elaboración por cuenta de terceros". Si no se cumple lo indicado, solicite aclaración.

## **Nota:**

- Para aceptar el valor registrado en la línea 126 (otros) divida el valor de la clave 2206 para la suma de las líneas 111 a la 125 y multiplique por 100; este % no debe ser mayor al 50%.
- Constate que exista dato en la línea 28, clave 1028 "Otros" del Capítulo 1. Estado de Resultados.

# **2.2 VENTAS NETAS DE BIENES COMERCIALIZADOS POR LA EMPRESA AL POR MAYOR**

**Figura 11. Ventas netas de bienes comercializados por la empresa al por mayor**

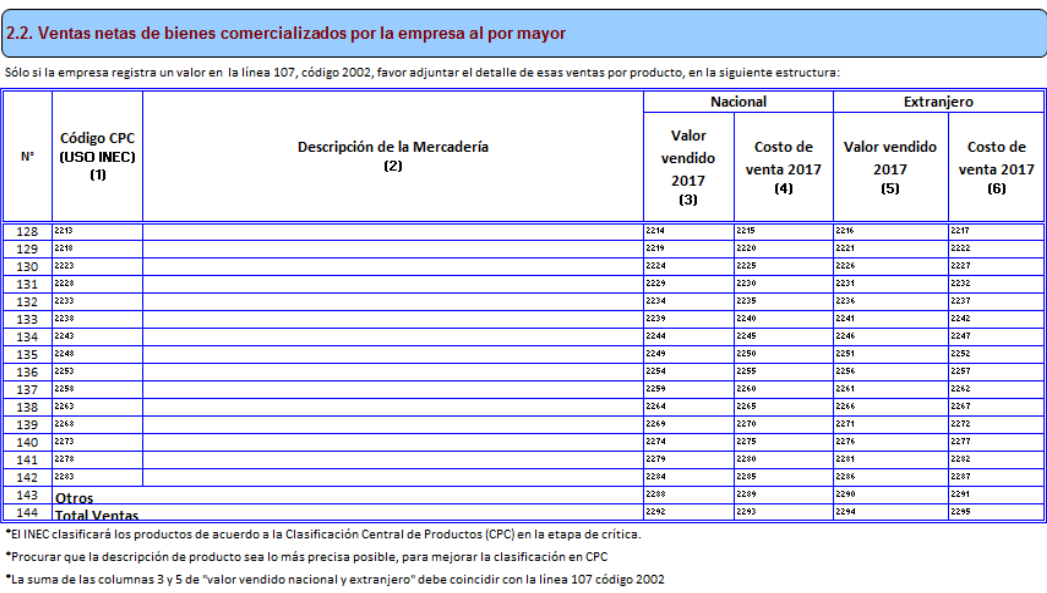

.<br>\*Recuerde que, la suma de las líneas 144 y 161 correspondientes al total de costo de ventas Nacional y Extraniero al por mayor y al por menor, debe coincidir con la suma de las líneas (42 + 43 + 44 - 45) del capítulo 1, columna de costo

En esta sección se registrará las ventas de los bienes comercializados por la empresa, es decir aquellos bienes que no sufrieron ningún proceso de transformación y fue comercializado por la empresa en el mismo estado que se lo adquirió.

Para el llenado de este capítulo considere los 15 bienes principales que fueron comercializados por la empresa en orden de importancia de acuerdo al margen comercial.

## **Descripción de las variables del formato por número de columnas:**

Este capítulo debe llenarse si y solo si se registra un valor en la línea 107 concerniente a Ventas netas de bienes comercializados por la empresa al por mayor, código 2002.

Recuerde que, el registro de los bienes comercializados se debe realizar en forma horizontal por mercadería, de acuerdo a lo descrito considerando la relación entre las variables.

**Columna 1. Código CPC (USO INEC).-** Esta columna no será llenada por el investigador, los revisores de calidad completarán la información. Para la codificación de los productos se lo realizará tomando en consideración 4 dígitos de la CIIU Rev. 4 y para el código del producto (CPC Rev.2) a nivel de clase (4 dígitos), es decir, que estará conformado por 8 números.

**Columna 2. Descripción de la mercadería.-** El registro de las mercaderías se lo debe efectuar en orden de importancia, considerando las mercaderías que generan el mayor margen comercial. La descripción de las mercaderías debe ser clara, de tal manera que no presente ninguna duda ni dificultad al momento de la codificación.

Existirá información en esta sección si la empresa es del sector económico comercio o tiene actividad secundaria o tercera actividad de comercio.

## **Nota:**

 Verifique que la mercadería informada tenga relación con la rama de actividad principal asignada en la sección "B. ACTIVIDAD E INICIO DE
ACTIVIDADES", caso contrario solicite la aclaración correspondiente a fin de proceder a su rectificación o confirmación.

- En caso de existir más de 15 mercaderías principales registren el resto en la línea otros (línea 143).
- Si existe información en la columna 2 "Descripción de la mercadería", entonces debe haber información en las columnas 1, (3, 4) y/o (5 y 6). Caso contrario pedir explicación.
- Para la verificación del código CPC, analizar la información sobre las mercaderías y porcentaje (%) de aceptabilidad de la línea de otros (línea 143) será el mismo que se ha mencionado en la Sección anterior 2.1 (Producción).

**Columnas 3 y 5. Valor Vendido Nacional y Extranjero.-** En estas columnas registre el valor de cada uno de las mercaderías a precios de mercado en el que fueron vendidos durante el año, en el país y en el exterior.

## **Nota:**

Para aceptar el valor registrado en la línea 143 (Otros- Ventas nacional y extranjero); Divida la suma de la columna 3 + 5 de la línea 143, claves 2288 + 2290 para la suma de las líneas 128 a la 142 y multiplique por 100; este % no debe ser mayor al 50%.

**Columna 4 y 6. Costo de Venta Nacional y Extranjero.-** En esta columna registre el valor de cada uno de las mercaderías al costo que fueron vendidos durante el año, en el país y en el exterior.

## **Nota:**

- Tome en consideración que el valor del costo de ventas 2017 debe ser menor al valor vendido 2017, caso contrario solicite la aclaración correspondiente a fin de proceder a su rectificación o confirmación.
- Los valores ingresados en la columna 4 deben ser menores o iguales a los de la columna 3; los valores ingresados en la columna 6 deben ser menores o iguales a los de la columna 3.
- El total de las ventas anotadas en la línea 144, Clave 2292 (ventas nacionales) + la Clave 2294 (ventas extranjeras), debe ser igual al valor anotado en el Capítulo. 2, línea 107, clave 2002 (Ventas netas de bienes comercializados por la empresa al por mayor). Si no se presenta esta igualdad, solicite aclaración y procesa a su rectificación.
- Para las columnas Nacional y Extranjero; si la empresa reporta información en Valor vendido (columnas 3 y/o 5), entonces debe haber información en Costo de venta (columnas 4 y/o 6).
- Por último realice la verificación de sumas si detecta inconsistencias, solicite aclaración y proceda a realizar las correcciones que sean del caso.
- Para aceptar el valor registrado en la línea 143 (Otros- Costo de ventas nacional y extranjero), proceda de la misma manera que el caso anterior.

## **2.3 VENTAS NETAS DE BIENES COMERCIALIZADOS POR LA EMPRESA AL POR MENOR**

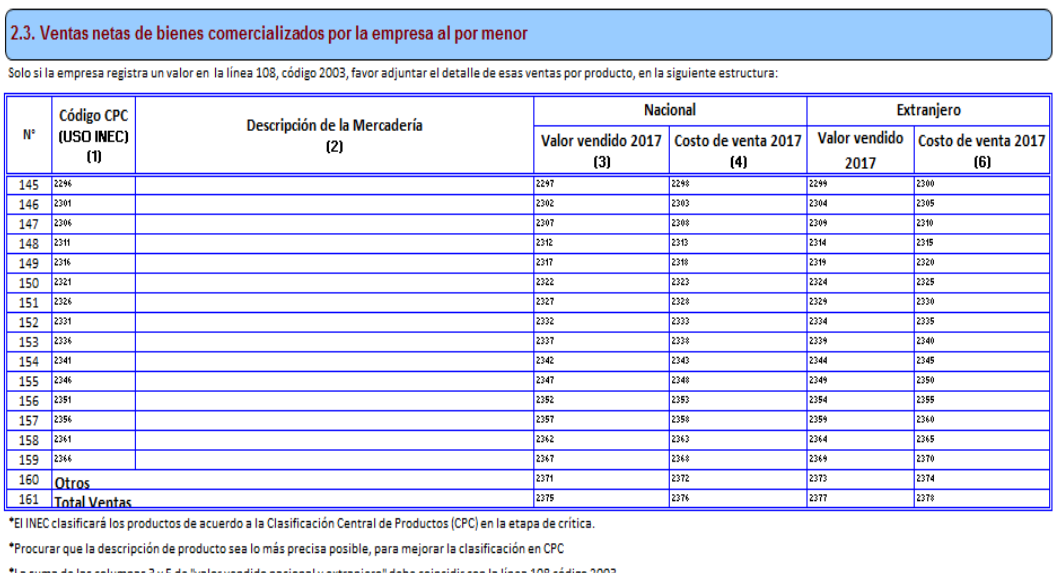

**Figura 12. Ventas netas de bienes comercializados por la empresa al por menor**

do nacional y extranjero" debe coincidir con la línea 108 código 2003 \*Recuerde que, la suma de las líneas 144 y 161 correspondientes al total de costo de ventas Nacional y Extranjero

al por mayor y al por menor, debe coincidir con la suma de las líneas (42 + 43 + 44 - 45) del capítulo 1, columna de costo.

En esta sección se registrará las ventas de los bienes comercializados por la empresa, es decir aquellos bienes que no sufrieron ningún proceso de transformación y fue comercializado por la empresa en el mismo estado que se lo adquirió.

Para el llenado de este capítulo considere los 15 bienes principales que fueron comercializados por la empresa en orden de importancia de acuerdo al que le genere el mayor margen comercial.

Este capítulo debe llenarse si y solo si se registra un valor en la línea 108 concerniente a Ventas netas de bienes comercializados por la empresa al por menor, código 2003.

# **Descripción de las variables del formato por número de columnas:**

Recuerde que, el registro de los bienes comercializados se debe realizar en forma horizontal por mercadería, de acuerdo a lo descrito considerando la relación entre las variables.

**Columna 1. Código CPC (USO INEC).-** Esta columna no será llenada por el investigador, los revisores de calidad completarán la información. Para la codificación de los productos, proceda de la misma manera que en la Sección 2.2 Comercio al por mayor.

**Columna 2. Descripción de la mercadería.-** El registro de las mercaderías se lo debe efectuar en orden de importancia, considerando las mercaderías que generan el mayor margen comercial. La descripción de las mercaderías debe ser clara, de tal manera que no presente ninguna duda ni dificultad al momento de la codificación.

Existirá información en esta sección si la empresa es del sector económico comercio o tiene actividad secundaria o tercera actividad de comercio.

### **Nota:**

- Verifique que la mercadería informada tenga relación con la rama de actividad principal asignada en la sección "B. ACTIVIDAD E INICIO DE ACTIVIDADES", caso contrario solicite la aclaración correspondiente a fin de proceder a su rectificación o confirmación.
- En caso de existir más de 15 mercaderías principales registren el resto en la línea otros **(línea 160).**
- Si existe información en la columna 2 "Descripción de la mercadería", entonces debe haber información en las columnas 1, (3 y 4) y/o (5 y 6).

**Columnas 3 y 5. Valor Vendido Nacional y Extranjero.-** En estas columnas registre el valor de cada uno de las mercaderías a precios de mercado en el que fueron vendidos durante el año, en el país y en el exterior.

### **Nota:**

Para aceptar el valor registrado en la línea 160 (Otros- Ventas nacional y extranjero), proceda de la misma manera que en comercio al por mayor.

**Columna 4 y 6. Costo de Venta Nacional y Extranjero.-** En esta columna registre el valor de cada uno de las mercaderías al costo que fueron vendidos durante el año, en el país y en el exterior.

Para aceptar el valor registrado en la línea 160 (Otros- Costo de ventas nacional y extranjero), proceda de la misma manera que en comercio al por mayor.

#### **Nota:**

- Tome en consideración que el valor del costo de ventas 2017 debe ser menor al valor vendido 2017, caso contrario solicite la aclaración correspondiente a fin de proceder a su rectificación o confirmación.
- El total de las ventas anotadas en la línea 161, Clave **2375** (ventas nacionales) + la Clave **2377** (ventas extranjeras), debe ser igual al valor anotado en el Capítulo. 2, línea 108, clave **2003** (Ventas netas de bienes comercializados por la empresa al por menor). Si no se presenta esta igualdad, solicite aclaración y proceda a su rectificación.

### **Nota Importante 1:**

Verifique que la suma de:

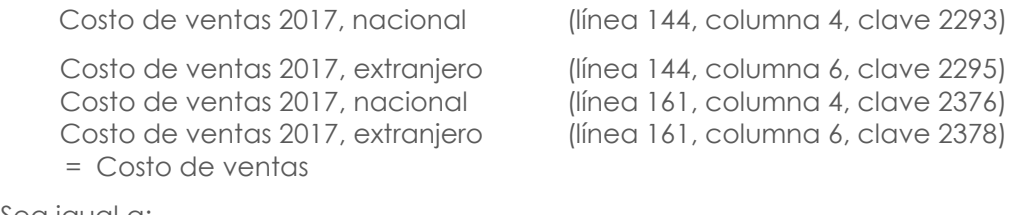

### Sea igual a:

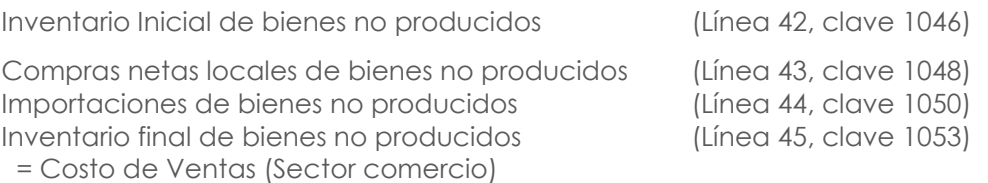

### **Nota Importante 2:**

 En caso de ser tener diferencia por ajustes en las mercaderías registradas en las líneas (54 y 55); se debe detallar en observación el valor correspondiente del ajuste.

- Los valores ingresados en la columna 4 deben ser menores o iguales a los de la columna 3; los valores ingresados en la columna 6 deben ser menores a los de la columna 5.
- El valor total de ventas de las líneas (127+ 144 + 161) códigos (2209 + 2292+ 2375) debe ser igual al valor registrado en la línea (4) código1004 referente a Ventas netas de bienes locales producidos por la empresa.
- El valor total de ventas de las líneas (127 + 144 + 161) códigos (2210 + 2294 + 2377) debe ser igual al valor registrado en la línea (6) código1006 referente a Ventas netas de bienes al extranjero producidos por la empresa. Caso contrario mensaje de error.

# **2.4 VENTAS NETAS DE SERVICIOS**

Este capítulo debe llenarse si y solo si se registra un valor en la línea 109 concerniente a Ventas netas de servicios, código 2004.

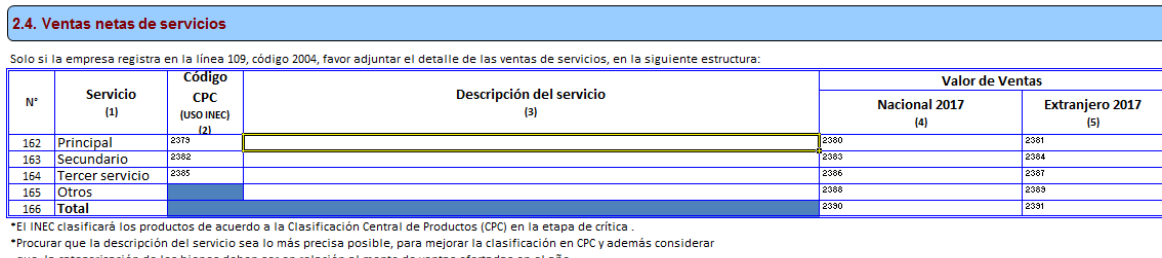

### **Figura 13. Ventas netas de servicios**

ta suma de los totales de las columnas 4 v 5 de "Valor de ventas nacional v extraniero" debe coincidir con la línea 109 código 2004

En esta sección se registrará las ventas de los servicios ofrecidos por la empresa, mismos que se efectúan en el momento que se consume.

Para el llenado de este capítulo considere los tres principales servicios, que fueron ofrecidos por la empresa de acuerdo a las variables requeridas en el siguiente formato:

# **Descripción de las variables del formato por número de columnas:**

Recuerde que, el registro de los servicios se debe realizar en forma horizontal por servicio, de acuerdo a lo descrito considerando la relación entre las variables.

**Columna 1. Servicio.-** En esta columna se encuentra detallado el tipo de servicio ofrecido como actividad principal o segunda y tercera actividad; en la línea otros se registrarán los servicios ofrecidos de menor importancia.

**Columna 2. Código CPC (USO INEC).-** Esta columna no será llenada por el investigador, los revisores de calidad completarán la información. Para la codificación de los servicios se lo realizará tomando en consideración 4 dígitos de la CIIU Rev. 4 y para el código del producto (CPC Rev.2) a nivel de clase (4 dígitos), es decir, que estará conformado por 8 números.

**Columna 3. Descripción del servicio.-** El registro de los servicios se lo debe efectuar en orden de importancia, según el que le genere el mayor ingreso.

Si existe información en la columna 3 "Descripción del servicio", entonces debe haber información en las columnas 4 y/o 5.

En caso de existir más de tres servicios registren el resto en la línea **otros (línea 165).** 

**Columna 4 y 5. Valor Ventas – Nacional y Extranjero.-** En esta columna registre el valor de cada uno de los servicios a precios de mercado en el que fueron vendidos durante el año en el país y en el exterior.

Existirá información en esta sección si la empresa es del sector económico o tiene actividad secundaria o tercera actividad de servicios.

## **Nota:**

- Verifique que el servicio que presta tenga relación con la rama de actividad principal asignada en la sección "B. ACTIVIDAD E INICIO DE ACTIVIDADES", caso contrario solicite la aclaración correspondiente a fin de proceder a su rectificación o confirmación.
- El total de las ventas anotadas en la línea 166, Clave 2390 (ventas nacionales de servicios) + la Clave 2391 (ventas extranjeras de servicios), debe ser igual al valor anotado en el Capítulo. 2, línea 109, clave 2004 (Ventas netas de servicios), si no se presenta esta igualdad, solicite aclaración y procesa a su rectificación.
- El valor total que resulta de la suma de los valores de ventas de las líneas 166, códigos 2390 debe ser igual al valor registrado en las líneas de la (8 a la 11) referente a Ventas netas de servicios en el país. Caso contrario pedir explicación.
- El valor total que resulta de la suma de los valores de ventas de las líneas 166, códigos 2391 debe ser igual al valor registrado en la línea 7 referente a Ventas netas de servicios al extranjero, código 1007. Caso contrario pedir explicación.
- Para aceptar el valor de Otros (Ventas nacional y extranjero) proceda de la siguiente manera:
- Divida la suma de las columnas 4 + 5, línea 165, claves 2388 + 2389 para la suma de las líneas 162 a la 164 y multiplique por 100; este % no debe ser mayor al 50%.
- Verifique que la codificación del CPC asignado al servicio sea el correcto, caso contrario proceda a su rectificación.
- Para las empresas correspondientes a la rama, ACTIVIDADES FINANCIERAS, por ejemplo una Casa de Cambio de Monedas, los ingresos correspondientes a los servicios prestados, están dados por los ingresos brutos generados por la venta de divisas, salvo el caso de que realice otra actividad.
- Por último realice la verificación de sumas si detecta inconsistencias, solicite aclaración y proceda a realizar las correcciones que sean del caso.

**Nota Importante:** Tome en cuenta que si la empresa presta servicios de restaurante y hospedaje (preparación de comidas) va a incurrir en gastos de materias primas y materiales auxiliares, en estos casos constate que tenga información en el capítulo 1. Estado de Resultados, líneas: 46, 47, 48, 49 (Materias Primas), claves 1056, 1058, 1060, 1062 y/ o en la línea 77 (Suministros, herramientas, materiales y repuestos) clave 1139.

# **CAPÍTULO 3. COSTO DE LA MATERIA PRIMA, MATERIALES AUXILIARES, REPUESTOS Y ACCESORIOS, ENVASES Y EMBALAJES EN EL AÑO 2017**

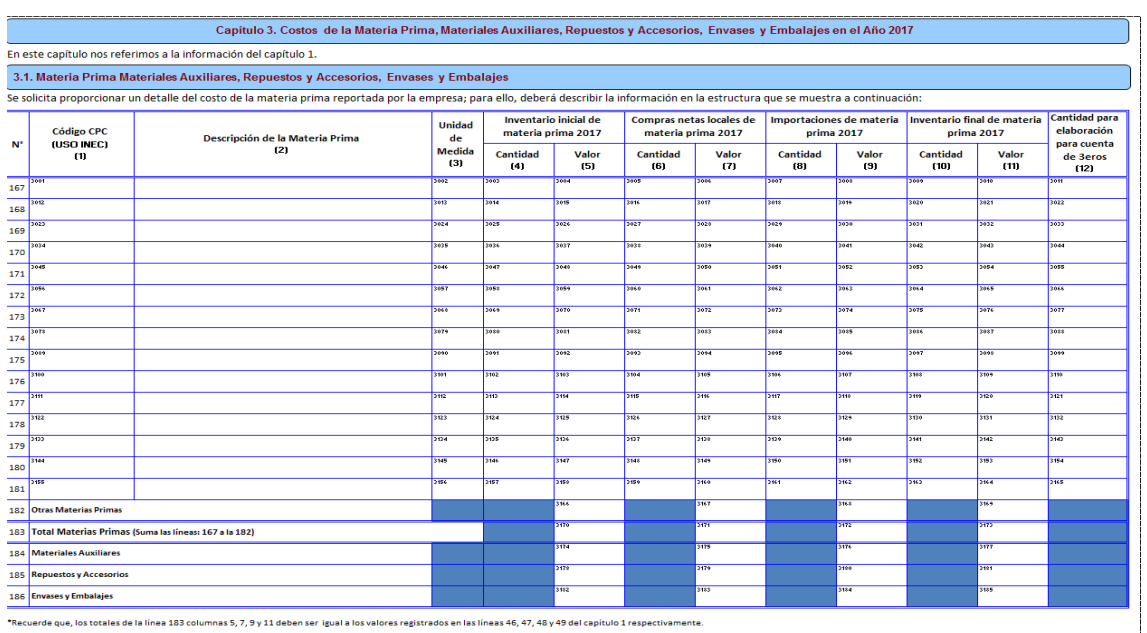

**Figura 14. Costo de la materia prima, materiales auxiliares, repuestos y accesorios, envases y embalajes**

**Materias Primas**.- Son todos aquellos bienes que luego de haber sido sometidos a un proceso de transformación, pasan a formar parte del producto final, es decir, comprenden todos los insumos que se requieren para la elaboración o la fabricación de un producto.

"Son insumos físicos que pasan a formar parte de los productos finales; pueden ser productos primarios o productos ya elaborados." (INEC, Metodología, Conceptos y Estrategia, 2011).

**Materiales Auxiliares.-** Comprenden todos los bienes que contribuyen al proceso de producción, de comercialización o prestación de un servicio y que en él se consumen o que si bien pasan a formar parte del producto final, su valor es insignificante. Por ejemplo pega, lija, waipe, picos, palas, etc.

**Repuestos y Accesorios.-** Son los bienes que se usan en la reparación y mantenimiento de la maquinaria y otros activos fijos, utilizados en la producción de bienes o en la prestación de servicios.

**Envases y Embalajes.-** Se anotará en esta línea el valor de los pagos efectuados por los bienes utilizados para envasar y embalar los productos de la empresa. Por ejemplo: fundas, papel, tarrinas, etc. Siempre Utilizadas para la comercialización de los productos.

**Nota Importante:** Si el envase es complemento del producto, por ejemplo, el cartón que contiene el vino; en este caso se considera al envase como materia prima.

**Descripción de las variables del formato por número de columnas:**

**UNGC** 

Recuerde que, el registro de las materias primas debe realizar en forma horizontal, de acuerdo a lo descrito considerando la relación entre las variables.

**Columna 1. Código CPC (USO INEC).-** Esta columna no será llenada por el investigador, los revisores de calidad completarán la información. Para la codificación de los productos se lo realizará de acuerdo a los criterios establecidos en la Sección 2.1. Producción y Ventas Netas de Bienes producidos por la Empresa.

**Columna 2. Descripción de la Materia Prima.-** El registro se lo debe efectuar en orden de importancia, según el mayor valor de compras (local e importación), registre una por una las principales materias primas utilizadas por la empresa en la fase productiva.

Para su registro se han previsto 15 líneas, en las que se describirá cada una de las materias primas.

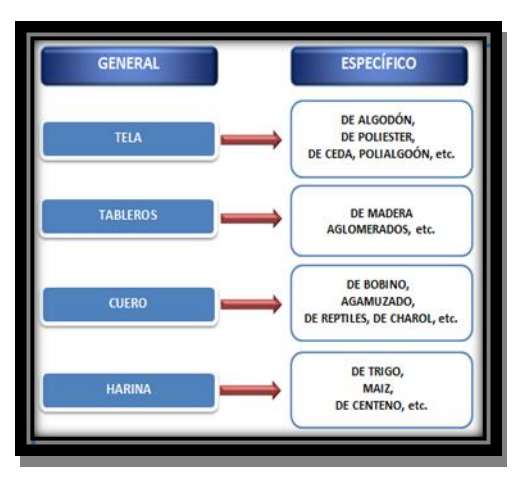

**Figura 15. Ejemplo de descripción Específica por materia prima**

En caso de existir más de 15 materias primas principales registren el resto en la línea otros **(línea 182).** Las cuales no deben superar el 50% de la suma de las 15 líneas antes mencionadas.

En las columnas referentes a Inventario inicial de materia prima, Compras netas locales de materia prima, Importaciones de materia prima e Inventario final de materia prima; si existe información en la columna de "cantidad", entonces debe haber información en la columna "valor" y viceversa.

**Columna 3. Unidad de Medida.-** Se describe la unidad de medida en la que se informa, misma que deberá tener estrecha relación con la cantidad y valor de la materia prima; para facilitar la identificación de medida se utilizará la unidad del sistema métrico decimal.

Si se ha informado: fundas, paquetes, planchas, rollos, piezas, canecas, botellas, tarros, etc., la equivalencia de dicha unidad de medida, multiplique por la cantidad informada y ese resultado, registre en la columna "cantidad" y a continuación proceda a anotar en la columna "Unidad de medida", el código que corresponda: 29 para metros; 24 para kilos y 27 para litros. Revise el **Anexo 3. Tabla de Unidades de Medida.**

Ejemplo: 1.- Unidad de medida: Planchas

Cantidad: 130 Equivalencia de la unidad de medida: 3 metros<sup>2</sup> Proceda de la siguiente forma:

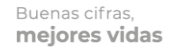

 $3 \times 130 = 390$  metros<sup>2</sup>

En cantidad registre 390 y en unidad de medida el código 30.

2.- Unidad de medida: Cajas

Cantidad: 200 Equivalencia de la unidad de medida: 5 Kilos

Proceda de la siguiente forma:

5 x 200 = 1.000 kilos

En cantidad registre 1.000 y en unidad de medida el código 24.

3.- Unidad de medida: botellas

Cantidad: 500 Equivalencia de la unidad: 1 ½ litros

Proceda de la siguiente forma:  $1.5x 500 = 750$  litros

En cantidad registre 750 y en unidad de medida el código 27.

Verifique que la unidad de medida tenga relación con la denominación de la materia prima y no se presenten situaciones absurdas como: planchas de zinc en litros, telas en planchas, barnices y lacas en metros, etc.

**Columna 4 y 5. Inventario inicial de Materias Primas 2017 – Cantidad y valor.-** Se debe registrar la cantidad y valor con el que registró los inventarios de materias primas la empresa al 1ero de enero del 2017.

#### **Nota:**

Para aceptar el valor registrado en la columna 5, línea 182 (Otros), clave 3166; divida este valor para la suma las líneas 167 a la 181 y multiplique por 100; este % no debe ser mayor al 50%.

**Columna 6 y 7.- Compras netas locales de Materias Primas 2017 – Cantidad y valor:** Se debe registrar la cantidad y valor de materias primas adquiridas por la empresa durante en el año 2017 en el país.

**Columna 8 y 9. Importaciones de Materias Primas 2017 – Cantidad y valor.-** Se debe registrar la cantidad y valor de materias primas importadas por la empresa durante en el año 2017 del extranjero.

#### **Nota:**

Para aceptar el valor registrado en las columnas 7 (Compras Netas) y 9 (Importaciones) de la línea 182 (Otros), divida la suma de las claves 3167 y 3168 para la suma de las líneas 167 a la 181 y multiplique por 100; este % no debe ser mayor al 50%.

**Columna 10 y 11. Inventario final de Materias Primas 2017 – Cantidad y valor.-** Se debe registrar la cantidad y valor con el que registró los inventarios de materias primas la empresa al 31 de diciembre del 2017.

**Para aceptar el valor registrado en la columna 11, proceda como en la columna 5 (Inventario Inicial)** 

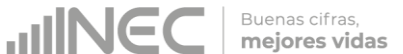

**Columna 12. Cantidad para elaboración para cuenta de terceros.-** Se registrará la cantidad de materias primas entregadas por la empresa para la elaboración por cuenta de terceros.

En el caso de que exista información en la última columna "Cantidad para elaboración por cuenta de terceros", revise que exista la contrapartida, en la última columna del Capítulo 2, Sección 2.1 "Cantidad producida por cuenta de terceros" de no presentarse estas relaciones, solicite aclaración.

**Nota Importante:** En la Sección 3.1 Materias Primas, Materiales Auxiliares, Respuestas y Accesorios, Envases y Embalajes solo tendrá información, si es una empresa de Minería, Manufactura y Construcción.

En los otros sectores (Comercio y Servicios) tendrá información en esta sección, sólo en el caso de que la empresa tenga una actividad secundaria o tercera de Minería, Manufactura y Construcción, caso contrario solicite la aclaración correspondiente para su rectificación.

## **Recomendaciones para la verificación de:**

- Codificación de CPC
- Descripción de las Materias primas
- Unidad de medida
- Control de cantidad sin valor o viceversa
- Precios promedio

Serán las mismas impartidas en el capítulo 2, Sección 2.1. (Producción y ventas). Adicionalmente debe realizar otros análisis como:

Verificar que cada una de las materias primas indicadas en el cuestionario, tengan relación con la actividad principal de la empresa, asignada en la sección "B. ACTIVIDAD E INICIO DE ACTIVIDADES" y con los productos elaborados, que constan en el Capítulo 2, Sección 2.1, caso contrario solicite la aclaración correspondiente a fin de proceder a su rectificación o confirmación.

Por ejemplo:

- Una empresa que tiene como actividad la fabricación de embutidos, produce salchichas, chuletas ahumadas, jamón, mortadela, etc., las materias primas serán, carne de cerdo, carne de res, carne de pollo, carne de pavo, condimentos, tripas, etc.
- Una empresa que tiene como actividad la fabricación de cobijas y telas, produce telas, cobijas, cubrecamas, etc. Las materias primas serán fibra acrílica, poliéster, químicos, colorantes, etc.

En este sentido debe tener la precaución, de que no se presenten incongruencias, como por ejemplo: harina en una fábrica textil; insecticidas en una panadería; madera, hierro en una fábrica de confecciones, etc. de existir, este tipo de anomalías, realice las correcciones pertinentes, elimine dichos rubros y traslade los valores a la línea 182, (otras materias primas).

Generalmente de un año a otro, se mantiene la misma actividad principal de la empresa, en consecuencia, las materias primas, serán las mismas que se informó el año anterior, salvo raras excepciones. En las investigaciones de años anteriores se han detectado algunos errores, por lo que debe verificar los códigos y corregir aquellos que no estén correctos. Si se trata en cambio de materias primas nuevas, su obligación, es asignar el código CPC correspondiente.

Verifique que para cada una de las materias primas informadas conste la respectiva unidad de medida, cantidad y valor. En caso de faltar uno de estos rubros, solicite aclaración.

Verifique que la suma de:

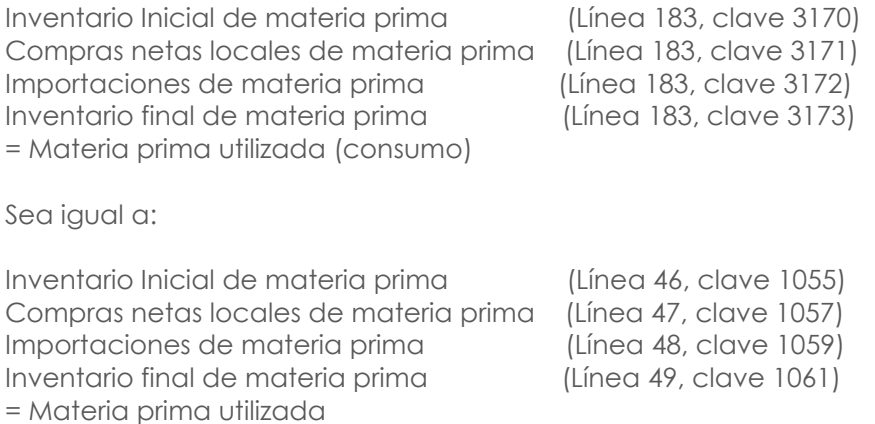

Por ende, los totales registrados en la línea 183 deben coincidir con los reportados en el capítulo 1.

### **Nota importante:**

- Al analizar las materias primas, lo primero que debe exigirse es que su descripción sea clara, si está en términos técnicos, entre paréntesis, debe estar registrado el nombre común o viceversa. De no procederse así y se tiene dificultad para su codificación, solicite aclaración.
- Si en una fila se ha registrado varias materias primas, desglose a fin de poder codificar por cada materia prima, en caso de que no sea posible, previo registro de observaciones acepte pero sin unidad de medida y por ende sin cantidad, solo se registrará el valor.
- Para efectos de nuestra investigación, serán considerados como Materias Primas aquellos envases y embalajes que forman parte del producto final y que consecuentemente no pueden separarse, por ejemplo: una funda de leche, un frasco de mermelada, frasco de café, frasco de perfume, una botella de licor, el papel de un paquete de velas, la botella no retornable de una gaseosa, la lata de sardina, el frasco de la penicilina, el tubo flex de la pasta dental, el empaque flex de tabletas o pastillas, el papel que recubre el jabón de tocador, papel para envolver los confites, tarros de pinturas, aceites, grasas, etc.
- Tenga presente que si tiene en una materia prima: cantidad y valor tanto en nacionales como en extranjeros, y realiza el cambio de unidad de medida, ESTE DEBE HACERLO TANTO EN LA CANTIDAD NACIONAL COMO EXTRANJERA, Y SI EXISTIERA, EL CAMBIO SE DEBE REALIZAR TAMBIÉN EN CANTIDAD PARA ELABORACIÓN POR CUENTA DE TERCEROS.
- El consumo de agua se registrará en este capítulo (3.1), solamente si es materia prima, como en el caso de las embotelladoras de agua o en la fabricación de gaseosas.

 Verifique que la suma de las claves **(3174 + 3178 + 3182 + 3175 + 3179 + 3183 + 3176 + 3180 + 3184 - 3177 - 3181 - 3185)** debe ser menor o igual al valor registrado en la **línea 77** de "Suministros, herramientas, materiales y repuestos" **código 1139** + la **línea 90** correspondiente a "Otros" **código 1176**. Caso contrario, pedir explicación.

**UNG** 

Buenas cifras. mejores vidas

## **CAPÍTULO 4. ACTIVOS FIJOS TANGIBLES E INTANGIBLES EN EL AÑO 2017 Figura 16. Activos fijos tangibles e intangibles**

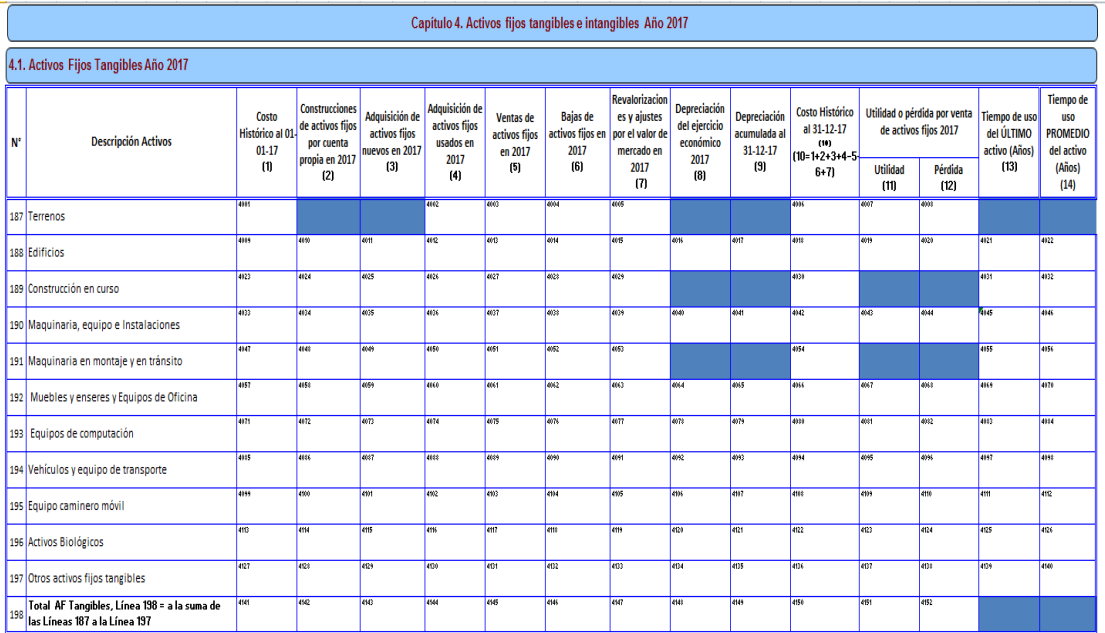

# **4.1 ACTIVOS FIJOS TANGIBLES AÑO 2017**

Según algunos autores describen los activos fijos de la siguiente manera: "Los activos fijos son activos producidos que se utilizan repetida, o continuamente, en procesos de producción durante más de un año". (Fondo Monetario Internacional, 2001).

"Un activo fijo es aquél que: 1) es de naturaleza relativamente permanente (por ejemplo, un edificio), 2) no está destinado a la venta, y 3) se usa en el negocio. Si las características de un activo no satisfacen estas tres pruebas, entonces no es un activo fijo, sino "corriente" u "otro"." (Bernard J. Hargadon Jr. Armando Muñera Cardenas, 1997).

Estos activos están sujetos a las transacciones corrientes y que son utilizados en la gestión de la misma, como por ejemplo, muebles, maquinaria y equipo, equipos de computación, equipos de oficina, vehículos, etc.

El valor que debe registrar de cada clase de activos fijos, tanto al 1 de enero, como al 31 de diciembre del 2017, *debe ser el costo, es decir el valor del activo sin deducir la depreciación acumulada (costo histórico).* En otras palabras **el costo histórico,** es el costo de adquisición o valor de compra adicionado con los valores que le son incorporados durante su vida.

Todos estos valores, se deben tomar directamente del Estado de Situación Final de la Empresa, que se detallan a continuación:

**Línea 187. Terrenos.-** Parcelas de propiedad de la empresa, donde se encuentren o no la fábrica, oficina, bodega, etc. y otras unidades auxiliares de la empresa.

**UNGC** 

**Línea 188. Edificios.-** Importes de edificios propiedad de la empresa y los que se adquieran durante el ejercicio.

**Línea 189. Construcción en curso.-** Son valores incurridos por la empresa en la construcción o ampliación de edificaciones destinadas a oficinas, locales, bodegas, plantas de operación; así como de otras obras en proceso, que serán utilizadas en las labores operativas o administrativas. Una vez terminadas dichas obras, sus saldos se trasladarán a las cuentas correspondientes.

**Línea 190. Maquinaria, equipo e instalaciones.-** Todas las máquinas y equipos destinados al proceso de producción de bienes y servicios como: máquina de planta, carretillas de hierro y otros vehículos empleados para movilizar materia primas y artículos terminados dentro del edificio (no incluye herramientas). Para el caso de instalaciones se incluyen todos aquellos elementos que instalados pueden ser removidos; ejemplo: estanterías semifijas, galpones, etc.

**Línea 191. Maquinaria en montaje y en tránsito.-** Todas las máquinas y equipos destinados al proceso de producción de bienes y servicios pero que están en proceso de instalación y todavía no pueden ser utilizados en el lugar y bajo las condiciones requeridos.

**Línea 192. Muebles y Enseres, Equipos de Oficina.-** Son todos aquellos mobiliarios y accesorios que tenga la empresa para la realización de sus actividades, tales como sillas, escritorios, sofás, pupitres, basureros, papeleras, pizarras, armarios, libreros, aparadores, mesas, estaciones de trabajo, modulares, etc. Los equipos de oficina son todos bienes eléctricos y algunos electrónicos que utilizan la empresa tales como calculadoras, teléfonos, centrales telefónicas, sumadoras, grapadoras eléctricas, encuadernadoras, etc., incluso dependiendo de la actividad de la entidad, se pueden incluir televisores, reproductores de dvd, proyectores y otro material de proyección.

**Línea 193. Equipo de computación.-** Los equipos de computación son los bienes tecnológicos de computación que pertenecen a la empresa tales como computadores personales, laptops, PDA, impresoras, equipos multifunción, tablets, ruteadores, módems, servidores, monitores, etc.

**Línea 194. Vehículos y equipo de transporte.-** Son aquellos bienes que permiten la movilización, el transporte y el traslado de bienes y personas de la empresa por ejemplo: camionetas, camión, buses, autos, motos, etc.

**Línea 195. Equipo camionero móvil.-** Son aquellos bienes que permiten la movilización y traslado de bienes para la carga, tales como (tractores, moto niveladoras, retroexcavadoras, montacargas, palas mecánicas y otros.

**Línea 196. Activos Biológicos.-** Se registran los animales vivos y las plantas en crecimiento, imputándose a este activo todos los costos hasta el punto de cosecha o recolección. Se registrarán a su costo o a su valor razonable. La determinación del valor razonable de un activo biológico, o de un producto agrícola, puede verse facilitada al agrupar los activos biológicos o los productos agrícolas de acuerdo con sus atributos más significativos, como por ejemplo, la edad o la calidad.

**Línea 197. Otros Activos fijos tangibles.-** Conforman el conjunto de herramientas, equipos de oficina, limpieza, comunicación y otros no especificados en las partidas anteriores.

En caso de presentarse activos como obras de arte, culturales, reliquias, etc., deberá registrarse en la línea 197 Otros Activos fijos tangibles.

### **Descripción de las variables del formato por número de columnas:**

**Columna 1. Costo Histórico al 01-01-2017.-** Se debe registrar valor de los activos en el momento de la adquisición según clase de activos.

**Nota:** Verifique que la información consignada en la columna 1, "Costo histórico al 01- 01-17", por cada uno de los conceptos, sea igual a la que entregó al "31 de Diciembre del 2016 (costo histórico)". Si no se presenta esta igualdad, solicite la aclaración correspondiente y proceda a realizar las correcciones que sean del caso, o en su defecto, a indicar en observaciones las justificaciones de tal situación.

**Costo histórico antes de re-expresiones o revaluaciones.-** En las casillas de costo histórico, se deben declarar el costo total original (sin ajuste de depreciación acumulada) de cada clase de propiedad, planta y equipo. (SRI, 2017)

**Columna 2. Construcciones de activos fijos por cuenta propia.-** Se debe registrar información si la empresa ha realizado construcciones de activos en el año de referencia, siempre y cuando la construcción se hayan ejecutado con personal propio de la empresa; es decir, al personal que labora en la producción o fabricación de los bienes que produce la empresa. **Si no es así,** dicha información, **traslade a la columna ADQUISICIÓN DE ACTIVOS FIJOS NUEVOS.**

Cabe mencionar que no es muy común este tipo de actividades al interior de las empresas; sin embargo, es posible que algunas de ellas, hayan fabricado efectivamente activos para ser usados internamente.

Se menciona un caso de cómo se debería registrar: Si una empresa que se dedica a la fabricación de muebles; pero un número de muebles fue asignado para uso de la empresa, en este caso ya no es parte de la producción de la empresa sino es parte de sus activos.

En todo caso, si existe esta información, es importante, mirar las actividades que realiza la empresa.

**Columna 3. Adquisiciones de activos fijos nuevos en el año 2017.-** Se registrará información en esta columna siempre y cuando la empresa posea activos nuevos adquiridos durante el año de referencia; mismos que deben constar el valor total de los bienes.

**Columna 4. Adquisiciones de activos fijos usados en el año 2017.-** Se registrará información en esta columna siempre y cuando la empresa posea activos usados adquiridos durante el año de referencia; mismos que deben constar el valor total de los bienes.

**Columna 5. Venta de activos fijos en el año 2017.-** Se registrará información en esta columna siempre y cuando la empresa declare que vendió activos fijos durante el año de referencia; mismos que deben constar el valor total de los bienes registrados; cabe mencionar que el valor considerado para su registró **será el valor histórico del activo, no el valor de venta, es decir el valor en libros que tuvo el activo en el momento que fue vendido.**

## **Nota:**

Si existe información en la columna 5 "Ventas de activos fijos en 2017", debe también tener valor en la columna 8 (Depreciación del ejercicio económico 2017), columna 9 (Depreciación Acumulada al 31 de diciembre), columna 11 (utilidad por venta de activos fijos) o columna 12 (pérdida por venta de activos fijos). De no darse cumplimiento a lo indicado, solicite la aclaración correspondiente y proceda a corregir, caso contrario dicha novedad deberá ser justificada.

**Columna 6. Bajas de activos fijos en el año 2017.-** Se registrará información en esta columna siempre y cuando la empresa declare que dio de baja activos fijos durante el año de referencia; mismos que deben constar el valor total de los bienes registrados; cabe mencionar que el valor considerado para su registro **será el valor de baja, es decir el valor en libros que tuvo el activo en el momento que fue dado de baja.**

**Columna 7. Revalorización y ajustes por el valor de mercado en 2017.-** La información a registrarse en esta columna, se dará cuando la empresa ha realizado algún tipo de revalorización en los activos.

**Columna 8. Depreciación del ejercicio económico en 2017.-** Se registrará información en esta columna en caso de que la empresa ha declarado la depreciación de algún activo en el año 2017.

## **Nota:**

- El valor total de la columna 8 (depreciación del ejercicio económico 2017), clave 4148, deberá ser igual al Capítulo 1, línea 65, clave 1106.
- Para el caso de los activos fijos como: terrenos, construcciones en curso; y, maquinaria en montaje y en tránsito se encuentra bloqueado tanto en las columnas 8 y 9.
- El valor registrado en cada línea de la columna 8 debe ser menor al valor registrado en la columna 9 (Depreciación acumulada).

**Columna 9. Depreciación Acumulada al 31 de diciembre 2017.-** Registre el valor de la depreciación que han acumulado cada uno de los activos fijos, hasta el 31 de diciembre del 2017.

### **Nota:**

El valor registrado en cada línea debe ser menor al valor registrado en la columna 10.

**Columna 10. Saldo al 31 de diciembre del 2017 (Costo histórico).-** Se debe registrar el valor de cada clase de activos, de acuerdo con el detalle señalado en el cuestionario, es decir:

## **COSTO HISTÓRICO AL 01-01-17**

- (+) CONSTRUCCIÓN DE ACTIVOS FIJOS POR CUENTA PROPIA EN 2017
- (+) ADQUISICIÓN DE ACTIVOS FIJOS NUEVOS EN 2017
- (+) ADQUISICIÓN DE ACTIVOS FIJOS USADOS EN 2017
- ( -) VENTAS DE ACTIVOS FIJOS EN 2017
- ( -) BAJAS DE ACTIVOS FIJOS EN 2017
- (+) REVALORIZACIÓN Y AJUSTES POR VALOR DE MERCADO EN 2017
- = **COSTO HISTÓRICO AL 31 DE DICIEMBRE DEL 2017 (columna10)**

**Columna 11. Utilidad por venta de Activos Fijos (Utilidad).-** Habrá información en estas columnas, solamente en el caso de que la empresa en la columna 5 informó venta de activos fijos. Si la empresa ha tenido utilidad en la venta de activos fijos, registre dichos valores en esta columna.

### **Nota:**

Si existe información en cualquiera de las líneas de la columna 11 (utilidad por venta de activos fijos), la suma de estos valores, columna 11, línea 198, clave 4151, debe ser igual al valor informado en el Cap. 1 línea 19 (utilidad en venta de propiedades, planta y equipo clave 1019), si es diferente solicite aclaración.

**Columna 12. Pérdida por venta de Activos Fijos (Pérdida).-** Habrá información en esta columna, solamente en el caso de que la empresa en la columna 5 informó venta de activos fijos. Si la empresa ha tenido pérdida en la venta de activos fijos, registre dichos valores en esta columna.

**Nota:** 

Si existe información en cualquiera de las líneas de la columna 12 (pérdida por venta de activos fijos), la suma de estos valores, columna 12, línea 198, clave 4152, debe ser igual al valor informado en el Capítulo 1. Estado de Resultados, línea 69 (pérdida en venta de activos clave 1118), si es diferente solicite aclaración.

**Columna 13. Tiempo de uso del ÚLTIMO activo (Años).-** Se registrará el tiempo en años de uso que tiene cada uno de los activos descritos en el formulario, el ingreso de la información se lo realizará en años cumplidos, en caso de que el activo tenga menos a un año, **registre en tiempo cero (0) y colocar en el espacio de observaciones el tiempo en meses.**

**Nota:** 

- Si en alguno de los activos, el valor registrado corresponde a varios activos, en tiempo de uso registre, el del último activo comprado.
- Verifique que todos los activos informados en este capítulo, tengan tiempo de uso del activo.

**Columna 14. Tiempo de uso promedio del activo (Años).-** Se registrará el **tiempo en años de uso promedio** que tiene cada uno de los activos descritos en el formulario, el ingreso de la información se lo realizará en años cumplidos, en caso de que el activo tenga menos a un año, registre en tiempo cero (0) y colocar en el espacio de observaciones el tiempo en meses.

# **4.2 ACTIVOS FIJOS INTANGIBLES AÑO 2017**

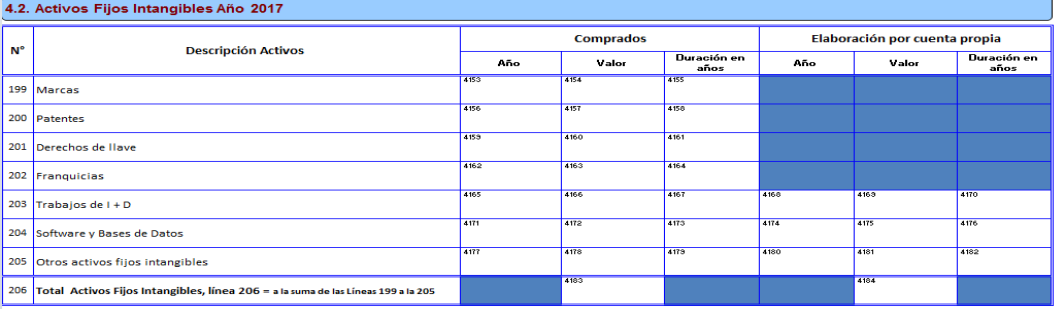

### **Figura 17. Activos fijos intangibles**

Dado que los activos son un recurso controlado por la empresa como resultado de sucesos pasados y del que espera obtener, en el futuro, beneficios económicos, los intangibles son identificables y sin apariencia física, tales como: patentes, derechos de autor, marcas registradas, derechos de llave, franquicias y fondos de comercio.

**Línea 199. La Marca.-** Es el derecho que tiene una empresa para fabricar un producto exclusivo, bajo un nombre o una denominación, siempre y cuando se encuentre registrado como propia de la empresa, como por el ejemplo: CALZADOS YOMITA, COCA COLA, etc.

**Línea 200. Las Patentes.-** Son los derechos que tiene el poseedor de una propiedad industrial por la exclusividad en la explotación de una invención por un tiempo determinado.

**Línea 201. Los Derechos de Llave.-** Constituyen el prestigio o el privilegio que ha adquirido una empresa a lo largo del tiempo, sea por su ubicación o por la calidad de sus productos.

**UNGC** mejores vidas

Buenas cifras.

**Línea 202. Las Franquicias.-** Son las concesiones otorgadas por una empresa, a fin de que otra empresa, pueda producir un determinado producto o prestar un servicio bajo su misma razón social y condiciones de la empresa principal.

**Línea 203. Trabajos en I+D.-** Comprenden las investigaciones desarrolladas por las empresas en el mejoramiento de sus procesos productivos utilizando los alcances tecnológicos.

**Línea 204. Software y bases de datos.-** Comprenden los instrumentos informáticos generados por la empresa con el fin de obtener eficiencia en la generación de resultados.

**Línea 205. Otros activos Fijos intangibles.-** Se consideran en este ítem todos los activos intangibles que no fueron registrados en los descritos anteriormente.

### **Descripción de las variables del formato por número de columnas:**

**En la columna comprados.-** Registre el último año de compra del activo, valor de la compra y la duración en años del mismo, esto hace referencia a la vida útil de cada activo.

**En la columna elaboración por cuenta propia.-** De igual forma registre información siempre y cuando el activo ha sido elaborado con personal de la empresa en el año de referencia. El registro debe realizarse con respecto al año, valor y duración del activo en años de vida útil, de acuerdo a lo requerido en el formulario según la matriz:

#### **Nota:**

- Si existe información en las filas 206, clave **4183 (compra)** y/o **4184 (elaboración),** confirme que el valor sea mayor a lo registrado en el Capítulo 1. Estado de Resultados, línea 66, clave 1109"Gasto por Amortizaciones".
- Además constate que el valor registrado en la línea 206, clave 4183 (valor total de la compra), corresponda a la suma de las líneas 199 a la 205.

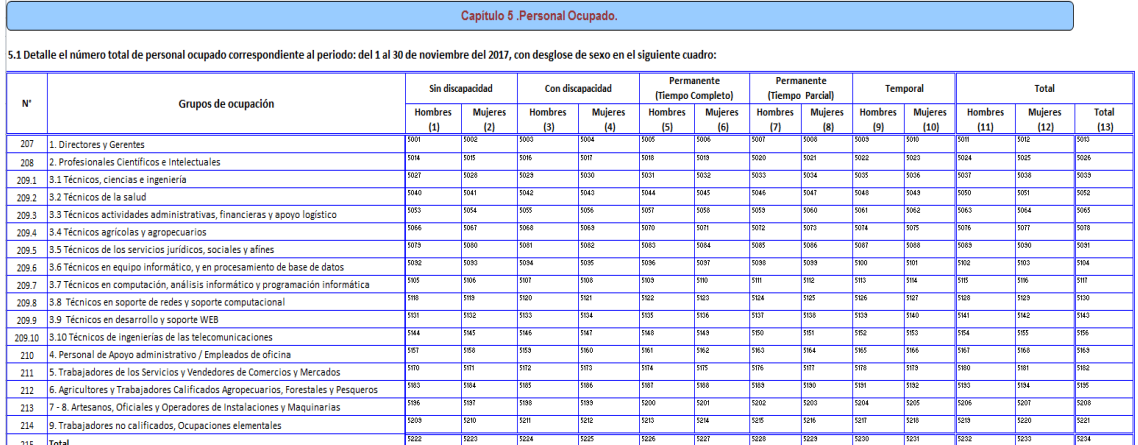

## **CAPÍTULO 5. PERSONAL OCUPADO Figura 18. Capítulo 5. Personal Ocupado**

## **Nota Importante:**

Si la empresa no ha informado estos datos, deberá comunicar de este particular a la persona responsable de la Encuesta en la Zonal, a fin de que si no laboró la empresa el mes de noviembre, se proceda a tomar la información del mes más cercano a noviembre dentro del año de referencia y anote este particular en observaciones.

## **El personal ocupado "Comprende a todas las personas que trabajan en/o para la empresa con quienes se mantiene una relación laboral.**

Una **relación laboral** entre una empresa y un asalariado corresponde a un acuerdo formal o informal entre dichas partes por el cual el trabajador presta su fuerza de trabajo para ser utilizada en el proceso productivo que realiza la empresa y como contraprestación recibe una remuneración. Se deben considerar también personal ocupado a todos aquellos trabajadores que se encuentran de vacaciones, con descanso por enfermedad, en huelga y en cualquier tipo de descanso de corto plazo." (INEC, Metodología, Conceptos y Estrategia, 2011).

Se excluye a los trabajadores a domicilio, las personas en uso de licencia indefinida o en el servicio militar.

El personal ocupado, debe registrarse de acuerdo con las categorías señaladas en el cuestionario y desglosado por género (hombres y mujeres), por capacidad laboral (con discapacidad y sin discapacidad) y por tiempo de permanencia.

Para efectos de la investigación las categorías que se va a considerar responden a la Clasificación Nacional de Ocupación (CIUO).

**Grupo de Ocupación.-** Se refiere a la actividad o actividades específicas que desarrolla el trabajador dentro de la empresa, que a su vez es una forma de caracterizar los puestos de trabajo de acuerdo a la CIUO en:

**1. Directores y Gerentes.-** Comprende las ocupaciones cuyas funciones son "definir y formular la política, presupuestos, leyes y reglamentos de la empresa, […] planificar y controlar la utilización de los recursos y la selección del personal para poner en práctica políticas y programas de seguimiento y evaluación del desempeño de la organización o empresa y de su personal; garantizar el cumplimiento de los requisitos de seguridad; planificar y dirigir el trabajo diario; representar y negociar en nombre del gobierno, empresa u organización." (INEC, Clasificación Nacional de Ocupaciones CIUO 8, 2012). **No se hace referencia a un nivel específico de educación.** (INEC, Clasificación Nacional de Ocupaciones CIUO 8, 2012)

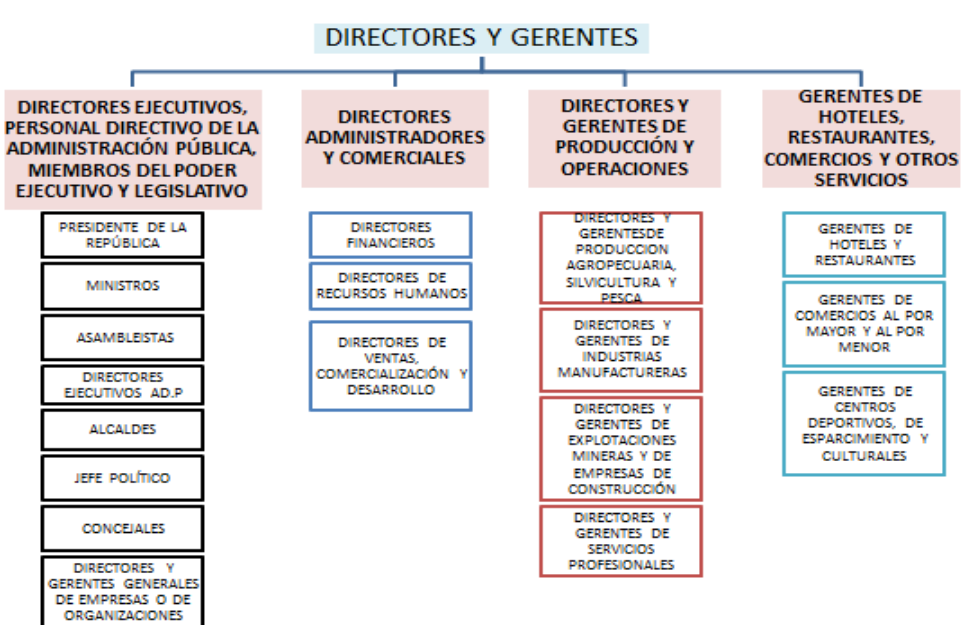

# **Figura 19. Directores y Gerentes**

**2. Profesionales Científicos e Intelectuales.-** Comprende las ocupaciones cuyas funciones principales requieren para su desempeño conocimientos profesionales de alto nivel y experiencia en materia de ciencias físicas y biológicas o ciencias sociales,

de informática y humanas. Sus funciones son ampliar el cúmulo de conocimientos científicos e intelectuales, con la aplicación de conceptos y teorías para resolver problemas por medio de la enseñanza, para asegurar la transmisión de esos conocimientos. **Implica Educación Superior, completa.** (INEC, Clasificación Nacional de Ocupaciones CIUO 8, 2012)

Buenas cifras.

mejores vidas

**UNGC** 

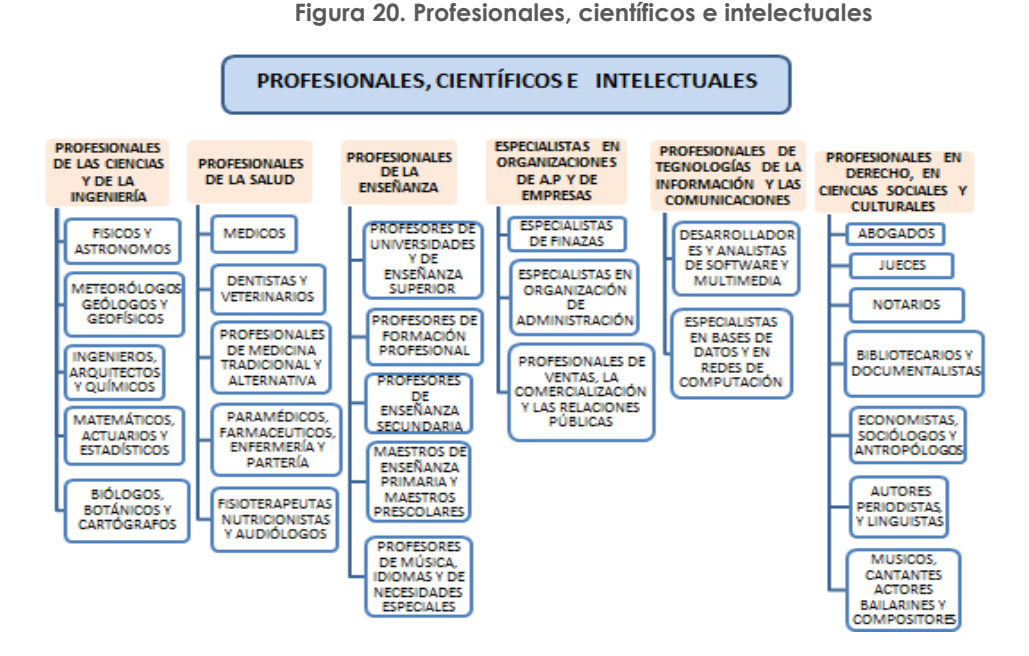

**3. Técnicos y Profesionales de nivel medio.-** Comprende las ocupaciones cuyas funciones principales requieren para su desempeño los conocimientos técnicos y experiencia de una o varias disciplinas de las ciencias físicas y biológicas o de las ciencias sociales y las humanas. Sus funciones consisten en llevar a cabo labores técnicas relacionadas con la aplicación de conceptos y métodos en relación con las esferas ya mencionadas y en impartir enseñanza de cierto nivel. (INEC, Clasificación Nacional de Ocupaciones CIUO 8, 2012)

#### **Figura 21. Técnicos y Profesionales de nivel medio**

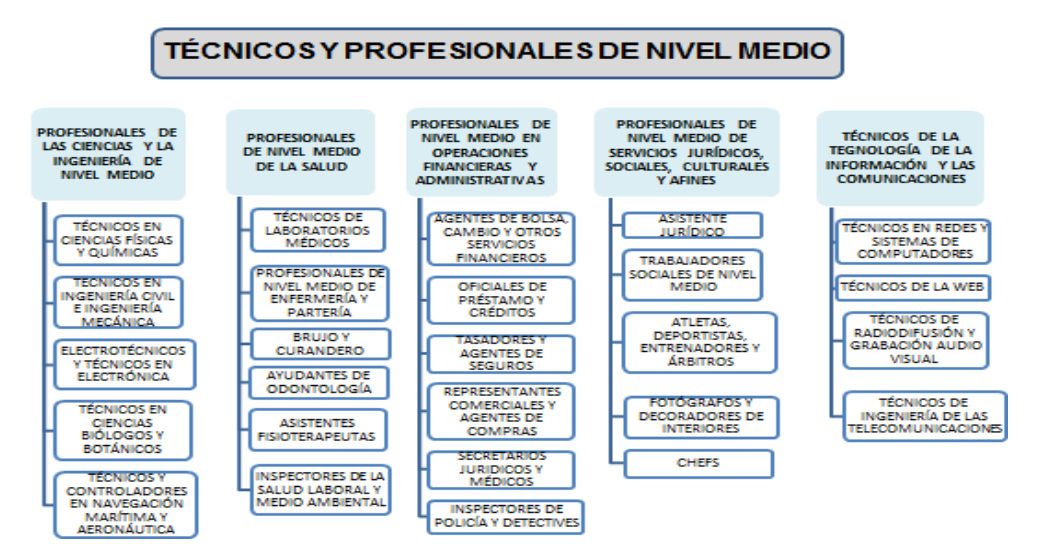

**3.1. Técnicos, ciencias e ingeniería.-** Los profesionales de nivel medio de las ciencias y la ingeniería llevan a cabo tareas técnicas relacionadas con la

investigación y la aplicación de métodos operativos en la ciencia y la ingeniería. Así, supervisan y controlan los aspectos técnicos y operativos de la minería, la producción manufacturera, la construcción y otras actividades de ingeniería, y manejan equipos técnicos inclusive en aeronaves y buques. Para alcanzar un desempeño eficiente en la mayoría de las ocupaciones comprendidas en este subgrupo principal se requieren las calificaciones y capacidades correspondientes al tercer nivel de competencias de la CIUO. (INEC, 2018)

**UNGC** 

Buenas cifras. mejores vidas

Entre las tareas que desempeñan los trabajadores de este subgrupo principal suelen incluirse las siguientes: instalar, controlar y manejar instrumentos y equipos; llevar a cabo y supervisar experimentos y pruebas de sistemas; recolectar y analizar muestras; registrar observaciones y analizar datos; preparar, revisar e interpretar dibujos y diagramas técnicos; coordinar, supervisar, controlar y programar las actividades de otros trabajadores; manejar y supervisar tableros o cuadros de distribución, sistemas de control computarizados y máquinas multifuncionales de control de procesos; y desempeñar funciones técnicas para garantizar que los desplazamientos y las operaciones en buques, aeronaves y otros equipos se efectúen en condiciones de seguridad y eficiencia.

Las ocupaciones de este conjunto se clasifican en los siguientes:

- Técnicos en ciencias físicas y químicas
- Técnicos en ingeniería civil
- **Electrotécnicos**
- Técnicos en electrónica
- Técnicos en ingeniería mecánica
- Técnicos en química industrial
- Técnicos en ingeniería de minas y metalurgia
- Delineantes y dibujantes técnicos
- Técnicos en ciencias físicas y en ingeniería no clasificados bajo otros epígrafes
- Supervisores en ingeniería de minas
- Supervisores de industrias manufactureras
- Supervisores de la construcción
- Operadores de instalaciones de producción de energía
- Operadores de incineradores, instalaciones de tratamiento de agua y afines
- Controladores de instalaciones de procesamiento de productos químicos
- Operadores de instalaciones de refinación de petróleo y gas natural
- Controladores de procesos de producción de metales
- Técnicos en control de procesos no clasificados bajo otros epígrafes
- Técnicos en ciencias biológicas (excluyendo la medicina)
- Técnicos forestales
- Oficiales maquinistas en navegación
- Capitanes, oficiales de cubierta y prácticos
- Pilotos de aviación y afines
- Controladores de tráfico aéreo
- Técnicos en seguridad aeronáutica

**3.2. Técnicos de la salud.-** Los profesionales de nivel medio de la salud realizan tareas técnicas y prácticas para apoyar las actividades de diagnóstico y tratamiento de dolencias, enfermedades, lesiones y discapacidades en los seres humanos y los animales, y también para apoyar la aplicación de planes en materia de atención de salud, tratamiento y derivación generalmente establecidos por médicos, veterinarios, enfermeras y otros profesionales de la salud. Para alcanzar un desempeño eficiente en la mayoría de las ocupaciones comprendidas en este subgrupo principal se requieren las calificaciones y capacidades correspondientes al tercer nivel de competencias de la CIUO. (INEC, 2018)

Entre las tareas que desempeñan los trabajadores de este subgrupo principal suelen incluirse las siguientes: probar y manejar equipos de imagenología médica y dispensar terapia de radiación; realizar pruebas clínicas con muestras de fluidos y tejidos corporales; preparar medicamentos y otros compuestos farmacéuticos bajo la orientación de farmacéuticos; diseñar, instalar, mantener y reparar dispositivos y aparatos médicos y dentales; prestar atención de enfermería, cuidados personales y servicios auxiliares de partería; utilizar terapias a base de hierbas y otras técnicas sustentadas en teorías, creencias y experiencias procedentes de culturas específicas.

**UNEC** 

Buenas cifras. mejores vidas

Las ocupaciones de este conjunto se clasifican en los siguientes:

- Técnicos de aparatos de diagnóstico y tratamiento médico
- Técnicos de laboratorios médicos
- Técnicos y asistentes farmacéuticos
- Técnicos de prótesis médicas y dentales
- Profesionales de nivel medio de enfermería
- Profesionales de nivel medio de partería
- Profesionales de nivel medio de medicina tradicional y alternativa
- Técnicos y asistentes veterinarios
- Dentistas auxiliares y ayudantes de odontología
- Técnicos en documentación sanitaria
- Trabajadores comunitarios de la salud
- Técnicos en optometría y ópticos
- Técnicos y asistentes fisioterapeutas
- Practicantes y asistentes médicos
- Inspectores de la salud laboral, medioambiental y afines
- Ayudantes de ambulancias
- Profesionales de la salud de nivel medio no clasificados bajo otros epígrafes

**3.3 Técnicos actividades administrativas, financieras y apoyo logístico.-** Los profesionales de nivel medio en operaciones financieras y administrativas realizan esencialmente tareas técnicas relacionadas con la aplicación práctica de conocimientos relativos a la contabilidad y las transacciones financieras, cálculos matemáticos, desarrollo de los recursos humanos, compra y venta de instrumentos financieros, funciones de secretaría especializadas, y cumplimiento o aplicación de normativas estatales. También se incluyen en este subgrupo los trabajadores que prestan a las empresas servicios como el despacho aduanero, la planificación de conferencias, la colocación laboral, la compra y venta de bienes raíces o de productos a granel, y servicios individuales en el caso de los agentes de atletas y artistas. Para alcanzar un desempeño eficiente en la mayoría de las ocupaciones comprendidas en este subgrupo principal se requieren las calificaciones y capacidades correspondientes al tercer nivel de competencias de la CIUO. (INEC, 2018)

Entre las tareas que desempeñan los trabajadores de este subgrupo principal suelen incluirse las siguientes: registrar y transmitir órdenes de compra y venta de títulos, acciones, obligaciones u otros instrumentos financieros, así como de divisas para entrega futura o inmediata; someter las solicitudes de préstamo y crédito a los directivos adjuntando recomendaciones para su aprobación o rechazo; aprobar o rechazar solicitudes por cuantías situadas dentro de los límites autorizados, asegurando que se respeten las normas en materia de crédito establecidas por su institución; mantener registros completos de todas las transacciones financieras de una empresa dada, con arreglo a los principios de contabilidad general y bajo la orientación de contables; ayudar en la planificación y realización de cálculos matemáticos, estadísticos, actuariales, contables y afines; comprar y vender instrumentos financieros.

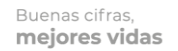

**UNEC** 

Las ocupaciones de este conjunto se clasifican en los siguientes:

- Agentes de bolsa, cambio y otros servicios financieros
- Oficiales de préstamo y créditos
- Tenedores de libros
- Profesionales de nivel medio de servicios estadísticos, matemáticos y afines.
- **•** Tasadores
- Agentes de seguros
- Representantes comerciales
- Agentes de compras
- Agentes de compras y consignatarios
- Declarantes o gestores de aduana
- Organizadores de conferencias y eventos
- Agentes de empleo y contratistas de mano de obra
- Agentes de inmobiliarios
- Agentes de servicios comerciales no clasificados bajo otros epígrafes
- Supervisores de secretaría
- Secretarios jurídicos
- Secretarios administrativos y ejecutivos
- **Secretarios médicos**
- Agentes de aduana e inspectores de fronteras
- Agentes de administración tributaria
- Agentes de servicios de seguridad social
- Agentes de servicios de expedición de licencias y permisos
- **Inspectores de policía y detectives**
- Agentes de la administración pública para la aplicación de la ley y afines no clasificados bajo otros epígrafes

**3.4. Técnicos agrícolas y agropecuarios.-** Los técnicos agropecuarios realizan pruebas y experimentos y proporcionan apoyo técnico y científico a los agrónomos, agricultores y administradores de explotaciones agrícolas. (INEC, 2018)

Entre sus tareas se incluyen:

- a) Preparar materiales y equipos para experimentos, pruebas y análisis;
- b) recoger especímenes y preparar muestras de suelos, células y tejidos vegetales y animales, y partes de plantas o animales, u órganos de animales, para realizar experimentos, pruebas y análisis;
- c) Asistir y realizar experimentos, pruebas y análisis, o contribuir a su realización, aplicando métodos y técnicas como la microscopía, la histoquímica, la cromatografía, la electroforesis y la espectroscopia;
- d) identificar microorganismos patógenos e insectos, parásitos, hongos y malezas nocivos para los cultivos y el ganado, y ayudar a elaborar métodos de control;
- e) analizar los productos de la agricultura a efectos de establecer y mantener normas de calidad;
- f) impulsar o supervisar programas de actividades prácticas como, por ejemplo, la cría de peces, el cultivo en invernaderos o la producción ganadera;
- g) analizar muestras de semillas para determinar su calidad, pureza y porcentaje de germinación;
- h) recopilar datos y preparar estimaciones de la cantidad y el costo de los materiales y la mano de obra necesarios para los proyectos;
- i) organizar el mantenimiento y la reparación de los equipos utilizados en las investigaciones.

Entre las ocupaciones incluidas en este conjunto figuran las siguientes:

Asesor técnico agropecuario

**UINEC** 

- Extensionista agrícola
- Extensionista agropecuario forestal
- Laboratorista de granos y harinas
- Laboratorista de suelos
- Perito agrícola
- Promotor agrario
- Técnico agrónomo
- Técnico agrónomo en suelos
- Técnico agropecuario
- Técnico de cultivos extensivos
- Técnico de pomología
- Técnico de productos lácteos
- Técnico en acuicultura
- Técnico en agricultura intensiva
- Técnico en apicultura
- Técnico en avicultura
- Técnico en café (Caficultor)
- Técnico en cultivos agrícolas
- Técnico en floricultura y en plantas ornamental
- Técnico en fumigaciones y desinfección
- Técnico en horticultura
- Técnico en oleicultura
- Técnico en riego
- Técnico especialista en agricultura
- Técnico evaluador agrícola
- Técnico fertilizador
- Técnico fruticultor
- Técnico pecuario
- Técnico zootecnista

**3.5. Técnicos de los servicios jurídicos, sociales y afines.-** Los profesionales de nivel medio de los servicios jurídicos, sociales, culturales y los profesionales afines llevan a cabo tareas técnicas relacionadas con la aplicación práctica de sus conocimientos sobre servicios jurídicos, asistencia social, cultura, preparación de alimentos, deporte y religión. Para alcanzar un desempeño eficiente en la mayoría de las ocupaciones comprendidas en este subgrupo principal se requieren las calificaciones y capacidades correspondientes al tercer nivel de competencias de la CIUO.

Entre las tareas que desempeñan los trabajadores de este subgrupo principal suelen incluirse las siguientes: prestar servicios técnicos y prácticos y desempeñar funciones de apoyo en investigaciones y procesos judiciales, en programas de asistencia social y promoción comunitaria y en actividades religiosas y culturales; arbitrar eventos deportivos y participar en ellos; desarrollar y poner en práctica programas deportivos de entrenamiento, condicionamiento físico y recreación; integrar competencias creativas y técnicas en una variedad de actividades artísticas, culturales y culinarias; crear platos y menús y supervisar la preparación de comidas. (INEC, 2018)

Las ocupaciones de este subgrupo principal se clasifican en los siguientes:

- Profesionales de nivel medio del derecho y servicios legales y afines
- Trabajadores y asistentes sociales de nivel medio
- Auxiliares laicos de las religiones
- Atletas y deportistas
- Entrenadores instructores y árbitros de actividades deportivas
- Instructores de educación física y actividades recreativas
- Fotógrafos
- Diseñadores y decoradores de interior

- Técnicos en galerías de arte, museos y bibliotecas
- Chefs
- Otros profesionales de nivel medio en actividades culturales y artísticas

**3.6. Técnicos en equipo informático, y en procesamiento de base de datos.-** Los técnicos en operaciones de tecnología de la información y las comunicaciones proporcionan apoyo para asegurar el manejo, funcionamiento y seguimiento cotidianos de los sistemas de tecnología de la información y las comunicaciones, así como de los dispositivos periféricos, equipos, software y otros materiales informáticos afines, para conseguir un rendimiento óptimo e identificar cualquier problema que surja. (INEC, 2018)

Entre sus tareas se incluyen:

- a) manejar y controlar dispositivos periféricos y otros materiales informáticos afines;
- b) Incorporar instrucciones de programación por medio de terminales de computador y activar los controles de los computadores y de los dispositivos periféricos para integrar elementos de equipo y manejarlos;
- c) vigilar los sistemas a fin de detectar averías en los equipos o errores en su funcionamiento;
- d) notificar a los supervisores o técnicos de mantenimiento los fallos del equipo;
- e) reaccionar a los mensajes de error de los programas buscando y corrigiendo los problemas, señalando dichos problemas a superiores jerárquicos, o deteniendo los programas;
- f) leer las instrucciones de configuración de los puestos de trabajo para determinar qué equipos se instalarán en los mismos, el orden de uso, los componentes o materiales que se utilizarán, como discos y papel, y los parámetros de control;
- g) recuperar, separar y clasificar los resultados de los programas según sea necesario, y enviar los datos a determinados usuarios;
- h) introducir en los dispositivos periféricos, como las impresoras, los materiales seleccionados necesarios para su funcionamiento operativo, o supervisar las operaciones de carga de dichos dispositivos periféricos efectuadas por técnicos especializados:
	- Operador de centro de cómputo
	- Operador de computadores
	- Operador de equipos informáticos periféricos
	- Operador de impresoras de alta velocidad
	- Técnicos de control en equipos informáticos

**3.7. Técnicos en computación, análisis informático y programación informática.-**Los técnicos en asistencia al usuario de tecnología de la información y las comunicaciones prestan ayuda técnica a los usuarios, ya sea directamente o por teléfono, correo electrónico u otros medios electrónicos, inclusive para el diagnóstico y la resolución de dificultades y problemas relativos a software, equipos informáticos, dispositivos periféricos, redes, bases de datos e Internet, y prestan asesoramiento y apoyo en el desarrollo, instalación y mantenimiento de sistemas. (INEC, 2018)

Entre sus tareas se incluyen:

- a) responder a las consultas de los usuarios sobre el funcionamiento de software y equipos, con el fin de resolver problemas;
- b) incorporar instrucciones de programación y observar el funcionamiento de los sistemas a fin de verificar que las operaciones sean correctas y de detectar errores;
- **JINEC** Buenas cifras. mejores vidas
- c) instalar equipos, software o dispositivos periféricos ajustándose a las especificaciones de diseño o instalación, y realizar pequeñas reparaciones en los mismos;
- d) supervisar el funcionamiento cotidiano de los sistemas informáticos y de comunicación;
- e) configurar los equipos para su uso por miembros del personal, y realizar o asegurar que se lleve a cabo la correcta instalación de cables, sistemas operativos o software;
- f) mantener registros de las operaciones, problemas y correcciones efectuadas en la comunicación cotidiana de datos, así como de las actividades de instalación;
- g) emular o reproducir los problemas técnicos detectados por los usuarios;
- h) consultar guías de usuario, manuales técnicos y otros documentos a fin de encontrar soluciones y aplicarlas;
- i) prestar ayuda a los programadores de aplicaciones, desarrolladores de sistemas y otros profesionales de las TIC en la concepción, elaboración y puesta a prueba de productos y servicios de TIC.

Entre las ocupaciones incluidas en este grupo figuran las siguientes:

- Analista de soporte informático
- Asistente de análisis de sistemas
- Asistente de base de datos
- Asistente de comunicaciones (TIC)
- Asistente de programación
- Operador de servicio de asistencia a usuarios
- Técnico de análisis informático
- Técnico de computadoras
- Técnico de control de equipos informáticos
- Técnico de programación informática
- Técnico de soporte informático

**3.8. Técnicos en soporte de redes y soporte computacional.-** Los técnicos en redes y sistemas de computadores establecen, operan y mantienen redes y otros sistemas de comunicación de datos. (INEC, 2018)

Entre sus tareas se incluyen:

- a) operar y mantener sistemas de red, y resolver sus problemas;
- b) manejar y mantener sistemas de comunicación de datos distintos de las redes;
- c) ayudar a los usuarios a resolver sus problemas de red y de comunicación de datos;
- d) identificar los ámbitos en que sea necesario actualizar software y equipos;
- e) instalar equipos informáticos, software de red, software de sistemas operativos y software de aplicaciones;
- f) encargarse del arranque y la parada de los equipos, así como de la realización de copias de seguridad y de las operaciones de recuperación en caso de catástrofe en las redes de computadores.

Entre las ocupaciones incluidas en este grupo figuran las siguientes:

- Técnico de apoyo de red
- Técnico de equipo de red
- Técnico de hardware
- Técnico de redes y sistemas informáticos
- Técnico de sistemas en red
- Técnico de soporte de red informática
- Técnico en redes de computadores
- Tecnólogo en análisis y sistemas informáticos

**UNEC** 

- Tecnólogo en informática y sistemas de multimedia

**3.9. Técnicos en desarrollo y soporte WEB.-** Los técnicos de la Web mantienen los sitios Web de Internet y de las redes internas de Intranet, así como los equipos y software utilizados en los servidores Web, y supervisan y apoyan su funcionamiento óptimo. (INEC, 2018)

Entre sus tareas se incluyen:

- a) instalar sitios Web en Internet y en las redes internas de Intranet o equipos y software en los servidores Web, supervisar su funcionamiento y prestar el apoyo técnico necesario para asegurar su fiabilidad y facilidad de uso;
- b) desarrollar y mantener documentación, políticas e instrucciones, y registrar los procedimientos de operación y los cuadernos de incidencias de los sistemas;
- c) desarrollar, coordinar, poner en práctica y hacer el seguimiento de medidas de seguridad;
- d) llevar a cabo análisis y hacer recomendaciones para elevar el rendimiento, incluidas la actualización y la adquisición de nuevos sistemas;
- e) establecer y mantener contactos con clientes y usuarios y brindarles orientación;
- f) crear y modificar páginas Web;
- g) hacer copias de seguridad de los servidores Web y llevar a cabo operaciones de recuperación en los mismos.

Entre las ocupaciones incluidas en este grupo primario figuran las siguientes:

- Administrador de sitio Web
- Técnico de sitios Web
- Webmaster

**3.10. Técnicos de ingenierías de las telecomunicaciones.-** Los técnicos de ingeniería de las telecomunicaciones efectúan tareas técnicas relacionadas con la investigación en ingeniería de las telecomunicaciones, así como con el diseño, fabricación, montaje, construcción, operación, mantenimiento y reparación de sistemas de telecomunicaciones. (INEC, 2018)

Entre sus tareas se incluyen:

- a) efectuar trabajos técnicos relacionados con la investigación y el desarrollo de equipos de telecomunicaciones, o probar prototipos;
- b) estudiar materiales técnicos, como planos de proyecto y croquis, para determinar el método de trabajo que se ha de adoptar;
- c) preparar estimaciones detalladas de la cantidad y el costo de los materiales y la mano de obra necesarios para la fabricación e instalación de equipos de telecomunicaciones, de acuerdo con las especificaciones establecidas;
- d) proporcionar supervisión técnica para la fabricación, utilización, mantenimiento y reparación de sistemas de telecomunicaciones a fin de asegurar un funcionamiento satisfactorio y el cumplimiento de las especificaciones y reglamentos pertinentes;
- e) aplicar conocimientos técnicos de los principios de ingeniería de telecomunicaciones y prácticas para identificar y resolver los problemas que surjan en el curso de su trabajo.

Entre las ocupaciones incluidas en este grupo primario figura la siguiente:

- Asistente de ingeniero de telecomunicaciones
- Técnico de ingeniería de las telecomunicaciones
- Técnico de telecomunicaciones
- Técnico de telecomunicaciones aeroespaciales

- Técnico de telecomunicaciones de radio
- Técnico de telecomunicaciones de teléfono
- Técnico de telecomunicaciones radar
- Técnico de telecomunicaciones sistemas de señales
- Técnico de telecomunicaciones telégrafo
- Técnico de telecomunicaciones televisión
- Técnico en GPS

**4. Personal de Apoyo administrativo / Empleados de oficina.-** Comprende las ocupaciones cuyas funciones principales requieren para su desempeño los conocimientos y la experiencia necesarios para ordenar, almacenar y encontrar información. Las funciones consisten en realizar trabajos de secretaría, operar máquinas de tratamiento de textos y otras máquinas de oficina, realizar cálculos e ingresar datos en computadoras y diversos trabajos de servicios a la clientela, relacionados con los servicios de correos, las operaciones de caja y la concertación de citas o entrevistas. (INEC, Clasificación Nacional de Ocupaciones CIUO 8, 2012).

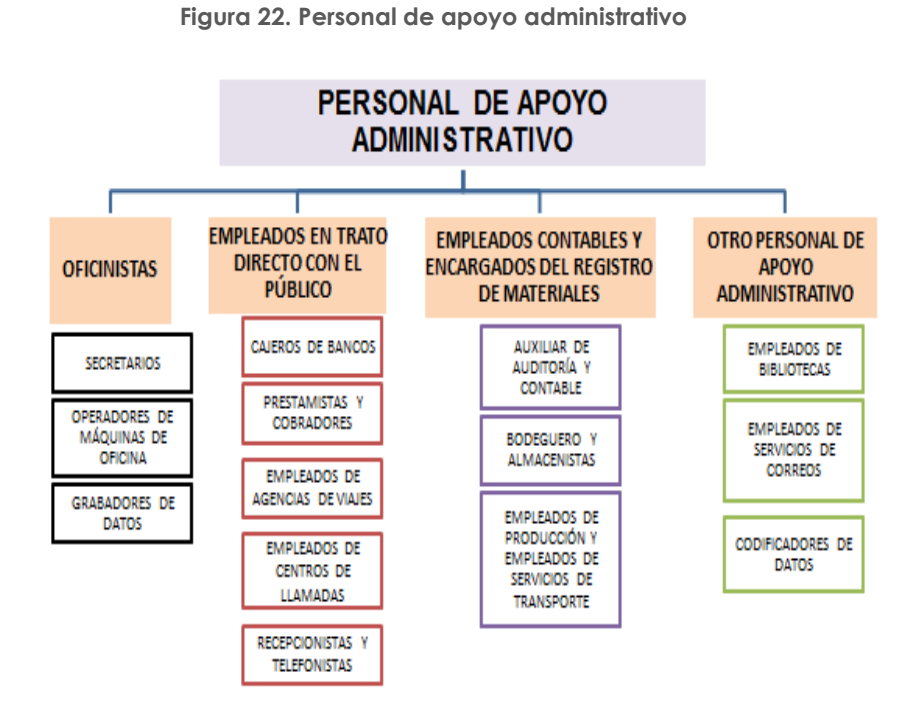

5. **Trabajadores de los Servicios y Vendedores de Comercios y Mercados.-**Comprenden las ocupaciones cuyas funciones principales requieren para su desempeño los conocimientos y la experiencia necesarios para la prestación de servicios personales y servicios de protección y de seguridad o la venta de mercancías en un comercio o en mercados. (INEC, Clasificación Nacional de Ocupaciones CIUO 8, 2012)

98

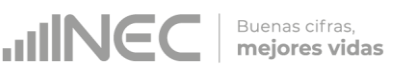

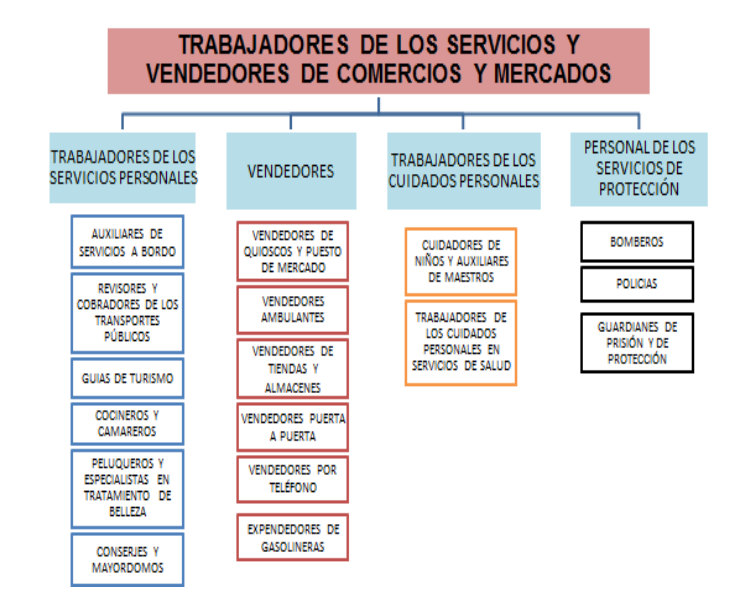

#### **Figura 23. Trabajadores de los Servicios y Vendedores de Comercios y Mercados**

**6. Agricultores y Trabajadores Calificados Agropecuarios, Forestales y Pesqueros.-** Comprende las ocupaciones, cuyas tareas principales requieren para su desempeño los conocimientos y la experiencia necesarios para la obtención de productos de la agricultura, silvicultura y la pesca. Sus tareas consisten desempeñar tareas de agricultura a fin de obtener sus productos, criar o cazar animales, pescar o criar peces, conservar y explotar los bosques y, en particular cuando se trata de los trabajadores dedicados a la agricultura y la pesca comerciales; vender los productos a los compradores, a organismos de comercialización o en los mercados. (INEC, Clasificación Nacional de Ocupaciones CIUO 8, 2012)

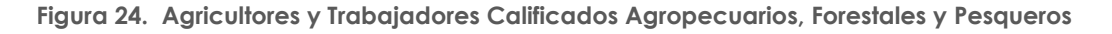

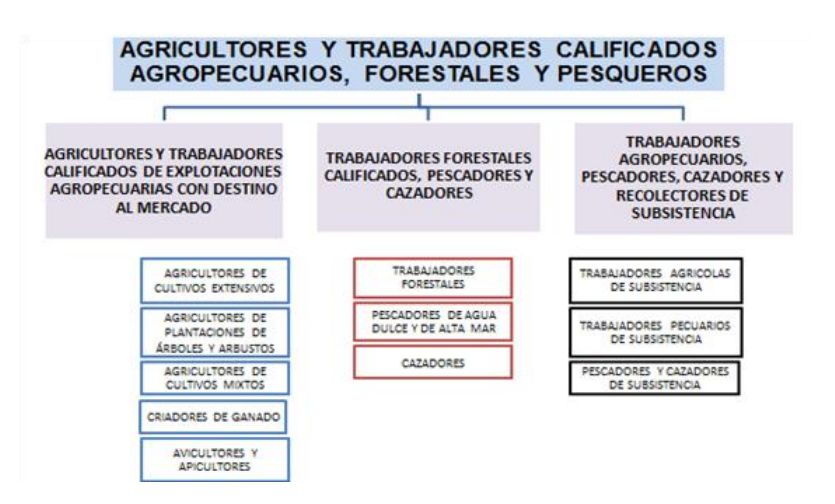

**7-8. Artesanos, Oficiales y Operadores de Instalaciones y Maquinarias.-** Esta categoría comprende las ocupaciones, cuyas tareas principales requieren para su desempeño los conocimientos y la experiencia necesarios para ejercer oficios de artesanía y artes mecánicas, para atender y vigilar el funcionamiento de máquinas e instalaciones industriales de gran tamaño y a menudo automatizadas, lo cual entre otras cosas, exige la capacidad de utilizar máquinas y herramientas y el conocimiento de cada una de las etapas de la producción y de la naturaleza y las aplicaciones de los productos fabricados.

Entre sus principales actividades se disponen extraer materias primas del suelo, construir edificios y otras obras, industrias de transformación, conducir vehículos, conducir y operar instalaciones móviles y montar componentes de productos y fabricar diversos productos y artesanías. (INEC, Clasificación Nacional de Ocupaciones CIUO 8, 2012)

**UNGC** 

Buenas cifras. mejores vidas

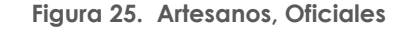

#### OFICIALES, OPERARIOS Y ARTESANOS **DE ARTES Y OTROS OFICIOS**

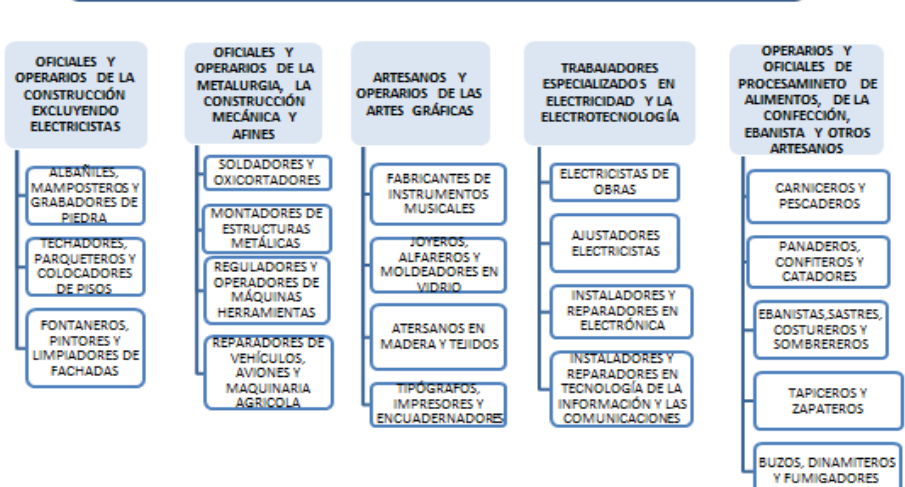

**Figura 26. Operadores de Instalaciones y Maquinarias**

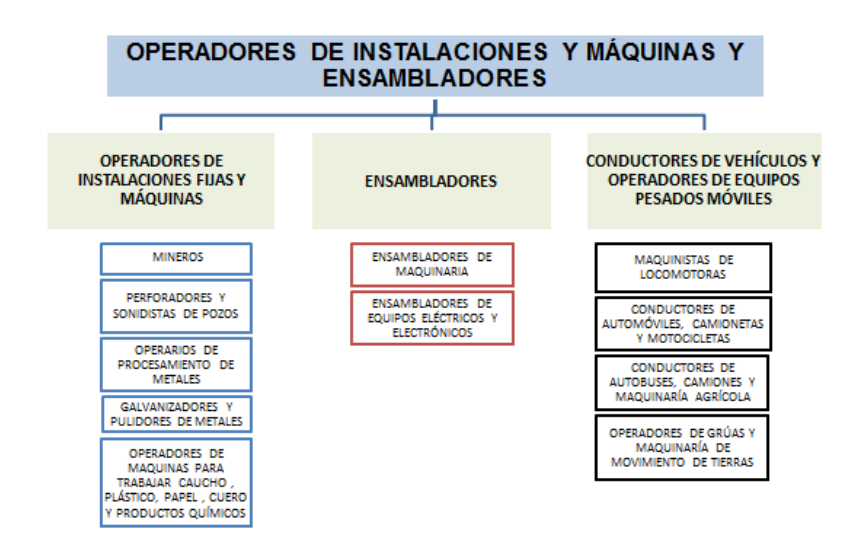

**9. Trabajadores no calificados, Ocupaciones elementales.-** Esta categoría comprende las ocupaciones para cuyo desempeño se requieren los conocimientos y la experiencia necesarios para cumplir funciones generalmente sencillas y rutinarias realizadas con la ayuda de herramientas manuales, y para las cuales se requiere a veces un esfuerzo físico considerable y salvo raras excepciones, escasa iniciativa o capacidad de juicio. Sus funciones consisten en vender mercancías en las calles, brindar servicios de portería y vigilancia de inmuebles y bienes, limpiar, lavar, planchar ropa y ejecutar tareas simples relacionadas con la minería, la agricultura o la pesca, la

construcción o las obras públicas y las industrias manufactureras. (INEC, Clasificación Nacional de Ocupaciones CIUO 8, 2012)

### **Figura 27. Trabajadores no calificados, Ocupaciones elementales**

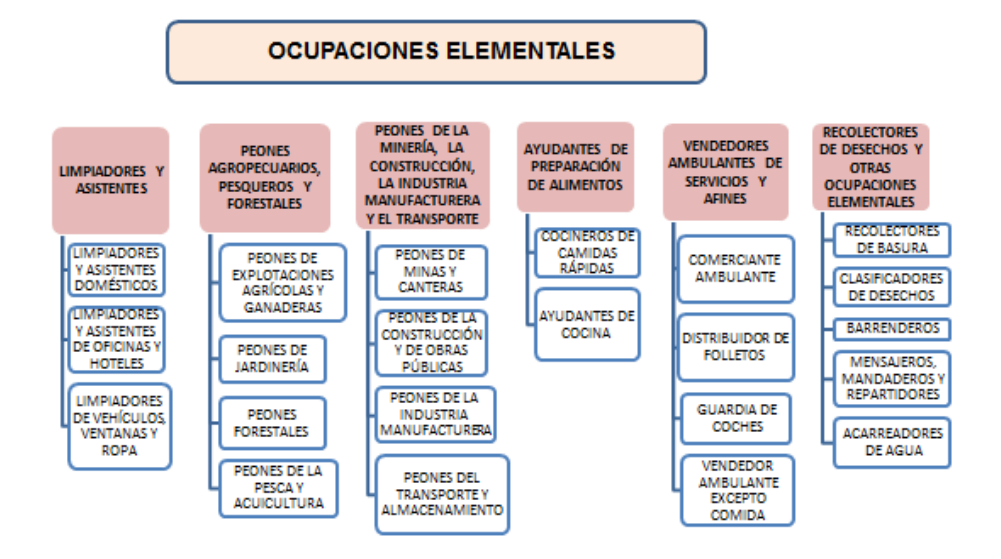

# **5.1. DETALLE EL NÚMERO TOTAL DE PERSONAL OCUPADO CORRESPONDIENTE AL PERIODO DEL 1 AL 30 DE NOVIEMBRE DEL 2017 PARA LAS SIGUIENTES DESAGREGACIONES:**

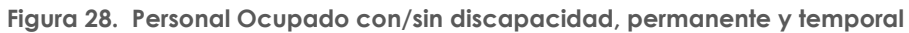

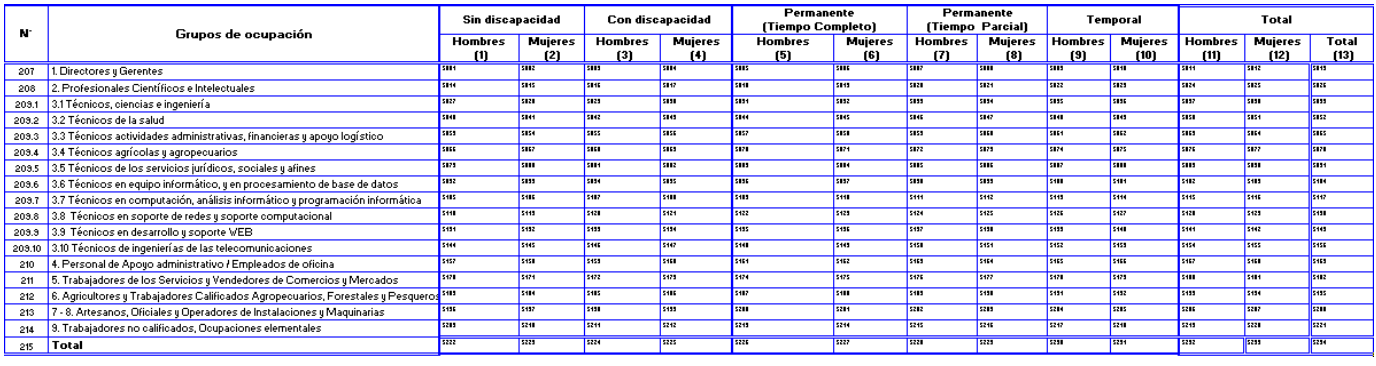

Descripción de las variables del formato por número de columnas:

**Columnas 1 y 2. Sin Discapacidad (hombres y mujeres).-** En este ítem se registrará el número de personal ocupado hombres y mujeres que no tengan ningún tipo de discapacidad física o intelectual, para cada uno de los grupos de ocupación.

**Columnas 3 y 4. Con Discapacidad (hombres y mujeres).-** Se registrará el número de hombres y mujeres que trabajen en la empresa para cada uno de los grupos de ocupación y que tengan algún tipo de discapacidad física o intelectual y que sea calificada por el CONADIS como tal, según lo descrito en el artículo 6 de la Ley Orgánica de Discapacidad CONADIS.

**"Artículo 6. Persona con discapacidad.-** Para los efectos de esta Ley se considera persona con discapacidad a toda aquella que, como consecuencia de una o más

deficiencias físicas, mentales, intelectuales o sensoriales, con independencia de la causa que la hubiera originado, ve restringida permanentemente en al menos en un treinta por ciento (30%) su participación o limitada su capacidad biológica, sicológica y asociativa para ejercer una o más actividades esenciales de la vida diaria." **(LEY ORGÁNICA DE DISCAPACIDAD CONADIS, 2012).**

**Columnas 5 y 6. Permanentes (tiempo completo) hombres y mujeres.-** En esta categoría se registrará el número de hombres y mujeres que trabajen en la empresa, en forma permanente y por tiempo completo, para cada uno de los grupos de ocupación.

**Columnas 7 y 8. Permanentes (tiempo parcial) hombres y mujeres.-** En esta categoría se registrará el número de hombres y mujeres que trabajen en la empresa en forma permanente, pero a medio tiempo; es decir no cumple con las 8 horas diarias estipuladas por la ley, para cada uno de los grupos de ocupación.

**Columna 9 y 10. Temporal (hombres y mujeres).-** En esta categoría se registrará el número de hombres y mujeres que trabajen en la empresa por determinado tiempo y responde a un contrato, en el que se define la fecha de terminación del mismo, para cada uno de los grupos de ocupación.

El personal registrado en la columna 9 y 10, es personal contratado para suplir necesidades eventuales que se han presentado del 1 de enero al 30 de noviembre del año 2017 como:

- Mayor demanda de producto en determinada fecha
- Reemplazo de personal por motivos de maternidad
- Reemplazo de personal por vacaciones

Por lo que la empresa se vio en la necesidad de integrar más personal a su equipo de trabajo.

**Columna 11. Total (hombres).-** Debe ser igual a la suma de las columnas 1+3 y a la vez será igual a la suma de las columnas 5 + 7 + 9, para cada uno de los grupos de ocupación.

**Columna 12. Total (mujeres).-** Debe ser igual a la suma de las columnas 2+4 y a la vez será igual a la suma de las columnas 6 + 8 + 10, para cada uno de los grupos de ocupación.

**Columna 13. Total Personal Ocupado.-** Comprende la suma total del personal registrado hombres y mujeres según el grupo ocupacional, correspondiente a las columnas 11 + 12, de acuerdo a la matriz.

Verifique que la suma de los valores de las columnas (1 + 3), sea igual a la suma de los valores de las columnas (5 + 7 + 9); de la misma manera verifique que la suma de los valores de las columnas (2 + 4), sea igual a la suma de los valores de las columnas (6 +  $8 + 10$ .

## **Nota importante:**

**Recuerde que en caso de registrar información en este capítulo, debe existir datos en las secciones 2 y 3.**

# **5.2. DETALLE EL NÚMERO TOTAL DE PERSONAL OCUPADO, CORRESPONDIENTE AL PERIODO DEL 1 AL 30 DE NOVIEMBRE DEL 2017 POR GRUPOS DE EDAD:**

**Figura 29. Personal ocupado por grupos etarios**

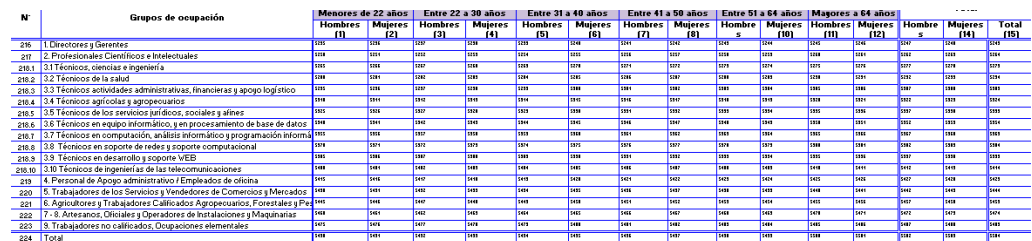

El llenado de la matriz se realizará en forma horizontal por línea; considerando los grupos ocupacionales desde la línea 216 hasta la línea 223 correspondiente al personal ocupado en el mes de noviembre desglosado por grupos etarios, y por género de acuerdo a lo descrito en la matriz. Considerar los conceptos referentes a los grupos ocupacionales mencionados anteriormente.

Para determinar los grupos de edad o etario se ha considerado la experiencia del Instituto Nacional de Estadística y Censos (INEC), en la utilización de las Encuestas de Empleo, Desempleo y Subempleo, desde el año 2007; siendo una adaptación del marco conceptual dictado en la 13º Conferencia de Estadísticos del Trabajo (CIET) del año 1982 y de la 16º Conferencia del año 1998.

Según la Organización Internacional de Trabajo (OIT), las características consideradas para los grupos etarios sirven medir la fuerza de trabajo, y sirve para evaluar los cambios en el ámbito socio-económico.

Para efectos de la investigación se han considerado a la población económicamente activa con los siguientes grupos etarios:

**Columnas 1 y 2. Menores de 22 años (hombres y mujeres).-** Se registrará el número total de hombres y mujeres que realicen actividades dentro de la empresa investigada, y que en años cumplidos tengan menos de 22 años de edad. Considerando los grupos de ocupación en los que se desempeñen los trabajadores.

**Columnas 3 y 4. Entre 22 a 30 años (hombres y mujeres).-** Se registrará el número total de hombres y mujeres que realicen actividades dentro de la empresa investigada, y que en años cumplidos se encuentren entren 22 a 30 años de edad. Considerando los grupos de ocupación en los que se desempeñen los trabajadores.

**Columnas 5 y 6. Entre 31 a 40 años (hombres y mujeres).-** Se registrará el número total de hombres y mujeres que realicen actividades dentro de la empresa investigada, y que en años cumplidos se encuentren entren 31 a 40 años de edad. Considerando los grupos de ocupación en los que se desempeñen los trabajadores.

**Columnas 7 y 8. Entre 41 a 50 años (hombres y mujeres).-** Se registrará el número total de hombres y mujeres que realicen actividades dentro de la empresa investigada, y que en años cumplidos se encuentren entren 41 a 50 años de edad. Considerando los grupos de ocupación en los que se desempeñen los trabajadores.

**UNIC** 

**Columnas 9 y 10. Entre 51 a 64 años (hombres y mujeres).-** Se registrará el número total de hombres y mujeres que realicen actividades dentro de la empresa investigada, y que en años cumplidos se encuentren entren 51 a 64 años de edad. Considerando los grupos de ocupación en los que se desempeñen los trabajadores.

**Columnas 11 y 12. Mayores a 64 años (hombres y mujeres).-** Se registrará el número total de hombres y mujeres que realicen actividades dentro de la empresa investigada, y que en años cumplidos tengan más de 64 años de edad. Considerando los grupos de ocupación en los que se desempeñen los trabajadores.

**Columna 13. Total (hombres).-** Corresponde a la suma por cada una de las celdas en forma horizontal por género, para esta columna corresponde al total de hombres. Considerar la suma de las columnas **1+3+5+7+9+11**.

**Columna 14. Total (mujeres).-** Corresponde a la suma por cada una de las líneas en forma horizontal por género, para esta columna corresponde al total de mujeres. Considerar la suma de las columnas **2+4+6+8+10+12.**

**Columna 15. Total.-** Comprende la suma total del personal registrado por hombres y mujeres según el grupo ocupacional y la clasificación solicitada, de acuerdo a la matriz. Considerar la suma de las columnas **13+14**.

## **Nota importante:**

Los valores ingresados en los totales de la fila 224 (códigos: 5502, 5503 y 5504) coincidan con los valores de la línea 215 (códigos: 5232, 5233 y 5234).

## **5.3. DETALLE EL TOTAL DE REMUNERACIONES DEL PERSONAL OCUPADO CORRESPONDIENTE AL PERIODO: AÑO 2017, EN EL SIGUIENTE CUADRO: Figura 30. Personal ocupado, total horas trabajadas y remuneraciones**

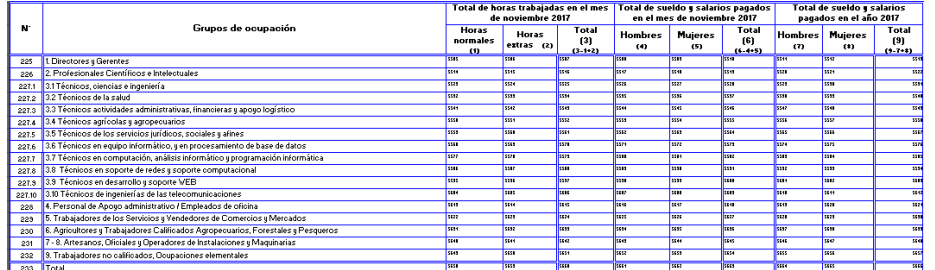

Si existe información de número de personal ocupado, entonces debe existir información en este capítulo referente a horas trabajadas, sueldos y salarios.

## **Nota:**

Verifique que los valor registrado en la columna (6) de Total de sueldos y salarios del mes de noviembre, dividido para los valores de personal ocupado de la columna 13 de la tabla 1 no sea inferior a \$375, caso contrario pedir aclaración al informante.

### **Descripción de las variables del formato por número de columnas:**

La información a registrar en esta matriz considera las variables del total de horas trabajadas, total de sueldos y salarios pagados en el mes de noviembre del año 2017 y el total de sueldos y salarios pagados en el año, de acuerdo a los grupos de ocupación descritos.

**Columna 1. Total de horas trabajadas en el mes de noviembre 2017 (horas normales).-** Para el registro de esta columna considere el nivel de cada una de las categorías y registre el número total de horas normales trabajadas en el mes de noviembre del 2017.

Por ejemplo, si una empresa indica que han trabajado 28 trabajadores de los servicios y vendedores de comercio y de mercados en el mes de noviembre y que cada uno trabajó 8 horas diarias de lunes a viernes. Cada trabajador, habrá laborado en el mes 176 horas (8 horas diarias x 22 días = 176 horas); como son 28 trabajadores de los servicios y vendedores de comercio y de mercados, el valor registrado en la línea 229 de la columna 1, será 4.928 (176 x 28), esto considerando a las horas normales establecidas por ley y por los días hábiles trabajados.

Constate que a nivel de cada una de las categorías ocupacionales, conste el número de horas normales de jornadas de trabajo realizadas durante el mes de noviembre del 2017.

## **Nota:**

**A nivel de cada línea**, divida el valor anotado en la columna 1 (total de horas normales trabajadas en el mes de noviembre), para el número de personas ocupadas en el mes de noviembre matriz 1 (columna 13) El resultado no podrá ser mayor a 240 horas, ni menor a 140; si sobrepasa este límite, solicite aclaración y si es necesario, corrija la información, caso contrario, ponga la explicación en observaciones. Será menor si trabajo menos del año.

**Columna 2. Total de horas trabajadas en el mes de noviembre 2017 (horas extras).-** Para el registro de esta columna considere el nivel de cada una de las categorías y registre el número total de horas extras trabajadas en el mes de noviembre del 2017.

Por ejemplo, si una empresa declara que han trabajado 28 trabajadores de los servicios y vendedores de comercio y de mercados, y cada uno trabajo 6 horas los días sábados. Cada trabajador, habrá trabajado 24 horas extras en el mes. Para el cálculo se efectúa la siguiente operación: 4x6 (4 que corresponde al número de días sábados trabajado) \* (6 horas extras laboradas); como son 28 trabajadores de los servicios y vendedores de comercio y de mercados, el valor registrado en la línea 229 de la columna 2, será 672 (24 x 28).

Para el registro de las otras categorías tome en cuenta el ejemplo mencionado, en vista de que el procedimiento a seguir es igual.

### **Nota:**

- Con respecto a la información de horas extras trabajadas se aceptará como máximo 120 horas al mes, si es mayor debe estar su justificativo en observaciones.
- Para verificar la consistencia de la información, divida el valor anotado en la columna 2 (horas extras) de la matriz 3 ª nivel de líneas, para el número total de personas ocupadas en el mes de noviembre matriz 1. (Columna 13). El resultado será máximo 120 horas al mes; si el resultado sobrepasa este límite, verifique el dato y si es necesario, corrija la información, caso contrario, ponga la explicación en observaciones.

**Columna 3. Total de horas trabajadas en el mes de noviembre 2017 (total).-**Esta columna registre el total de las horas trabajadas (normales y extras) en el mes de noviembre, considerar para la suma las columnas 1 y 2.

# **Nota:**

Tome en cuenta que sumado las horas normales y horas extras de trabajo no deben sobrepasar las 360 horas (mes de noviembre).

**Columna 4 y 5. Total de sueldos y salarios pagados en el mes de noviembre 2017 (hombres y mujeres).-** Registre en esta columna los sueldos y salarios correspondientes a las categorías desglosadas, registrados por la empresa en cuanto al pago a los trabajadores hombres y mujeres, dicho rubro debe incluir todos los valores pagados sobre los cuales se deben hacer aportes al Instituto Ecuatoriano de Seguridad Social (IESS).

**Columna 6. Total de sueldos y salarios pagados en el mes de noviembre 2017 (total).-** Es igual a la sumatoria de las columnas 4 y 5, valores correspondientes al mes de noviembre.

Recuerde que para el registro de las columnas 4 y 5, no debe considerar ningún descuento como: aportes personales al IESS, impuesto a la renta, aportes a las asociaciones de trabajadores, descuentos judiciales, multas, préstamos, etc. Estos valores deben ser tomados directamente del rol de pagos que presenta la empresa al mes de noviembre.

**Columnas 7 y 8. Total de sueldos y salarios pagados en el año 2017 (hombres y mujeres).-** En este ítem registre los valores de acuerdo con el desglose indicado en el formulario, en cada una de las líneas registre el valor de los sueldos y salarios pagados durante el año de referencia según género, por lo que en esta columna registrará los valores pagados a los trabajadores hombres y mujeres durante todo el año, incluido horas extras.

**Columna 9. Total de sueldos y salarios pagados en el año 2017 (total).-** Es igual a la sumatoria de las columnas 7 y 8 correspondientes a los pagos de sueldos y salarios en el año al personal de la empresa, considerando para el efecto las categorías por línea.

# **Nota 1:**

- Constate que este valor sea igual al registrado en la línea 57 del Capítulo 1. Estado de Resultados.
- Es necesario verificar a su vez que exista coherencia en la información reportada al mes de noviembre con la reportada a nivel anual; por lo tanto, al comparar los sueldos y salarios totales del año divididos para el número de meses que operó la empresa "CAPITULO C, USO INEC" con los respectivos del mes de noviembre, deberían variar máximo en un rango de ± 40%.

$$
0.6(cod.5663) \leq \frac{cod.5666}{USO \, INEC} \leq 1.4(cod.5663)
$$

 Caso contrario, proceda a realizar las consultas pertinentes, a fin de ratificar o corregir la información proporcionada. Los valores obtenidos de estas operaciones, registre en el margen derecho del formulario.

# **EJEMPLO:**

PRODIVERSOS, Informa que la empresa trabajo todo el año y que en el mes de noviembre tenía 15 obreros, a los cuales les pagó por concepto de sueldos y salarios \$ 4.050,00. El valor de sueldos y salarios pagados a los obreros en el año 2017, fue de \$ 55.560,00.

Para dar por aceptada la información que consta en el Cap. V, columna 9 (total de sueldos y salarios pagados en el año), líneas 231 (obreros), Clave 5648, proceda de la siguiente manera:

1. El valor de los sueldos y salarios pagados en el año 2017, divida para 12.

55.560,00

------------------ = 4.630,00

12

- 2. Este resultado (4.630,00) compare con el valor de sueldos y salarios pagados a los obreros en el mes de noviembre del 2017 (\$ 4.050,00).
- 3. Como los valores son distintos, establezca la diferencia:

 $4.630.00 - 4.050.00 = 580.00$ 

4. La diferencia (580,00) divida para el valor de los sueldos y salarios pagados en noviembre del 2017 (4.050,00) y multiplique por 100.

580,00  $---x 100 = 14.32 %$ 4.050,00

Como el resultado es menor al 40%, acepte la información.

## **Nota 2:**

Recuerde que; sí registró personal en la matriz 1, en cualquiera de las categorías, el número registrado debe estar desglosado y coincidir con el mismo número en la matriz 2 y por ende debe tener información en la matriz 3 respecto a las horas trabajadas y sueldos y salarios de acuerdo a las categorías registradas en las matrices anteriores.

# **5.4. CAPACIDADES Y CARACTERÍSTICAS DE LA FUERZA DE TRABAJO AÑO 2017**

## **Esta sección pretende recabar información para:**

- Evaluar las necesidades de habilidades demandadas por los empleadores.
- Recolectar la información empresarial, para Identificar la brecha de habilidades de la oferta, desde la perspectiva de la demanda laboral.
- Evaluar el nivel de percepción de la preparación con la fuerza de trabajo joven y determinar las principales razones.
- Hallar los motivos por los que a las empresas les es difícil cubrir cierto tipo de vacantes

Las siguientes preguntas identifican el cambio presentando en el país sobre las cualidades o habilidades de una persona que son de importancia, al igual que su capacidad cognitiva o el conocimiento adquirido para la inserción en el mercado laboral inconstante, por lo que se describen algunas definiciones que nos ayudan a tener una visión global el entorno de este capítulo:

**Las cualidades o habilidades socioemocionales.-** Estas son las llamadas habilidades blandas o socioemocionales, que refieren, a grandes rasgos, a un conjunto de conductas aprendidas de forma natural que se manifiestan en situaciones

interpersonales. Esto quiere decir que no nacemos con estas habilidades sino que tenemos el potencial de adquirirlas y desarrollarlas a lo largo de la vida.

**Habilidades cognitivas.-** "Son las facilitadoras del conocimiento, aquellas que operan directamente sobre la información: recogiendo, analizando, comprendiendo, procesando y guardando información en la memoria, para, posteriormente, poder recuperarla y utilizarla dónde, cuándo y cómo convenga". (EcuaRed)

A continuación se describen las secciones a investigar:

- 5.4.1 Habilidades de la fuerza de trabajo
- 5.4.2 Habilidades de trabajadores jóvenes
- 5.4.3 Vacantes difíciles de cubrir

# **5.4.1. HABILIDADES DE LA FUERZA DE TRABAJO**

Capacidad del hombre para trabajar, conjunto de fuerzas físicas y espirituales de que el hombre dispone y que utiliza en el proceso de producción de los bienes materiales. La fuerza de trabajo es la condición fundamental de la producción en toda sociedad. En el proceso de producción, el hombre no sólo actúa sobre la naturaleza que le rodeo, sino que desarrolla, además, su experiencia productiva, sus hábitos de trabajo (Borísov, 1965).

Para el estudio de esta sección, se consideran a los grupos de ocupación en dos tipologías de trabajadores (TIPO A Y B) para así poder analizar de mejor manera a cada grupo de trabajadores. (La pericia del encuestador consiste en evitar que el entrevistado elija a trabajadores con los que tenga conflicto de intereses).

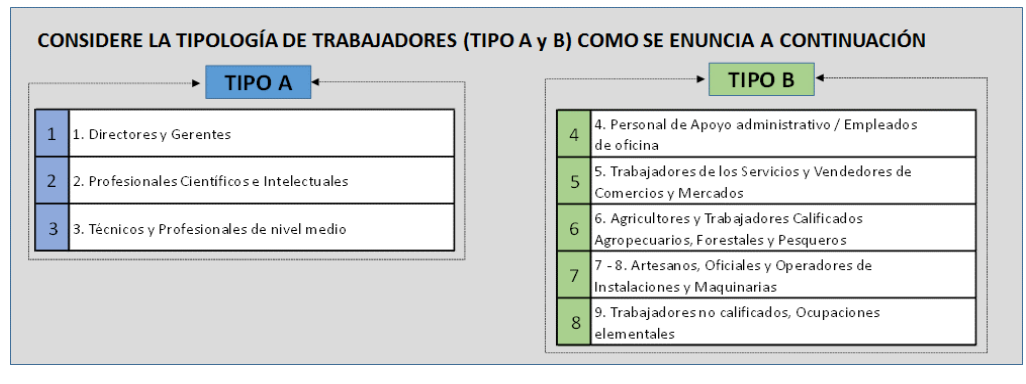

#### **Figura 31. Habilidades de la fuerza de trabajo**

**Llenado:** Para cada tipo de trabajadores mencionados, por favor piense EN UNA PERSONA en particular que se ajuste a cada uno de los tipos (A y B) para responder las siguientes preguntas:

## **1.- De los trabajadores Tipo "A", elija uno de los 3 grupos ocupacionales sobre el cual se procederá a realizar preguntas. Marque con una X donde corresponda.**

Para el llenado de esta pregunta se dispone tres grupos de ocupación considerados para el TIPO "A", donde se tiene dos opciones "Si" o "No", para lo cual debe marcar con una (X) según corresponda:

### **Figura 32. Pregunta 1. Habilidades de la fuerza de trabajo**
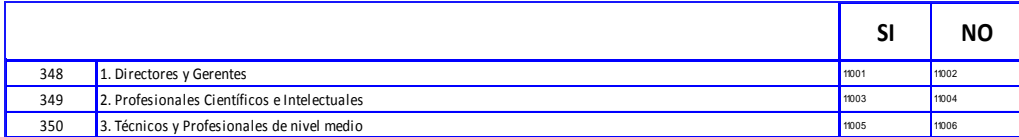

## **Nota:**

Esta pregunta debe tener única respuesta en el SI, caso contrario debe ser corregido.

# **2.- De los trabajadores Tipo B, elija uno de los 5 grupos ocupacionales sobre el cual se procederá a realizar preguntas. Marque con una X donde corresponda.**

Para el llenado de esta pregunta se dispone tres grupos de ocupación considerados para el TIPO "B", donde se tiene dos opciones "Si" o "No", para lo cual debe marcar con una (X) según corresponda:

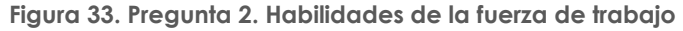

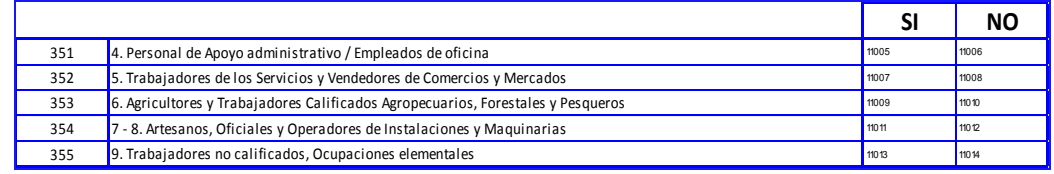

#### **Nota:**

Esta pregunta debe tener única respuesta en el SI, caso contrario debe ser corregido.

**Ahora vamos hablar acerca de las habilidades que sus empleados pueden estar utilizando en sus trabajos. Para esto, hablemos de las dos categorías escogidas por Usted.**

Estas líneas se generarán de manera automática en base a la selección determinada en la pregunta 2.

#### **Figura 34. Flujo de Habilidades de la fuerza de trabajo**

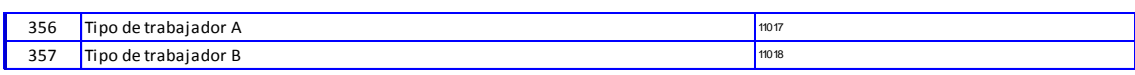

**Para cada tipo de trabajadores mencionados, por favor piense EN UNA PERSONA en particular que se ajuste a cada uno de los tipos (A y B) para responder las siguientes preguntas:**

**3.- Señale qué tanto el trabajador seleccionado involucra y/o utiliza esta habilidad, evaluando en una escala de 1 a 6, donde 1 significa que No Involucra y/o Nada Utiliza y 6 Involucra y/o Utiliza Mucho. Marque con una X donde corresponda.**

Para el llenado de estas preguntas se dispone de seis opciones, descritas en escala de 1 al 6, que permiten identificar la utilización de las habilidades del trabajador; para su correcto registro, marque con una X de acuerdo a su consideración en la matriz para el tipo de trabajador A y B:

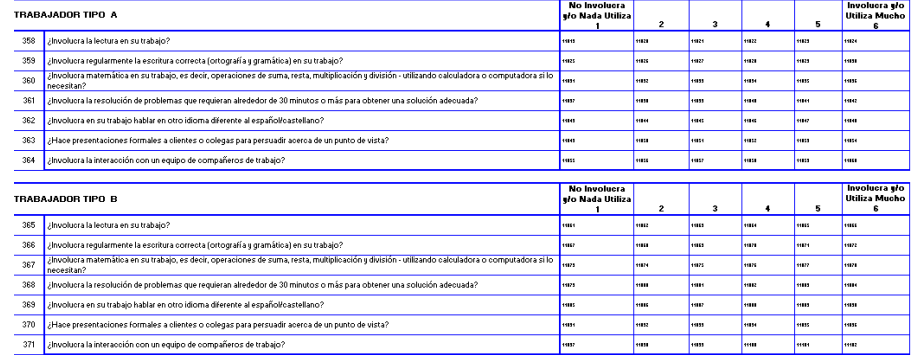

#### **Figura 35. Pregunta 3. Habilidades de la fuerza de trabajo**

#### **Nota:**

- En la líneas 363 y 370 la pericia del encuestador consiste en lograr que el entrevistado responda sobre un punto de vista concerniente a la actividad de la empresa. Por ejemplo, en una empresa de Servicios, va a haber trabajadores encargados de persuadir a clientes para que adquieran el servicio prestado por la empresa.
- En las líneas 358, 359, 360, 361, 362, 363 y 364 Trabajador Tipo A, cada fila es de respuesta única.
- En las líneas 365, 366, 367, 368, 369, 370 y 371 Trabajador Tipo B, cada fila es de respuesta única**.**

#### **Habilidades utilizadas para la fuerza laboral actual**

En la actualidad lo que se busca en un trabajador son las capacidades y habilidades personales, las cuales están relacionadas con la actitud del trabajador, que otorgue la adaptación al medio laboral, respecto a la utilización del máximo nivel computacional.

Para su comprensión del tema se describen a continuación algunos niveles de conocimientos del uso computacional para los tipos de trabajadores seleccionados.

Entre las definiciones que describen los niveles computacionales se dispone los siguientes:

**Ninguno.-** No usa computador para sus actividades.

**Básico.-** Es el ingreso de datos, envío y recibimiento de mensajes por correo electrónico; impresión de facturas; ingreso de ítems en software de contabilidad.

**Moderado.-** Es el uso de word u otro procesador de palabras, o Excel u otra hoja de cálculo, presentaciones en PowerPoint.

**Complejo.-** Comprende el análisis de información o diseño, con inclusión de diseño asistido por ordenador, o análisis con un software de contabilidad; uso de paquetes estadísticos, macros en Excel, etc.

**Especializado.-** Comprende la programación de software; manejo de redes informáticas.

Para el llenado de esta pregunta debe seleccionar entre la escala del 1 al 5 según corresponda, de acuerdo a la definición indicada en el párrafo anterior.

**4.- En una escala del 1 al 5, donde 1 significa NINGUNO y 5 significa ESPECIALIZADO; marque con una X las habilidades utilizadas en el máximo nivel de uso computacional, para los tipos de trabajadores seleccionados, de acuerdo a la siguiente descripción:**

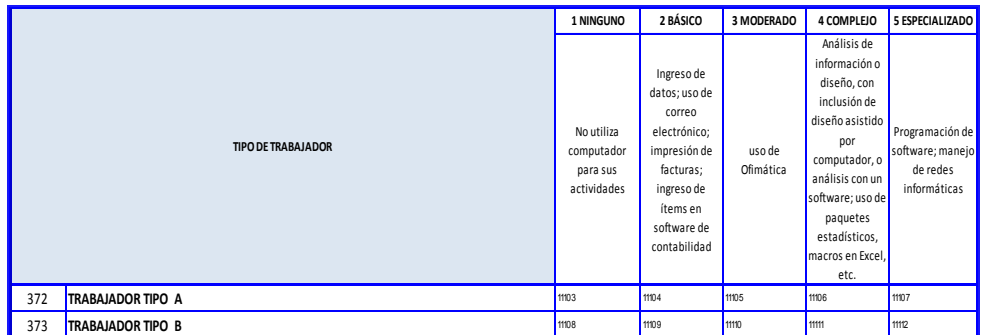

#### **Figura 36. Pregunta 4. Habilidades de la fuerza de trabajo**

#### **Nota:**

- En la línea 372 Trabajador Tipo A, es de respuesta única.
- En la línea 373 Trabajador Tipo B, es de respuesta única.

# **5.- ¿Los tipos de trabajadores seleccionados, han sido promovidos?**

Para el llenado de esta pregunta, se dispone de dos opciones "Si" o "No", en los casilleros marque con una (X) según corresponda, de acuerdo al tipo de trabajador tipo A y B, en el caso de que han sido promovidos; para el trabajador tipo "A" marcó la opción NO pasar a la pregunta 7 líneas 378 para el caso del trabajador tipo "B" marcó No pase a la pregunta 7 línea 379.

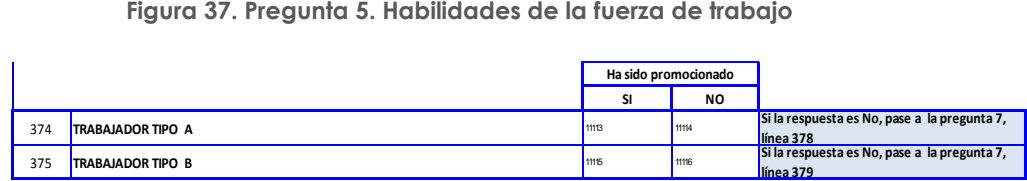

#### **Nota:**

- En la línea 374 deberá siempre haber registro ya sea Sí o No.
- En la línea 375 deberá siempre haber registro ya sea Sí o No.
- Si en la línea 374 marcó SI y en la línea 375 marcó SI, debe pasar a la fila 376.
- Si en la línea 374 marcó SI y en la línea 375 marcó NO, debe pasar a la fila 376.
- Si en la línea 374 marcó NO y en la línea 375 marcó SI, debe pasar a la fila 377.

**6.- ¿Cuánto tiempo ha pasado desde la última promoción (incremento de responsabilidades laborales + cambio de puesto de trabajo + aumento de salario) para este trabajador? Escriba su respuesta en meses.** (Tomar en cuenta que esta pregunta no se refiere a aumentos salariales decretados por ley, como el caso del incremento del salario básico unificado cada año).

**JINE** 

Buenas cifras. mejores vidas

El llenado de esta pregunta será de carácter numérico y registrará la cantidad de meses que ha pasado desde la última promoción.

#### **Figura 38. Pregunta 6. Habilidades de la fuerza de trabajo**

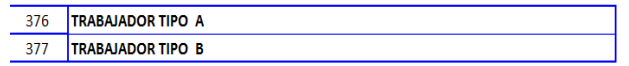

#### **Nota:**

Si la última promoción pasa de un año, el registro se considerara en número de meses, por ejemplo: 2 años, el dato se registrará 24 meses.

#### **7.- ¿Cuál es el año máximo aprobado en el nivel de educación de este trabajador?** Escribir el año máximo aprobado en el casillero que corresponda.

Para el llenado de esta pregunta correspondiente al nivel de educación de acuerdo al tipo de trabajador (tipo A y B). (Tenga en cuenta que el aplicativo web acepta únicamente números enteros y la unidad considerada es "año". Así, si el trabajador aprobó 3 semestres de estudio Superior universitario, se debe registrar 1; o, si el trabajador aprobó 5 módulos de 2 meses de duración cada uno de estudio de Postgrado, se debe registrar 0. En observaciones se debe anotar que en el primer caso el trabajador aprobó 3 semestres y en el segundo aprobó 10 meses).

A continuación, se detalla las definiciones:

**Centro de Alfabetización.-** Está dirigido a personas mayores de 15 años, que por razones dificultad económica, geográfica o social se encuentran en condiciones de analfabetismo.

**Jardín de Infantes.-** Complementa la educación que recibe el niño dentro de su hogar, esta vez estando a cargo de docentes especializadas en primera infancia, integrándolo con otros niños, y ampliando su círculo social, hacia un desarrollo humano.

**Primaria.-** También se le conoce como la educación elemental, dado que es la primera y consta de seis años establecidos y estructurados.

**Educación Básica.-** De acuerdo al sistema actual de educación comprende del primero al décimo año.

**Secundaria.-** También denominada enseñanza secundaria, enseñanza media, estudios medios, liceo, es la que tiene como objetivo capacitar al alumno para proseguir estudios superiores o bien para incorporarse al mundo laboral.

**Educación Media/bachillerato.-** Comprende tres años de acuerdo al sistema de Educación actual o sea lo que significaba el cuarto, quinto, sexto, del sistema tradicional.

**Superior No Universitario.-** Es la instrucción que imparten los institutos superiores, técnicos o pedagógicos. Son instituciones que no están relacionadas con universidades y que otorgan títulos intermedios y técnicos.

**UNIC** 

**Superior Universitario.-** Es la instrucción que se imparte en las universidades, escuelas politécnicas sean nacionales o extranjeras.

**Post-Grado.-** Cuando el informante ha seguido cursos de especialización de una carrera superior.

De acuerdo a las definiciones descritas se registrará el año más alto al que llegó en el nivel de educación, según corresponda.

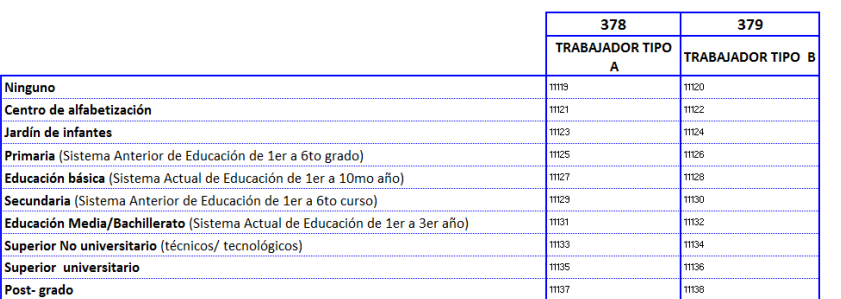

#### **Figura 39. Pregunta 7. Habilidades de la fuerza de trabajo**

**Nota:**

- La columna 378 es de respuesta única
- La columna 379 es de respuesta única

# **5.4.2. HABILIDADES DE TRABAJADORES JÓVENES.**

Para esta investigación se considera a trabajadores jóvenes, entendiendo por ello a personas, **hombres y mujeres hasta los 30 años de edad**, que responde a la siguiente pregunta:

#### **8.- ¿Hay alguna persona menor a 30 años con título Superior que trabaje en su empresa? Marque con una X donde corresponda.**

**Figura 40. Pregunta 8. Habilidades de Trabajadores Jóvenes**

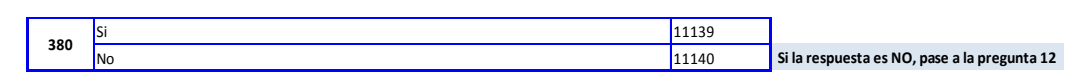

En caso de que la respuesta sea NO, debe pasar a la pregunta 12, caso contrario continuar con la encuesta en forma secuencial.

#### **Nota:**

- Si en el código 11139 existe dato entonces deberá pasar a la pregunta 9.
- Si en el código 11140 existe dato entonces deberá pasar a la pregunta 12.
- Si el código 11139 existe dato deberá haber registro en Capitulo 5 "Personal Ocupado" de los códigos 5490 y/o 5491 y/o 5492 y/o 5493. caso contrario mensaje de error.

**9.- A continuación leeremos algunas habilidades de trabajo. Por favor, indique si estos trabajadores jóvenes con título superior utilizan o no estas habilidades, e indíquelo en una escala de 1 a 6 (donde 1 significa que a los trabajadores** 

# **les FALTA LA DESTREZA MUY A MENUDO y 6 significa que USUALMENTE TIENE LA HABILIDAD). Marque con una X donde corresponda.**

Para el llenado de la matriz presentada, registre con una X de acuerdo a la utilización de las habilidades de los trabajadores de acuerdo a la escala.

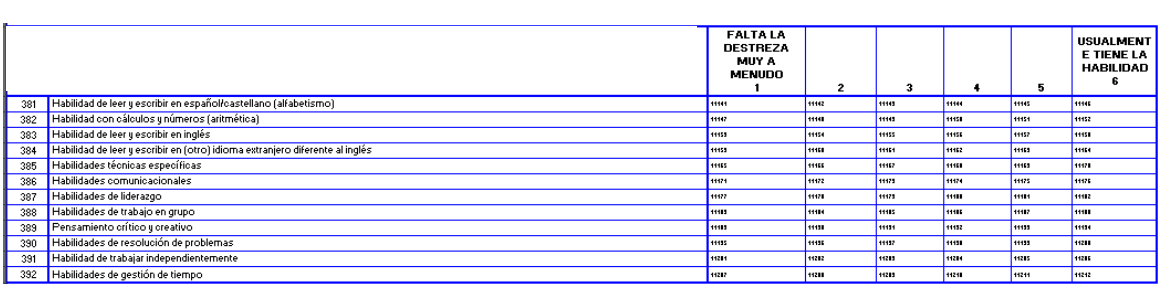

#### **Figura 41. Pregunta 9. Habilidades de Trabajadores Jóvenes**

**Nota:** Las líneas 381 al 392 son de respuesta única.

**10.- A continuación leeremos algunos rasgos personales. Por favor, indique si estos trabajadores jóvenes con título superior utilizan o no estas habilidades, e indíquelo en una escala de 1 a 6 (donde 1 significa que a los trabajadores les FALTA LA DESTREZA MUY A MENUDO y 6 significa que USUALMENTE TIENE LA HABILIDAD). Marque con una X donde corresponda.** 

Para el llenado de esta pregunta se ha considerado algunas definiciones:

**Rasgo.-** "cualquiera de las características conscientes de la persona que tiene contenido de las ideas o de la emoción", se refiere a la forma de percibir actitudes emocionales y probabilidades de una determinada conducta, el rasgo es analítico y muestra a la persona en sus diferentes características, y en consecuencia sirve mejor para definir la personalidad.

**Rasgos personales.-** Son patrones persistentes de formas de percibir, relacionarse y pensar sobre el entorno y sobre uno mismo, que se ponen de manifiesto en una amplia gama de contextos sociales y personales.

En cuanto al registro de la matriz que se muestra a continuación, se debe marcar con una X, según las opciones indicadas de la escala.

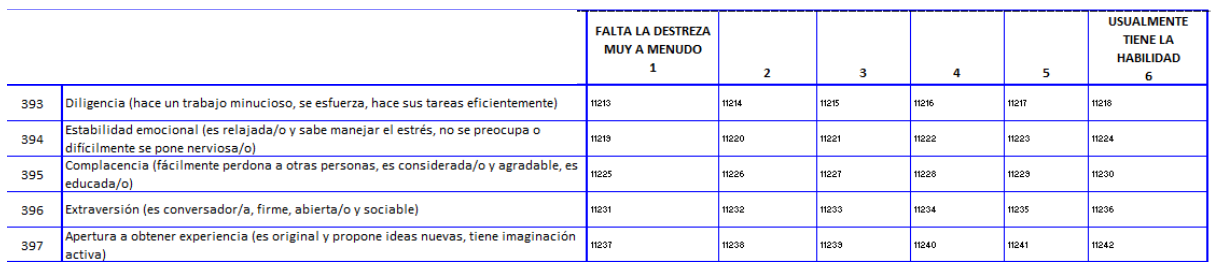

#### **Figura 42. Pregunta 10. Habilidades de Trabajadores Jóvenes**

#### **Nota:**

Las líneas 393 al 397 son de respuesta única.

# **11.- Usted indicó que los trabajadores jóvenes con título Superior carecen de algunas habilidades de trabajo y algunos rasgos personales. ¿Qué representa más problemas para su empresa? Marque con una X donde corresponda.**

Para el llenado de estas preguntas debe seleccionar entre las dos opciones según corresponda, considerando las que el informante mencione que es la de mayor importancia para el desempeño del trabajo.

#### **Figura 43. Pregunta 11. Habilidades de Trabajadores Jóvenes**

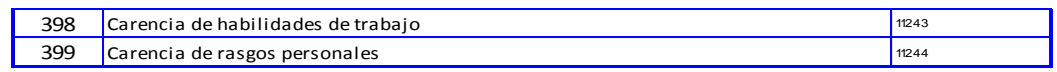

**JINE** 

Buenas cifras. mejores vidas

#### **Nota:**

Esta pregunta es de selección única.

# **HABILIDADES DE TRABAJADORES JÓVENES Educación Media/Bachillerato.**

Para el registro de este ítem se consideran las siguientes preguntas:

# **12.- ¿Este lugar de trabajo emplea personas menores a 30 años que tienen diploma de educación Media/Bachillerato? Marque con una X donde corresponda.**

Para el llenado de esta pregunta considerar, en caso de que la respuesta sea No, pase a la pregunta 16, caso contrario continuar con la encuesta en forma secuencial.

#### **Figura 44. Pregunta 12. Habilidades de Trabajadores Jóvenes**

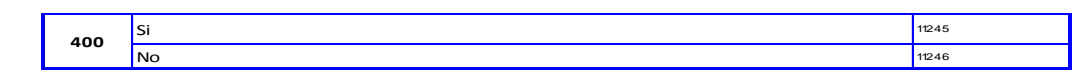

#### **Nota:**

- Esta pregunta es de selección única.
- Si en el código 11245 existe dato entonces deberá pasar a la pregunta 13.
- Si en el código 11246 existe dato entonces deberá pasar a la pregunta 16.
- Si el código 11245 existe dato deberá haber registro en Capitulo 5 "Personal Ocupado" de los códigos 5490 y/o 5491 y/o 5492 y/o 5493.

**13.- A continuación leeremos algunas habilidades de trabajo. Por favor, indique si estos trabajadores jóvenes con título de educación Media/Bachillerato utilizan o no estas habilidades, e indíquelo en una escala de 1 a 6 (donde 1 significa que los trabajadores les Falta la destreza muy a menudo y 6 significa que Usualmente tienen la habilidad) Marque con una X donde corresponda.**

Para el registro de la matriz que se muestra a continuación, se debe marcar con una X, según las opciones indicadas de la escala.

#### **Figura 45. Pregunta 13. Habilidades de Trabajadores Jóvenes**

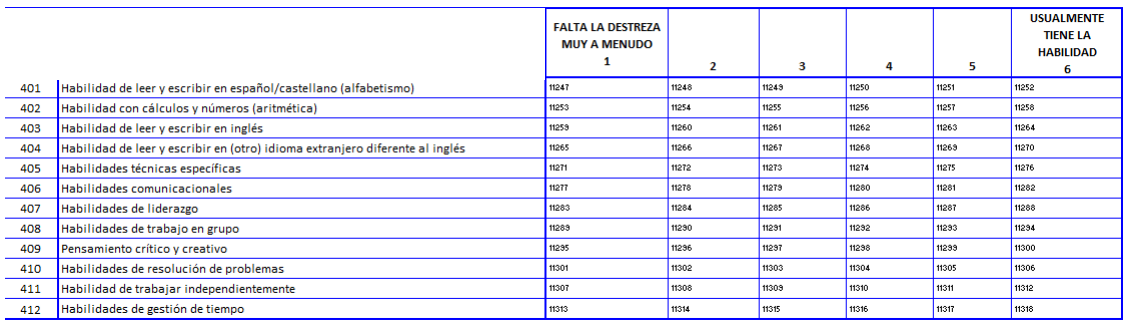

# **Nota:**

Las líneas 401 al 412 son de respuesta única.

**14.- A continuación leeremos algunos rasgos personales. Por favor, indique si estos trabajadores jóvenes con título de educación Media/Bachillerato utilizan o no estas habilidades, e indíquelo en una escala de 1 a 6 (donde 1 significa que los trabajadores les Falta la destreza muy a menudo y 6 significa que Usualmente tienen la habilidad) Marque con una X donde corresponda.**

Para el registro de la matriz que se muestra a continuación, se debe marcar con una X, según las opciones indicadas de la escala.

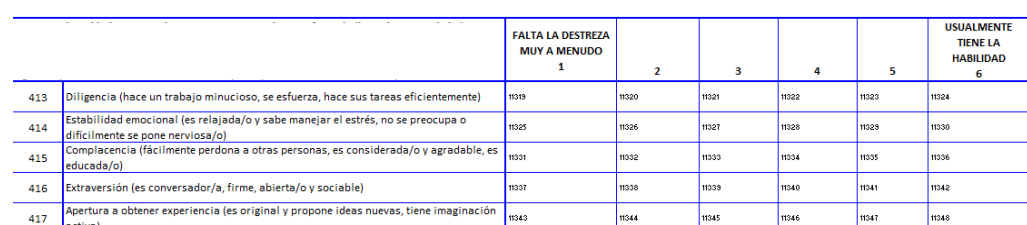

#### **Figura 46. Pregunta 14. Habilidades de Trabajadores Jóvenes**

# **Nota:**

Las líneas 413 al 417 son de respuesta única.

# **15.- Usted indicó que los trabajadores jóvenes con título de Educación Media/Bachillerato carecen de algunas habilidades de trabajo y algunos rasgos personales. ¿Qué representa más problemas para su empresa? Marque con una X donde corresponda.**

Para el llenado de estas preguntas debe seleccionar entre las dos opciones según corresponda, considerando las que el informante mencione que es la de mayor importancia para el desempeño del trabajo. La pericia del encuestador consiste en conseguir respuesta del entrevistado. Puede tomar como ejemplo que, casi siempre, en una empresa de Manufactura la carencia de habilidades de trabajo representa más problemas (manejo de maquinaria), mientras que en una empresa de Servicios la carencia de rasgos personales representa más problemas.

#### **Figura 47. Pregunta 15. Habilidades de Trabajadores Jóvenes**

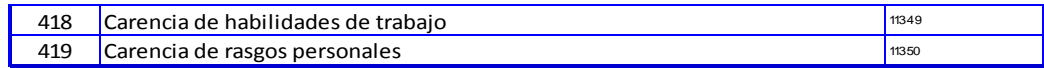

# **Nota:**

Esta pregunta es de selección única.

# **5.4.3. VACANTES DIFÍCILES DE CUBRIR.**

Las vacantes difíciles de cubrir hacen referencia a los puestos que las empresas de acuerdo a sus requerimientos durante el año de referencia que no pudieron encontrar al personal idóneo que cumpla con los requisitos solicitados para el cargo.

En la mayoría de las empresas siempre hay vacantes de empleo que llenar, estos sucede más cuando las empresas son grandes o se encuentran en proceso de crecimiento. Es así que mediante las preguntas descritas a continuación se desea obtener información al respecto.

# **16.- En el año 2017, ¿la empresa tuvo vacantes difíciles de llenar? (Es decir aquellas que demoró más de 2 meses para poder cubrir la vacante) Marque con una X donde corresponda.**

Para el llenado de estas preguntas debe seleccionar entre las opciones "Si" o "No", considerando si la empresa en el año de referencia tuvo vacantes difíciles de cubrir.

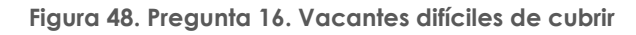

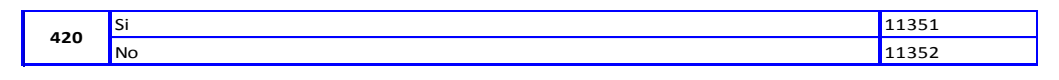

**Nota:**

- Esta pregunta es de selección única.
- Si en el código 11351 existe dato entonces deberá completar las preguntas 17 y 18 (no llenar la 19).
- Si en el código 11352 existe dato entonces deberá pasar a la pregunta 19.

# **17.- Detalle el número de vacantes difíciles de llenar en el año 2017, por tipo de trabajador, en el siguiente cuadro:**

Para el llenado de esta matriz debe registrar el número de vacantes difíciles de cubrir de acuerdo a los grupos ocupacionales descritos. Para el caso de los técnicos y profesionales de nivel medio, se dispone de una sub clasificación que debe ser ampliado de acuerdo a lo solicitado.

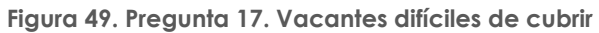

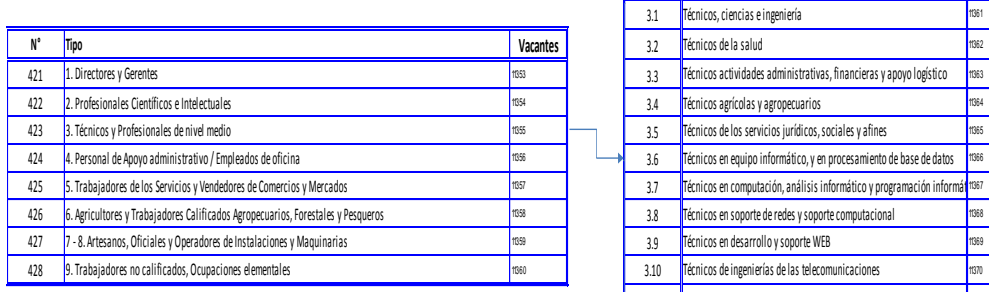

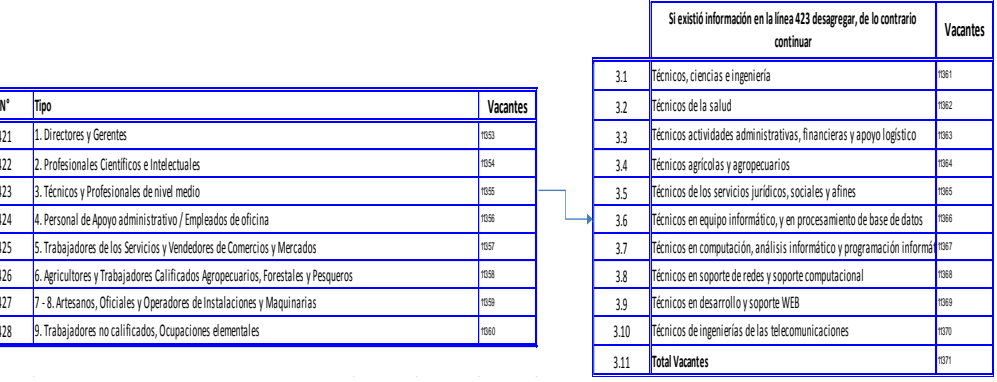

**JINEC** 

# **Nota:**

- Si existe información en el código 11355 deberá existir información en los códigos 11361 y/o 11362 y/o 11363 y/o 11364 y/o 11365 y/o 11366 y/o 11367 y/o 11368 y/o 11369 y/o 11370.
- El valor del código 11371 deberá ser igual al código 11355. Caso contrario verifique la información.

# **18.- Marque con una X la PRINCIPAL RAZÓN por las que usted considera que es difícil cubrir esas vacantes, correspondiente al periodo: año 2017, de acuerdo al grupo ocupacional.**

Para el llenado de estas preguntas debe marcar con una "X" la **principal razón** que se consideró difícil de cubrir para la empresa en el año de referencia, de acuerdo a los grupos de ocupación.

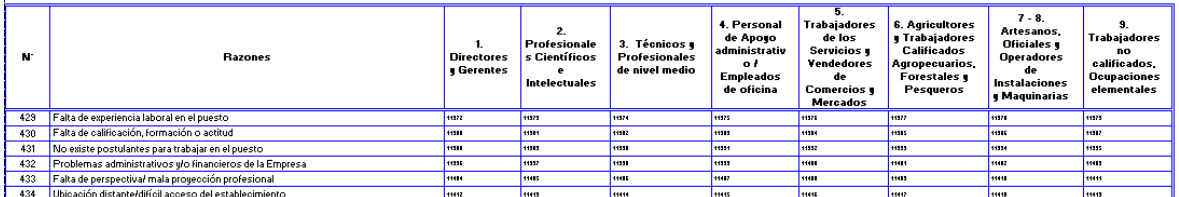

#### **Figura 50. Pregunta 18. Vacantes difíciles de cubrir**

#### **Nota:**

- Si existe información en los códigos 11372 o 11380 o 11388 o 11396 o 11404 o 11412 entonces deberá haber dato en el código 11353.
- Si existe información en los códigos 11373 o 11381 o 11389 o 11397 o 11405 o 11413 entonces deberá haber dato en el código 11354.
- Si existe información en los códigos 11374 o 11382 o 11390 o 11398 o 11406 o 11414 entonces deberá haber dato en el código 11355.
- Si existe información en los códigos 11375 o 11383 o 11391 o 11399 o 11407 o 11415 entonces deberá haber dato en el código 11356.
- Si existe información en los códigos 11376 o 11384 o 11392 o 11400 o 11408 o 11416 entonces deberá haber dato en el código 11357.
- Si existe información en los códigos 11377 o 11385 o 11393 o 11401 o 11409 o 11417 entonces deberá haber dato en el código 11358.
- Si existe información en los códigos 11378 o 11386 o 11394 o 11402 o 11410 o 11418 entonces deberá haber dato en el código 11359.
- Si existe información en los códigos 11379 o 11387 o 11395 o 11403 o 11411 o 11419 entonces deberá haber dato en el código 11360.

**19.- Marque con una X el PRINCIPAL medio por el cual Usted demanda/solicita un trabajador, correspondiente al periodo: año 2017, de acuerdo al grupo ocupacional.** (Se responde únicamente cuando en la pregunta 16, código 11352 respondió NO)(Considerar que esta pregunta

Para la comprensión de esta pregunta se describen algunos medios posibles mediante los cuales las empresas solicitan personal, cuyo objetivo es conocer cuál es el medio

**UNGC** 

utilizado con mayor frecuencia y que facilitan obtener postulantes idóneos para poder cubrir un puesto vacante.

**Anuncio en clasificados de periódico con circulación física.-** Los anuncios clasificados son publicaciones en la prensa escrita (diarios, periódicos o revistas) para poder captar un grupo de postulantes el trabajador apto para cubrir el puesto vacante.

**Anuncios en televisión y radio.-** Son anuncios que se realizan mediante televisión, la cual en mediante una fuente de un anuncio visual y en el caso de la radio es mediante el anuncio por medio del sonido para poder llegar a las personas que deseen integrar el grupo de aspirantes para cubrir un puesto vacante.

**Anuncios en otros medios impresos (flyers, folletos, carteleras, etc.).-** En el anuncio en medio impreso es que pueden verse múltiples veces por una amplia variedad de personas sin necesidad de una inversión adicional.

**Anuncio en portal web de la empresa.-** Es una publicación que la empresa realiza en un portal web de la institución en el cual publica el requerimiento del puesto con las debidas definiciones del mismo, el cual esta dirigidos a las necesidades de un grupo de personas que tengan la necesidad de participar en un grupo de personal elegibles para un puesto.

**Anuncio en portales web privados especializados.-** Es un anuncio que la empresa ubica en un portal web de otras instituciones especializadas para captar un grupo de personas que tengan la necesidad de participar como personal elegibles para un puesto.

**Anuncio en portales web del sector público.-** Es el reclutamiento que una empresa realiza mediante la página web de una empresa pública que presta el servicio de intermediación para poder reclutar personal que integren un grupo elegible para cubrir un puesto.

**Agencias de empleo privadas.-** Son las Agencias de Colocación son aquellas entidades privadas, con o sin ánimo de lucro, que en coordinación y, en su caso, realicen actividades de intermediación laboral con la finalidad de proporcionar a las personas trabajadoras un empleo adecuado a sus características y facilitar a los empleadores las personas trabajadoras más apropiadas a sus requerimientos y necesidades.

**Ferias de empleo.-** Las Ferias de Empleo son un mecanismo directo y ágil para atender las necesidades de recursos humanos de las empresas. Tiene el propósito de que los buscadores de trabajos (desempleados y subempleados) entren en contacto directo, al mismo tiempo y en un mismo espacio físico, con varios oferentes de empleo que llevan a cabo procesos de reclutamiento y selección de personal.

**Redes sociales.-** (ej.: Facebook, Twitter, Instagram, YouTube): Son sitios ubicados en la web que permiten a los usuarios compartir contenidos, interactuar y crear comunidades sobre intereses similares.

Para el llenado de estas preguntas debe marcas con una "X" **el principal medio** en el cual se demanda un trabajador en el año de referencia, de acuerdo a los grupos de ocupación que se describen.

**Figura 51. Pregunta 19. Vacantes difíciles de cubrir**

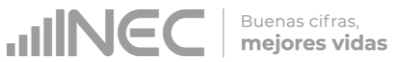

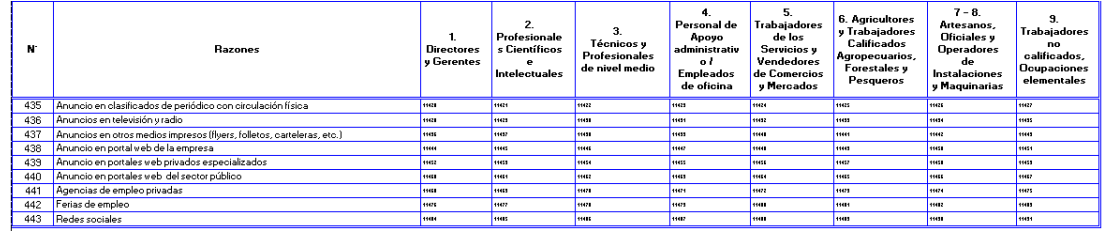

# **CAPÍTULO 6. IDENTIFICACIÓN E INFORMACIÓN ECONÓMICA DE LOS ESTABLECIMIENTOS AÑO 2017**

Este capítulo tiene como finalidad recoger la información de la empresa y en forma referencial la información de cada uno de los establecimientos en los cuales opera o funciona la misma, entendiéndose como establecimiento a la unidad local que como sucursal, agencia u otra forma semejante, será parte integrante y contribuyente en la realización de los fines de la empresa ya que ayuda a la distribución, producción y /o transformación de bienes o servicios.

El llenado de este capítulo se lo debe realizar en forma horizontal por cada línea para poder llevar el debido control.

Incluido éste, ¿Cuál es el número de locales o establecimientos que tiene la empresa? (línea 234), en esta línea clave 6001, Debe colocar el número de locales en el que la empresa efectué sus actividades.

**Columna 1.-** Código del Establecimiento (SRI): Se debe registrar el código asignado por el Servicio de Rentas Internas.

**Columna 2.-** Nombre del Establecimiento: Se debe registrar el nombre comercial o como lo identifique al local o establecimiento.

**Columna 3.-** Tipo de Establecimiento: Al referirnos al tipo del establecimiento registraremos si es único, matriz, sucursal o establecimiento auxiliar de la empresa.

**Único.-** Empresa que tiene un solo local o establecimiento, en el cual ejecuta sus actividades.

**Matriz.-** Empresa que tiene varios locales o establecimientos, y la ejecución de sus actividades se concentran en ella.

**Sucursal.-** Local o establecimiento que depende de una matriz.

**Auxiliar.-** Establecimiento que no ejecuta actividades productivas y de operación de la empresa; pero coadyuva a desarrollar sus actividades, por ejemplo: bodega, parqueaderos, etc. Que no generan ingresos económicos.

**Columna 4.-** Ubicación del establecimiento: Registrar la ubicación de cada uno de los establecimientos de acuerdo a la siguiente información solicitada:

**4.1. Provincia.-** Se anotará la provincia donde está ubicado el establecimiento.

**4.2. Cantón.-** Se anotará el cantón donde está ubicado el establecimiento.

**4.3. Parroquia.-** Se anotará la parroquia donde está ubicado el establecimiento.

**4.4. Dirección.-** Se registrará la calle principal y secundaria, la dirección debe ser lo más precisa a fin de poder ubicar los establecimientos.

Debe tomarse en cuenta que los datos de provincia, cantón, parroquia y dirección debe corresponder al lugar en donde está ubicada la empresa, local o establecimiento.

**Columna 5. Descripción de la actividad.-** Se debe registrar en forma clara la actividad que realiza cada uno de los establecimientos, ya que esto servirá de guía en la codificación de la Clasificación Internacional Industrial Uniforme (CIIU Rev.4).

**Columna 6. Código CIIU (USO INEC).-** A nivel de informante y encuestador debe dejar en blanco esta celda, el crítico-codificador debe registrar el código CIIU correspondiente a cada una de las actividades (registradas en la columna 5) que desarrolla cada establecimiento.

**Columna 7. Nombre del contacto.-** Registre el nombre de la persona, que se encuentre en el establecimiento al que se hace mención.

**Columna 8. Teléfono del contacto.-** Registre el número de teléfono de la persona, que se encuentre en el establecimiento al que se hace mención.

**Columna 9. Correo electrónico del contacto.-** Registre el correo electrónico de la persona, que se encuentre en el establecimiento al que se hace mención.

**Columna 10. Personal ocupado en el mes de noviembre.-** Registre en este ítem el número total del personal ocupado en el mes de noviembre del establecimiento al que se hace mención.

Recuerde que la suma total de esta columna debe coincidir con lo registrado en capítulo 5 de personal ocupado, sección 5.1, línea 215, clave 5234, columna 13.

**Columna 11. Sueldos, Salarios y demás remuneraciones que constituyen materia gravada del IESS anuales.-** Se debe registrar en esta columna el valor de los sueldos y salarios pagados en el año, correspondientes al establecimiento al que hacemos mención.

Recuerde que la suma total de esta columna debe coincidir con lo registrado en capítulo 5 de personal ocupado, sección 5.3, línea 233, clave 5651, columna 9.

**Columna 12. Ventas Anuales.-** Se debe registrar el total de las ventas ejecutadas por el establecimiento durante el año 2017.

Recuerde que la suma total de esta columna debe coincidir con lo registrado en el capítulo 2, línea 110, clave 2005.

Si se necesita seguir añadiendo información de otros establecimientos incluir hojas adicionales hasta alcanzar el total que conforman la empresa.

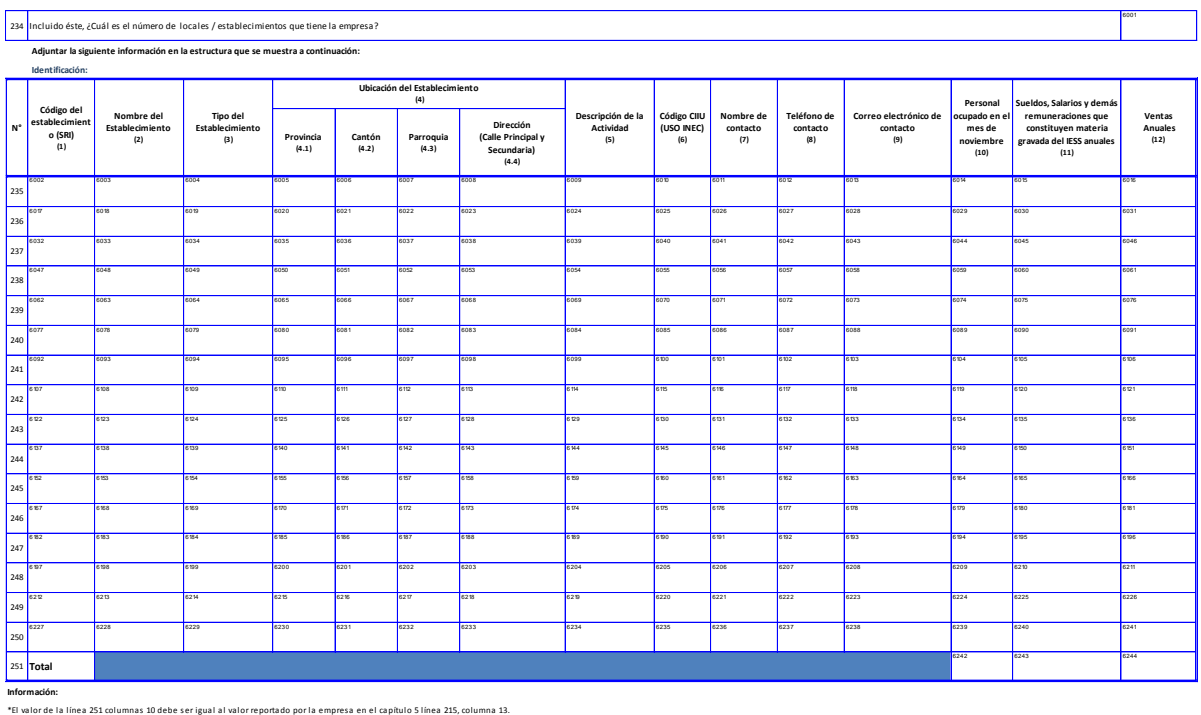

Figura 52. Capítulo 6. Identificación e información económica de los establecimientos

\*El valor de la línea 251 columnas 11 debe ser igual al valor reportado por la empresa en el capítulo 5 línea 233, columna 9. \*El valor de la línea 251 columnas 12 debe ser igual al valor reportado por la empresa en el capítulo 2 línea 110.

# **MÓDULO DE INFORMACIÓN ECONÓMICO AMBIENTAL**

El módulo de información económico ambiental tiene por motivo proporcionar datos relacionados con el ámbito ambiental (Gestión ambiental; gastos, inversiones, producción de bienes y servicios ambientales; uso de agua y energía; y manejo de residuos y aguas residuales).

Los datos ambientales están directamente ligados a la actividad principal de la empresa. Una empresa no va a tener el mismo comportamiento que otra, a pesar de ser del mismo sector. Es muy importante conocer la actividad principal de la empresa con el fin de saber si ésta puede o no generar impactos en el ambiente.

# **CAPÍTULO 7.- GESTIÓN AMBIENTAL 2017**

En este capítulo se quiere realizar un diagnóstico de la gestión ambiental de las empresas a ser investigadas.

# **DEFINICIÓN:**

**Actividades Ambientales.-** Comprenden todas las actividades cuya finalidad primordial es reducir o eliminar las presiones sobre el ambiente o hacer más eficiente el uso de recursos naturales (United Nations, 2012). Quedan excluidas aquellas actividades que, aunque tienen un efecto beneficioso sobre el ambiente, responden principalmente a necesidades técnicas o necesidades internas en materia de higiene o de seguridad de la empresa, como los protectores personales anti ruido.

**De acuerdo a la información recopilada en el capítulo 5, su empresa contó con el número de personal ocupado siguiente: (7001).-** En la casilla 7001, el aplicativo debe recuperar y desplegar el número de personas ocupadas que se registra en la línea 215, casilla 5234 (Total de número de personas ocupadas (hombres y mujeres en el mes de noviembre).

**Observación:** El informante no necesita ingresar en esta casilla ninguna información, porque el aplicativo lo muestra automáticamente. En el caso de formularios impresos, el encuestador debe copiar el valor de la casilla 5234 en esta casilla para proceder a llenar la información de este capítulo.

#### **1. ¿Su empresa para gestión ambiental en el año 2017, contó con: (Puede haber múltiple respuesta, entre las opciones 1, 2, 3 y 4)**

El objetivo de esta pregunta es saber cuántas empresas contaron con una estructura organizacional orientada a la gestión de actividades ambientales, ya que ésta es la responsable de dar cumplimiento a las leyes ambientales de todos los procesos y actividades de la empresa. Su misión es preservar el recurso y los componentes ambientales, con el fin de mitigar, corregir y compensar los impactos ambientales negativos y potenciar los impactos ambientales positivos generados por las actividades o servicios de las empresas en el ambiente.

Se deben considerar las siguientes definiciones:

- **1) Departamento o unidad ambiental.-** Es el encargado de custodiar el cumplimiento de la Ley de Gestión Ambiental vigente, el mismo que **cuenta con personal calificado en temáticas ambientales**.
- **2) Departamento o unidad de salud, seguridad ocupacional y ambiente.-** Es el encargado de custodiar la salud y seguridad del personal de la empresa, el mismo que cuenta con **personal calificado en temas ocupacionales, salud laboral y ambiental**.
- **3) Otro departamento de la empresa dedicado a actividades ambientales.-** Es el que realiza actividades no relacionadas con el ámbito ambiental, pero que cuenta con al menos una persona (calificada o no en la rama ambiental) quien realiza actividades ambientales.
- **4) Contratación de consultoras ambientales externas.-** Es la modalidad de contratación externa a **empresas y/o personas de servicios de consultoría**. Se usa generalmente para realizar estudios de línea base, planes de manejo ambiental, etc., y en general suplir las funciones del departamento o unidad ambiental.
- **5) Ninguno.-** Se deberá seleccionar esta opción en el caso en que la empresa no cuente con un departamento o persona dedicada a actividades de gestión ambiental.

Una empresa puede tener una persona o más que trabajen en actividades ambientales sin tener un departamento ambiental propiamente dicho.

# **IMPORTANTE:**

- En el caso de contestar alguna de las opciones 4 o 5, deberá pasar a la Pregunta 3.
- Si eligió la opción 5 "Ninguno"; verificar que las opciones de la 1 a 4 no hayan sido seleccionadas.

**UNICO** 

- Si se seleccionó al menos una de las opciones de la 1 a la 4, verificar que la opción 5 no haya sido seleccionada.
- Si registra las opciones 1 y 2 al mismo tiempo, deberá especificar en el campo de observaciones generales la razón de la existencia de las dos estructuras dentro de la empresa.

#### **2. Indique el número de personas dedicadas a actividades ambientales**

Si en la Pregunta 1 respondió por lo menos a una de las opciones 1, 2 o 3, entonces el valor a registrar en esta pregunta debe ser un número entero mayor o igual a 1 y menor o igual que la variable 7001.

**Aplicable a.-** Empleados responsables del reciclaje, regularización ambiental, certificaciones, investigación, capacitación e innovación en gestión ambiental, planes de manejo ambiental, reducción de emisiones de contaminantes a la atmosfera, gestión de aguas residuales, entre otras **que trabajan en la empresa**. Están excluidos los empleados que se encargan de limpiar las oficinas, botar la basura. No se incluye las personas que prestan un servicio a la empresa (asistencia técnica ambiental externa).

El número de personas se refiere a las que trabajaron en el mes de noviembre del año 2017. El número de personas ingresado por el informante no puede exceder al 50% del total de personas ocupadas en la empresa, **excepto** si la empresa cuenta con una actividad relacionada con temas ambientales, como el caso de una empresa que presta el servicio de certificaciones, empresa de reciclaje, consultorías en temas ambientales, gestor ambiental, etc.

El personal ocupado:

- Comprende a todas las personas que trabajan en o para la empresa.
- Se incluye a todos aquellos trabajadores que se encuentran de vacaciones, con descanso por enfermedad, en huelga o en cualquier tipo de descanso de corto plazo.
- Se excluye a los trabajadores a domicilio, las personas en uso de licencia indefinida o en el servicio militar.

Con esta pregunta, se contabiliza a aquellas personas ocupadas que trabajan en actividades de protección ambiental **dentro de la empresa o establecimiento** y aquellas otras quienes, a tiempo parcial, realizan este tipo de actividades.

Además, los trabajadores se subdividen en ocupados a tiempo completo y tiempo parcial. Atendiendo a la duración de la jornada, los trabajadores se clasifican en ocupados a tiempo completo (con una jornada habitual semanal de 40 horas) y a tiempo parcial (con una jornada habitual semanal inferior a 40 horas).

#### **2. a. Número de personas que trabajaron a tiempo completo**

Los trabajadores a tiempo completo son considerados los que cuentan con una jornada habitual semanal de 40 horas. El valor registrado en esta pregunta debe ser un número menor o igual al registrado en la variable 7002.

#### **2. b. Número de personas que trabajaron a tiempo parcial**

Los trabajadores a tiempo parcial son considerados los que cuentan con una jornada habitual semanal inferior a 40 horas. El valor registrado en esta pregunta debe ser un número menor o igual al registrado en la variable 7002.

#### **IMPORTANTE:**

La suma de las variables 7003 y 7004 debe ser igual a la variable 7002. No puede ser mayor que este número.

#### **2.1 Indicar el total de sueldos y salarios anuales pagados de las personas que se dedicaron a actividades ambientales en la empresa:**

Se debe ingresar los sueldos y/o salarios de las personas que realizaron actividades ambientales durante el año 2017. En la variable 7005 el valor a ser ingresado corresponde a los sueldos y salarios de las personas a tiempo completo; mientras que en la variable 7006 corresponde a personas de tiempo parcial.

#### **IMPORTANTE:**

- Se tomará como referencia la respuesta dada en el Capítulo 5 (Personal Ocupado), Pregunta 5.3 (Remuneraciones del personal ocupado), variable 5666 total de sueldos y salarios de hombres y mujeres pagados en el año 2017, la cual debe ser mayor que la sumatoria de las variables 7005 y 7006.
- El sueldo del personal a tiempo parcial (variable\_7006) deberá considerar el valor correspondiente al proporcional de las 40 horas semanales a las que se dedica un funcionario (empleado) de tiempo completo en realizar actividades ambientales.
- La variable 7005 debe ser mayor o igual al sueldo básico por persona (375\*12\*7003).

## **3. ¿cuál fue el costo y gasto en el año 2017 en protección y gestión ambiental? (Obligatorio si respondió opciones 1, 2, 3, 4 y 5 en la pregunta 1)**

Se entiende por **Costo en Protección y Gestión Ambiental** al proveniente de actividades ambientales específicas de la empresa, que surgen por medidas voluntariamente adoptadas o prescritas por ley, tendientes a la prevención, reducción, tratamiento, aprovechamiento o eliminación de residuos o emisiones, y los costos que se producen o se pueden producir por la omisión de estas medidas operativas ambientales (Becerra, Gómez, Pérez, & Reyes, 2011).

Los costos de gestión ambiental incluyen costos de prevención, disposición de planeamiento, de control, el entendimiento de acciones y la reparación de daños que pueden ocurrir en la empresa y afectar al gobierno y a la sociedad.

#### **IMPORTANTE:**

- Los costos en Protección y Gestión Ambiental incluyen los montos de inversiones en terrenos, equipos, instalaciones y otros bienes de capital (tangible e intangible), siempre y cuando dichos bienes generen un impacto ambiental positivo.
- Validar la variable Costo (7007) si este valor es mayor o igual que 0 y menor que el valor reportado en la variable 1040.

#### **Ejemplos de Costos Ambientales:**

- **a)** Una empresa que produce llantas capacitó a su personal en buenas prácticas ambientales, tales como gestión óptima de papel y desechos, uso eficiente del agua, energía y combustibles, y compras responsables. Los costos de capacitación en buenas prácticas ambientales son costos de gestión ambiental.
- **b)** La misma empresa que produce llantas consigue la certificación Punto Verde, una vez que el Ministerio de Ambiente comprobó la aplicación de buenas prácticas ambientales durante al menos dos años consecutivos. De esta manera, la empresa/gana ventaja competitiva con respecto a otras

**UNGC** 

empresas del sector, aumentando en poco tiempo su participación en el mercado y creciendo la reputación de su marca. El valor de la certificación de Punto Verde es un costo de gestión ambiental.

**c)** Una empresa que produce desodorantes ambientales en aerosol es consciente de que genera gases efecto Invernadero que contaminan el aire. Para reducir estas emisiones contaminantes, la empresa compra un sistema de filtros que atrapa los gases contaminantes que emite al aire. El valor pagado por el sistema de filtros es un costo de protección ambiental.

Se entiende por **Gasto en Protección y Gestión Ambiental** al relacionado con el mantenimiento y actualización de los bienes de capital que generan impacto ambiental positivo, así como de los procesos y reglamentación interna (supeditada por las leyes nacionales) orientados a un accionar responsable con el ambiente. Por tanto, abarca los gastos en bienes y servicios cuyos fines son: proteger el ambiente, gestionar los recursos naturales, tanto de los usados como insumos de la empresa como de los recursos naturales del entorno inmediato externo de la empresa, y que son afectados por ella.

#### **IMPORTANTE:**

- 1. Los gastos en Protección y Gestión Ambiental incluyen siempre los pagos de sueldos y salarios de personal que realiza actividades de protección (cuidado) y/o gestión ambiental. Se excluye el pago de personal que realiza limpieza y mantenimiento de instalaciones de la empresa o actividades afines, porque su labor no impacta directamente en el ambiente, así como tampoco estas actividades se alinean con alguno de los objetivos ambientales descritos en el Capítulo 8 (Oferta y Utilización de Bienes y Servicios Ambientales).
- 2. Validar la variable **Gasto (7008)** si este valor es mayor o igual que 0 y menor que el valor reportado en la variable **1041.**

#### **Ejemplos de Gastos Ambientales:**

- **a)** Una empresa productora de papel contrata a otra empresa gestora de lodos de aguas residuales para que periódicamente los recoja y procese. El valor de este servicio es un gasto de protección ambiental.
- **b)** Una empresa que produce desodorantes ambientales en aerosol cuenta con un sistema de filtros de gases efecto invernadero. Otra empresa de servicios ambientales realiza periódicos mantenimientos preventivos y correctivos (reparación y/o sustitución de partes dañadas) al sistema de filtros de la primera empresa. El valor del mantenimiento es un gasto de protección ambiental.
- **c)** Una empresa productora de chocolate (para exportación y para el mercado nacional) requiere de los servicios anuales de auditoría ambiental, debido a que necesita que todas sus operaciones estén alineadas con las leyes y demás normatividad que la obligan a cumplir con estándares ambientales, tanto nacionales como internacionales. El monto de los servicios de auditoría ambiental consisten en un gasto de protección ambiental.

#### **IMPORTANTE:**

Si el gasto es en bienes y servicios que se consumen (pagos recurrentes) y poseen poco efecto en la capacidad de producir más recursos en el futuro, se trata de gastos, los cuales usualmente disminuyen los beneficios o ganancias de la empresa, a diferencia de las inversiones, las cuales siempre aumentan sus beneficios. Estas

**UNG** 

inversiones ambientales se considerarán como costos en Protección o Gestión Ambiental.

#### **NOTA**

- 3. Una vez entendidas las definiciones de Costo y Gasto en Protección y Gestión Ambiental, se espera que las empresas llenen con valores positivos al menos la casilla de gasto ambiental (variable 7008), aunque esto no significa que únicamente deba llenarse dicha casilla.
- 4. Si en las variables 7007 y 7008 se registra el valor de 0, debe ingresar las observaciones correspondientes en la variable 7009.

#### **4. ¿La actividad, obra o proyecto de su empresa cuenta con: (Debe existir una sola respuesta).**

Con esta pregunta, se desea identificar el impacto ambiental de la empresa, agregado a partir de los diferentes permisos ambientales que dispongan sus distintos proyectos, obras o actividades.

**Permiso ambiental.-** Es la autorización administrativa emitida por la Autoridad Ambiental Competente, que demuestra el cumplimiento del proceso de regularización ambiental de un proyecto, obra o actividad y por tal razón el promotor está facultado legal y reglamentariamente para la ejecución de su actividad, pero sujeta al cumplimiento de la Normativa Ambiental aplicable, condiciones aprobadas en el estudio ambiental y las que disponga la Autoridad Ambiental Competente (Ministerio del Ambiente, 2015).

Tenga presente que un permiso ambiental puede tener una duración de 2 años o más y se puede renovar. En esta pregunta se quiere investigar si la empresa contó **durante el año 2017** con permiso ambiental.

- 5. En el caso de que esté en trámite el permiso ambiental o haya expirado o no haya iniciado el proceso de regularización, asentar la respuesta "5. Ninguno" y pasar a la Pregunta 5.
- 6. En el caso de que la actividad entre en el Catálogo de Clasificación Ambiental Nacional (CCAN) (ver Anexo 4), obligatoriamente se debe responder a una de las cuatro primeras opciones (se excluye la opción "5. Ninguno").

**Antes de Mayo del 2015, existía 4 tipos de permisos ambientales expresados por su grado de impacto hacia al ambiente, los cuales eran:** 

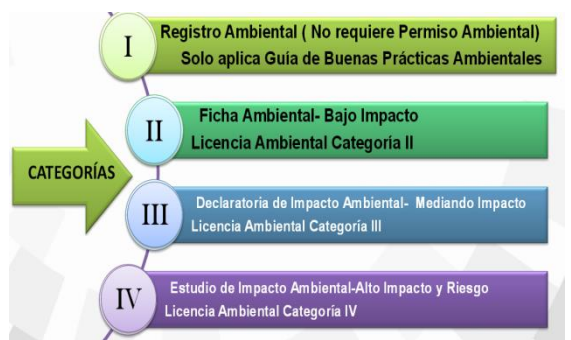

#### **Figura 53. Permisos Ambientales**

**UNG** 

#### **Según el Artículo 14 del Registro Oficial de mayo 2015, se considera desde esta fecha en adelante únicamente tres categorías<sup>8</sup> de permisos ambientales:**

1. **Certificado Ambiental.-** será otorgado por la Autoridad Ambiental Competente a través del SUIA, sin ser de carácter obligatorio, a los proyectos, obras o actividades considerados de mínimo impacto y riesgo ambiental (Ministerio de Ambiente, 2015)

Para obtener el certificado ambiental, el promotor deberá llenar en línea el formulario de registro asignado, conforme al procedimiento acorde a los lineamientos que establezca la Autoridad Ambiental Nacional.

- 2. **Registro Ambiental<sup>2</sup> (antes de mayo 2015, Ficha ambiental y Declaración de Impacto Ambiental).-** Es el permiso ambiental obligatorio que otorga la Autoridad Ambiental Competente, en el que se certifica que el promotor ha cumplido con el proceso de regularización de su proyecto, obra o actividad. El permiso se otorga mediante el registro en el sistema SUIA9, obligatorio para aquellos proyectos, obras o actividades considerados de bajo impacto y riesgo ambiental (Ministerio de Ambiente, 2015).
- 3. **Licencia Ambiental (antes de mayo 2015, Licencia ambiental).-** Es el permiso ambiental que otorga la Autoridad Ambiental Competente a una persona natural o jurídica, para la ejecución de un proyecto, obra o actividad. En ella se establece la obligatoriedad del cumplimiento de la normativa ambiental aplicable por parte del regulado para prevenir, mitigar o corregir los efectos indeseables que el proyecto, obra o actividad autorizada pueda causar en el ambiente. Obligatorio para aquellos proyectos, obras o actividades considerados de mediano o alto impacto y riesgo ambiental (Ministerio del Ambiente, 2015).

Se debe tomar en cuenta que algunas empresas todavía manejan los términos de la metodología anterior. Por tanto, para este año se seguirá investigando los 4 tipos de permisos:

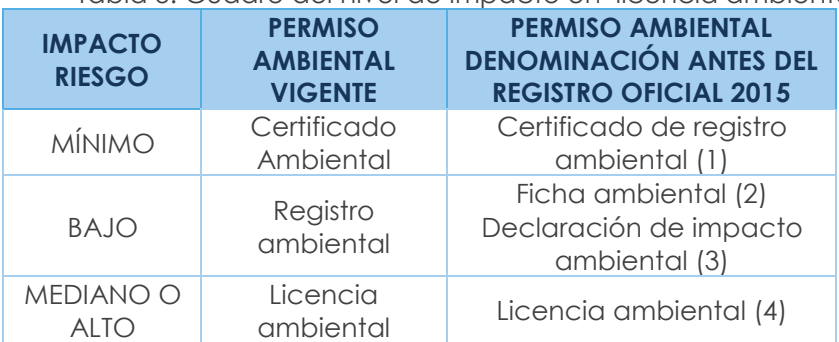

Tabla 3. Cuadro del nivel de impacto en licencia ambiental

Para contestar esta pregunta, el informante tiene dos alternativas:

a) Si la empresa tiene un solo proyecto, obra o actividad a la cual la Autoridad Ambiental de Aplicación Responsable (AAAr) ha concedido algún tipo de permiso ambiental, entonces según su tipo se debe proceder

-

<sup>8</sup> Según el Art. 14 (De la regularización del proyecto, obra o actividad) de la Reforma del Libro VI del Texto Unificado de Legislación Secundaria del Ministerio del Ambiente, del Acuerdo No. 61 del Registro Oficial No. 316 del 04 de mayo de 2015.

<sup>9</sup> Sistema Único de Información Ambiental del Ministerio de Ambiente.

**JINEC** 

a marcar cuál es el tipo entre las opciones 1 hasta la 4 (elegir únicamente una de estas opciones). Si la empresa no dispone de ningún permiso ambiental, debe proceder a seleccionar la opción 5 "Ninguno".

b) Si la empresa tiene más de un proyecto, obra o actividad a las cuales la Autoridad Ambiental de Aplicación Responsable (AAAr) ha concedido algún tipo de permiso ambiental, entonces se tiene que abrir el libro de excel denominado "**Permisos ambientales 2017.xlsx**" para que el informante y/o el investigador ingresen en la única hoja existente las cantidades totales de los diferentes tipos de permisos ambientales concedidos, sea que los permisos hayan sido concedidos a nivel de proyecto, obra o actividad económica. El libro de excel mencionado es la herramienta única con la cual cuenta el informante para determinar automáticamente cuál es el tipo de permiso ambiental que mejor representa a la empresa, en función de la distribución antes señalada de permisos ambientales existentes en la organización.

A continuación se muestra un ejemplo de cómo ingresar la información requerida para que la herramienta dada por el INEC para la determinación automática del tipo de permiso ambiental de la empresa determine la categoría a ingresar en la Pregunta 4 del Capítulo 7.

La herramienta de determinación automática del permiso ambiental agregado de cada empresa luce inicialmente como la matriz de la figura siguiente:

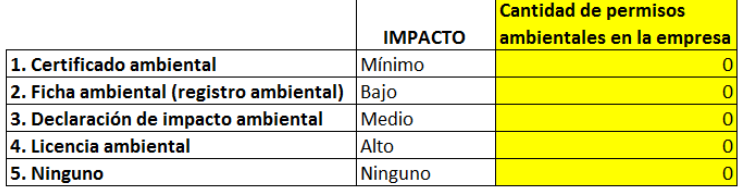

Figura 544. Matriz de registro de permisos ambientales

Opción a escoger en la Pregunta 7.4 = **AÚN INDEFINIDO** 

La columna denominada "IMPACTO" contiene los valores de impacto ambiental definidos por el Ministerio del Ambiente para los diferentes tipos de permisos ambientales. Estos valores son constantes y no deben ser modificados por el informante y/o investigador.

Ahora, supongamos que una empresa cuenta con varios proyectos, obras u actividades. El informante ha logrado reunir la información de los permisos ambientales concedidos por la Autoridad Ambiental de Aplicación Responsable (AAAr) a algunos o todos de los proyectos, obras u actividades de la empresa. El resultado es que existen 9 certificados ambientales, 17 fichas ambientales, 20 declaraciones de impacto ambiental y 3 licencias ambientales. Estos valores se ingresan en la columna "Cantidad de permisos ambientales en la empresa" de la matriz anterior, quedando registrados como se muestra en la siguiente figura:

Figura 555. Llenado de la matriz de registro de permisos ambientales

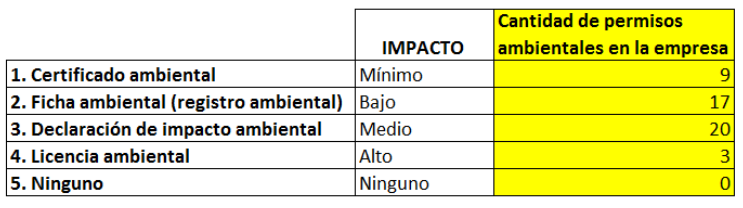

Opción a escoger en la Pregunta 7.4 = 3. Declaración de impacto ambiental

Como puede verse, para el ejemplo de la empresa hipotética antes señalado, para la distribución de permisos ambientales dados, el informante debe registrar en el aplicativo de la encuesta como respuesta a la Pregunta 4 del Capítulo 7 el valor "3. Declaración de impacto ambiental".

#### **IMPORTANTE:**

En el caso de responder en la Pregunta 4 la opción 5 "Ninguno", pasar a la Pregunta 5.

#### **4.1 ¿Quién emitió este permiso?**

#### **Pregunta activa únicamente si en la Pregunta 4 se respondió "1, 2, 3 ó 4". (Debe existir una sola respuesta).**

Según el *Art. 7 del Acuerdo Ministerial No. 061, en cuanto a la competencia de evaluación de impacto ambiental*: corresponde a la Autoridad Ambiental Nacional el proceso de evaluación de impacto ambiental, el cual podrá ser delegado a los Gobiernos Autónomos Descentralizados provinciales, metropolitanos y/o municipales a través de un proceso de acreditación conforme a lo establecido. El resultado del proceso de evaluación de impactos ambientales es una autorización administrativa ambiental cuyo alcance y naturaleza depende de la herramienta de gestión utilizada según el caso (Ministerio de Ambiente, 2015).

- 1 = Ministerio del Ambiente (MAE)
- 2 = GAD's (provinciales, municipales y/o metropolitanos)
- 3 = Otro => Pasar a la Pregunta 4.1.1

#### **IMPORTANTE:**

En el caso de elegirse la opción "3. Otro", pasar a la Pregunta 4.1.1. En caso contrario, pasar a la Pregunta 4.2.

#### **4.1.1 En el caso de que sea otra entidad (3), especificar el nombre de la entidad que le otorgó el permiso:**

La opción "3. Otro" de la Pregunta 4.1 se encuentra en casos muy excepcionales. En la Pregunta 4.1.1 se pide especificar el nombre de la entidad que entregó el trámite y por definición no debe ser el Ministerio del Ambiente o los Gobiernos Provinciales, Municipales o Metropolitanos. Se solicita de favor colocar el nombre completo del organismo emisor, es decir no se acepta como dato válido siglas.

Podemos citar algunos ejemplos para este caso: Consejo Nacional de Electricidad, Ministerio de Minas y Petróleos, etc.

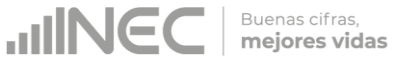

#### **IMPORTANTE:**

Verifique la Autoridad Ambiental de Aplicación Responsable emisora del permiso ambiental solicitando al informante el documento físico para constatación del dato ingresado.

#### **4.2 Número o código del permiso ambiental:**

Pregunta activa únicamente si en la Pregunta 4 se respondió "1, 2, 3 ó 4". El número de permiso ambiental puede variar según la Autoridad Ambiental de Aplicación responsable (AAAr) que haya emitido el permiso ambiental al proyecto, obra o actividad.

Tenga presente que desde el año 2012 los trámites se registran en el Sistema Único de Información Ambiental (SUIA).

**Sistema Único de Información Ambiental (SUIA).-** Es la herramienta informática de uso obligatorio para las entidades que conforman el Sistema Nacional Descentralizado de Gestión Ambiental; será administrado por la Autoridad Ambiental Nacional y será el único medio en línea empleado para realizar todo el proceso de regularización ambiental, de acuerdo a los principios de celeridad, simplificación de trámites y transparencia (Ministerio del Ambiente, 2015).

El número de permiso ambiental se ingresará únicamente si la empresa tiene un **permiso ambiental vigente**. En vista de los diferentes formatos de permisos ambientales emitidos por las Autoridades Ambientales de Aplicación responsable (AAAr), el formato de llenado para esta pregunta es la siguiente cadena de texto:

#### NN; AAAA ; NAAAr,

**Dónde:** 

**NN =** Número de permiso ambiental tal como aparece en el oficio o documento oficial habilitante.

**AAAA =** Año de emisión del permiso ambiental.

**NAAAr =** Nombre de la Autoridad Ambiental de Aplicación responsable que emitió el permiso, no se admite como dato válido siglas.

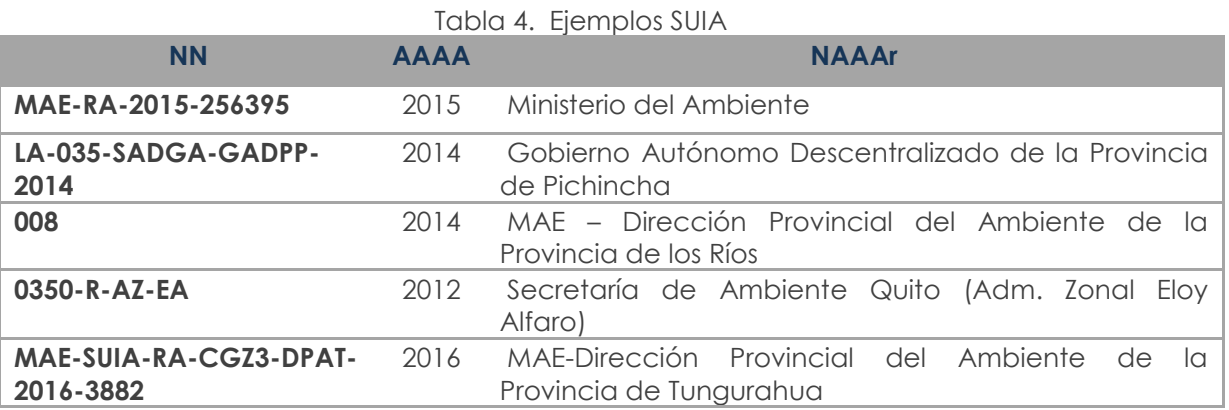

#### **IMPORTANTE:**

El encuestador obligatoriamente debe llenar bajo este formato el conjunto de campos que forman el número de permiso ambiental.

## **5. ¿La empresa contó con la certificación iso 14001?**

**Norma ISO 14001.-** es una certificación internacional que obtienen las empresas que se someten a una auditoría en donde deben demostrar una buena gestión ambiental durante sus operaciones. "La certificación ISO 14001" tiene el propósito de apoyar la aplicación de un plan de manejo ambiental en cualquier organización del sector público o privado.

#### **IMPORTANTE:**

Obligatorio. En el caso de contestar "Sí", continuar con la pregunta 5.1; en el caso de contestar "No", pasar al Capítulo 8 Oferta y Utilización de Bienes y Servicios Ambientales.

#### **5.1 ¿Qué entidad emitió esta certificación: (Debe existir una sola respuesta).**

Las empresas certificadoras más conocidas son: INCONTEC, BUREAU VERITAS, SGS.

#### **IMPORTANTE:**

- Obligatorio si respondió "Sí" en la pregunta 5.
- Debe existir una sola respuesta (1 ó 2 ó 3 ó 4).
- En el caso de elegirse "4. Otro?", pasar a la pregunta 5.1.1. En los demás casos, pasar al Capítulo 8 Oferta y Utilización de Bienes y Servicios Ambientales.

#### **5.1.1 En el caso de que sea otra entidad (4), especificar el nombre de la entidad que le otorgó la certificación:**

Pregunta activa únicamente si en la Pregunta 5.1 se respondió "4. Otro". El encuestador debe asentar el nombre completo de la entidad que emitió la certificación ISO 14001.

Existen otras empresas certificadoras de la Norma ISO 14001 tales como: AENOR, COTECNA. En el caso de que se responda con otras opciones diferentes a las mencionadas, se debe verificar si se trata de una empresa certificadora y se debe registrar el nombre completo de la misma, es decir no se acepta siglas como respuesta en esta pregunta.

# **CAPÍTULO 8 - OFERTA Y UTILIZACIÓN DE BIENES Y SERVICIOS AMBIENTALES**

En este capítulo se requiere investigar 3 variables: el valor de la producción (ventas), el valor de la inversión y el valor de los gastos corrientes, siempre y cuando las empresas investigadas tengan por finalidad principal la protección del ambiente o la gestión del uso de recursos naturales.

#### **Notas Importantes:**

- 1. Una empresa puede producir un producto X. Si este producto tiene por finalidad la protección del ambiente o gestión del uso de recursos naturales, entraría en la investigación.
- 2. Todos los sectores pueden registrar información en cualquiera de las tres columnas (Producción, Inversión o Gasto), a excepción de las empresas del sector de Comercio que no tengan segunda actividad, las cuales no deben contestar que "Sí" en la columna Producción. No se puede descartar ningún

**JINEC** 

#### producto o servicio.

- 3. Los bienes y servicios ambientales contemplan, entre otras posibles, las siguientes dimensiones:
	- **a. Servicios específicos.-** Son productos característicos o típicos de la actividad de protección ambiental. Por lo tanto los servicios específicos de protección ambiental son servicios de protección ambiental producidos por unidades económicas para la venta o para su propio uso (United Nations, 2012). Ejemplo Gestión y tratamiento de residuos como de aguas residuales, ahorro de agua y energía, entre otros.
	- **b. Productos característicos o conexos.-** son productos cuyo uso sirve directamente para propósitos de protección ambiental. Ejemplos convertidores catalíticos, fosas sépticas (incluyendo el servicio de mantenimiento), bolsas para la basura, recipientes diversos, contenedores de desperdicios y recipientes para compost (United Nations, 2012).
	- **c. Productos adaptados.-** Son productos que han sido especialmente modificados con el de hacerlos más "respetuosos con el ambiente" o "más limpios" y cuyo uso en consecuencia es beneficioso para la protección ambiental. Ejemplos: "más limpios" -> pilas recargables; combustibles sin azufre, baterías sin mercurio y los productos libres de CFC (United Nations, 2012). "uso eficiente de recursos" -> papel reciclado, energía renovable. Los bienes adaptados deben tener una finalidad ambiental.
	- **d. Tecnologías ambientales.-** Son procesos técnicos, instalaciones y equipos (bienes) y métodos o conocimientos (servicios), cuyo propósito o naturaleza técnica es la protección del ambiente o la gestión de recursos (United Nations, 2012). Ejemplos: plantas de tratamiento de aguas residuales, equipos para la medición de la contaminación atmosférica y las instalaciones para la contención de residuos con alto nivel de radiactividad.

La casilla 8001 será llenada por el aplicativo de forma automática con la sumatoria de los valores del Capítulo 4 (Activos fijos tangibles e intangibles), variable 4142 (Total construcciones de activos fijos por cuenta propia) + variable 4143 (Adquisición de activos fijos nuevos) + variable 4144 (Adquisición de activos fijos usados).

En el caso de que conteste que "SI" en las columnas (1), (3) o (5), se debe registrar un valor mayor que 0 en las columnas (2), (4) y (6).

# **PRODUCCIÓN**

#### **¿En 2017, esta empresa elaboró algún bien o prestó algún servicio cuya finalidad principal era…**

Se refiere al valor de venta de los bienes y servicios producidos en el establecimiento con una finalidad ambiental como actividad principal.

Se incluyen las tecnologías limpias, productos y/o servicios que reducen los riesgos ambientales, que minimizan la contaminación y el uso de recursos.

#### **Ejemplos:**

 **Bienes.-** Producción de paneles solares, fabricación de depuradoras, reactivos, fosas sépticas, equipos para conducción, producción de lámparas

**UNEC** 

fluorescentes compactas y/o LED, productos con etiqueta ecológica.

 **Servicios.-** Recolección y tratamiento de aguas residuales, recolección y tratamiento de residuos, servicio de certificación ISO 14001.

#### **IMPORTANTE:**

- En esta pregunta desde el número de línea 252 hasta la 267, en la columna (1) obligatoriamente debe existir una respuesta "SI" o "NO", en el caso de tener la respuesta "SI" obligatoriamente debe haber un valor en la columna (2) con respecto al casillero que obtuvo la respuesta "SI".
- El total de la columna (2), de la línea 252 a la línea 267, no puede ser superior a la Var (2005) del Capítulo II.

#### **INVERSIÓN**

#### **¿En 2017, esta empresa realizó alguna inversión de bienes o servicios cuya finalidad principal era…**

**Inversión.-** Se define como los costos en bienes y servicios de capital adquiridos por la empresa para la protección del ambiente o gestión de recursos naturales con el objetivo de ser utilizados en el proceso productivo. Frecuentemente, estos bienes generan riqueza a largo plazo, es decir, generan capacidad de producir más bienes o recursos. Existen dos tipos de bienes de inversión:

- **Bienes intangibles, tales como:** capacitación en temas ambientales con fines a mejorar la calidad de los procesos productivos de la empresa (ej., con fines a obtener la certificación ISO 14001) para ganar mayor cuota de mercado, mejorar la imagen corporativa de la empresa, etc.
- **Bienes tangibles o físicos, tales como:** terrenos, infraestructura, equipos e instalaciones. Existen dos tipos de inversiones tangibles:
- **I. Equipos integrados en el proceso de producción.-** son aquellos que tienen doble finalidad, industrial y de control de la contaminación. Su principal objetivo es reducir la descarga de contaminantes generados en el proceso. Pueden ser el resultado de la modificación de un equipo o instalación ya existente, o consistir en la adquisición de un nuevo equipo o instalación que responda a esa doble finalidad. En el primer caso, el importe a considerar es el costo de la modificación. En caso de adquisición de un nuevo equipo o instalación, la parte a considerar es, exclusivamente, el costo adicional relativo a la finalidad del control de la contaminación.

**Ejemplo:** Instalaciones y/o componentes para reducir el consumo de agua y reutilizar el agua.

**II. Equipos Independientes del proceso productivo.-** También llamados *de final del ciclo* o *no integrados*. Son aquellos que operan de forma independiente en el proceso de producción (en contraposición a integrados en el proceso productivo) y están destinadas reducir la descarga de contaminantes originados durante dicho proceso. Hay que considerar el precio de compra del equipo, las grandes reparaciones efectuadas en los equipos existentes y/o el coste de construcción de la instalación realizada por la propia empresa, incluyendo los costos relativos al diseño, montaje del equipo y la compra del terreno para la ubicación de estos bienes de inversión ambiental.

**Ejemplos:** Inversión en una planta de tratamiento de aguas residuales. Equipos de clasificación y separación de residuos por cuenta propia. Incineración de residuos, pantallas, barreras antiruido, compra de terrenos por razones de protección ambiental.

# **IMPORTANTE:**

- En esta pregunta desde el número de línea 252 hasta el 267, en la columna (3) obligatoriamente debe existir una respuesta "SI" o "NO", en el caso de tener la respuesta "SI" obligatoriamente debe haber un valor en la columna (4) con respecto al casillero que obtuvo la respuesta "SI".}
- El total de la columna 4, de la línea 252 a la línea 267, no puede ser superior a la sumatoria de las variables 4142+4143+4144 del capítulo 4 Activos Fijos tangibles e intangibles.
- El total de la columna 4, de la línea 252 a la línea 267, debe ser menor o igual al valor registrado en la variable 7007 del capítulo 7. Gestión Ambiental.

#### **GASTOS CORRIENTES**

#### **¿En 2017, esta empresa gastó en algún bien o servicio cuya finalidad principal era…**

**Gastos Corrientes.-** Se define como los gastos en bienes y servicios que se consumen (pagos recurrentes) y poseen poco efecto en la capacidad de producir más recursos en el futuro. Este tipo de gastos usualmente disminuyen los beneficios o ganancias de la empresa, a diferencia de las inversiones, las cuales siempre aumentan sus beneficios.

#### **Se incluyen:**

- Gastos en compras de servicios de protección ambiental a otras empresas.
- Gastos asociados a equipos de protección ambiental (consumo de energía, materias primas, reparación y mantenimiento de equipos de protección ambiental).

**Ejemplo:** Cambio de filtros de equipos de depuración de emisiones atmosféricas, reparación de bombas utilizadas en el tratamiento de aguas residuales.

#### **IMPORTANTE:**

- En esta pregunta desde el número de línea 252 hasta el 267, en la columna (5) obligatoriamente debe existir una respuesta "SI" o "NO", en el caso de tener la respuesta "SI" obligatoriamente debe haber un valor en la columna (6) con respecto al casillero que obtuvo la respuesta "SI".
- El total de la columna 6, de la línea 252 a la línea 267, debe ser menor o igual al resultado de la variable 7008 (Gasto) Protección y Gestión Ambiental.

Para cada una de estas tres variables (Producción, Inversión y Gasto Corriente), lo que interesa investigar en este capítulo es verificar que el propósito fundamental de los productos y servicios producidos/prestados, invertidos, o gastados sea la Protección del Ambiente o la Gestión de los Recursos Naturales.

Quedan excluidas aquellas actividades las cuales, aunque tienen efecto beneficioso sobre el ambiente, responden principalmente a necesidades técnicas, de higiene o de seguridad de la empresa, como los protectores personales anti ruido.

# **DESCRIPCIÓN DE OBJETIVOS AMBIENTALES**

Los objetivos ambientales del Capítulo 8 "Oferta y Utilización de bienes y servicios ambientales" forman parte del programa de investigaciones del Marco Central del SCAE (United Nations, 2012). Estos objetivos se han adoptado de la Clasificación de las Actividades y Gastos para la Protección del Medio Ambiente (CAGPMA) (Naciones Unidas, 2000), que desde el año 2000 es una clasificación internacionalmente aceptada.

Los objetivos ambientales se subdividen en dos subgrupos:

- Dirigidos a la protección del ambiente (Líneas 252 hasta 260).
- Dirigidos a la gestión de recursos naturales (Líneas 261 hasta 267).

# **A. Protección del Ambiente (Líneas 252 hasta 260):**

Son aquellas cuya finalidad principal es la prevención, la reducción y eliminación de la contaminación, así como de cualquier otra degradación del ambiente (United Nations, 2012). Estas actividades incluyen prevención, reducción o tratamientos de residuos y aguas residuales, tratamiento del suelo y aguas subterráneas contaminadas, protección de la biodiversidad y paisajes, etc.

Los actos y actividades que tienen efectos favorables en el ambiente pero están destinados a otros fines NO se incluyen en la protección del ambiente. Por lo tanto, se excluyen de este campo aquellas actividades que, aunque lo benefician, satisfacen primordialmente necesidades técnicas o las prescripciones internas de higiene o seguridad de una empresa u otra institución.

#### **LÍNEA 252. Reducir las emisiones o las concentraciones contaminantes en el aire (mediante modificación de procesos, tratamiento de gases, medición, control, laboratorio, similares y otros)**

Se refiere a la protección del aire y del clima, medidas y actividades encaminadas a reducir las emisiones al ambiente o la concentración de contaminantes del aire, así como las medidas y actividades tendientes a controlar las emisiones de gases de efecto invernadero y gases que afectan negativamente a la capa de ozono de la estratósfera (United Nations, 2012).

**No se incluyen** las medidas adoptadas por razones de economía (por ejemplo: ahorro de energía).

Ejemplo de actividades de prevención de la contaminación mediante modificaciones de procesos:

- Mejor aprovechamiento de los combustibles, recuperación de solventes, prevención de derrames y fugas mejorando el hermetismo de los equipos, depósitos y vehículos.
- Desulfuración<sup>10</sup> de los combustibles

-

Los gastos correspondientes a esta clasificación también incluyen el costo adicional por el uso de productos más limpios (combustibles con bajo contenido de azufre, gasolina sin plomo, vehículos eléctricos, etc.).

<sup>10</sup> La desulfuración de combustibles es un proceso físico-químico de purificación de derivados del petróleo que se contaminaron parcialmente por catalizadores de aceleración de reacciones de refinamiento.

**JINEC** 

Ejemplos de actividades relativas a la instalación, mantenimiento y funcionamiento de equipos de etapa final para la eliminación o reducción de emisiones de partículas u otras sustancias contaminantes del aire: filtros, equipo de eliminación de polvo, catalizadores, captura de carbono después de la combustión y otras técnicas.

Los gases de escape son emisiones al ambiente, por lo general provenientes de tubos de escape, torres o chimeneas, provocados por la quema de combustibles fósiles. El aire de ventilación proviene de sistemas de aire acondicionado de establecimientos industriales.

## **Se incluyen:**

- Medición y tratamiento de los gases de escape y el aire acondicionado y/o de ventilación.
- Actividades de regulación, administración, gestión, capacitación, información y educación específicamente en temas de protección del aire y del clima.

#### **LÍNEA 253. Prevenir la contaminación de aguas superficiales mediante la reducción de la liberación de aguas residuales (incluye recolección y tratamiento de aguas residuales)**

Abarca las actividades y medidas tendientes a prevenir la contaminación de las aguas superficiales mediante la reducción de la descarga de aguas residuales en aguas superficiales y en aguas marinas. Incluye la recolección y el tratamiento de aguas residuales. También se incluyen fosas sépticas (United Nations, 2012).

#### **No se incluyen:**

 Acciones ni actividades destinadas a la protección del agua subterránea por la infiltración de contaminantes, ni la limpieza de masas de agua después de su contaminación (las cuales deberían registrarse en la Línea 255).

#### **Se incluyen:**

- Actividades destinadas al funcionamiento de las redes de alcantarillado (recolección y transporte de aguas residuales).
- La separación de redes, el tratamiento y la reutilización del agua utilizada en procesos de producción.
- Tratamiento de aguas residuales (aguas residuales que cumplan con las normas ambientales aplicables u otras normas). Abarca los servicios de mantenimiento de las fosas sépticas y otros productos destinados a ese uso (como los activadores biológicos).
- Tratamiento de aguas de refrigeración (se utiliza para eliminar el calor), como por ejemplo torres de enfriamiento, circuitos de enfriamiento para procesar agua proveniente de lugares de trabajo y condensar el vapor emitido, circuitos de refrigeración cerrados.
- Medición, control, laboratorios y similares (control de concentración de contaminantes en las aguas residuales).
- Actividades de regulación, administración, gestión, capacitación, información y educación específicamente en temas de gestión de aguas residuales.

#### **IMPORTANTE:**

La línea 253, deberá tener un valor mayor que 0 si en el capítulo 10, sección II, pregunta 5 tendrá marcado como opción de respuesta 1 (Planta de Tratamiento) ó 2(Procesos).

#### **LÍNEA 254. Prevenir la generación de residuos, la reducción de los efectos perjudiciales al ambiente (incluye recolección, tratamiento, reciclado y compostaje, limpieza de calles y recolección de basura)**

**JINEC** 

Buenas cifras. mejores vidas

La gestión de residuos se refiere a las actividades y medidas tendientes a prevenir la generación de residuos y la reducción de sus efectos perjudiciales para el ambiente. Comprende la recolección y tratamiento de residuos, así como el reciclado y el compostaje, la recolección y tratamiento de residuos radiactivos de bajo nivel, la limpieza de calles y la recolección de basura (United Nations, 2012).

#### **Se incluyen:**

- Únicamente los residuos radiactivos de bajo nivel (no requieren blindajes durante su normal manipulación y transporte). Los demás residuos radiactivos deberán registrarse en la Línea 258.
- Las actividades de compostaje y reciclado con fines de protección del ambiente.
- El tratamiento dado a los residuos tales como: térmico (incineración), biológico, físico-químico, así como la eliminación en vertederos.
- La recolección y transporte por separado de los residuos no peligrosos a fin de facilitar su reciclado, así como recolección y transporte de residuos peligrosos para su disposición final.
- La limpieza de calles colindantes a la empresa mediante la recolección de basura.
- Actividades y mediciones dirigidas a controlar y medir la generación y el almacenamiento de residuos, su toxicidad, etc.
- Actividades de regulación, administración, gestión, capacitación, información y educación específicamente en temas de gestión de residuos.

#### **No se incluyen:**

- Los residuos reciclados o reutilizados en el lugar en que fueron generados.
- La composta y las materias primas secundarias (así como los productos derivados de materias primas secundarias) no se consideran productos para la protección del ambiente.
- Los materiales de residuos que se descargan directamente en el agua o la atmósfera.

#### **IMPORTANTE:**

La variable 8019, deberá registra un valor mayor que 0 si en el capítulo 10, sección III (Otros residuos) columna 5.2 (valor que le generó gestionar este residuo) existe un valor mayor que 0.

#### **LÍNEA 255. Prevenir la infiltración de contaminantes de suelos y aguas subterráneas, la limpieza de suelos y cuerpos de agua, y la protección del suelo contra la erosión.**

La protección y recuperación de suelos, aguas subterráneas y aguas superficiales se refieren a las medidas y actividades tendientes a prevenir la infiltración de contaminantes, la limpieza de suelos y masas de agua y la protección del suelo contra la erosión y otras formas de degradación física, así como la salinización (United Nations, 2012).

#### **Se incluyen:**

- Actividades destinadas al sellado del suelo de plantas industriales, la instalación de medios para captar fugas o escorrentías contaminantes, el fortalecimiento de instalaciones de almacenamiento y el transporte de productos contaminantes.
- Actividades de los sistemas de vigilancia, los relevamientos de "puntos negros",

**UNGC** 

mapas y bases de datos sobre la calidad de las aguas subterráneas y superficiales, de la contaminación, erosión y salinidad del suelo, etc.

- La descontaminación de la tierra en plantas industriales antiguas, vertederos y otros puntos negros, el dragado de contaminantes en cuerpos de agua (ríos, lagos, estuarios, etc.) y la descontaminación y limpieza de aguas superficiales después de contaminaciones accidentales, por ejemplo, mediante la recolecta de contaminantes o la aplicación de sustancias químicas, así como la limpieza de derrames de petróleo en tierra, en aguas superficiales interiores y mares, incluidas las zonas costeras.
- Actividades y medidas dirigidas a proteger la tierra contra la erosión y otras formas de degradación física (compactación, encostramiento, etc.). Pueden consistir en programas destinados a restablecer la capa protectora vegetal, la construcción de muros contra la erosión, etc.
- Las acciones destinadas a aumentar las capas freáticas, por ejemplo, mediante una mayor filtración de agua dulce para evitar el agua de mar en los cuerpos de aguas subterráneas, el descenso de las capas freáticas (cuando las aguas subterráneas contienen niveles elevados de sales) mediante programas de largo plazo de recuperación de la vegetación, cambios de las prácticas de riego, etc.
- Actividades de administración, gestión, capacitación, información y educación específicamente en temas de contaminación de suelos y aguas superficiales o subterráneas.

#### **No se incluyen:**

- Las actividades llevadas a cabo por razones económicas, por ejemplo, la producción agropecuaria o la protección de asentamientos contra riesgos naturales como los deslizamientos de tierra.
- Las medidas que responden a propósitos económicos (producción agrícola, obtención de tierras ganadas al mar, etc.).
- Las actividades de gestión de aguas residuales (estas actividades deben incluirse en el línea 253), ni las tendientes a la protección de la diversidad biológica y los paisajes (estas actividades deben incluirse en la línea 257).
- La calcificación de lagos ni la oxigenación artificial de cuerpos de agua (ver línea 257).
- Los servicios de protección civil.

#### **LÍNEA 256. Controlar, reducir y atenuar los ruidos y vibraciones industriales y de transporte (se incluye aislación acústica de sala de baile, escuelas, piscinas, transporte aéreo, construcción, etc.)**

La reducción de ruidos y vibraciones consiste en medidas y actividades tendientes a controlar, reducir y atenuar los ruidos y vibraciones industriales y de los transportes. Se incluyen las actividades tendientes a reducir los ruidos de vecindario (aislación acústica de salas de baile, etc.), así como para reducir el ruido en lugares frecuentados por el público (piscinas de natación, escuelas, etc (United Nations, 2012).

# **Se incluyen:**

- Adaptación de equipos y vehículos (autobús, camiones o trenes y locomotoras en el caso del transporte ferroviario; aeronave y embarcaciones) con el fin de hacerlos menos ruidosos: aislación acústica de las campanas, frenos, sistema de escape, etc.
- Modificaciones de las plantas industriales, cimientos concebidos especialmente para absorber las vibraciones, el costo adicional generado por el agrupamiento de edificios y las instalaciones destinadas a atenuar ruidos, las instalaciones especiales para la construcción o reconstrucción de edificios, el

**UNG** 

equipo y la maquinaria concebidos o construidos con bajo nivel de ruido o vibraciones, los quemadores con bajo nivel de ruido.

- En lo que respecta a los ruidos industriales y de vecindario, también pueden ser aditamentos, recubrimientos y elementos de aislamiento acústico de máquinas y ductos, sistemas de regulación de combustibles y absorción de sonidos, pantallas acústicas, barreras, aislamiento acústico de edificios, ventanas con protección contra el ruido, etc.
- Incentivos financieros para la producción y utilización de vehículos con bajo nivel de ruido; programas de información o etiquetado para los consumidores que estimulen el consumo de vehículos con bajo nivel de ruido.
- Actividades de administración, gestión, capacitación, información y educación específicamente en temas de reducción del ruido y vibraciones industriales.

#### **No se incluyen:**

 Reducción de ruidos y vibraciones con fines de protección en lugares de trabajo.

#### **LÍNEA 257. Proteger y rehabilitar especies de fauna y flora, ecosistemas, hábitats, y paisajes naturales y seminaturales (no incluye lucha contra la maleza con fines agrícolas ni la creación y mantenimiento de espacios verdes de las estructuras de recreación)**

La protección de la diversidad biológica y los paisajes se refieren a las medidas y actividades destinadas a la protección y rehabilitación de especies de la fauna y la flora, los ecosistemas y los hábitats, así como a la protección y rehabilitación de paisajes naturales y seminaturales (intervenidos). La distinción entre la protección de la "diversidad biológica" y los "paisajes" puede no resultar práctica en todos los casos (United Nations, 2012).

#### **Se incluyen:**

-

- La creación o el mantenimiento de ciertos tipos de paisaje, biotipos y ecozonas y cuestiones conexas (setos o hileras de árboles destinados a restablecer "corredores naturales") tienen una clara vinculación con la preservación de la diversidad biológica.
- Se incluye la conservación del patrimonio genético11, la recolonización de ecosistemas destruidos, la prohibición de la explotación, el comercio, etc., de determinadas especies animales y vegetales con fines de protección.
- Censos, inventarios, bases de datos, la creación de bancos o reservas de genes, el mejoramiento de infraestructuras lineales (como pasos subterráneos o puentes para animales en las carreteras o vías férreas), la alimentación de crías y la gestión de reservas naturales especiales (zonas de conservación botánicas, etc.).
- Las actividades también pueden incluir el control de la fauna y la flora con el fin de mantener equilibrios naturales, inclusive la reintroducción de especies depredadoras y el control de la fauna y la flora exóticas que suponen una amenaza para el hábitat y la fauna o la flora nativas.
- Actividades destinadas a la recuperación de cuerpos de agua como hábitat acuáticos: la oxigenación artificial y las medidas de neutralización de la calcificación.
- Las medidas y las actividades relacionadas con los parques y jardines urbanos cuando tienen un propósito claro de protección de la biodiversidad. Se incluye la adquisición de tierras para la protección de especies y hábitat.
- La protección de los bosques contra los incendios forestales con fines de protección del paisaje.

<sup>11</sup> También conocido como *acervo genético* es la diversidad total de genes encontrada dentro de una población o especie.

 Actividades de administración, gestión, capacitación, información y educación específicamente en temas de protección y rehabilitación de la biodiversidad y de los paisajes.

## **No se incluyen:**

- La protección y rehabilitación de monumentos históricos, rediseño de jardines o paisajes principalmente edificados.
- El control contra las malezas con fines agrícolas.
- La protección de los bosques contra incendios forestales cuando ello responde principalmente a consideraciones económicas.
- La creación y el mantenimiento de espacios verdes a lo largo de los caminos ni las estructuras de recreación (por ejemplo, la separación de los campos de golf y otras instalaciones deportivas).

Las medidas y los gastos relacionados con los jardines y parques urbanos normalmente no se incluyen, pero en algunos casos pueden relacionarse con la diversidad biológica. En estos casos, corresponde incluir esas actividades y gastos.

#### **LÍNEA 258. Reducir o eliminar las consecuencias negativas de las radiaciones emitidas por cualquier fuente (se incluye la manipulación, transporte y tratamiento de desechos radioactivos)**

La protección contra las radiaciones se refiere a actividades y mediciones tendientes a reducir o eliminar las consecuencias negativas de las radiaciones emitidas por cualquier fuente (United Nations, 2012).

#### **Se incluyen:**

- La manipulación, el transporte y el tratamiento de residuos de alto nivel radioactivo, es decir, aquellos que por su alto contenido de radio nucleídos exigen protección durante la manipulación y el transporte.
- La protección del entorno agrupa las actividades y mediciones asumidas con el fin de protegerlo contra las radiaciones. Pueden consistir en medidas de protección como pruebas de detección, la creación de zonas de amortiguación, etc.
- Actividades de administración, gestión, capacitación, información y educación específicamente en temas de reducción o eliminación de las radiaciones ionizantes.

#### **No se incluyen:**

- Las actividades y mediciones relacionadas con la prevención de peligros tecnológicos (como la seguridad externa de las plantas nucleares) y las medidas de protección adoptadas en lugares de trabajo.
- Las actividades relacionadas con la recolección y el tratamiento de residuos radiactivos de bajo nivel (estas actividades deben incluirse en la LÍNEA 254).

#### **LÍNEA 259. Realizar trabajos de Investigación y Desarrollo en forma sistemática para acrecentar los conocimientos y su utilización en la esfera de la protección ambiental.**

La Investigación y Desarrollo (I&D) comprende trabajos creativos realizados en forma sistemática con el fin de acrecentar los conocimientos y su utilización para conseguir nuevas aplicaciones en la esfera de la protección ambiental.

Esta clase agrupa todas las actividades y gastos de Investigación y Desarrollo orientados a la protección del ambiente: identificación y análisis de las fuentes de

contaminación y mecanismos de dispersión de contaminantes en el ambiente, así como sus efectos en los seres humanos, las especies y la biósfera (United Nations, 2012).

#### **Se incluyen:**

- La I&D para la prevención y eliminación de todas las formas de contaminación, así como la orientada a los equipos e instrumentos de medición y análisis de la contaminación. Deben clasificarse aquí todas las actividades de I&D, aunque se refieran a una clase determinada, siempre que sean separables.
- Realización de I&D en: protección de aire y clima, agua, tierras y aguas subterráneas, especies y hábitat y contra las radiaciones. Reducción de ruido y vibraciones, gestión de residuos y otras investigaciones ambientales.

#### **No se incluye:**

 Las actividades de investigación y desarrollo relacionadas con la gestión de recursos naturales.

#### **LÍNEA 260. Administrar y gestionar el ambiente, educar, capacitar, informar en materia ambiental (se incluye los procesos de certificación ambiental, tales como ISO 14001, Punto Verde y otras)**

Las otras actividades de protección ambiental se refieren a todas las actividades de protección del ambiente que toman la forma de actividades de administración y gestión generales o de formación o enseñanza orientadas específicamente a la protección del ambiente y que comprenden la información publicable de la empresa, cuando no está clasificada en otra línea de la Protección del Ambiente (United Nations, 2012) (Líneas 252 hasta 259).

#### **Se incluyen:**

- Las actividades que generan gastos indivisibles (ayuda financiera internacional), así como las no especificadas en otra parte.
- La preparación de declaraciones o solicitudes de autorización, la gestión interna del ambiente y los procedimientos de certificación ambiental (ISO 14001; Punto Verde, etc.), así como el empleo de servicios de consultoría ambiental.
- Las actividades de las unidades especializadas en consultoría, supervisión y análisis ambiental.
- Programas de enseñanza secundaria, carreras universitarias o cursos especiales destinados específicamente a la capacitación para la protección del ambiente.
- Actividades como la elaboración de informes y comunicaciones ambientales.
- Sueldos y salarios del personal ambiental de la empresa, así como del personal externo que desarrolle actividades ambientales.

#### **IMPORTANTE:**

- Siempre que sea posible, las actividades de esta Línea 260 (Administrar y gestionar el ambiente; educar, capacitar, informar en materia ambiental…) deberían asignarse a otras líneas (de la 252 a la 259). Si ello no resulta posible, deben incluirse bajo esta clasificación (Línea 260).
- La variable 8053 deberá ser menor o igual que la variable 7007
- La variable 8055 deberá ser menor o igual que la variable 7008

#### **B. Gestión de Recursos Naturales (Líneas 261 hasta 267):**

La Gestión de Recursos Naturales incluye todos los actos y actividades destinados a preservar y conservar las existencias de recursos naturales y, por tanto, salvaguardarlos

**UNGC** 

del agotamiento. Se incluyen actos y actividades tendientes a reducir la extracción de recursos naturales (recuperación, reutilización, reciclado, sustitución de recursos naturales), así como la restauración de existencias de recursos naturales (incrementos o recargas de existencias de recursos naturales).

Para poder incluirlos en la gestión de recursos, los actos y actividades, o partes de ellos, deben cumplir el criterio del objetivo primordial: la gestión de recursos. Quedan excluidas, por tanto, las actividades que tienen por objetivo primordial la protección del Ambiente (Líneas 252 hasta 260) (United Nations, 2012).

**LÍNEA 261. Minimizar la utilización de recursos minerales y energéticos mediante modificación de procesos, tales como: recuperación, reutilización, reciclado y ahorro de fuentes minerales de energía como los hidrocarburos. Propender a la generación de energía de fuentes renovables.**

#### **Se incluyen:**

- Actos y actividades tendientes a minimizar la utilización de recursos minerales y energéticos mediante modificaciones de los procesos como la recuperación, la reutilización, el reciclado, el ahorro y el empleo de recursos minerales sustitutivos, la generación de energía de fuentes renovables.
- Actos y actividades referentes a la medición, el control, los laboratorios y similares, así como las actividades de educación, capacitación, información, administración y regulación.
- Tipos de sustitución o ajuste a los procesos de producción que tienen por objeto reducir la utilización de recursos energéticos para producir determinado producto.
- La generación de energía de fuentes renovables cuanto tiene por objetivo primordial reducir la explotación de fuentes de energía no renovables.
- Reducción de la utilización de fuentes de energía no renovables mediante la minimización de las pérdidas de calor y de energía, y mediante el ahorro de energía (no se incluye el ahorro de energía destinado principalmente a reducir la contaminación atmosférica, pues estas actividades deberán incluirse en la Línea 252).
- Producción y utilización de materias primas secundarias o productos finales obtenidos mediante residuos y materiales recuperados y reciclados. Incluye, por ejemplo: elaboración de residuos y fragmentos de forma que permita su transformación en nuevas materias primas y producción de bienes reciclados (no se incluye las actividades de reciclado en tanto constituyan actividades de recolección, transporte, tratamiento o eliminación de residuos, pues estas actividades deberán incluirse en la Línea 254).
- La evaluación y reevaluación de reservas existentes, y la evaluación de la importancia de la generación de energía de fuentes renovables en el total de la producción de energía.
- Actividades destinadas a la medición, el control y la vigilancia de la utilización y de la consistencia de las reservas de minerales, por ejemplo, los inventarios y evaluaciones del stock de minerales.
- Actividades de administración, gestión, capacitación, información y educación específicamente en temas de gestión de temas de recursos minerales y energéticos.

#### **IMPORTANTE:**

En La línea 261 variable 8057 deberá registra valores mayores que 0 si las variables 9013, 9021, 9029 y 9037 presentan valores mayores que 0.

**UNGC** 

**LÍNEA 262. Minimizar la utilización de recursos madereros naturales mediante modificaciones en los procesos, tales como: recuperación, reutilización, reciclado, ahorro y empleo de sustitutos de los productos forestales. Se incluye actividades de reforestación cuando se refiere a bosques naturales.**

#### **Se incluyen:**

- Actos y actividades tendientes a minimizar la utilización de recursos madereros naturales mediante modificaciones en los procesos, así como la recuperación, la reutilización, el reciclado, el ahorro y el empleo de substitutos de los productos forestales.
- Actividades de reposición, como la forestación y reforestación, se incluyen cuando se refieren a bosques naturales.
- Actos y actividades referentes a la medición, el control, los laboratorios y similares, así como las actividades de educación, capacitación, información, administración y reglamentación.
- Todos los tipos de sustitución o ajuste de procesos de producción dirigidos a reducir los insumos de productos relacionados con los bosques (madereros y no madereros) necesarios para producir determinado producto.
- La sustitución de productos forestales por otros materiales y sustancias.
- Prevención y control de incendios en bosques naturales (para los bosques considerados principalmente como recursos económicos y no como hábitat, deberá registrarse en la Línea 257).
- Actividades de administración, gestión, capacitación, información y educación específicamente en temas de gestión de temas de recursos madereros naturales.

#### **No se incluyen:**

- Actividades de explotación ni exploración de recursos madereros naturales.
- Actividades destinadas a la recuperación de ecosistemas o hábitat dañados (pues estas actividades deberán registrarse en la Línea 257).

## **LÍNEA 263. Minimizar la utilización de peces silvestres y otros recursos acuáticos mediante modificaciones en los procesos (incluye medición, control y laboratorios relacionados)**

#### **Se incluyen:**

- Actos y actividades tendientes a minimizar la extracción de peces silvestres y otros recursos acuáticos mediante modificaciones en los procesos, así como el empleo de recursos sustitutivos y cualquier otro tipo de medida.
- Actividades de reposición como la repoblación de peces silvestres cuando tienen por objeto mantener o acrecentar las poblaciones (no su diversidad biológica, la cual deberá registrarse en la Línea 257).
- Programas de recompra de embarcaciones para dar mayor eficiencia a las flotas y equipos de pesca y el empleo de recursos substitutivos; es decir, el empleo de recursos renovables o la sustitución de insumos naturales por otros.
- Actos y actividades relacionadas con la medición, el control, los laboratorios y similares, así como actividades de educación, capacitación, información, administración y reglamentación. Esta clase comprende todos los actos y actividades que tienen por objeto la gestión, el mantenimiento y el incremento de las poblaciones de recursos acuáticos.
- Reducción de la extracción mediante modificaciones de los procesos. Incluye todos los tipos de sustitución o ajuste de procesos productivos orientados a reducir la captura de peces silvestres necesaria para obtener una determinada producción. Incluye, por ejemplo, los programas de recompra de
**UNGC** 

embarcaciones para introducir flotas pesqueras más eficientes.

- Empleo de recursos sustitutivos; es decir, el uso de recursos renovables o la sustitución de insumos naturales por insumos alternativos.
- Incremento del número de individuos en las existencias de recursos acuáticos. Incluye, por ejemplo, la reproducción para repoblar los peces (con esa finalidad y no para la protección de la diversidad biológica, pues esta actividad debe registrarse en la Línea 257).
- Inventarios y evaluaciones del stock de recursos acuáticos; control del cumplimiento de licencias, cuotas y vedas permanentes o temporarias.
- El otorgamiento de licencias de pesca; la aplicación y administración de cuotas; la aplicación y regulación de vedas temporales o permanentes
- Actividades de administración, gestión, capacitación, información y educación específicamente en temas de gestión de temas de peces silvestres y otros recursos acuáticos.

### **No se incluyen:**

- Protección de la diversidad biológica de los recursos acuáticos (esta actividad debería registrarse en la Línea 257).
- Actividades de medición, control y vigilancia relacionados con la protección de la biodiversidad y los paisajes, como por ejemplo los inventarios de especies amenazadas (pues estas actividades se deben registrar en la Línea 257).

#### **LÍNEA 264. Minimizar la extracción de recursos biológicos distintos a los madereros y a los acuáticos (se incluyen actividades de reposición de la fauna y flora silvestre)**

#### **Se incluyen:**

- Actos y actividades tendientes a minimizar la extracción de recursos biológicos distintos de los madereros y los acuáticos mediante modificaciones en los procesos, así como el empleo de otros recursos y cualquier otro tipo de medida.
- Actividades de reposición como la repoblación de la fauna y la flora silvestres cuando tienen por objeto el mantenimiento o el aumento de las existencias (NO la diversidad biológica, la cual se debe registrar en la línea 257).
- Actos y actividades relacionadas con la medición, el control, los laboratorios y similares.
- Actividades de educación, capacitación, información, administración y reglamentación.
- Todos los actos y actividades que tienen por objetivo la gestión, el mantenimiento y el incremento de las existencias de los recursos.
- Todo tipo de sustitución o ajuste de procesos productivos tendientes a reducir los insumos de recursos de la flora y la fauna silvestres necesarios para producir una determinada producción.
- La utilización de recursos alternativos, es decir, la sustitución de insumos naturales por otros diferentes.
- La reproducción para la reposición del stock de caza (con esta finalidad y no para la protección de la diversidad biológica, la cual debe registrar en la Línea 257).
- Inventarios y evaluaciones del stock de fauna silvestre, el control del cumplimiento de licencias, cuotas y vedas de caza temporarias o permanentes.
- Actividades de administración, gestión, capacitación, información y educación específicamente en temas de gestión de temas de extracción de recursos biológicos distintos a los madereros y a los acuáticos.

#### **No se incluyen:**

 Las actividades tendientes a la protección de la diversidad biológica de la fauna y la flora silvestres (la cual se debe registrar en la Línea 257).

 Actividades de medición, control y vigilancia relacionadas con la protección de la diversidad biológica y los paisajes, como por ejemplo los inventarios de especies amenazadas, la cual se debe registrar en la Línea 257.

**UNG** 

Buenas cifras. mejores vidas

#### **LÍNEA 265. Minimizar la extracción de recursos hídricos mediante la modificación de procesos, tales como: reutilización, reciclado, ahorro y uso de recursos de agua dulce. No se incluye las actividades de explotación, exploración ni distribución de agua.**

### **Se incluyen:**

- Los actos y actividades tendientes a minimizar la extracción de recursos hídricos mediante modificaciones en los procesos, así como la reutilización, el reciclado, el ahorro y el empleo de diferentes recursos de agua dulce.
- Actividades destinadas a la reposición de reservas de agua. Ejemplo: una empresa lavadora de carros tiene un dispositivo que recoge las aguas usadas en su actividad y les da algún tratamiento, por medio de filtros, para volver a usarla en la actividad de lavado de carros.
- Ajuste de los procesos de producción orientados a reducir los insumos de agua necesarios para producir una determinada producción.
- Desalinización de agua de mar.
- Desarrollo de la cobertura vegetal para aumentar la filtración del agua y recargar los cuerpos de agua freática.<sup>12</sup>
- Actos y actividades referentes a la medición, el control, los laboratorios y similares.
- Actividades de administración, gestión, capacitación, información y educación específicamente en temas de gestión de temas de extracción de recursos hídricos y uso de sustitutos del agua dulce. Por ejemplo campañas de información destinadas a fomentar el ahorro de agua, el otorgamiento de licencias para la extracción de agua.

#### **No se incluyen:**

- Actividades de explotación, exploración ni distribución de agua.
- Medición, vigilancia y control de la concentración de contaminantes en las aguas residuales, (la cual se debe registrar en la Línea 253).
- Medición, vigilancia y control de la calidad de las aguas superficiales y subterráneas (la cual se debe registrar en la Línea 255).

#### **LÍNEA 266. Realizar trabajos de Investigación y Desarrollo en forma sistemática para acrecentar los conocimientos y su utilización en la esfera de la gestión y ahorro de recursos naturales.**

#### **Se incluyen:**

- Trabajos de Investigación y Desarrollo (I&D) realizados en forma sistemática con el fin de acrecentar los conocimientos, y su utilización, para concebir nuevas aplicaciones en la esfera de la gestión y el ahorro de recursos naturales.
- Realización de I&D en: Recursos minerales y energéticos, madereros, acuáticos, biológicos, hídricos y otras actividades para la gestión de recursos naturales.

#### **No se incluyen:**

 Actividades de investigación y desarrollo relacionadas con la protección del Ambiente (la cual se debe registrar en la línea 259).

<sup>-</sup><sup>12</sup> **Agua freática:** es una acumulación de agua subterránea que se encuentra a una profundidad relativamente pequeña bajo el nivel del suelo. Concretamente es un acuífero.

**UNGC** 

**LÍNEA 267. Reglamentar o administrar el ambiente. Educar, capacitar, proveer información sobre el ahorro de recursos naturales (se incluyen los programas de enseñanza primaria, secundaria y cursos especiales sobre ahorro de recursos naturales).**

Cualquier actividad identificable, destinada al apoyo general de decisiones adoptadas en relación con la gestión de recursos naturales por unidades gubernamentales o no gubernamentales (United Nations, 2012).

#### **Se incluyen:**

- Cualquier actividad identificable de unidades del gobierno general o de instituciones sin fines de lucro que sirven a los hogares, destinada a la regulación, administración del ambiente y al apoyo a las decisiones tomadas en el contexto de las actividades de gestión de recursos naturales. Siempre que sea posible, esas actividades deben asignarse a las Líneas 261 hasta 264. Si esto no es posible, deben incluirse en esta línea.
- Si las actividades de la administración general se refieren al mismo tiempo a la protección del ambiente y a la gestión de los recursos naturales, deben desglosarse entre esta partida y la Línea 260 (Administrar y gestionar el ambiente…). Si esto no es posible, deben clasificarse en esta línea o, en forma alternativa, en el lugar correspondiente al grupo de protección del ambiente (Líneas 252 hasta 259) según el criterio del "propósito principal". Si esto tampoco es posible, deben registrarse en la categoría correspondiente del grupo de protección del ambiente (Línea 260).
- Preparación de declaraciones o solicitudes de autorización, la gestión interna del ambiente y los procedimientos de certificación ambiental (ISO 14000, Punto Verde, etc.), así como la utilización de servicios de consultoría ambiental.
- Actividades de las unidades especializadas en consultoría, supervisión y análisis ambientales. Siempre que sea posible, esas actividades deben asignarse a las líneas 261 hasta 265. Si esto no es posible, deben incluirse en esta línea (partida).
- Actividades orientadas a impartir educación o capacitación general en materia ambiental y a difundir información sobre la gestión de recursos naturales. Siempre que sea posible, estas actividades deben asignarse a las líneas 261 hasta 265. Si esto no es posible, deben incluirse en esta línea (partida).
- Actividades de gestión de recursos naturales que generan gastos indivisibles; es decir, que no pueden asignarse a ninguna otra línea del grupo Gestión de Recursos (Líneas 261 hasta 266).
	- d)

# **IMPORTANTE:**

Esta línea (partida) comprende todas las actividades de Gestión de Recursos Naturales que no pueden clasificarse en otras partidas del mismo grupo.

# **LÍNEA 268. TOTAL**

En cuanto a la **PRODUCCIÓN**, se refiere a la sumatoria en columna de los valores de Producción (Columna 2) de los 16 objetivos ambientales expuestos anteriormente (Líneas 252 hasta 267). El resultado no puede exceder el valor de las ventas totales de la empresa (variable 2005).

Si existe información en Producción (Columna 2), verifique que exista información del bien o servicio producido por la empresa en el capítulo 2, secciones 2.2, 2.3 y 2.4. Si no

**JINE** 

fuese éste el caso describa en observaciones generales qué bien o servicios ambiental es producido por la empresa.

En cuanto a la **INVERSIÓN**, se refiere a la sumatoria en columna de los valores de Inversión (Columna 4) de los 16 objetivos ambientales expuestos anteriormente (Líneas 252 hasta 267). El resultado no puede exceder a la suma de los totales de las variables 4142 (Construcciones de activos fijos por cuenta propia en el 2017) + 4143 (Adquisición de activos fijos nuevos en el 2017) + 4144 (Adquisición de activos fijos usados en el 2017). Además, el resultado de **INVERSIÓN** no debe exceder a la variable 7007 (Costo en Protección y Gestión Ambiental).

En cuanto a los **GASTOS CORRIENTES**, se refiere a la sumatoria en columna de los valores de Gasto (columna 6) de los 16 objetivos ambientales expuestos anteriormente (Líneas 252 hasta 267). El resultado no puede exceder a la variable 7008 (Gasto en Protección y Gestión ambiental).

#### **Ejemplos de llenado del Capítulo 8. Oferta y Utilización de Bienes y Servicios Ambientales**

**a)** Una empresa ofrece el servicio de reciclaje de residuos, por ejemplo, plástico.

El valor de las ventas de este servicio se deberá ingresar en la **Línea 254** "Prevenir la generación de residuos, la reducción de los efectos perjudiciales al ambiente (incluye recolección, tratamiento, reciclado y compostaje, limpieza de calles y recolección de basura)" y en la **columna Producción**. Se registrará tanto la repuesta SI como el valor relacionado con las ventas realizadas.

**b)** Una empresa en el año 2017 invirtió en una planta de tratamiento de aguas residuales.

Se deberá llenar información en el cruce de la **Línea 253** "Prevenir la contaminación de aguas superficiales mediante la reducción de la liberación de aguas residuales (incluye recolección y tratamiento de aguas residuales):" con la columna Inversión. Se ingresará tanto la respuesta SI como el valor relacionado con el valor total de la inversión.

**c)** Una empresa capacitó a su personal para obtener la norma ISO 14001, la misma que tendrá como beneficio mejorar la imagen corporativa de la empresa al cumplir con las normas ambientales internacionales, ampliando así su participación en el mercado.

Se deberá llenar información en el cruce de la **Línea 260** "Administrar y gestionar el ambiente, educar, capacitar, informar en materia ambiental (se incluye los procesos de certificación ambiental, tales como ISO 14001, Punto Verde y otras)" con la columna **Inversión**. Se registrará tanto la repuesta SI como el valor relacionado con la capacitación.

**d)** Una empresa textilera ha iniciado el proceso de obtención del registro ambiental, para lo cual la autoridad ambiental competente ha emitido una orden de pago por este concepto.

Se deberá llenar información en el cruce de la **Línea 260** "Administrar y gestionar el ambiente, educar, capacitar, informar en materia ambiental (se incluye los procesos de certificación ambiental, tales como ISO 14001, Punto Verde y otras)" con la columna.

**UNG** 

**Gastos Corrientes.** Se registrará tanto la repuesta SI como el valor del monto de la orden de pago del registro ambiental.

# **CAPÍTULO 9.- ENERGÍA, COMBUSTIBLES Y LUBRICANTES**

# **I. ENERGÍA**

En este capítulo se trata de obtener datos sobre el consumo y la producción de energía. Se puede obtener energía eléctrica por distintas fuentes.

**Fuente de energía13:** La cuantificación de la energía desde el punto de vista estadístico se realiza cuantificando las fuentes de las cuales se extrae, con las siguientes distinciones:

- **a. Fuentes combustibles.-** Como sólidos, líquidos y gases. Se pueden medir mediante unidades físicas de masa o de volumen o en unidades energéticas, de acuerdo a su capacidad de producir calor por combustión. Ejemplos: gas natural, diésel.
- **b. Fuentes no combustibles.-** Como la solar, hidráulica y energía eólica. Se medirán solamente en unidades energéticas de acuerdo a su capacidad de generar electricidad y calor.

#### **1. Registrar información sobre la energía eléctrica comprada a la red pública (área administrativa + productiva) en el año 2017:**

Se debe registrar el consumo de energía en su totalidad (tanto a nivel productivo como administrativo de toda la empresa) del año 2017.

Existen 4 columnas:

**En la columna (1).-** No se debe registrar nada, pues la unidad de medida de energía por omisión es la unidad estándar internacional, **kWh (kilovatio hora).**

**En la columna (2).-** Se debe registrar la cantidad de los kWh utilizados durante todo el año 2017.

**En la columna (3).-** Se debe registrar el valor pagado en dólares americanos por el consumo total de energía de la empresa durante todo el año 2017.

El valor del pago de energía eléctrica no puede ser mayor que la variable 1173 (Valor total de la Línea 88 "Servicios Públicos"). El informante encontrará esta información en sus planillas de energía eléctrica mensuales del año 2017. Además deberá recopilar la suma del valor total del año 2017.

#### **IMPORTANTE:**

-

Si por alguna razón no se llenó alguna de las variables 9001 (Cantidad / año) o 9002 (Valor USD/año), OBLIGATORIAMENTE se tendrá que registrar esa razón en el campo 9003 (Observación). En caso de no hacerlo, el aplicativo NO PERMITIRÁ avanzar para llenar el resto del formulario. Además, posteriormente el encuestador deberá verificar con el informante si la observación es válida en este campo 9003.

Tener presente que, todas las empresas deberán informar el consumo de energía eléctrica. El costo del kilovatio-hora de energía eléctrica deberá estar en el siguiente intervalo: mínimo 5 centavos de dólar y máximo 40 centavos; si no se ajusta a lo indicado, solicitar aclaración y proceder a realizar las correcciones que sean del caso.

<sup>13</sup> Manual de estadísticas energéticas – OLADE. **[http://biblioteca.olade.org/iah/fulltext/Bjmbr/v32\\_2/old0179.pdf.](http://biblioteca.olade.org/iah/fulltext/Bjmbr/v32_2/old0179.pdf)**

### **2. ¿La empresa dispuso de energía eléctrica (red pública) para el funcionamiento de la actividad productiva?**

Se debe registrar si la empresa utilizó en el 2017 energía eléctrica proveniente de la red pública para el funcionamiento de la maquinaria y equipos requeridos para la producción de bienes o la prestación de servicios. Se debe registrar una respuesta, "Sí" o "No". Si responde "No", pasar a la Pregunta 3.

**Para Manufactura.-** Siempre se debe registrar información.

**Para servicios.-** Cuando se trate de una empresa de Servicios que tiene como actividad principal, la preparación y expendio de alimentos (restaurantes u hoteles), deberá entregarse información acerca de los KWh y el valor en dólares registrado en el funcionamiento de la maquinaria y equipos, utilizados en la preparación de alimentos o en la prestación del servicio. El resto de actividades de servicio tendrá esta información si tiene como actividad secundaria la manufactura.

**Para empresas cuya actividad principal es Comercio.-** Tendrá esta información sólo si tiene como actividad secundaria la Manufactura.

**2.1 Registrar información sobre la Energía Eléctrica comprada a la red pública para el área productiva en el año 2017:**

Esta pregunta es obligatoria si en la pregunta 2 contestó que "Sí". Se debe registrar el consumo de energía del área productiva de la empresa correspondiente al año 2017. Existen 4 columnas:

**En la columna (1).-** No se debe registrar nada, pues la unidad de medida de energía por omisión es la unidad estándar internacional, **kWh (kilovatio hora).**

**En la columna (2).-** Se debe registrar la cantidad de los kWh utilizados en el área productiva de la empresa durante todo el año 2017.

**En la columna (3).-** Se debe registrar el valor pagado en dólares americanos por el consumo de energía del área productiva de la empresa durante todo el año 2017.

El costo de Kilovatio de energía eléctrica deberá estar en el siguiente intervalo: mínimo 5 centavos de dólar y máximo 40 centavos, si no se ajusta a lo indicado, solicite aclaración y proceda a realizar las correcciones que sean del caso.

La cantidad/año de energía eléctrica del área productiva de la empresa (9004) no puede ser mayor que la variable 9001 (cantidad/año de la energía comprada a la red pública del área administrativa + productiva). El valor USD/año de energía eléctrica del área productiva de la empresa (9005) no puede ser mayor que la variable 9002 (Valor USD/año de la energía comprada a la red pública del área administrativa + productiva). El informante encontrará esta información en sus planillas de energía eléctrica mensuales del año 2017 destinadas al área productiva. Además deberá recopilar la suma del valor total del año 2017.

En el caso en el que la empresa posea un solo medidor para el área administrativa y productiva, es decir, una sola planilla de energía eléctrica, se deberá informar la cantidad y valor correspondientes que utilice la empresa en el área productiva. **IMPORTANTE:** 

**En la columna (4).-** Si por alguna razón no se llenó alguna de las variables 9004 (Cantidad / año) o 9005 (Valor USD/año), OBLIGATORIAMENTE se tendrá que registrar

**UNG** 

esa razón en el campo 9006 (Observación). En caso de no hacerlo, el aplicativo NO PERMITIRÁ avanzar para llenar el resto del formulario. Además, posteriormente el encuestador deberá verificar con el informante si la observación es válida en este campo 9006.

### **3. ¿En el 2017, la empresa generó energía eléctrica alternativa o complementaria a la energía de la red pública? (energía renovable y/o generador)**

En esta pregunta, obligatorio debe tener una respuesta "SI" o "NO". En el caso de contestar "SI" sigue a la pregunta 4. En el caso de que conteste "NO" Obligatorio pasar a la sección II. Combustibles y Lubricantes.

**Energía eléctrica alternativa o complementaria.-** Es la energía eléctrica generada por la misma empresa pero que no proviene de la red pública (Sistema Nacional Interconectado).

Algunas empresas tienen sistemas de generación de energía propios, generalmente basados en combustibles fósiles o biocombustibles, los cuales agregan energía para los procesos productivos al consumo de energía de la red pública.

Se quiere investigar si la empresa produce energía eléctrica alternativa o complementaria a la energía de la red pública. Es decir, en esta sección se recoge información de empresas que producen energía eléctrica con generador (utilizando combustible) o producen energía utilizando fuentes renovables.

# **4. Detalle la energía eléctrica generada:**

Esta pregunta es obligatoria para los que contestaron "SI" en la pregunta 3.

Se quiere investigar la producción de energía de fuentes renovables como no renovables (Generador Termoeléctrico); así como conocer si la energía producida por parte de la empresa fue utilizada para el consumo de la empresa y determinar el uso principal de la misma, así como conocer si ésta fue vendida.

**Energía no renovable.-** Es un término genérico referido aquellas fuentes de energía que se encuentran en la naturaleza en una cantidad limitada y que no pueden regenerarse una vez consumidas (Agencia de Regulación y Control de la Electricidad, 2016).

**Energía Renovable.-** Es la energía que se obtiene de fuentes naturales virtualmente inagotables, unas por la inmensa cantidad de energía que contienen y otras porque son capaces de regenerarse por medios naturales (Agencia de Regulación y Control de la Electricidad, 2016).

Existen 4 tipos de energías renovables que se utilizan en Ecuador:

**Renovable Solar.-** Es aquella energía que proviene del aprovechamiento directo de la radiación del sol, y de la cual se obtiene calor y electricidad (Agencia de Regulación y Control de la Electricidad, 2016).

Al estar en la mitad del mundo, el potencial de aprovechamiento de la energía solar en nuestro país es enorme; y, su uso extensivo ayudaría a alcanzar una independencia energética de largo plazo (INER, 2014).

**Renovable Eólica.-** Es la energía cuyo origen proviene del movimiento de masas de aire, es decir, del viento (Agencia de Regulación y Control de la Electricidad, 2016).

**UNICO** 

Desde hace siglos, la energía del viento ha sido utilizada para mover las aspas de los molinos de granos y cereales, así como para extraer aguas subterráneas. En las últimas décadas, se advierte a nivel mundial un crecimiento sostenido de la energía producida en los parques eólicos que, en muchos países, representan un importante componente del total de la oferta de energía eléctrica proveniente de fuentes renovables (INER, 2014).

**Renovable Biomasa.-** es la energía obtenida a partir de la fracción biodegradable de los productos, desechos y residuos de origen biológico procedentes de la agricultura, de la silvicultura y de las industrias conexas (Instituto para la Diversificación y Ahorro de la Energía, 2011). Por ejemplo, el bagazo de caña.

En el Ecuador, debido a su naturaleza agrícola, la biomasa residual constituye una fuente renovable de energía con un alto potencial de aprovechamiento. La bioenergía o energía de biomasa, es un tipo de energía renovable procedente del aprovechamiento de la materia orgánica formada en algún proceso biológico (INER, 2014).

**Renovable hidráulica, energía hídrica o hidroenergía.-** Es aquella que se obtiene del aprovechamiento de las energías cinética y potencial de la corriente de ríos, saltos de agua o mareas (Agencia de Regulación y Control de la Electricidad, 2016).

Existen, desde hace siglos, pequeñas explotaciones en las que la corriente de un río, con una pequeña represa, mueve una rueda de palas y genera un movimiento aplicado, por ejemplo, en molinos rurales (Wikipedia, 2018).

Es de respuesta múltiple, es decir que puede producir tanto para su consumo propio y venta; o solo para venta o solo para consumo propio de la empresa.

**En la columna (1).-** Se presenta los tipos de energía renovable (Solar, Eólica, Biomasa e Hidráulica) y no renovable (Generador Termoeléctrico).

**En la columna (2).-** Puede existir Si o No, según sea la respuesta del informante.

La información referente a la producción de la energía por fuentes renovables y/o no renovables, deberá ser registrada en las columnas (3) y (4).

**En la columna (3).-** Se debe registrar la cantidad de los kWh producidos en la empresa durante todo el año 2017.

**En la columna (4).-** Se debe registrar el valor total (en dólares) de la energía producida por la empresa durante todo el año 2017.

Mientras que la información referente al consumo y uso principal de energía por parte de la empresa, deberá ser registrada en las columnas (5) y (6).

**En la columna (5).-** Se debe registrar la cantidad de los kWh consumidos por la empresa durante todo el año 2017, respecto a los producidos (Columna 3). Razón por la cual el valor registrado en esta columna debe ser menor o igual al registrado en la columna 3.

**En la columna (6).-** Se debe registrar el uso principal de la energía producida y consumida por la empresa durante todo el año 2017. Esta pregunta es de respuesta única y se deberá elegir de la lista desplegable siguiente:

- **Calor Directo.-** Se refiere al calor generado en hornos y otros equipos de calentamiento directo para su utilización en procesos industriales, dentro de ésta categoría se encuentran:
- **Calentamiento.-** Generación de calor mediante hornos que utiliza derivados de petróleo en procesos industriales como fundición, secado, cocción,

**JINEC** 

calcinamiento, precalentamiento, calentamiento directo. Por ejemplo en la industria de pintura, cerámicas, alimentos, etc.

En hornos industriales de resistencia, arco e inducción por ejemplo en la industria siderúrgica, alimenticia y cerámica.

 **Procesamiento de materiales.-** Uso de equipos de calor directo (eléctricos o de combustibles fósiles) para procesos de extrusión, inyección, moldeado, empaque y sellado de materiales, principalmente en la industria del plástico.

Calentamiento de agua en la industria mediante calentadores eléctricos o de combustibles fósiles.

- **Fuerza Motriz y Frío.-** Fuerza motriz se refiere al uso industrial de motores y bombas eléctricas o derivados de petróleo para propulsión, excluyendo al transporte. Mientras que Frío se refiere al uso de equipos de refrigeración industrial. Entre las principales aplicaciones se encuentran:
- **Propulsión de equipos.-** uso de motores para proveer fuerza motriz en equipos como compresores, bombas, trituradores, molinos, telares, muflas, tolvas, extrusores, moldeadores, compactadores, mezcladores, agitadores, entre otros. En las industrias minera, alimenticia, textil, plásticos, entre otras.
- **Impulso de bandas transportadoras.-** Por ejemplo en el transporte de materiales en la industria minera, construcción y agroindustria.
- **Equipos neumáticos.-** taladros, equipos de transporte, actuadores usados en la industria de la construcción, alimenticia, minera, entre otras.
- **Movimiento de sistemas robóticos.-** Por ejemplo en la industria manufacturera en líneas de ensamblaje de automotores.
- **Procesos de ventilación y extracción.-** Por ejemplo en la industria química y farmacéutica para la extracción de gases tóxicos.
- **Sistemas de refrigeración industrial.-** Compresión de amoníaco, refrigeración automática, cuartos fríos de refrigeración y congelación, sistemas de distribución de frío, entre otros. Por ejemplo en la industria de alimentos y bebidas para conservación de productos.
- **Otros Usos.-** Se refiere a otros usos de energía no contemplados en las categorías anteriores, entre ellos se citan:
	- o Iluminación de instalaciones y procesos.
	- o **Electrólisis.-** Uso de células electrolíticas para descomposición de sustancias mediante corriente eléctrica. En la industria galvánica, recubrimiento metálico de superficies, etc.

**Las columnas (7) y (8).-** Recolectan información referente a la venta de energía por parte de la empresa.

**En la columna (7).-** Se debe registrar la cantidad de los kWh vendidos por parte de la empresa durante todo el año 2017, respecto a los producidos (columna 3). Razón por la cual el valor registrado en esta columna debe ser menor o igual al registrado en la columna 3.

**En la columna (8).-** Se debe registrar el valor total (en dólares) de la energía vendida por la empresa durante todo el año 2017.

**UNG** 

**En la columna (9).-** En esta columna se deberá registrar información en el caso en el cual exista alguna observación referente a cada uno de los tipos de energía. Sin embargo es de llenado obligatorio en el caso en el cual en la columna 6 se haya seleccionado "Otros Usos", pues se deberá indicar a que otros usos hace referencia el informante.

# **IMPORTANTE:**

- La energía total producida (Var\_9047) debe ser igual a la suma de la energía consumida (Var\_9049) + la energía vendida (Var\_9050).
- En la columna (2) obligatorio debe tener al menos un "SI" en las variables (var(9007), var(9015), var (9023), var (9031) o var (9039)); Si en la pregunta 3 ha seleccionado 1 "Si".
- Si en la columna 2 contesta "Sí", debe obligatoriamente registrar un valor en las columnas (3) y (4). Caso contrario si responde "No" en la columna (2) bloquear la línea y pasar al siguiente tipo de energía.
- Los valores ingresados en la columna 5 (kWh/año de energía consumida por la empresa) más los valores ingresados en la columna 7 (kWh de energía vendida por la empresa) deben ser igual al valor registrado en la columna 3 (kWh /año de energía producida por la empresa).
- Si se registra información en la columna 7 "kWh/año de energía vendida" debe existir de forma obligatoria información en la columna 8 "ingresos en dólares por la energía vendida en el año 2017".
- Adicionalmente a esto verificar que si existen valores ingresados en la columna 8 (Ingresos por venta de energía) estos deben ser mayores o iguales a los valores ingresados en la columna 4.
- Si los valores ingresados en la columna (7) son menores que los valores ingresados en la columna (3); entonces de forma obligatoria deben existir valores en las columnas (5) y (6).
- Si se registran valores en la columna (7) éstos no podrán ser mayores que los valores registrados en la columna (3).
- Verificar que el costo de Kilovatio de energía eléctrica producida deberá estar en el siguiente intervalo: mínimo 5 centavos de dólar y máximo 1 dólar, si no se ajusta a lo indicado, solicite aclaración y proceda a realizar las correcciones que sean el caso.

# **II. COMBUSTIBLES Y LUBRICANTES**

Esta sección tiene por objetivo investigar el tipo de combustibles y/o lubricantes utilizados o consumidos por la empresa durante el año 2017; así como el uso principal que se le da a cada uno de ellos.

#### **1. La empresa consumió combustibles y/o lubricantes en diferentes procesos (generación de energía, funcionamiento de maquinaria y de transporte) durante el año 2017**

Si la respuesta en esta pregunta es "No", pasar al Capítulo 10. Agua, Manejo de Aguas Residuales y Otros Residuos. Caso contrario registre información en esta pregunta de la siguiente manera:

**En la columna (1).-** El aplicativo indica la unidad de medida para cada uno de los tipos de combustibles y lubricantes. Es importante reiterar que los galones hacen referencia al galón americano (3,78541 litros).

**En la columna (2).-** Registre la cantidad de cada tipo de combustible consumido en el año 2017, de acuerdo con la unidad de medida señalada en la columna 1.

**UNG** 

**En la columna (3).-** registre su valor (en dólares) de cada tipo de combustible consumido en el año 2017.

**En la columna (4).-** Se debe registrar el uso principal del combustible por la empresa durante todo el año 2017. Esta pregunta es de respuesta única y se deberá elegir de la lista desplegable siguiente:

- **Calderas.-** Se refiere al uso de calderas para la generación de vapor que será utilizado en diferentes procesos dentro de la planta. Entre los principales usos se encuentran:
	- o **Calentamiento/Esterilización.-** Generación de vapor mediante presión positiva o al vacío. Uso para calentamiento industrial en sistemas de intercambiadores de calor, rehervidores, precalentadores de aire y otros tipos de equipos de transferencia de calor. Por ejemplo, uso de intercambiadores de calor (evaporadores) en la industria azucarera para la concentración de melaza o jarabes, esterilización en la industria de lácteos para el proceso de pasteurización.
	- o **Propulsión/Impulso.-** Generación de vapor para propulsión (como fuerza motriz) en turbinas de vapor para producción de electricidad. Por ejemplo en la industria azucarera para generación de electricidad mediante el vapor no aprovechado proveniente de la salida de los procesos industriales.
	- o **Fluido motriz.-** Generación de vapor para uso como fuerza motriz directa en el movimiento de corrientes líquidas y gaseosas a través de tuberías. Adicionalmente se usa en extracción de vacío de equipos como torres de destilación, vaciamiento de condensados y remoción de aire en los condensadores de superficie. Por ejemplo en el uso de eyectores para generar vacío en industrias de alimentos para la preparación de productos en polvo, secado y concentración de jugos.
	- o **Atomización.-** Generación de vapor para separación mecánica de fluidos. Uso industrial en algunos tipos de quemadores, donde el vapor se inyecta en el combustible para maximizar la eficiencia de combustión y minimizar la producción de hollín. Adicionalmente se utiliza este proceso en calderas y generadores de vapor que utilizan derivados de petróleo para fraccionamiento del aceite viscoso.
	- o **Limpieza.-** Generación de vapor para limpieza en un amplio rango de superficies. Por ejemplo en las industrias que utilizan hornos de llama directa como las fundidoras de metales, panificadoras, secado, tueste de granos y siderúrgicas.
	- o **Hidratación.-** Generación de vapor para proveer humedad a procesos industriales a la vez que provee calor. Por ejemplo para evitar micro rupturas 14en la industria de papel y aumentar el contenido de agua en los productos de la industria alimenticia.
	- o **Humidificación.-** Generación de vapor para añadir humedad. Por ejemplo en espacios de climatización o acondicionamiento de interiores que requieran condiciones específicas de humedad como en la industria de preservación de alimentos y madera, producción de semiconductores (chips).

-

<sup>14</sup> Roturas de fibras de papel no apreciables a simple vista.

**JINE** 

 **Transporte:** Se refiere al uso de medios de transporte usados en la distribución de sus productos.

Recuerde:

- Las líneas 281 "Grasas" y 282 "Aceites" solo tendrá como opción de selección Mantenimiento.
- En la pregunta 1, columna Uso Principal (4) es de llenado obligatorio, siempre y cuando exista información en la columna Cantidad (2) y Valor (3); asi como no debe permitir ingresar información en la columna Uso Principal (4) si no existe información en la columna Cantidad (2) y Valor(3)

En lo que respecta a las otras tres categorías (Calor Directo, Fuerza Motriz y Frío y Otros Usos) éstas fueron consideradas en el apartado de energía citado anteriormente.

**En la columna (5).-** En esta columna se deberá registrar información en el caso en el cual exista alguna observación referente a cada uno de los tipos de combustible. Sin embargo es de llenado obligatorio en el caso en el cual en la columna 4 se haya seleccionado "Otros usos", pues se deberá indicar a que otros usos hace referencia el informante.

#### **IMPORTANTE:**

Señor encuestador verifique que los datos proporcionados por el señor informante, se encuentren dentro de los rangos especificados en la tabla siguiente. Para ello, calcule los costos promedios de cada uno de los combustibles señalados en el formulario, dividiendo el valor para la cantidad. Recuerde que el tipo de combustible Bunker deberá ser registrado en Residuo Fuel Oil.

Los costos promedios, deberán estar dentro de los siguientes intervalos (en dólares):

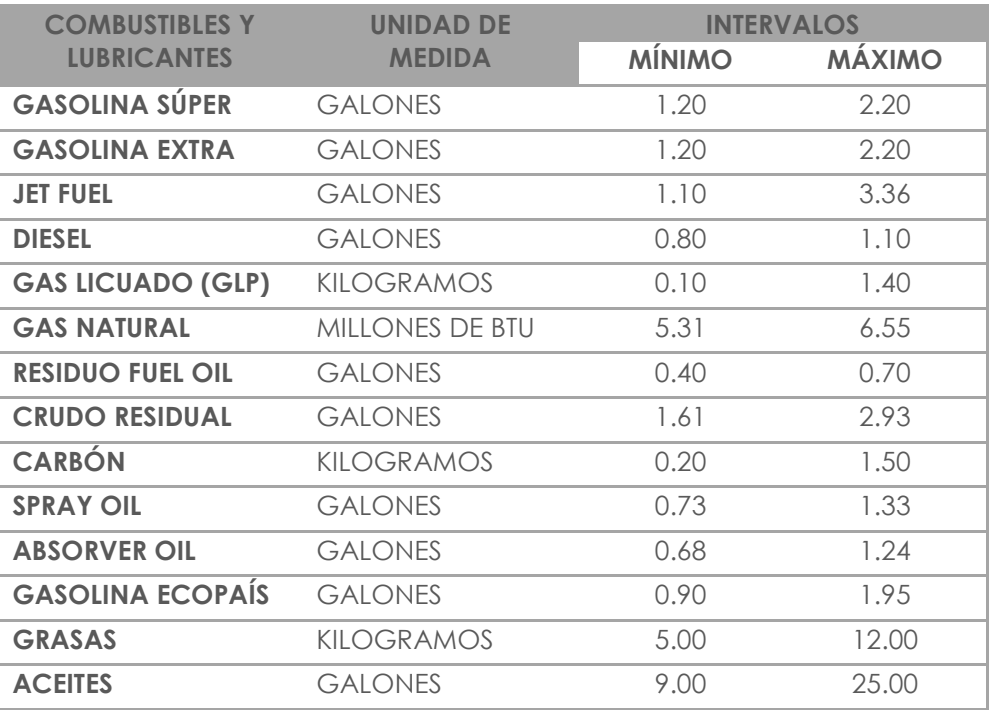

Tabla 5. Costos promedios de combustibles y lubricantes

Si los datos no se ajustan a estos intervalos, revise la información, puede existir algún error y proceda a realizar las correcciones que sean del caso. A continuación, sume los valores registrados en la columna 3 y registre la suma total de éstos en la Var\_9111.

**JINE** 

El valor total registrado en este capítulo debe ser menor o igual al valor registrado en el capítulo 1 (Estado de Resultados año 2017) Var\_1130 (Consumo de Combustibles y Lubricantes)+ Var\_1146 (Mantenimiento y Reparaciones).

# **CAPÍTULO 10.- AGUA, MANEJO DE AGUAS RESIDUALES Y OTROS RESIDUOS**

# **I. AGUA**

#### **1. Registrar información sobre agua comprada de red pública (área administrativa + productiva) en el año 2017**

Se debe registrar el consumo total de agua de red pública que tuvo durante el año 2017. Existen 4 columnas:

**En la columna (1).-** No se debe registrar nada, pues la unidad de medida de volumen por omisión es la unidad estándar internacional, m3 (metros cúbicos).

**En la columna (2).-** Se debe registrar la cantidad de metros cúbicos de agua utilizados durante todo el año 2017.

**En la columna (3).-** Se debe registrar el valor pagado por el consumo total de agua de la empresa durante todo el año 2017.

El valor del pago del agua (10001) no puede ser mayor que la variable 1173 (Valor total de la Línea 88 "Servicios Públicos"). El informante encontrará esta información en sus planillas de agua mensuales del año 2017. Además deberá recopilar la suma del valor total del año 2017.

**En la columna (4).-** En el caso de que la empresa no tenga todas las planillas, colocar en las columnas (2) y (3) la suma de los valores en metros cúbicos y en dólares de las planillas existentes y anotar en observaciones el número de planillas con las cuales se realizó la suma y las razones de no tener todas las planillas. Adicionalmente si la empresa realiza el pago en alícuota se deberá registra esta observación en la columna 4.

Tener presente que todas las empresas deberán informar el consumo de agua. El costo del metro cúbico del agua deberá estar en el siguiente intervalo: mínimo 20 centavos de dólar y máximo 3.50 dólares. Si no se ajusta a lo indicado, solicitar aclaración y proceder a realizar las correcciones que sean del caso.

### **2. ¿La empresa dispuso de agua potable (red pública) para el funcionamiento de la actividad productiva?**

Si la respuesta en esta pregunta es "No", pasar a la pregunta 3. Caso contrario conteste la pregunta 2.1.

**Para Manufactura.-** Siempre se debe registrar información.

**Para servicios.-** Cuando se trate de una empresa de Servicios que tiene como actividad principal, la preparación y expendio de alimentos (restaurantes u hoteles), deberá entregarse información acerca de los m3 y valor en dólares registrado en los medidor(es) usado(s) en el funcionamiento de la maquinaria y equipos, preparación de alimentos o en la prestación del servicio. El resto de actividades de servicio tendrá esta información si tiene como actividad secundaria la manufactura.

**UNG** 

**Para empresas cuya actividad principal es Comercio.-** Tendrá esta información sólo si tiene como actividad secundaria la Manufactura.

### **2.1 Registrar la Información de Agua de Red Pública comprada para el Área Productiva:**

Esta pregunta es obligatoria si en la pregunta 2 contestó que "Sí". Se refiere al consumo de los establecimientos que se dedicaron únicamente a la actividad productiva de la empresa. Es lo pagado por el consumo de agua en **la planta industrial.**

**Ejemplo:** Si en una empresa manufacturera elabora el producto en un establecimiento, pero aquella tiene cinco establecimientos donde se vende el producto, solo se tomará en cuenta los valores del establecimiento donde se elaboró el producto.

Se debe registrar el consumo total de agua de red pública de los establecimientos dedicados a la actividad productiva que tuvo durante el año 2017.

Existen 4 columnas:

**En la columna (1).-** No se debe registrar nada, pues la unidad de medida de volumen por omisión es la unidad estándar internacional, m3 (metros cúbicos).

**En la columna (2).-** Se debe registrar la cantidad de metros cúbicos de agua utilizados en los establecimientos dedicados a la actividad productiva durante todo el año 2017.

**En la columna (3).-** Se debe registrar el valor pagado por el consumo total de agua de los establecimientos de la empresa dedicados a la actividad productiva durante todo el año 2017.

El informante encontrará esta información en sus planillas de agua mensuales del año 2017. Además deberá recopilar la suma del valor total de los establecimientos dedicados a la actividad productiva del año 2017.

**En la columna (4).-** En el caso de que la empresa no tenga todas las planillas, colocar en las columnas (2) y (3) la suma de los valores en metros cúbicos y en dólares de las planillas existentes y anotar en observaciones el número de planillas con las cuales se realizó la suma y las razones de no tener todas las planillas.

# **IMPORTANTE:**

- Tengan presente que las empresas de manufactura, comercio (con segunda actividad Manufactura) y servicio (Restaurantes, Hoteles y segunda actividad Manufactura) deberán informar el consumo de agua de red pública en el área productiva, el costo del metro cúbico del agua de red pública deberá estar en el siguiente intervalo: mínimo 20 centavos de dólar y máximo 3.50 dólares, si no se ajusta a lo indicado, solicite aclaración y proceda a realizar las correcciones que sean el caso.
- En la columna 2 (Var\_10003) se aplica la siguiente condición: Var (10003) menor o igual que la Var (10000).
- En la columna 3(Var\_10004) se aplica la siguiente condición: Var (10004) menor o igual que la Var(10001)

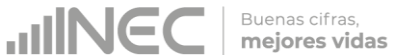

### **3. ¿En el 2017, su empresa contó con suministro de agua por tanquero?**

Con esta pregunta se quiere investigar si la empresa contó, de forma alternativa o complementaria al consumo de agua por red pública, con el suministro de agua por tanquero.

Existen dos alternativas, "Sí" o "No". En el caso de contestar "SI" sigue a la pregunta 3.1. En el caso de que conteste "NO" Obligatorio pasar la pregunta 4.

#### **3.1 Registrar la cantidad, la unidad y el valor del consumo de agua por tanquero en 2017**

Se debe ingresar datos únicamente si el informante respondió que contaba con suministro de agua por tanquero en la Pregunta 3.

**En la columna (1).-** Se debe registrar la unidad de medida (Galones o Metros cúbicos).

**En la columna (2).-** Se debe registrar la cantidad anual consumida por la empresa.

**En la columna (3).-** Se debe registrar la cantidad en dólares pagada por el agua.

#### **4. ¿En el 2017, la empresa captó agua de:**

Si la respuesta en esta pregunta es "No", pase a la sección II. Aguas Residuales/Desechadas. Caso contrario proceda a solicitar la información correspondiente a la fuente de captación de agua.

Las fuentes de captación de agua son desagregadas de la manera siguiente:

**Aguas superficiales.-** Aguas que fluyen por encima de la superficie de los suelos o están almacenadas sobre esta superficie. Incluyen depósitos artificiales, lagos, ríos y arroyos, glaciares, nieve y hielo (Naciones Unidas, 2014).

- **Embalses artificiales.-** Embalses hechos por el hombre para el almacenamiento, la regulación y el control de los recursos hídricos.
- **Lagos.-** Masa de agua estacionaria, generalmente de gran magnitud, que ocupa una concavidad en la superficie de la Tierra (Naciones Unidas, 2014).
- **Ríos y arroyos.-** Masas de agua que fluyen continuamente, o periódicamente, por un cauce o canal (Naciones Unidas, 2014).
- **Humedales.-** Ecosistema húmedo con plantas herbáceas, esteros, turberas, zonas pantanosas o masas de agua poco profundas que están saturadas de agua de modo permanente, intermitente o estacional (Naciones Unidas, 2012).
- **Glaciares.-** Acumulaciones de hielo de origen atmosférico que en general avanzan lentamente sobre la superficie terrestre durante largos periodos; incluye las planchas de hielo, los casquetes de hielo, los campos de hielo, los glaciares de montaña (Naciones Unidas, 2012).
- **Nieve y hielo.-** Capas estacionales o permanentes de nieve y hielo que se forman sobre la superficie terrestre (Naciones Unidas, 2012).

**Aguas subterráneas:** Es toda agua del subsuelo, especialmente la que se encuentra en la zona de saturación (Ministerio del Ambiente, 2015).

 **Acuíferos.-** Son zonas subterráneas que contienen suficiente material permeable saturado como para ceder cantidades significativas de agua a

**JINE** 

pozos y manantiales.

- **Pozo.-** agujero, excavación o túnel vertical que perfora la tierra, hasta una profundidad suficiente para reservar de agua subterránea de una [capa](https://es.wikipedia.org/wiki/Capa_fre%C3%A1tica)  [freática.](https://es.wikipedia.org/wiki/Capa_fre%C3%A1tica)
- **Manantiales.-** Naciente o vertiente es una fuente natural de [agua](https://es.wikipedia.org/wiki/Agua) que brota de la tierra o entre las rocas. Puede ser permanente o temporal. Los [cursos](https://es.wikipedia.org/wiki/Agua_subterr%C3%A1nea)  [subterráneos](https://es.wikipedia.org/wiki/Agua_subterr%C3%A1nea) a veces se calientan por el contacto con [rocas](https://es.wikipedia.org/wiki/Roca) ígneas y afloran como [aguas termales.](https://es.wikipedia.org/wiki/Aguas_termales)

**Aguas del Mar.-** Se registrarán aquí las aguas provenientes de mares y océanos cuando sean tomadas directamente de su origen. Para el caso de las regiones costa e insular se incluirá el agua a la cual no se ha aplicado un tratamiento de potabilización.

**En la columna (1).-** Se debe seleccionar la fuente de captación de agua que utiliza la empresa.

**En la columna (2).-** Se debe ingresar la información referente a la tenencia de autorización emitida por SENAGUA.

**En la columna (3).-** se debe registrar la tenencia de registro interno de uso del agua captada, registrar como opciones de respuesta "Si" ó "No". **Si responde "NO", no registre información en las columnas (4), (5), (6) y (7)**.

**En la columna (4).-** se debe registrar el caudal de agua captada que usó la empresa en unidades de m3/h.

**En la columna (5).-** Se debe registrar el promedio de horas diarias que la empresa se abasteció de aguas captadas durante el año 2017. Este valor no puede exceder 24 horas.

**En la columna (6).-** se debe registrar el número de días al mes que la empresa se abasteció de agua captada. No puede exceder los 31 días.

**En la columna (7).-** se calculará automáticamente el número de metros cúbicos al año de aguas captadas y usadas por la empresa, mediante la siguiente fórmula:

 $Var(10015) = 12xVar(10012)xVar(10013)xVar(10014)$ 

**En la columna (8).-** Se debe ingresar el valor en dólares anuales que paga la empresa por el agua usada.

#### **IMPORTANTE:**

- En esta pregunta debe haber por lo menos una respuesta afirmativa en la columna (1), si en la pregunta 4 se ha elegido como respuesta la opción "Si".
- En el caso de que en la columna (1) conteste "SI", obligatorio debe contestar la columna (2), en esta columna puede contestar cualquiera de las dos opciones "SI" o "NO".
- Si en la columna (1) contesta "NO" automáticamente se deberá pasar a la siguiente fuente de captación de agua.
- Si en la columna (3) contesta "SI" debe haber valor en las columnas (4), (5), (6) de forma obligatoria.
- Si en la columna (1) contesta "Si" debe haber valor obligatoriamente en la columna 8.

### **II. AGUAS RESIDUALES / DESECHADAS.**

#### **1. ¿En el 2017, su empresa recibió aguas residuales de otras empresas con la finalidad de ser tratadas?**

Se quiere investigar si las empresas recibieron aguas residuales de otras empresas con la finalidad de darles tratamiento.

Ese caso sucede generalmente cuando la empresa tiene una gran cantidad de aguas residuales y planta de tratamiento o a su vez brinda un servicio ambiental (gestor ambiental).

Existen dos alternativas, "Sí" o "No". Si responde "No", pasar a la Pregunta 2.

#### **1.1.¿Cuál fue el total de m3 de aguas residuales recibidas en 2017?**

Si el informante contestó que recibe aguas residuales en la pregunta 1, debe especificar cuantos metros cúbicos ha recibido en el año 2017.

#### **2. ¿El proceso productivo de su empresa generó aguas residuales?**

Esta pregunta permite identificar a las empresas que debido a su actividad productiva generan aguas residuales. Las empresas que contestaron el monto del valor en metros cúbicos y dólares de las planillas de agua de los establecimientos dedicados a la actividad productiva obligatoriamente deben contestar esta pregunta.

Existen dos alternativas, "Sí" o "No". Si responde "No", pasar a la sección III. Otros residuos.

#### **3. ¿Tiene registro de las descargas de aguas residuales generadas por el proceso productivo de la empresa?**

Puede existir que ciertas empresas por la cantidad de aguas que descargue disponen de un registro en el cual se especifique el caudal y/o los metros cúbicos generados.

En el caso de que tenga registro, se debe llenar la información de la pregunta 4 obligatoriamente. Caso contrario deberá pasar a la pregunta 5.

# **4. Indique la información siguiente de las aguas residuales generadas por el proceso productivo de su empresa:**

#### **Obligatorio si respondió "Sí" en la Pregunta 3**

**En la columna (1)** se debe registrar la cantidad del caudal de aguas residuales que generó la empresa en metros cúbicos/ hora.

**En la columna (2)** se debe registrar el promedio de horas diarias que la empresa descargó aguas residuales durante el año 2017. Este valor no puede exceder 24 horas.

**En la columna (3)** se debe registrar el promedio de días al mes que trabajó la empresa para realizar sus actividades de descargas. No puede exceder de 31 días.

**En la columna (4)** se calculará automáticamente el número de metros cúbicos al año de aguas descargadas por la empresa, mediante la siguiente fórmula:

 $Var(10038) = 12xVar(10035)xVar(10036)xVar(10037)$ 

**JINE** 

### **IMPORTANTE:**

 El valor de la columna 10038 deberá ser inferior o igual que la suma de las variables del Cap. 10, Sección I (Agua): 10000 (Preg. 1) + 10007 (Preg.3.1) + 10033 (Preg. 4). Además, para la verificación anterior, comprobar que la variable 10007 (Preg. 3.1) esté en m3

#### **5. ¿Qué tipo de tratamiento dio a las aguas residuales generadas por el proceso productivo de su empresa? (Una sola respuesta)**

Según los tipos de aguas residuales que se generen en la empresa, éstas van a necesitar una planta de tratamiento, algunos procesos o ningún tipo de tratamiento.

- **Planta de tratamiento.-** Es una instalación que recibe de un proceso productivo el agua servida o utilizada por la empresa para su tratamiento. Este proceso de tratamiento dura aproximadamente 10 horas, tiempo en el que se logra la transformación de las aguas residuales en aguas limpias.
- **Procesos (otros procedimientos de depuración).-** En esta parte se registrará cualquier procedimiento, método o tratamiento (físico, químico o biológico) que se le aplique al agua residual para su posterior descarga, por ejemplo, digestor, reactor, laguna, sistema séptico, letrina o colocar cloro o algún químico.
- **Ninguno.-** Cuando no se realiza ningún tratamiento de aguas residuales. Si fuese ésta la opción de respuesta por parte del informante se deberá pasar directamente a la pregunta 8.

#### **IMPORTANTE:**

Debe escogerse una sola respuesta de las 3 alternativas posibles. En el caso de elegirse la opción "3. Ninguno", pasar a la Pregunta 8 (porcentaje de aguas residuales no tratadas según el destino de descarga).

#### **6. ¿Del total de agua residual generada por el proceso productivo de la empresa, indique el porcentaje de agua tratada?**

Debe existir una respuesta numérica entre 0% y 100%. Si no se cumple con esta restricción, mostrar mensaje de error hasta corregir el valor. Si se registra 0%, pasar a la Pregunta 8 con bloqueo de la Pregunta 7. Mientras que si se registra 100%, pasar a la Pregunta 7 con bloqueo de la Pregunta 8. Si el valor registrado es mayor que 0% y menor 100% debe existir información en las preguntas 7 y 8.

#### **7. Registre el porcentaje (%) de las aguas residuales generadas TRATADAS según el destino de descarga:**

De los destinos de aguas residuales 1 al 6, se detalla los diferentes sitios de descarga posibles de las aguas residuales.

**En la columna (1).-** Debe existir al menos un "Sí" en alguna casilla de la columna; siempre y cuando la empresa en la pregunta 6 haya reportado un valor superior a 0%.

**UNEC** 

**En la columna (2).-** Se debe registrar el porcentaje correspondiente al destino de las aguas residuales tratadas. Si contestó que "Sí", debe existir un porcentaje superior a 0%.

El casillero "10051. Total", debe sumar 100%.

### **8. Registre el porcentaje (%) de las aguas residuales generadas NO TRATADAS según el destino de descarga:**

De los destinos de aguas residuales 1 al 6, se detalla los diferentes sitios de descarga posibles de las aguas residuales.

**En la columna (1).-** Debe existir al menos un "Sí" en alguna casilla de la columna.

**En la columna (2).-** Se debe registrar el porcentaje correspondiente al destino de las aguas residuales tratadas. Si contestó que "Sí", debe existir un porcentaje superior a 0%.

El casillero "10064. Total", debe sumar 100%.

### **III. OTROS RESIDUOS**

Tener presente que se debe relacionar los residuos generados con la actividad principal de la empresa, con las materias primas utilizadas así como el producto final.

Se investiga 3 tipos de residuos:

#### **Residuos no peligrosos**

Cualquier objeto, material, sustancia o elemento sólido, que no presenta características de peligrosidad resultantes del consumo o uso de un bien tanto en actividades domésticas, industriales, comerciales, institucionales o de servicios, que no tiene valor para quien lo genera pero que es susceptible de aprovechamiento en un nuevo bien con un valor económico agregado (Ministerio del Ambiente, 2015). **Ejemplos:** residuos plástico en Manufactura, orgánicos en Hoteles.

#### **Residuos especiales**

Aquellos desechos que sin ser peligrosos, por su naturaleza, pueden impactar al ambiente o a la salud, debido al volumen de generación y/o difícil degradación y, para los cuales se debe implementar un sistema de recuperación, reúso y/o reciclaje con el fin de reducir la cantidad de desechos generados, evitar su inadecuado manejo y disposición, así como la sobresaturación de los rellenos sanitarios municipales (MAE, 2015).

**Ejemplos:** Neumáticos usados, Equipos eléctricos y electrónicos en desuso.

#### **Residuos peligrosos**

Son aquellos residuos sólidos, pastosos, líquidos o gaseosos resultantes de un proceso de producción, transformación, reciclaje, utilización o consumo y que contengan algún compuesto que tenga características reactivas, inflamables, corrosivas, infecciosas, o tóxicas, que represente un riesgo para la salud humana, los recursos naturales y el ambiente de acuerdo a las disposiciones legales vigentes (MAE, 2015). Se incluyen también envases, recipientes, embalajes y suelos que hayan sido contaminados por los residuos cuando éstos se transfieran a otro sitio.

**Ejemplo residuos peligrosos líquidos.-** Diluyentes de pinturas en construcción.

**JINEC** 

**Ejemplo residuos peligrosos sólidos.-** Baterías de vehículos en el servicio de transporte.

En todos los sectores de investigación, existe al menos uno de la lista de residuos que fue generado por las empresas.

**Generador.-** Se entiende toda persona natural o jurídica, cuya actividad produzca desechos peligrosos u otros desechos (Ministerio del Ambiente, 2008).

**En la columna (1).-** Se debe registrar si la empresa generó uno de estos residuos. Para cada uno de los residuos, debe existir una respuesta (Si o No). Si responde "No" en la columna (1) bloquear la línea y pasar al siguiente residuo. Si responde "Sí" en la columna (1), debe contestar obligatoriamente las columnas (1.1) y (3).

**En la columna (1.1).-** Se tiene información solamente si el informante generó este residuo. Clasificar, se define como separar, sin importar el tipo de gestión dada a los residuos. Si se responde "NO" a esta pregunta, debe contestarse en forma obligatoria a las preguntas 3.2 y 3.3. La suma de las columnas 3.2.2 y 3.3.2 debe dar 100%.

**En la columna (2).-** Se debe registrar la cantidad del residuo generado. Se debe responder a esta columna solamente si la empresa respondió que "Sí" clasificó este residuo en la columna (1.1).

Si contesta "Si" en la columna (1.1) pase a la columnas (2.1) y (2.2) y pasar a las columnas (3) (Manejo de residuos).

**En la columna (2.1).-** Se debe precisar la unidad de medida de los residuos. La información recopilada debe estar con las unidades siguientes:

Para la pregunta 1,2 y 4: kilogramos y toneladas

Para la pregunta 3: galones y litros.

**En la columna (2.2).-** Se debe ingresar la cantidad de los residuos generados anuales por la empresa. En ciertos casos, pueden ayudar al informante a deducir sus residuos en función de los gastos realizados.

**En la columna (3).-** Se trata de determinar el manejo de la empresa en cuanto a sus residuos.

Las preguntas siguientes están relacionadas con el manejo de los residuos de la empresa:

**Manejo de residuos.-** Se entiende por manejo de residuos las operaciones de recolección, envasado, etiquetado, almacenamiento, reúso y/o reciclaje, transporte, tratamiento y disposición final de los residuos, incluida la vigilancia de los lugares de disposición final (Ministerio del Ambiente, 2008). Por tal razón la empresa en forma total o parcial...

**En la columna (3.1) ¿Reutilizó éste residuo?-** Dentro de una empresa, los residuos pueden ser reutilizados para la actividad productiva o también para otro fin dentro de la empresa.

**En la columna (3.1.1).-** En esta columna se debe responder Sí o No.

**En la columna (3.1.2).-** En el caso de que respondió que "Sí" en la pregunta 3.1.1, precisar el porcentaje del residuo que fue reutilizado.

**En la columna (3.2) ¿Almacenó éste residuo?.-** Acción de guardar temporalmente residuos en tanto se procesan para su aprovechamiento, se entrega al servicio de recolección, o se disponen de ellos (Ministerio del Ambiente, 2008). Existen empresas que almacenan residuos hasta tener una cantidad suficiente para contratar un gestor.

**En la columna (3.2.1).-** En esta columna se debe responder Sí o No.

**UNEC** 

**En la columna (3.2.2).-** En el caso de que respondió que "Sí" en la pregunta 3.2.1, precisar el porcentaje del residuo que fue almacenado.

**En la columna (3.3) ¿Gestionó éste residuo?-** si la empresa entregó los residuos a un gestor, a una persona externa o al municipio.

En esta columna se debe responder Sí o No. Si respondió "Sí", llenar las columnas (5.1) hasta la columna (6.2) obligatoriamente; además, en las columnas (7.1), (7.2) y (7.3) debe existir un porcentaje válido. Si la suma de estas 3 columnas (7.1), (7.2) y (7.3) no es 100%, mostrar mensaje de error. Mientras que si responde "NO" bloquear las columnas de la (5.1) a la (8).

En el caso de que respondió que "Sí" en la pregunta 3.3.1, precisar el porcentaje de residuos que fue gestionado. Recuerde que si una empresa gestiona sus residuos a través de un gestor autorizado obligatoriamente debe conocer la cantidad y unidad de medida del residuo generado.

**En la columna (4).-** Debe desplegarse la suma de las columnas (3.1.2), (3.2.2) y (3.3.2). Si esta suma no es 100%, debe desplegarse un mensaje de error.

**En la columna (5.1).-** Se quiere investigar si la gestión de los residuos le generó algún gasto a la empresa. Debe haber obligatoriamente una respuesta: "Sí" ó "No".

**En la columna (5.2).-** Se quiere investigar el valor pagado por parte de la empresa para la gestión de sus residuos. La Suma de todos los valores ingresados en la columna 5.2 no puede ser mayor al casillero 8019.

**En la columna (6.1).-** Se investiga si la empresa obtuvo algún ingreso por la gestión de los residuos.

**En la columna (6.2).-** Se quiere investigar el valor recibido por parte de la empresa para la gestión de sus residuos.

**En la columna (7.1).-** Se quiere investigar si la empresa le entregó los residuos al Municipio. Llenar con porcentaje.

**En la columna (7.2).-** Se quiere investigar si la empresa le entregó los residuos al gestor autorizado. Llenar con porcentaje.

Un **gestor autorizado** es una persona natural o jurídica o empresa pública o privada que presta servicios de almacenamiento temporal, transporte, eliminación o disposición final de desechos peligrosos y/o especiales.

Tiene la obligación de obtener un permiso ambiental, según lo establecido en el Acuerdo Ministerial 061 (R.O. 316 del 04 de mayo del 2015).

**En la columna (7.3).-** Se quiere investigar si la empresa le entregó los residuos a otras entidades tales como personas que recuperan los residuos de la calle sin tener certificación. Llenar con porcentaje y explicar en observaciones cuál fue la gestión del residuo: gestor no autorizado, regaló, dona en la escuela etc.

**En la columna (8) Observación.-** Especifique otro tipo de gestor) se llena cuando en la columna (7.3) (Otro) se ha respondido con un porcentaje mayor a 0%.

**NOTA:** Las columnas (7.1), (7.2) y (7.3) son PORCENTAJES, ya que cubren todas las categorías de gestión de residuos para quienes respondieron "Sí" en la columna (3.3.1) (Gestionó este residuo? SI/NO) y llenaron columnas siguientes.

**JINE** 

#### **5. En el 2017, ¿su empresa recibió algún residuo (no peligroso, peligroso o especial) para utilizarlo en su proceso productivo?**

Se quiere investigar si la empresa recibió algunos residuos para utilizarlos en su proceso productivo.

Debe existir al menos una respuesta "Sí" o "No". Si la respuesta es "No", pasar al capítulo siguiente.

**Ejemplo:** las empresas que recuperan las llantas de auto para utilizarlas como materia prima y fabricar con ellas nuevas llantas.

#### **¿Tuvo algún costo?**

Obligatorio si respondió "Sí" en la Pregunta 5. En el caso de contestar "Sí", ir a la pregunta 5.2; en el caso de contestar "No", pasar al capítulo siguiente.

### **¿Cuánto le costó?**

Obligatorio si respondió "Sí" en la Pregunta 5.1. La variable de esta pregunta debe ser inferior a la suma de las variables var\_3171.

# **CAPÍTULO 11. TECNOLOGÍAS DE LA INFORMACIÓN Y LA COMUNICACIÓN (TIC)**

Las siguientes preguntas tienen como objetivo permitir la identificación del acceso y uso de las Tecnologías de la Información y Comunicación en las empresas. Las TIC se han convertido en herramientas de eficiencia, productividad, competitividad y desarrollo de las empresas y los países de la región han reconocido la trascendencia de su implementación en el sector productivo.

Este capítulo está distribuido en 6 secciones, cada una con un grupo de preguntas relacionadas entre sí y con otras de secciones distintas. Dichas secciones son las siguientes:

- 1. Inversión en TIC (3 preguntas).
- 2. Conexión y uso de Internet (16 preguntas).
- 3. Comercio electrónico (5 preguntas).
- 4. Herramientas TIC (6 preguntas).
- 5. Medios de comunicación (1 pregunta).
- 6. Especialistas TIC (3 preguntas).

A continuación se detallan los principales conceptos y la forma de llenado para cada pregunta del formulario.

# **SECCIÓN 1. INVERSIÓN EN TIC**

Esta sección tiene como objetivo identificar a las empresas que realizan inversión en Tecnologías de la Información y la Comunicación durante el año de referencia (2017), además de registrar el monto invertido y destino de las inversiones realizadas.

**Inversión en TIC.-** La inversión en Tecnologías de la Información y la Comunicación incluye todos los valores devengados por la empresa durante el año de referencia en bienes y servicios TIC.

**UNGC** 

**Bienes TIC.-** Incluye la compra de bienes nuevos o usados como: computadoras, dispositivos inteligentes, servidores y otros dispositivos tecnológicos que utiliza la empresa para el desarrollo de sus labores. No incluye el alquiler.

**Software.-** Se considera software a las aplicaciones necesarias para la utilización de dispositivos tecnológicos o para la automatización de procesos de la empresa. Se incluye el software comprado a través de licencias o el desarrollado por la propia empresa (por los empleados internos o consultores).

**Consultorías TIC.-** Se considera consultorías a la contratación de personas o empresas que brindan servicios para instalación de tecnologías o mantenimiento de estas. No se incluyen las consultorías para el desarrollo de software.

Las preguntas que conforman esta sección son las siguientes:

# **Pregunta 1.1. ¿Ha invertido la empresa en tecnologías de la información y la comunicación (TIC) en el año 2017?**

En esta pregunta se debe señalar "SI" cuando la empresa haya realizado en el 2017 alguna inversión en TIC de acuerdo a la definición dada anteriormente.

Fíjese en el salto existente en esta pregunta, ya que en el caso de seleccionar la opción "NO", se debe pasar a la sección 2, caso contrario se responderá la pregunta 1.2.

Considere que si la empresa tiene compras (nuevas o usadas) de "Equipos de computación" en el capítulo 4.1, la empresa deberá tener registrada la respuesta "SI" en esta pregunta. Además si en el capítulo 4.2, la empresa tiene "Software y Bases de Datos" comprados o elaborados por cuenta propia, siempre y cuando el año sea 2017, también deberá tener registrada la respuesta "SI" en esta pregunta.

Cuando no exista información ni en las cuentas mencionadas en el párrafo anterior ni en las siguientes cuentas: "Honorarios profesionales y dietas (código 1091), "Honorarios y otros pagos a no residentes por servicios ocasionales (código 1094); y, "Otros gastos (código 1121)", se deberá registrar "NO" en esta pregunta.

Si no existe información en la suma de los siguientes casilleros: "Adquisición de Equipos de Computación nuevos (4073)" + "Adquisición de equipos de computación usados (4074)" + "El valor comprado de Software y bases de datos (4172)" + "El valor para elaboración por cuenta propia de software y bases de datos (4175)" + "Honorarios profesionales y dietas (1091)" + "Honorarios y otros pagos a no residentes por servicios ocasionales (1094)" + "Operaciones de Regalías, servicios técnicos administrativos, consultoría y similares (1164)" + "Otros Gastos (1121)" 1 es igual a 0, la pregunta 1.1 deberá ser "NO".

**Nota:** Se debe tomar en cuenta la validación, siempre y cuando la información en los códigos 4171 o 4174 se igual a 2017.

# **Pregunta 1.2. ¿Cuál fue el valor invertido en tecnologías de la información y la comunicación (TIC) en el año 2017?**

Se deberá registrar el valor en dólares y sin decimales y considerar lo siguiente:

El valor registrado siempre debe ser mayor o igual al que se registra en la suma de las adquisiciones (códigos 4073 y 4074) "Equipos de computación", más las compras o elaboraciones por cuenta propia de "Software y Bases de Datos" (códigos 4172 y 4175), siempre y cuando estas hayan sido realizadas en el año 2017 (códigos 4171 y 4174).

El valor registrado siempre debe ser menor o igual al que se registra en la suma de las adquisiciones de "Equipos de computación" (código 4073+4074), más las compras o

Buenas cifras, mejores vidas

**UNGC** 

elaboraciones por cuenta propia de "Software y Bases de Datos" (códigos 4172 y 4175), siempre y cuando estas hayan sido realizadas en el año 2017 (códigos 4171 y 4174), más "Honorarios profesionales y dietas (código 1091), más "Honorarios y otras pagos a no residentes por servicios ocasionales (código 1094)", más "Otros gastos (código 1121)".

### **Pregunta 1.3. Del valor total descrito en la pregunta anterior, ¿qué porcentajes se destinaron para los siguientes ítems de productos TIC?**

Se deberá registrar los porcentajes de acuerdo al tipo de inversión que la empresa haya realizado, la suma de los porcentajes debe ser siempre 100%.

Para cada literal se tomará en cuenta las siguientes consideraciones:

- **a) Bienes de Tecnologías de la Información y de la Comunicación.-** Si existe información en adquisiciones (códigos 4073 y 4074) de "Equipos de computación", deberá registrarse un valor mayor a 0 en esta pregunta. Si estos códigos son iguales a 0, el valor del porcentaje deberá ser también igual a 0.
- **b) Software.-** Si existe información en compras o elaboraciones por cuenta propia de "Software y Base de Datos" (códigos 4172 y 4175), siempre y cuando el año (códigos 4171 y 4174) sea igual a 2017, deberá registrase un valor mayor a 0 en esta pregunta. Si el valor de estos códigos es igual a 0, o el año es diferente de 2017, el valor del porcentaje deberá ser también igual a 0.
- **c) Consultorías en Tecnologías de la Información y de Comunicación.-** Si no existe información en las cuentas: "Honorarios profesionales y dietas (código 1091), "Honorarios y otros pagos a no residentes por servicios ocasionales (código 1094); y, "Operaciones de regalías, servicios técnicos, administrativos, de consultoría y similares (código 1164)", deberá registrarse un porcentaje igual a 0. Cuando existen valores en estos códigos el porcentaje también podrá ser 0 debido a que los gastos ejecutados aquí no son necesariamente en temas TIC.
- **d) Otros.-** Si el valor de "Otros gastos (código 1121)" es igual a 0, el porcentaje que debe registrarse es 0%. Cuando existe valor en este código el porcentaje también podrá ser 0 debido a que los gastos ejecutados aquí no están necesariamente relacionados con TIC.

# **SECCIÓN 2. CONEXIÓN Y USO DE INTERNET**

Esta sección tiene como objetivo identificar a las empresas que poseen conexión a internet, además de conocer las características de esta y el uso que las empresas realizan con este servicio. Las preguntas investigadas en esta sección son las siguientes:

# **Pregunta 2.1. ¿Disponía su empresa de conexión a internet en el año 2017?**

**Internet.-** Es una red pública mundial de computación que proporciona acceso a una serie de servicios de comunicación incluyendo la Web (WWW), y que transporta correo electrónico, noticias, entretención y archivos de datos, independientemente del dispositivo utilizado (no se asume que sea sólo vía un computador – también puede ser por teléfono móvil, máquinas de juego, TV digital, etc.). El acceso puede ser a través de una red fija o móvil (OSILAC-CEA, 2010).

Para el llenado de esta pregunta debe seleccionar entre las opciones "SI" o "NO" según corresponda, de acuerdo a la definición proporcionada en el párrafo anterior. No es necesario que la empresa sea la que pague por la conexión a Internet, sino que tenga acceso a él. **Por ejemplo: Si la empresa B es a la que investigamos, y esta es filial de una empresa A, la cual paga la conexión a internet en todas sus filiales, la empresa B deberá seleccionar la opción "Si" en esta pregunta.** 

**UNG** 

Fíjese en el salto existente en esta pregunta, ya que en el caso de seleccionar la opción "No" se deberá pasar a la pregunta 2.9, de lo contrario se pasará a la pregunta 2.2.

# **Pregunta 2.2. ¿Disponía la empresa de conexión por Banda Ancha Fija para acceder a internet en el año 2017?**

**Banda Ancha Fija.-** Se refiere a tecnologías con velocidades de 256 kbit/s, como mínimo, en uno o ambos sentidos, como DSL (línea de abonado digital), módem de cable, líneas arrendadas de alta velocidad, fibra en el hogar, líneas de energía eléctrica, satélite, tecnología inalámbrica fija, redes de área local inalámbrica y WiMAX (OSILAC-CEA, 2010).

Para el llenado de esta pregunta debe seleccionar entre las opciones "SI" o "NO" según corresponda, de acuerdo a la definición proporcionada en el párrafo anterior.

Fíjese en el salto existente en esta pregunta, ya que, en el caso de seleccionar la opción "NO", se deberá pasar a la pregunta 2.3, de lo contrario se pasará a la pregunta 2.2.1.

### **Pregunta 2.2.1. Señale el tipo de conexión por Banda Ancha Fija que utilizó la empresa en el año 2017.**

En esta pregunta se deberá seleccionar una o varias de las siguientes opciones, de acuerdo al tipo de conexión que la empresa pudo haber contratado en el año 2017:

**Conexión DSL**.- Tecnología diseñada para llevar información de gran anchura de banda a hogares y pequeñas empresas a través de las líneas telefónicas de cobre ordinarias. La velocidad ha de ser igual o superior a 256 kbit/s en uno o en ambos sentidos (OSILAC-CEA, 2010). El término se utiliza para referirse de forma global a todas las tecnologías que proveen una conexión digital sobre línea de abonado de la red telefónica local (INE, 2016). **Un ejemplo de esto en el país es el internet por línea telefónica que provee la empresa CNT.**

**Cable Módem.-** Dispositivo conectado a las redes de televisión por cable (líneas de televisión por cable) para obtener acceso "fijo" permanente a Internet. Un módem de cable es un dispositivo que permite conectar un computador a una línea de televisión por cable local y recibir datos. Se considera una conexión a Internet permanente (fija) de alta capacidad (velocidad) como banda ancha (CEPAL, 2012). **Un ejemplo de esto en el país es el internet mediante el servicio de televisión que ofrece la empresa Grupo TVCable.** 

**Fibra óptica.-** Cuando hablamos de fibra óptica estamos refiriéndonos a un tipo de material que ha sido especialmente diseñado para asegurar mayor velocidad y seguridad en el área de las telecomunicaciones. Actualmente la fibra óptica se vincula casi primordialmente con la banda ancha y con la alta velocidad para navegar en la red de Internet15. **Un ejemplo de este servicio en el país es el brindado por la empresa Netlife.** 

**Pregunta 2.2.2. Señale la velocidad máxima de descarga que tiene su conexión de Banda Ancha Fija de Internet en el 2017**

**Velocidad de descarga.-** También conocida como velocidad de bajada, es la velocidad de descarga de datos, medida como el tiempo que tarda la información

-

<sup>15</sup> Definición tomada de http://www.definicionabc.com/tecnologia/fibra-optica.php.

en llegar al dispositivo desde internet<sup>16</sup>. Esta velocidad es definida por la empresa proveedora del servicio de internet.

Para el llenado de esta pregunta seleccione una de las opciones de acuerdo a los rangos propuestos. Si la empresa tiene más de dos velocidades de descarga se debe seleccionar la mayor.

El dato de la velocidad de descarga se la puede encontrar en el contrato firmado con el proveedor del servicio.

# **Pregunta 2.3. ¿Disponía la empresa de conexión por Banda Ancha Móvil para acceder a internet en el año 2017?**

**Banda Ancha Móvil.-** Esta categoría remite a tecnologías con velocidades de 256 kbit/s, como mínimo, en uno o ambos sentidos, tales como la CDMA de banda ancha (W-CDMA), conocida en Europa como sistema de telecomunicaciones móviles universales (UMTS); el acceso por paquetes de alta velocidad en el enlace descendente (HSDPA), complementado con el acceso por paquetes de alta velocidad en el enlace ascendente (HSUPA); CDMA2000 1xEV-DO y CDMA 2000 1xEV-DV. Se puede tener acceso a la banda ancha móvil a través de cualquier dispositivo (computadora de bolsillo, computadora portátil, teléfono celular móvil, etc.) (OSILAC-CEA, 2010). **Generalmente estas tecnologías son conocidas como 3G o 4G con todas sus actualizaciones.** 

Para el llenado de esta pregunta debe seleccionar entre las opciones "SI" o "NO" según corresponda, de acuerdo a la definición proporcionada en el párrafo anterior. Fíjese en el salto existente en esta pregunta, ya que en el caso de seleccionar la opción "NO" se deberá pasar a la pregunta 2.4, de lo contrario se pasará a la pregunta 2.3.1.

### **Pregunta 2.3.1. Señale el tipo de conexión por Banda Ancha Móvil que utilizó la empresa.**

**3G.-** Abreviatura para tercera-generación de telefonía móvil. Los servicios asociados con la tercera generación proporcionan la posibilidad de transferir tanto voz como datos (una llamada telefónica) y datos no-voz (como la descarga de programas, intercambio de correo electrónico y mensajería instantánea), y alcanza velocidades superiores a 3Mbps (INE, 2016).

**4G.-** Es un estándar de comunicación móvil sucesor al anterior 2G y 3G. Los dispositivos como por ejemplo móviles o tablets deben soportar esta tecnología y además tener soporte por la compañía telefónica. Éstas trabajarán a distintas frecuencia de banda, siendo común 1.800 y 2.600 Mhz y en un futuro posiblemente 800Mhz. 4G está basada completamente en el protocolo IP. La principal diferencia con las generaciones predecesoras será la capacidad para proveer velocidades de acceso mayores de 100 Mbit/s en movimiento y 1 Gbit/s en reposo, manteniendo una calidad de servicio (QoS) de punta a punta de alta seguridad que permitirá ofrecer servicios de cualquier clase en cualquier momento<sup>17</sup>.

# **Pregunta 2.4. ¿Disponía la empresa de conexión por Banda Angosta para acceder a internet en el año 2017?**

**Banda Angosta (Estrecha).-** Se incluye en esta categoría el módem analógico (marcación a través de la línea telefónica normal), la RDSI (red digital de servicios integrados), DSL a velocidades inferiores a 256 kbit/s, teléfonos móviles y otras formas de acceso con una velocidad teórica de descarga inferior a 256 kbit/s. Cabe recordar

-

<sup>16</sup> Definición tomada de: https://ayuda.orange.es/particulares/adsl-y-fibra/configuracion-e-instalacion/1058-que-es-lavelocidad-de-bajada-y-la-velocidad-de-subida-por-que-es-importante

<sup>17</sup> Definición tomada del sitio web http://www.gsmspain.com/glosario/?palabra=4G

**UNEC** 

que los servicios de acceso por telefonía móvil de banda estrecha incluyen CDMA 1x (Versión 0), GPRS, WAP e i-mode (OSILAC-CEA, 2010).

Generalmente este tipo de redes se encuentra en empresas con ubicaciones de difícil acceso para la infraestructura tecnológica, o en empresas que utilizan aún dispositivos anteriores (por ejemplo los que utilizan los vendedores para tomar los pedidos, que utilizan generalmente conexiones GPRS debido a que estos no soportan aún nuevas tecnologías).

Para el llenado de esta pregunta debe seleccionar entre las opciones "SI" o "NO" según corresponda, de acuerdo a la definición proporcionada en los párrafos anteriores.

# **Pregunta 2.5. Del total de personal ocupado registrado en el capítulo 5, ¿cuántos utilizaron el internet que posee la empresa para el desempeño rutinario de sus labores?**

Esta pregunta debe ser llenada en relación al personal ocupado total descrito en el capítulo 5, tanto para hombres (código 5232) como para mujeres (código 5233). Se debe incluir a las personas que utilizan el internet contratado por la empresa para cumplir con actividades de su rutina de trabajo, **por ejemplo: un empleado del departamento financiero que carga y descarga archivos en el sistema del SRI**. Se deben excluir a las personas que utilizan internet contratada por medio de paquetes personales, **como por ejemplo un Gerente que utiliza solamente el internet contratado de manera personal en un modem USB; de igual manera, se excluye al personal que a pesar de utilizar el internet contratado por la empresa lo utilizan esporádicamente para actividades personales, como por ejemplo un obrero que mes a mes descarga su historial laboral en el IESS.**

Recuerde que el personal ocupado que utiliza internet debe ser necesariamente menor o igual al total de personal ocupado que reporta la empresa en el capítulo 5. Este dato vendrá automáticamente puesto por el sistema.

# **Pregunta 2.6. ¿Para cuáles de las siguientes actividades se usó el internet que posee la empresa durante el año 2017?**

Para la contestación de esta pregunta, cada uno de los siguientes literales deberá ser contestado con "SI" o "NO" según corresponda:

- **a) Enviar y recibir correos electrónicos.-** Servicio de mensajería basado en Internet, mediante el cual a través de un dispositivo se pueden intercambiar mensajes con otros dispositivos (o grupos de usuarios) a través de Internet (INE, 2016)
- **b) Telefonía a través de Internet/VoIP, incluyendo videoconferencia.-** VoIP proviene del inglés Voice Over Internet Protocol, que significa "voz sobre un protocolo de internet". Básicamente VoIP es un método por el cual tomando señales de audio analógicas del tipo de las que se escuchan cuando uno habla por teléfono se las transforma en datos digitales que pueden ser transmitidos a través de internet hacia una dirección IP determinada18. Por su lado una videoconferencia es una reunión a distancia entre dos o más personas que pueden verse y/o escucharse entre sí por medio de dispositivos conectados a través de Internet. Se realiza mediante aplicaciones específicas (con cámara de vídeo y pantalla) (INE, 2016).
- **c) Utilización de servicios en la nube.-** Se trata de un servicio que funciona a través de internet que permite a los usuarios guardar información cualquier

<sup>-</sup><sup>18</sup> Definición tomada de http://www.telefoniavozip.com/voip/que-es-la-telefonia-ip.htm

**UNGC** 

tipo: música, videos, o documentos en general y poderlos tener alojados en servidores dedicados, es decir, en equipos que siempre permanecen encendido las 24 horas del día y los 365 días del año<sup>19</sup>.

- **d) Obtener información acerca de bienes y servicios (se excluyen los bienes y**  servicios del sector público).- Cuando se realiza a través de páginas web o sitios especializados (como por ejemplo consulta de precios o especificaciones). No se incluyen los bienes y servicios relacionados a instituciones públicas.
- **e) Interactuar con las entidades gubernamentales (gobierno central, seccional u otros).-**La interacción con las entidades de gobierno incluye la obtención de información en las páginas web (por ejemplo conocer los pasos a realizar para sacar un permiso de funcionamiento); conseguir, entregar o cargar formularios en las páginas web relacionados a los trámites de la empresa, y la realización de gestiones completas a través de la web sin la necesidad de la utilización de papel o la visita a las instituciones gubernamentales (por ejemplo actualmente el permiso anual de funcionamiento del Ministerio del Interior se obtiene completamente a través de la web de esta institución). Se debe incluir la interacción a cualquier nivel, sea este central o seccional.
- **f) Efectuar transacciones bancarias por Internet (banca electrónico o virtual).-** Referido a la acción de intercomunicación de un cliente bancario con su banco, navegando a través de Internet (INE, 2016). Incluye transacciones electrónicas con un banco para realizar pagos, transferencia de fondos, etc. o para buscar información sobre una cuenta (UNCTAD, 2009).
- **g) Acceder a otros servicios financieros.-** Incluye transacciones electrónicas por Internet para otros tipos de servicios financieros como la compra de acciones, servicios financieros, y seguros (UNCTAD, 2009).
- *h)* **Brindar servicio al cliente.-** Los servicios a los clientes incluyen proporcionar catálogos de productos o listas de precios en línea o a través del correo electrónico, especificación o configuración de productos en línea, soporte post-ventas y seguimiento de pedidos en línea (UNCTAD, 2009).
- **i) Entregar productos digitales en línea.-** Se refiere a productos entregados a través de Internet en forma digital, como por ejemplo, informes, software, música, videos, juegos de computador; así como a servicios en línea tales como servicios relacionados con computadores, servicios de información, reservas para viajes o servicios financieros (UNCTAD, 2009).
- **j) Brindar información para contratación de personal (interna o externa).-** Incluye proveer información sobre posiciones vacantes en una intranet o en un sitio web (UNCTAD, 2009). Además incluye la recepción y aceptación de solicitudes de personal a través de página web o correo electrónico. Se incluyen las solicitudes de personal que se hagan en páginas especializadas como por ejemplo multitrabajos, SocioEmpleo, etc.
- **k) Capacitar al personal.-** Incluye las capacitaciones del personal de la empresa (en cualquier rama del conocimiento) a través de plataformas web. Entre estas se incluyen aplicaciones de aprendizaje en línea, disponibles en una intranet o en la red (WWW) (UNCTAD, 2009).

<sup>-</sup><sup>19</sup> Definición tomada de http://cloudmagna.com/blog/nube-informatica-cloud-computing/

**UNGC** 

Tener en cuenta el salto que existe en el literal e de esta pregunta, ya que en caso de contestar "SI" en este literal se deberá pasar a la pregunta 2.7, de lo contrario se deberá pasar a la pregunta 2.8.

### **IMPORTANTE**

Se debe recordar que estas preguntas se llenarán si la empresa tiene conexión a internet. Si la empresa contrata una persona o empresa externa para realizar alguna de las actividades deberá seleccionar la opción "NO" en este caso.

# **Pregunta 2.7. ¿Qué tipo de interacción tuvo con la o las entidades gubernamentales en el año 2017?**

En esta pregunta se deberá seleccionar "SI" o "NO", según corresponda para cada tipo de interacción con las entidades gubernamentales (a nivel central y sectorial). Se deben tener en cuenta las siguientes recomendaciones para cada literal:

El literal a sólo debe ser seleccionado si la empresa ha buscado información en la web para obtener información sobre trámites que la empresa deba realizar con las instituciones públicas. O para obtener información sobre productos o servicios ofertados o demandados.

Para el literal b, se incluye la descarga o el llenado en línea de formularios que son necesarios para realizar trámites vinculados a la empresa.

El literal c, incluye la carga de formularios físicos en la página web (obtenidos en la web o en las oficinas públicas). Se excluyen los formularios que sean entregados en una oficina pública para que personal de esta sea la que posteriormente cargue la información en una web.

Para el caso del literal d, se debe seleccionar solo en los casos que se haya realizado totalmente la gestión a través de la web de la institución pública, desde el llenado de formularios hasta el pago, en caso de que se necesite. Si la institución necesita un pago pero no lo gestiona a través de su web (por ejemplo a través de tarjetas de crédito, Paypal, transferencias bancarias, u otro cobro en línea), sino a través de ventanillas sea en una institución financiera o en la institución pública, se debe seleccionar "NO" en este literal.

# **Pregunta 2.8. ¿Disponía de sitio o página web su empresa en el año 2017?**

**Página web.-** Es un fichero en formato HTML que es posible consultar a distancia través de la red Internet. Esta página reside en un servidor distinto y separado en el espacio del lugar o lugares de búsqueda (INE, 2016). De acuerdo a la definición de OSILAC-CEA, la presencia en la web incluye un sitio web, una página de inicio (home page) o presencia en el sitio web de otra entidad (inclusive una empresa asociada). Excluye la presencia en un directorio en línea y en otras páginas en las que la empresa no ejerza un control sustancial sobre el contenido de la página; también se excluyen los perfiles en redes sociales (Facebook, Twitter, Youtube, etc.).

Para el llenado de esta pregunta deberá seleccionar entre las opciones "SI" o "NO" según corresponda, de acuerdo a la definición proporcionada en el párrafo anterior. Además, si hay información en el ítem 8.1 de la parte A. IDENTIFICACIÓN Y UBICACIÓN del formulario, la misma deberá constar en esta parte. Fíjese en el salto existente en esta pregunta, ya que en el caso de seleccionar la opción "NO" se deberá pasar a la pregunta 2.9, de lo contrario se pasará a la pregunta 2.8.1.

# **Pregunta 2.8.1. La página web con la que contaba la empresa en 2017, ¿tenía certificado digital?**

**Certificado digital.-** Un certificado digital o certificado de clave pública es un **documento digital firmado** por una autoridad fiable que garantiza que un sitio web es quien dice ser y que, por tanto, la clave pública que nos hará llegar le pertenece. La existencia de la firma en el certificado asegura, por parte de la autoridad de certificación que la firma, que la información de la identidad y la clave pública pertenecen al mismo usuario o entidad20.

# **Pregunta 2.8.2. ¿Su página web se encuentra disponible para alguno de los siguientes servicios?**

Para la contestación de esta pregunta, cada uno de los siguientes literales deberá ser contestado con "SI" o "NO" según corresponda. Para cada uno de los literales tomar en cuenta las siguientes consideraciones:

**Presentación de la empresa.-** En caso de que la página web cuente con información relacionada a la historia, objetivos, misión o visión de la empresa, ya sea de manera escrita o mediante el uso de aplicaciones multimedia.

**Acceso a catálogos de productos o a listas de precios.-** En esta categoría deberá seleccionarse "SI", cuando la empresa tenga en su página web información sobre los bienes o servicios que la empresa ofrece, independientemente de si existe la posibilidad de vender estos productos mediante la misma web. No se incluyen los casos en que la empresa proporcione algún contacto (teléfono o correo electrónico) para conocer sobre los productos. Tampoco se incluyen las ofertas en páginas externas de la empresa como por ejemplo MercadoLibre, OLX, etc. **Por ejemplo, la empresa A cuelga sus catálogos en su página web pero no permite su compra dentro esta, mientras que la empresa B, además de colgar el catálogo de productos permite comprarlos a través de su web. En ambos casos deberá seleccionar "SI" en este literal. Recepción de pedidos o reservas on-line:** Se incluyen los casos en los que las empresas además de mostrar los productos a través de la web, permiten realizar la compra o una reservación por este medio; esta compra o reservación es independiente de si el pago se realiza o no en línea, o si el producto es entregado a domicilio o retirado por el comprador. No se incluyen los casos en que la empresa proporcione algún contacto (teléfono o correo electrónico) para realizar las compras o reservaciones. **Si se toma en cuenta el ejemplo del literal anterior, sólo la empresa B deberá marcar "SI" en este literal.** 

**Posibilidad de contacto o reclamos/sugerencias hacia la empresa.-** Se incluyen los casos en que la empresa especifica contactos con el objetivo de que los usuarios se comuniquen con esta. Además, se incluyen los casos en que la empresa ubica dentro de la página web un buzón de reclamos y/o sugerencias para los usuarios.

**Anuncios de ofertas de trabajo o recepción de solicitudes de trabajo online.-** En caso de que la empresa realice ofertas de trabajo por medio de la página web propia. Se excluyen los casos donde la empresa realiza anuncios de ofertas laborales en páginas web externas (ej.: multitrabajos.com, Socio Empleo, etc.)

**Otros.-** Servicios dentro de la página web que no se hayan especificado anteriormente.

<sup>-</sup><sup>20</sup> Tomado del sitio web https://hipertextual.com/archivo/2011/09/certificados-digitales-y-ssl/

# **Pregunta 2.9. ¿Contaba su empresa con un página interna en la Web (intranet) en el año 2017?**

**Intranet.-**Es una red de comunicaciones interna de la empresa que utiliza un protocolo de Internet para comunicaciones al interior de la organización (y con otras personas autorizadas). Generalmente se instala con un sistema de seguridad (firewall) para controlar el acceso (OSILAC, 2010).

Para el llenado de esta pregunta debe seleccionar entre las opciones "SI" o "NO" según corresponda, de acuerdo a la definición proporcionada en el párrafo anterior.

# **Pregunta 2.10. ¿Contaba su empresa con una extranet en el año 2017?**

**Extranet.-** Es una red cerrada que utiliza protocolos de Internet para compartir, de manera segura, información de la empresa con proveedores, vendedores, clientes u otros socios de negocios. Puede tener la forma de una extensión segura de una Intranet que les permite a los usuarios externos acceder a partes de la Intranet de la empresa. También puede ser una parte del sitio web de la empresa, donde los socios de negocios pueden navegar después de ser autenticados en una página de inicio (login) (OSILAC-CEA, 2010).

Para el llenado de esta pregunta debe seleccionar entre las opciones "SI" o "NO" según corresponda, de acuerdo a la definición proporcionada en el párrafo anterior.

# **Pregunta 2.11. ¿Contaba su empresa con una red de área local (LAN) en el año 2017?**

**Red de área local (LAN).-** Una red de área local (LAN) es una red que conecta computadoras dentro de un área localizada, como por ejemplo, un edificio, departamento o lugar; puede ser inalámbrica (OSILAC-CEA, 2010).

Para el llenado de esta pregunta debe seleccionar entre las opciones "SI" o "NO" según corresponda, de acuerdo a la definición proporcionada en el párrafo anterior.

# **SECCIÓN 3. COMERCIO ELECTRÓNICO**

Esta sección tiene como objetivo poder identificar a las empresas que realizan actividades de comercio electrónico y los montos involucrados en este, sea por medio de la compra o la venta de bienes y servicios a través de páginas web propias o de terceros.

Dentro del Manual para la Producción de Estadísticas sobre la Economía de la Información, la UNCTAD recomienda dos definiciones para las transacciones comerciales por internet. Una primera definición es restringida e involucra solo a las transacciones por internet de manera automatizada, donde se excluyen los pedidos hechos por ejemplo mediante correo electrónico. La segunda es una definición más amplia, la cual incluye además de los pedidos realizados de manera automatizada por Internet, los pedidos no automatizados, pero que se realizan a través de redes mediadas por computador (el caso del correo electrónico).

Para esta investigación se utilizará la segunda definición, debido a una recomendación incluida en el manual indicado anteriormente. Dentro de esta definición se excluyen las transacciones realizadas por medio de teléfonos convencionales, celulares y fax.

**UNGC** 

Se debe notar que la forma en que se entreguen los productos o se realice el pago de estos, no tiene ninguna injerencia dentro de la definición de comercio electrónico, por lo que no es necesario que los productos (comprados o vendidos) sean entregados a domicilio, o que el pago sea realizado de manera online para que se los incluya dentro de las categorías de comercio electrónico.

Se debe tener en cuenta que no es necesario para esta pregunta que la empresa realice las transacciones electrónicas en su propia página web, sino que también puede estar ligada a páginas web que brindan este servicio como por ejemplo MercadoLibre, OLX, Amazon, etc.

Las preguntas investigadas en esta sección son las siguientes:

# **Pregunta 3.1. Durante 2017, ¿su empresa vendió bienes o servicios por Internet?**

Para el llenado de esta pregunta deberá seleccionar entre las opciones "SI" o "NO" según corresponda. Fíjese en el salto existente en esta pregunta, ya que en el caso de que seleccione la opción "NO" se deberá pasar a la pregunta 3.1.2. Esto deberá comprobarse con el Estado de Resultados, es decir, que no se haya registrado valor en la línea 2, código 1002. Si por el contrario señaló "SI" pase a la pregunta 3.1.1.

# **Pregunta 3.1.1 Del valor total de ventas registrado en el capítulo 1, indique el porcentaje estimado del valor vendido por Internet a nivel nacional y en el extranjero.**

Del total de ventas registrado en el capítulo 1 (código 1002), se debe indicar el porcentaje que fue realizado por Internet.

Posteriormente, se deben registrar los porcentajes de las ventas por internet que se realizaron en el país y en el extranjero (estos dos porcentajes deben sumar 100%).

# **Pregunta 3.1.2 ¿Alguno de los siguientes obstáculos, limitó o impidió a la empresa realizar ventas a través de Internet?**

En esta pregunta se debe seleccionar entre la lista de obstáculos que la empresa pudo haber tenido para realizar ventas por internet. Se pueden seleccionar varias opciones de las siguientes categorías:

- **a) Por las características o especificaciones del bien o servicio, este no puede ser ofertado por Internet.-** Dependerá de la perspectiva de cada empresa, por ejemplo para la empresa A, un celular podría ser por sus características un obstáculo, mientras que para la empresa B no lo sería.
- **b) Problemas relacionados a la logística (transporte o reparto de bienes y servicios).-** En los casos que la empresa determine que el repartir los bienes vendidos sea dificultoso.
- **c) Problemas relacionados al pago.-** Cuando el pago que la empresa debe recibir no pueda ser realizado por medio de la web.
- **d) Problemas relacionados con la seguridad informática y protección de datos.-** En los casos que el sitio web, propio o externo, no brinde las garantías para poder realizar las transacciones por este medio.
- **e) Problemas relacionados a la normativa legal del país.-** Cuando alguna normativa vigente impida la realización de transacciones, sea de manera completa o parcial.

**UNGC** 

- **f) El costo de vender por internet fue o habría sido demasiado alto comparado con los beneficios.-** Cuando la empresa haya determinado o haya dejado de realizar transacciones electrónicas debido a que fue muy costosa.
- **g) Otros.-** Cualquier otro impedimento u obstáculo no especificado anteriormente. Se debe especificar de manera clara.

# **Pregunta 3.2 Durante 2017, ¿su empresa compró bienes o servicios por Internet?**

Para el llenado de esta pregunta debe seleccionar entre las opciones "SI" o "NO" según corresponda. Fíjese en el salto existente en esta pregunta, ya que en el caso de seleccionar la opción "NO" se deberá pasar a la pregunta 3.2, de lo contrario se pasará a la pregunta 3.1.1.

Se debe tomar en cuenta que si la empresa no realiza compras de bienes o servicios, es decir la suma de las celdas 1049, 1052, 1058, 1060 y 1121 es igual 0, la empresa deberá seleccionar "NO" en esta pregunta.

# **Pregunta 3.2.1 Del valor total de compras registrado en el capítulo 1, indique el porcentaje estimado del valor comprado por Internet a nivel nacional y en el extranjero.**

Del total de compras registrado en el capítulo 1 (suma de los códigos 1049, 1058, 1060 y 1121), se debe indicar el porcentaje que fue realizado por Internet.

Posteriormente se debe registrar los porcentajes de las compras por internet que se realizaron en el país y en el extranjero (estos dos porcentajes deben sumar 100%).

# **SECCIÓN 4. HERRAMIENTAS TIC**

Esta sección se tiene como objetivo investigar la disponibilidad y uso de herramientas TIC, tanto a nivel de software como hardware dentro de las empresas. Permitirá conocer el estado de estas herramientas y su conjunción con el personal humano de la empresa y con el sector externo (otras empresas y el gobierno).

# **Pregunta 4.1 De la siguiente lista de dispositivos, ¿cuántos tenía la empresa al 31 de diciembre de 2017?**

- **a) Computadora de escritorio y b. Laptop o notebook (computador portátil).-** Se refiere a un dispositivo electrónico programable en el cual se puede guardar, extraer y procesar datos, como también a través del cual se puede compartir información en una manera altamente estructurada. Lleva a cabo operaciones matemáticas y lógicas a alta velocidad de acuerdo a un conjunto de instrucciones. La diferencia entre ambas categorías radica en la facilidad de movilidad que tienen, así, el segundo presenta más facilidad que el primero.
- **b) PDA (Asistente Personal Digital).-** Equipo electrónico portátil que funciona como agenda electrónica y en algunos casos permite acceso telefónico móvil.
- *c)* **Smartphone.-** Un Smartphone (teléfono inteligente) es un dispositivo electrónico que, funcionando como un teléfono móvil, posee características similares a las de un computador personal.
- **d) Tablet.-** Es una computadora portátil con la que se puede interactuar a través de una pantalla táctil o multitáctil. Para trabajar con la computadora, el

**UNG** 

usuario puede utilizar una pluma stylus o los dedos, sin necesidad de teclado físico ni ratón.

**e) Otros (dispositivos periféricos, servidores, etc.).-** Incluye dispositivos periféricos como impresoras, también servidores y demás dispositivos no incluidos en las categorías restantes.

Para cada literal se debe indicar el número de dispositivos que tenía la empresa al 31 de diciembre. Fíjese en el flujo, si la suma de los literales a y b es mayor o igual a 1 debe pasar a la pregunta 4.1.1, caso contrario seguir con la pregunta 4.2.

Se debe verificar que cuando exista información en la celda 4080 "Costo Histórico al 31 de diciembre de Equipos de computación", la suma de todos los literales deberá ser mayor o igual a 1.

# **Pregunta 4.1.1 Del total de personal ocupado registrado en el capítulo 5, ¿cuántos utilizaron computadoras, laptops o notebooks de propiedad de la empresa para el desempeño rutinario de sus labores?**

Esta pregunta debe ser llenada en relación al personal ocupado total descrito en el capítulo 5, tanto para mujeres como hombres. Se debe incluir a las personas que utilizan las computadoras, laptops o notebooks propiedad de la empresa para cumplir con actividades de su rutina de trabajo, por ejemplo: un empleado de un hotel que registra a los huéspedes en el sistema del hotel. Se deben excluir a las personas que utilizan dispositivos propios; de igual manera, se excluye al personal que a pesar de utilizar computadoras de la empresa, la utilizan esporádicamente para actividades personales.

Recuerde que el personal ocupado que utiliza internet debe ser necesariamente menor o igual al total de personal ocupado que reporta la empresa en el capítulo 5 en el código 5234.

**Nota:** Tome en cuenta que si informó en el casillero de hombres, personal que utiliza computadoras, el número registrado debe ser menor o igual al total del personal ocupado de hombres ubicado automáticamente en el lado izquierdo de esta pregunta; lo mismo debe suceder en el caso de las mujeres.

# **Pregunta 4.2 Indique, ¿cuál de los siguientes tipos de software de código abierto utilizó su empresa en el 2017?**

- **a) Software de código abierto.-** Son programas o elementos lógicos que hacen funcionar un ordenador o una red, o que se ejecutan en ellos, en contraposición con los componentes físicos del ordenador o la red (INE, 2016). Se denominan libres o abiertos cuando están disponibles sin costos y además es posible realizar modificaciones.
- **b) Sistemas operativos.-** Es un software base que le posibilita al usuario la administración eficaz de los recursos de un ordenador. Además actúa como nexo entre las aplicaciones, el hardware y el usuario (Enciclopedia de Clasificaciones, 2016). Entre los más conocidos se encuentran Linux, Ubuntu, Radios, entre otros.
- **c) Navegadores de internet.-** Un navegador web es un tipo de software que permite la visualización de documentos y sitios en hipertexto, comúnmente agrupados bajo la denominación de Web o Internet. Los navegadores libres más populares son: Firefox, Google Chrome, Opera.

**d) Aplicaciones ofimáticas.-** Son el conjunto de técnicas, aplicaciones y herramientas informáticas que se utiliza en funciones de oficina para optimizar, automatizar y mejorar los procedimientos o tareas relacionados. Un ejemplo de este tipo de aplicaciones es Open Office.

**JINEC** 

Buenas cifras. mejores vidas

- **e) Servidores web/Internet.-** Los servidores web sirven para almacenar contenidos de Internet y facilitar su disponibilidad de forma constante y segura. Cuando visitas una página web desde tu navegador, es en realidad un servidor web el que envía los componentes individuales de dicha página directamente a tu ordenador21. Algunos ejemplos son Apache Tomcat, Cherokee.
- **f) Otros.-** En caso de que la empresa cuente con otros tipos de software abierto, es necesario especificar aquellos que no se encuentren en las anteriores categorías de selección. Por ejemplo: software de seguridad, plataformas de aprendizaje, aplicaciones CRM o ERP, etc.

Para el llenado de sesta pregunta debe seleccionar entre las opciones "SI" o "NO" según corresponda para todos los literales, de acuerdo a las definiciones citadas.

### **Pregunta 4.3 ¿Utilizó su empresa firma digital en comunicaciones enviadas en el año 2017?**

Firma Digital.- Son los datos en forma electrónica consignados en un mensaje de datos, adjuntados o lógicamente asociados al mismo, y que pueden ser utilizados para identificar al titular de la firma en relación con el mensaje de datos, e indicar que el titular de la firma aprueba y reconoce la información contenida en el mensaje de datos (Ley de Comercio Electrónico y Mensaje de Datos, 2014).

Para el llenado de esta pregunta debe seleccionar entre las opciones "SI" o "NO" según corresponda, de acuerdo a la definición indicada en el párrafo anterior. Fíjese en el salto existente en esta pregunta, ya que en el caso de seleccionar la opción "NO" se deberá pasar a la pregunta 4.4, de lo contrario se pasará a la pregunta 4.3.1.

# **4.3.1. Indique para que utilizó la empresa la firma digital que tenía en el año 2017.**

En esta pregunta se debe seleccionar el tipo de instituciones con las cuales la empresa utilizó la firma electrónica en el año 2017. Se debe seleccionar al menos una opción teniendo en cuenta las siguientes consideraciones:

- **a. Para relacionarse con sus clientes y/o proveedores.-** Generalmente se da cuando la empresa realiza facturación electrónica o cuando realiza importaciones o exportaciones, donde la documentación enviada cuenta con firmas digitales.
- **b. Para relacionarse con la Administración Pública.-** Cuando la empresa envía comunicaciones a alguna entidad gubernamental o realiza transacciones con este tipo de entidades.

# **Pregunta 4.4. En la empresa durante el año 2017, ¿cuáles de las siguientes actividades de negocio se apoyaron en el uso de las TIC?**

En esta pregunta se debe seleccionar "SI" o "NO" en todos los literales, según corresponda para cada actividad de negocio. Para cada uno de los literales tomar en cuenta las siguientes consideraciones:

<sup>-</sup><sup>21</sup> Tomado de la web: https://www.1and1.mx/digitalguide/servidores/know-how/servidor-web-definicion-historia-yprogramas/

**a) Gestión de las relaciones con los clientes.-** Incluye la planeación y ejecución de campañas de mercadeo, la difusión de catálogos electrónicos, el análisis de la actividad y publicidad en web, centrales de llamadas, concertación de reparaciones y mantenimiento, manejo de quejas de clientes, etc.

**JINEC** 

Buenas cifras. mejores vidas

- **b) Control y seguimiento de pedidos.-** Un control y seguimiento de pedidos, de productos, procesamiento de datos relacionados con pedidos, automatización de la fuerza de ventas, etc.
- **c) Gestión de cadena de suministro, logística, control de inventarios.-** Gestión de la cadena de suministro, control de la producción e inventarios, control de la distribución, gestión de inventarios, tramitación y gestión del transporte y envío de mercancías, provisión de servicios, etc.
- **d) Gestión de finanzas y presupuestos.-** Planeación de recursos empresariales, sistemas de facturación y pagos, etc.
- **e)****Gestión de los recursos humanos.-** Reclutamiento y contratación externa e interna, solicitudes de empleo en línea, automatización de tareas administrativas, pago de salarios, seguimiento de horas de trabajo, teletrabajo, etc.
- **f) Servicio y soporte a ventas.-** Soporte a través de sitio web, preguntas frecuentes. Manuales descargables, consultas en línea, soporte post-venta, etc.
- **g) Apoyo al desarrollo productivo.-** Utilización de nuevas tecnologías para el desarrollo de productos o la automatización de la cadena productiva.
- **h)****Gestión del conocimiento.-** Recopilación y difusión sistemática de información y conocimiento dentro de la empresa, sistema de gestión del contenido, aprendizaje en línea, etc.

# **SECCIÓN 5. MEDIO DE COMUNICACIÓN**

En esta sección se permitirá conocer los medios de comunicación que la empresa utiliza para comunicarse con los clientes, proveedores, administración pública, entre otros. No involucra la comunicación entre los empleados de la empresa.

# **Pregunta 5.1. ¿Utilizó la empresa alguna de los siguientes medios de comunicación en el año 2017?**

(no solamente para poner anuncios).

Los medios de comunicación son, tal como lo señala su nombre, un soporte sobre el cual se transmiten ideas de diverso tipo que pueden ser noticias de actualidad, mensajes publicitarios, debates ideológicos, etc. Siempre los medios están transmitiendo un mensaje en un lenguaje o código que debe ser accesible al tipo de público al que se dirigen, razón por la cual hay diferentes lenguajes para diferentes públicos<sup>22</sup>.

En esta pregunta se debe seleccionar "SI" o "NO" en todos los literales, según corresponda para cada medio de comunicación. Para los mismos literales tomar en cuenta las siguientes consideraciones:

**a) Correo electrónico.-** En los casos que la empresa envié promociones, acepte solicitudes o reclamos o en general realice comunicaciones con los clientes y proveedores por este medio.

<sup>-</sup><sup>22</sup> Definición tomada de http://www.definicionabc.com/comunicacion/18775.php
**JINEC** 

- **b) Teléfonos.-** Incluye las comunicaciones realizadas por teléfonos fijos y móviles. No se incluye cuando la empresa tenga un centro de call center para realizar las llamadas.
- **c) Fax.-** Es la transmisión telefónica de material escaneado impreso, normalmente a un número de teléfono conectado a una impresora o a otro dispositivo de salida23.
- **d)** *Call center.***-** En caso de que la empresa tenga un departamento o centro donde se reciban o hagan llamadas telefónicas a los usuarios. Un **call center** es un área donde agentes, asesores, supervisores o ejecutivos, especialmente entrenados, realizan llamadas y/o reciben llamadas desde o hacia: clientes (externos o internos), socios comerciales, compañías asociadas u otros.
- **e)****Servicios de mensajería (ej.: mensajes de texto, WhatsApp).-** Entendemos por tal la comunicación en tiempo real entre personas sobre la base de texto escrito. Comparado con el correo electrónico tradicional, es posible conocer si la persona o personas a las que nos dirigimos están "online" con lo cual la comunicación puede ser más fácil y eficiente.
- **f) Redes sociales (ej.: Facebook, Twitter, Instagram, Youtube).-** Son sitios ubicados en la web que permiten a los usuarios compartir contenidos, interactuar y crear comunidades sobre intereses similares.
- **g) Blogs o microblogs (propios o de un grupo de empresas).-** Un blog o weblog, o en español, una bitácora, es un sitio web periódicamente actualizado que recopila cronológicamente textos o artículos de uno o varios autores, en el que aparecen primero los más recientes, y donde el autor conserva siempre la libertad de dejar publicado lo que crea pertinente.
- **h)****Medios impresos (periódicos, revistas, etc.).-** Los medios impresos muestran la mayor diversidad de todos, en términos de propiedad y contenidos. Comprenden desde diarios hasta revistas semanales, desde periódicos noticiosos hasta publicaciones para intereses especiales y de lo más disímbolos24.

## **SECCIÓN 6. ESPECIALISTAS TIC**

En esta sección se investigará las características del personal TIC que la empresa tiene, además de si se han realizado capacitaciones especialistas y no especialistas.

### **Pregunta 6.1 Del personal ocupado registrado en el capítulo 5, ¿alguno corresponde a especialistas en TIC?**

**Especialistas en TIC.-** Se entiende por especialistas TIC, al personal cuyo principal desempeño en la empresa está directamente relacionado con la investigación de herramientas TIC, así como a la instalación, gestión y mantenimiento de las mismas (INE, 2016).

Para el llenado de esta pregunta debe seleccionar entre las opciones "SI" o "NO" según corresponda, de acuerdo a la definición indicada en el párrafo anterior. Fíjese en el salto existente en esta pregunta, ya que en el caso de seleccionar la opción "No" se deberá continuar en la pregunta 6.2, caso contrario se pasará a la pregunta 6.1.1.

<sup>-</sup><sup>23</sup> Tomada del sitio web: http://lexicoon.org/es/fax

<sup>24</sup> Tomada del sitio web: http://aceproject.org/main/espanol/me/meb03a03.htm

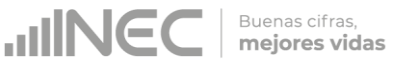

### **Pregunta 6.1.1. Del personal ocupado registrado en el capítulo 5, ¿cuántos corresponden a especialistas en TIC?**

Esta pregunta debe ser llenada en relación al personal ocupado total descrito en el capítulo 5, tanto para mujeres como para hombres. Se debe incluir a las personas que son especialistas en TIC de acuerdo a la definición de la pregunta anterior.

Recuerde que el personal ocupado especialista en TIC debe ser necesariamente menor o igual al total de personal ocupado que reporta la empresa en el capítulo 5.

## **Pregunta 6.2. Durante el año 2017, la empresa ¿realizó o contrató capacitaciones en temáticas TIC?**

Se llenará solo para las capacitaciones que la empresa haya realizado o contratado en temas TIC. Se debe indicar a qué tipo de personal se realizó la capacitación.

Se puede seleccionar más de una opción. Sólo si se selecciona la opción "No se ha realizado capacitación en temática TIC", no puede seleccionarse ninguna otra opción.

**Considerar que si la empresa no tiene especialistas en TIC, el literal a no debe ser seleccionado.** 

## **BIBLIOGRAFÍA**

Agencia de Regulación y Control de la Electricidad. (2016). *Anual y Multianual del Sector Eléctrico Ecuatoriano.* Quito: s/n.

**JINE** 

- Asenjo, Ó. D. (2012). *Economía : fundamentos y claves de interpretación.* Ediciones Pirámide.
- Becerra, K., Gómez, E., Pérez, G., & Reyes, R. (2011). ¿Cómo calcular los costos medioambientales?Caso: Empresa gráfica de Cienfuegos. *Visión de futuro*, 2- 15.
- Bernard J. Hargadon Jr. Armando Muñera Cardenas. (1997).
- EcuaRed. (s.f.). *Conocimientos con todos y para todos*. Recuperado el 24 de abril de 2018, de https://www.ecured.cu/Habilidades\_cognitivas
- Fondo Monetario Internacional . (2001).
- INEC. (Abril de 2011). Metodología, Conceptos y Estrategia. Quito, Ecuador.
- INEC. (2012). *Clasificación Nacional de Actividades Económicas (CIIU-Revisión 4.0) Tomo 1.* Quito: SPEEDGRAPH IMPRENTA.
- INEC. (2012). *Clasificación Nacional de Ocupaciones CIUO 08*. Recuperado el 22 de 04 de 2018, de Clasificación Nacional de Ocupaciones CIUO 08: http://aplicaciones2.ecuadorencifras.gob.ec/SIN/metodologias/CIUO%2008.pd f
- INEC. (Junio de 2012). *Clasificación Nacional de Ocupaciones CIUO 8*. Recuperado el Abril de 2017, de http://aplicaciones2.ecuadorencifras.gob.ec/SIN/metodologias/CIUO%2008.pd f
- INEC. (2018). *Clasificación Nacional de Ocupaciones.* QUITO.
- INER. (31 de 12 de 2014). *Instituto Nacional de Energías Renovables*. Recuperado el 09 de 04 de 2018, de Línea de Investigación Solar: http://www.iner.gob.ec/solar/
- Instituto para la Diversificación y Ahorro de la Energía. (2011). *Guia práctica de la Energía. Consumo Eficiente y Responsable .* Madrid: IDAE.
- MAE. (04 de 05 de 2015). *Ministerio de Ambiente.* Recuperado el 13 de 11 de 2017, de Reforma del Libro VI del Texto Unificado de Legislación Secundaria: http://suia.ambiente.gob.ec/documents/10179/185880/ACUERDO+061+REFOR MA+LIBRO+VI+TULSMA+-+R.O.316+04+DE+MAYO+2015.pdf/3c02e9cb-0074-4fb0 afbe-0626370fa108
- Ministerio de Ambiente. (2015). *Reforma del Libro del Texto Unificado de Legislación Secundaria del Acuerdo No 61 del Registro Oficial No 316, Art 7.* Quito.
- Ministerio de Ambiente. (2015). *Reforma del Libro VI del Texto Unificado de Legislación Secundaria del Acuerdo No. 061 del Registro Oficial No. 316. Art 24.* Quito.
- Ministerio de Ambiente. (2015). *Reforma del Libro VI del texto Unificado de Legislación Secundaria, del Acuerdo No.61 del Regsitro Oficial No.316. Art 23.* Quito.

Ministerio del Ambiente. (2008). *Acuerdo Ministerial 026.* Quito.

*Manual de Entrevistador – Critica-codificación ENESEM 2017*

**JINE** 

- Ministerio del Ambiente. (2015). *Anexo 1 del Libro VI del Texto Unificado de Legislación Secundaria del: Norma de calidad ambiental y de descarga de efluentes al recurso agua.* Quito.
- Ministerio del Ambiente. (2015). *Reforma del Libro VI del Texto Unificado de Legislación Secunadaria del Acuerdo No 61 del Registro Oficial No 316, Art 12.* Quito.
- Ministerio del Ambiente. (2015). *Reforma del Libro VI del Texto Unificado de Legislación Secundaria del Acuerdo No.61 del Registro Oficial No.316, Art 25.* Quito.
- Ministerio del Ambiente. (2015). *Reforma del Libro VI del Texto Unificado de Legislación Secundaria, del Acuerdo No. 061 del Registro Oficial No. 316, Art. 14 (De la regularización del proyecto, obra o actividad).* Quito.
- Naciones Unidas. (2012). *Recomendaciones Internacionales para las Estadísticas del Agua.* New York.
- Naciones Unidas. (2014). *Sistema de Contabilidad Ambiental y Económica para el agua.* Nueva York: s/n.
- *NIIF Módulo23: Ingresos de Actividades Ordinarias*. (2010). Recuperado el Abril de 2017, de http://www.ifrs.org/Documents/23\_IngresosdeActividadesOrdinarias.pdf
- SRI. (2017). *Guía para contribuyentes.* Recuperado el 18 de 04 de 2018, de Guía para contribuyentes:

http://www.google.com/url?sa=t&rct=j&q=&esrc=s&source=web&cd=1&cad=rj a&uact=8&ved=0ahUKEwjls-

SGwcTaAhVmUN8KHQzsCkUQFgglMAA&url=http%3A%2F%2Fwww.sri.gob.ec%2F DocumentosAlfrescoPortlet%2Fdescargar%2F7e0ed69f-90b9-4b2f-b278- 0a42173dd351%2FInstructivo%2BFormu

- United Nations. (2012). *"System of Environmental-Economic Accounting 2012: Central Framework".* New York.
- Wikipedia. (19 de 03 de 2018). *Wikipedia Enciclopedia Libre*. Recuperado el 09 de 04 de 2018, de Energía Hidraúlica: [https://es.wikipedia.org/wiki/Energ%C3%ADa\\_hidr%C3%A1ulica](https://es.wikipedia.org/wiki/Energ%C3%ADa_hidr%C3%A1ulica)

# **ANEXOS**

## **ANEXO 1. CASOS ESPECIALES QUE SERÁN CONSIDERADOS EN EL MISMO SECTOR ECONÓMICO, SOLO SI LA EMPRESA TIENE UNA SEGUNDA Y/O TERCERA ACTIVIDAD.**

# **Actividades Mineras**

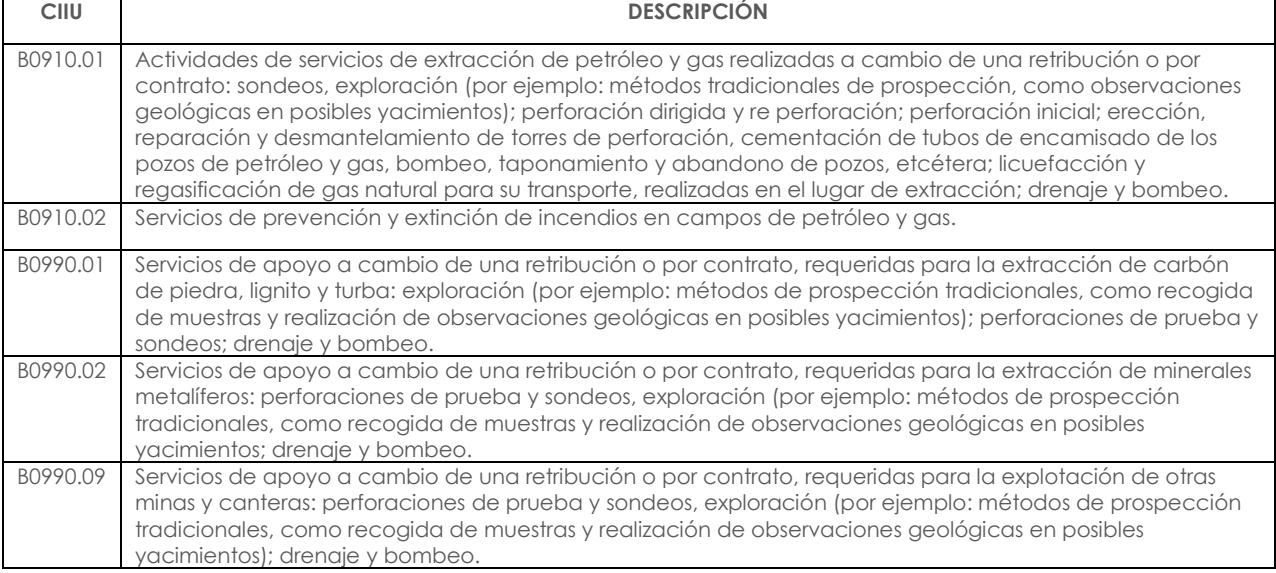

# **Actividades de Manufactura**

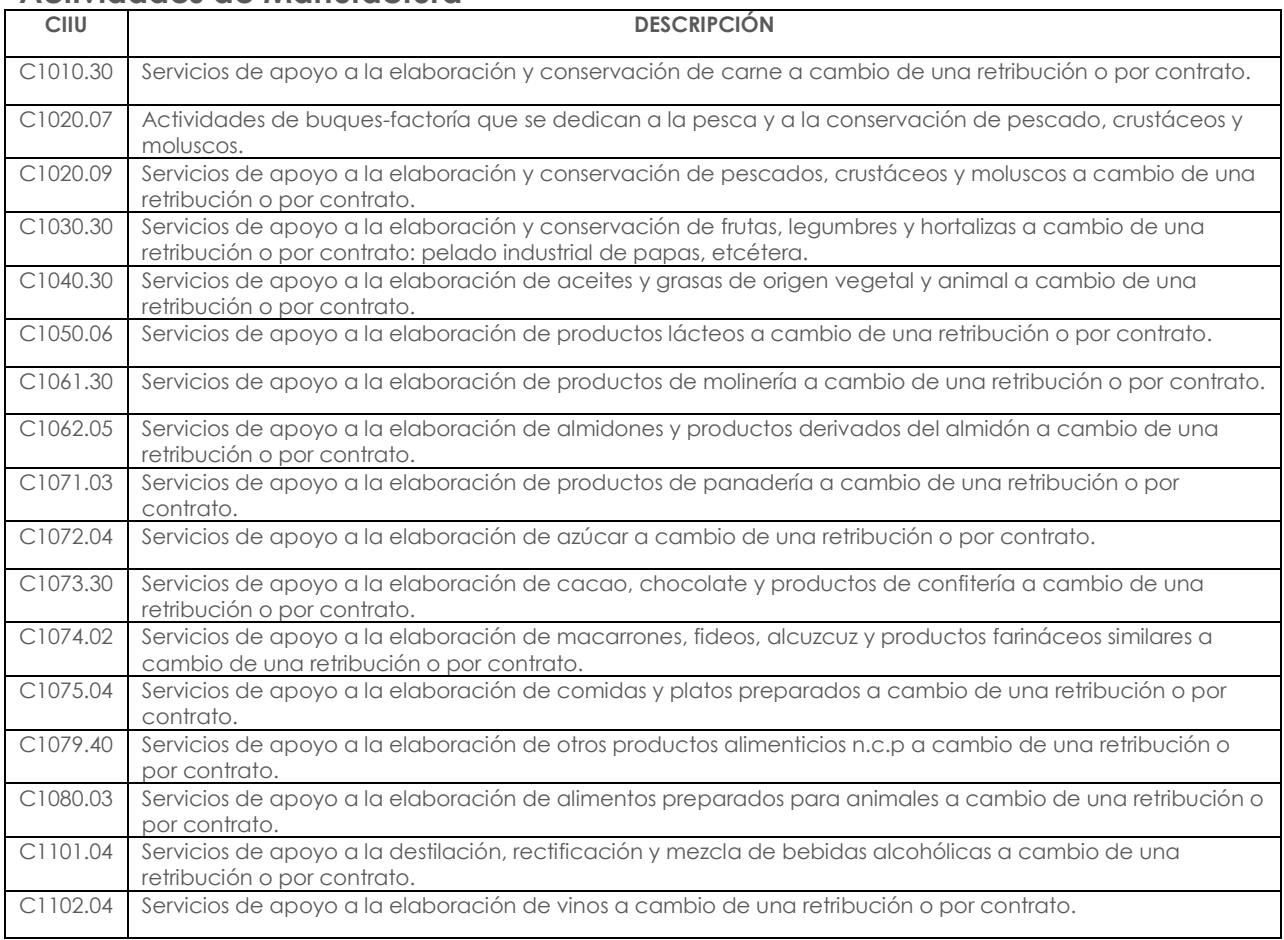

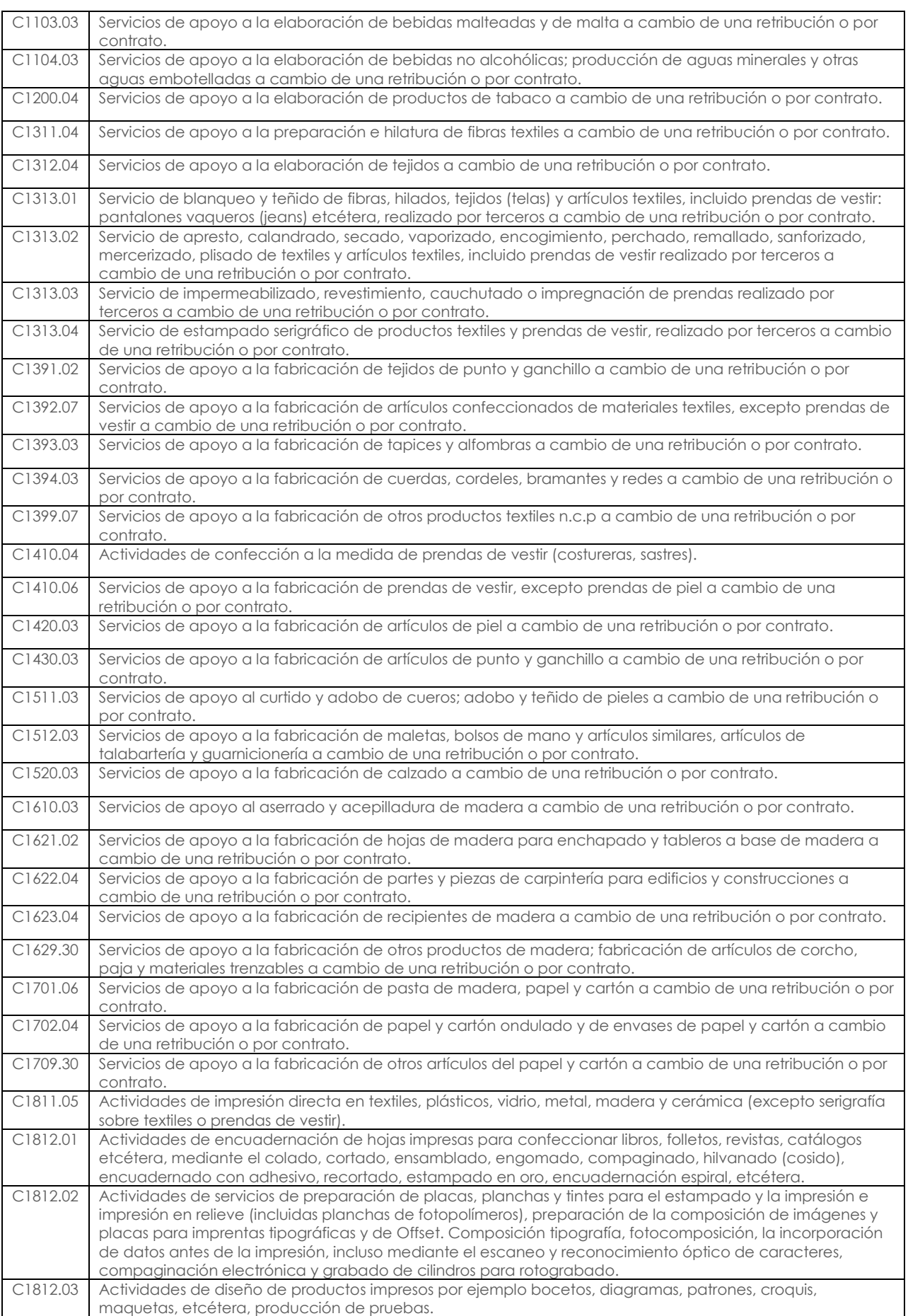

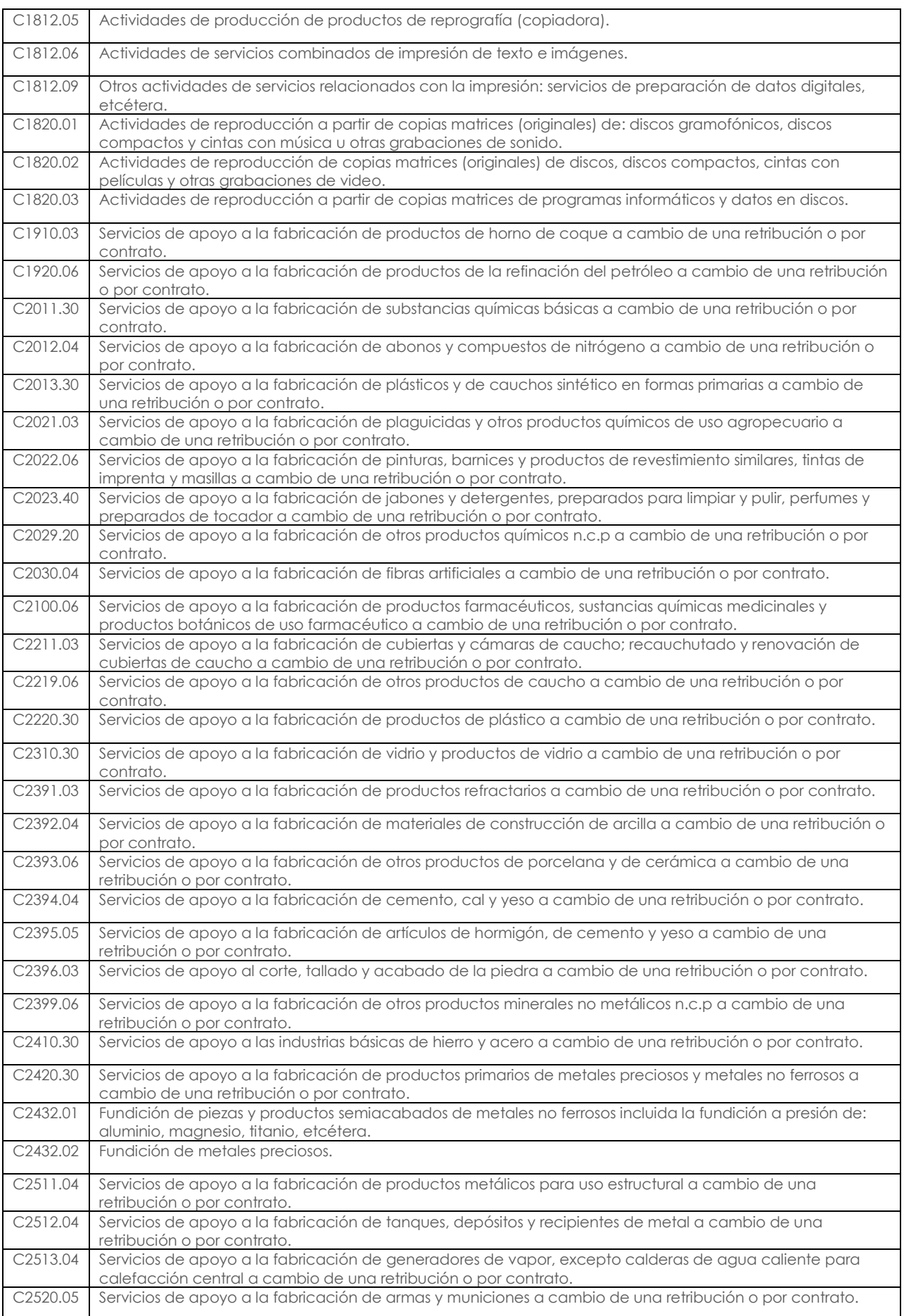

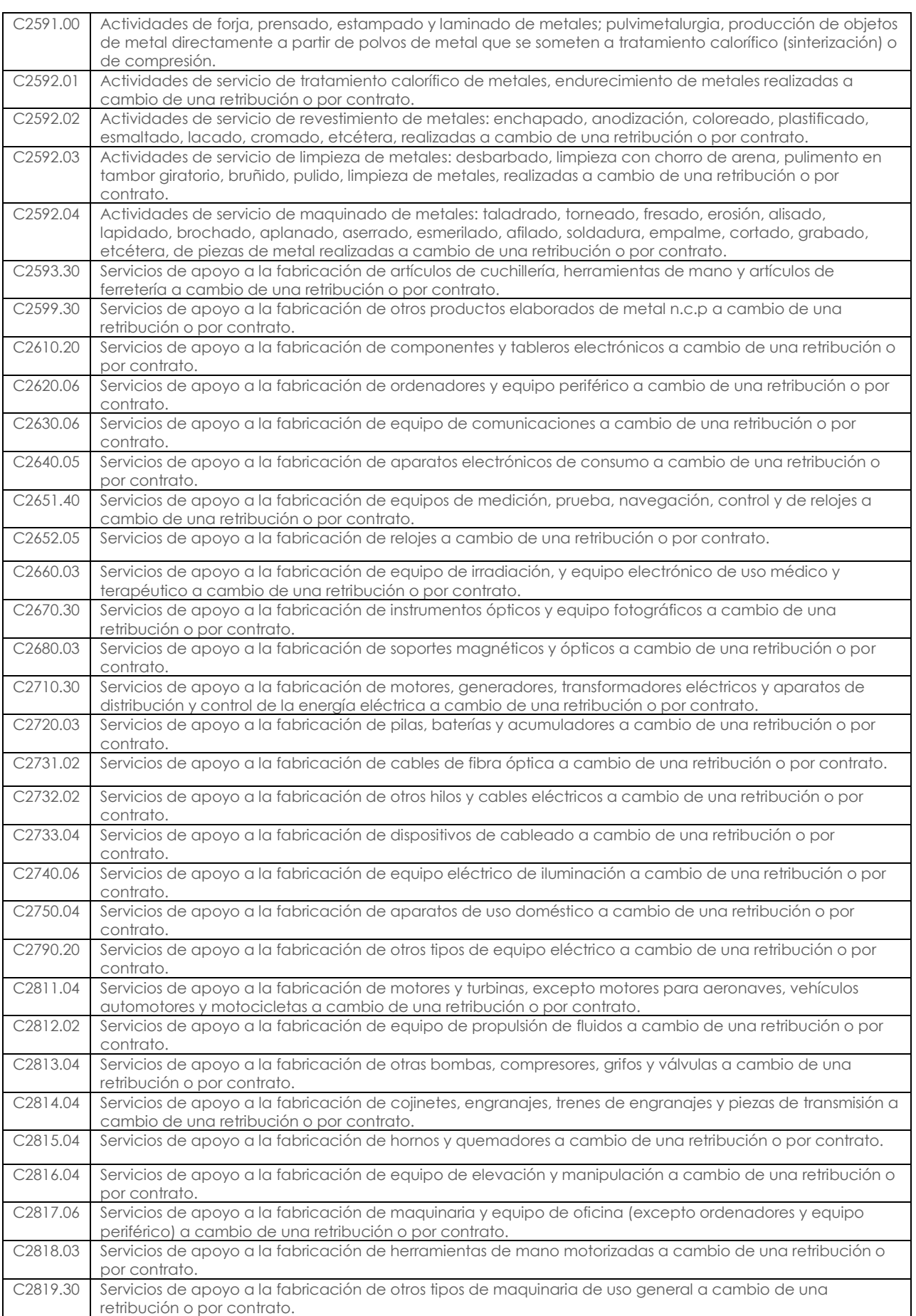

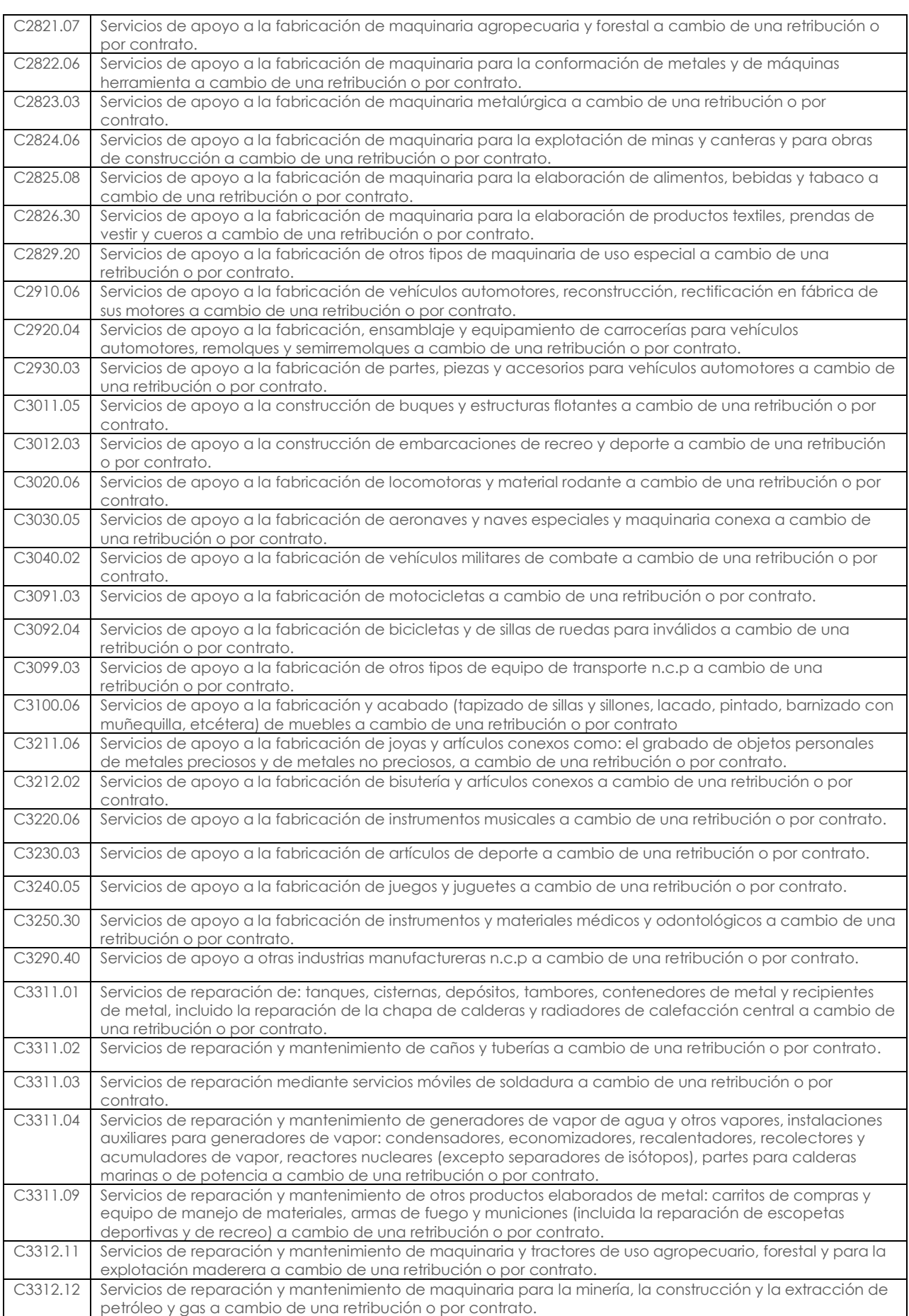

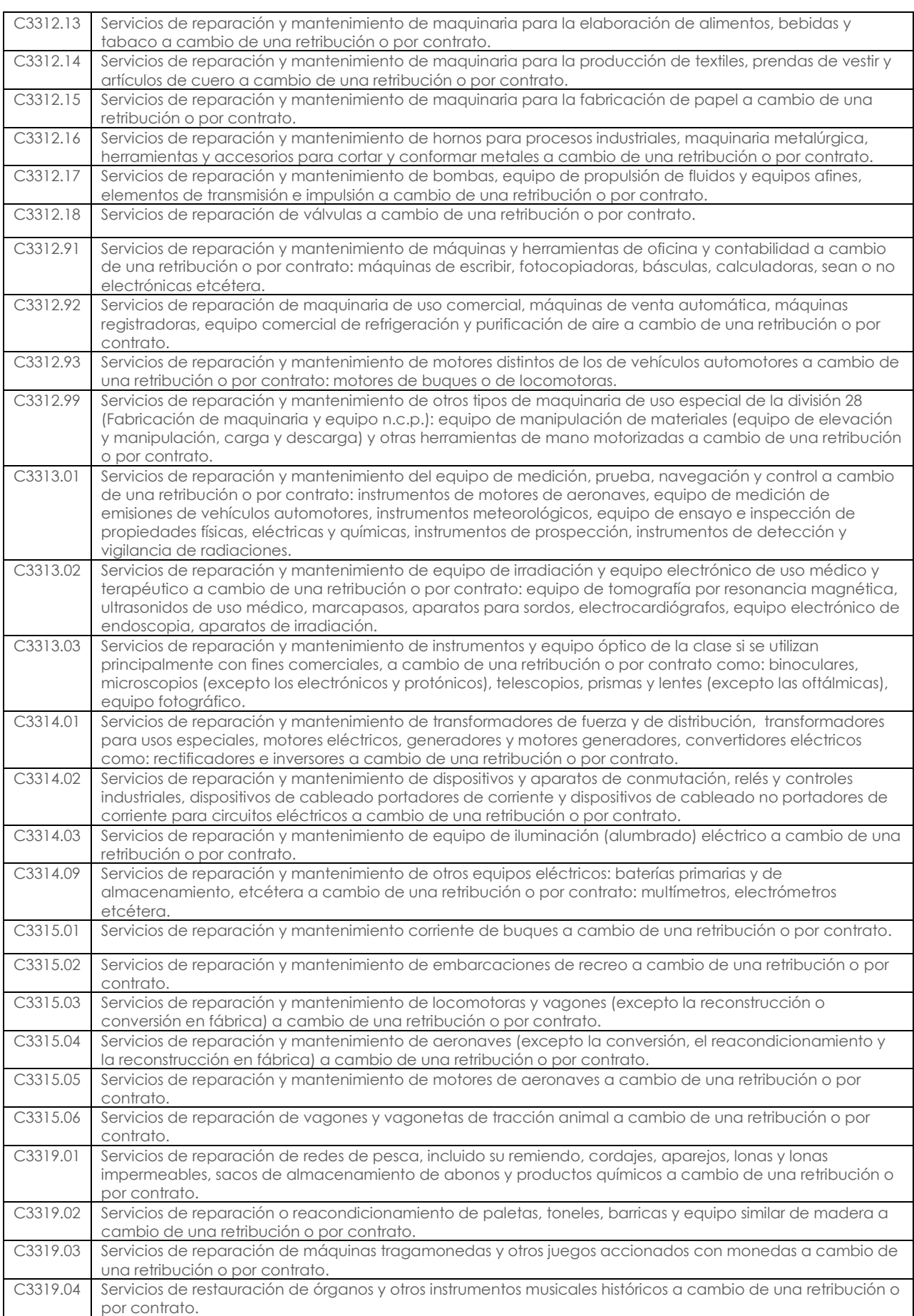

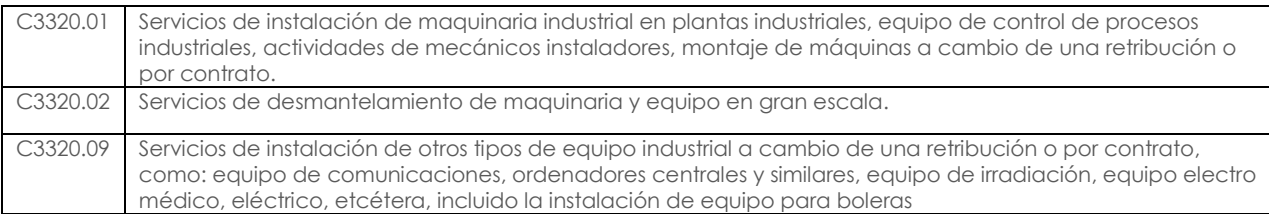

# **Actividades que perteneciendo al sector de manufactura poseen CPC de servicios y manufactura**

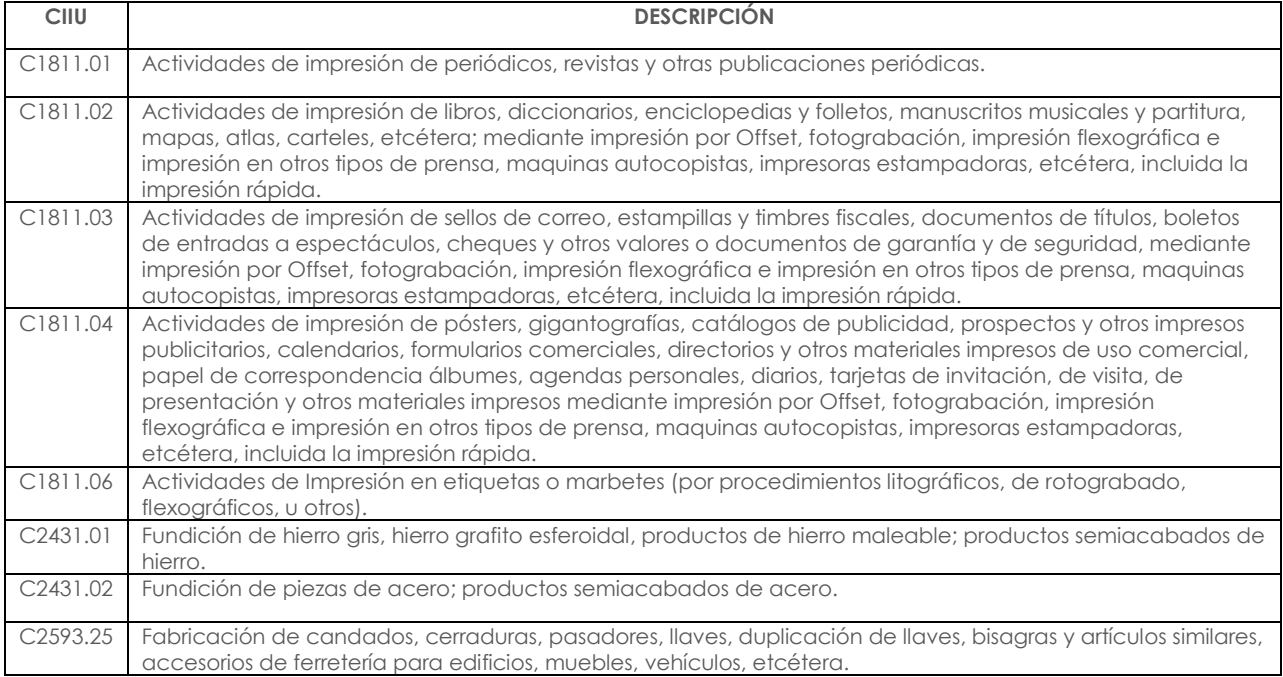

# **Actividades de Construcción**

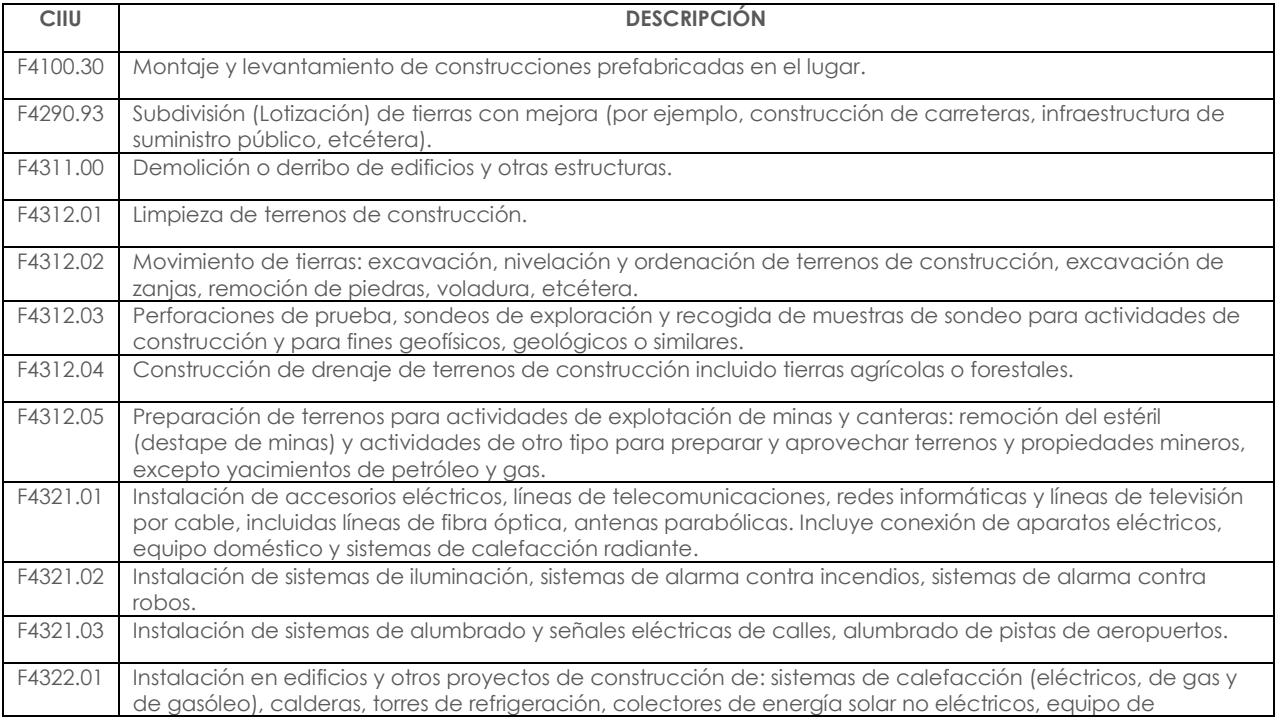

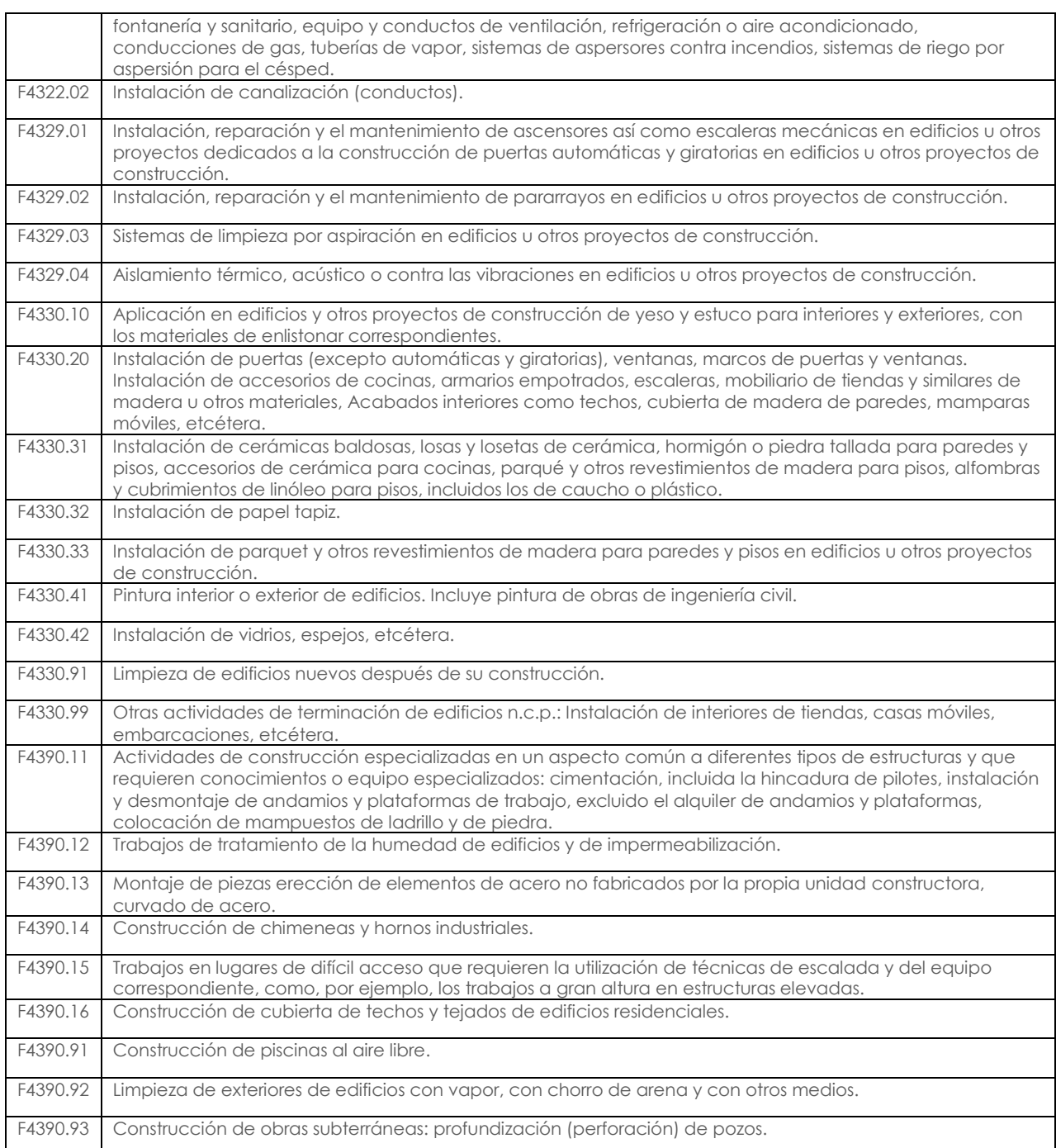

# **Actividades que perteneciendo al sector de la construcción poseen CPC de servicios y construcción**

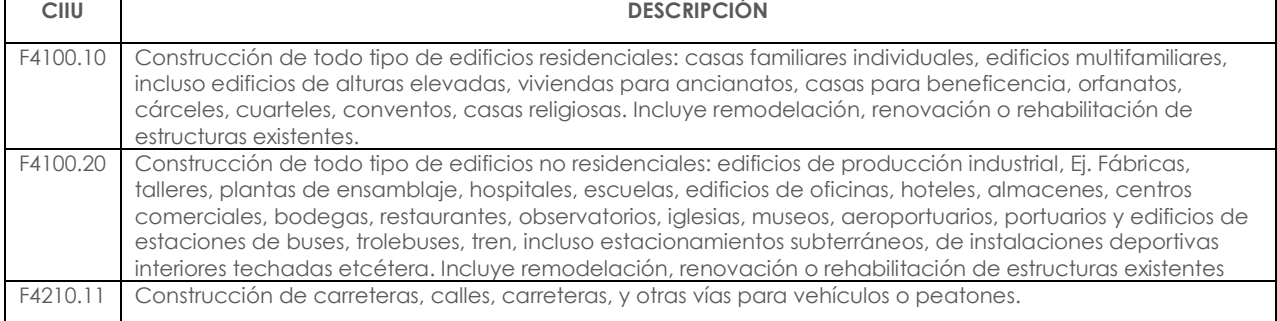

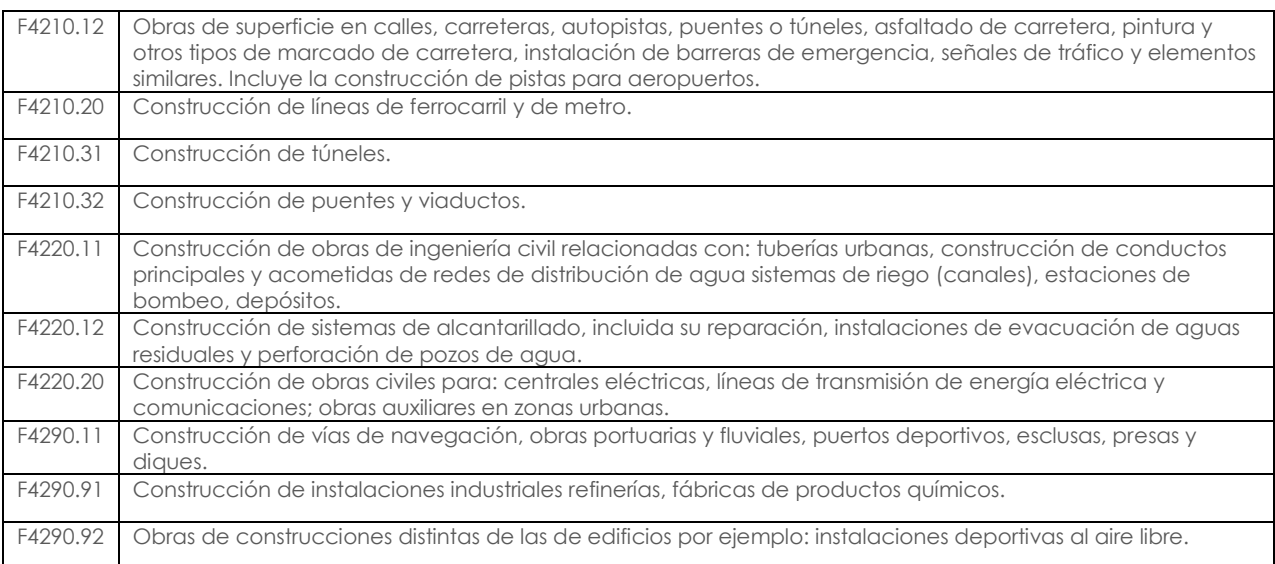

# **Actividades de Comercio**

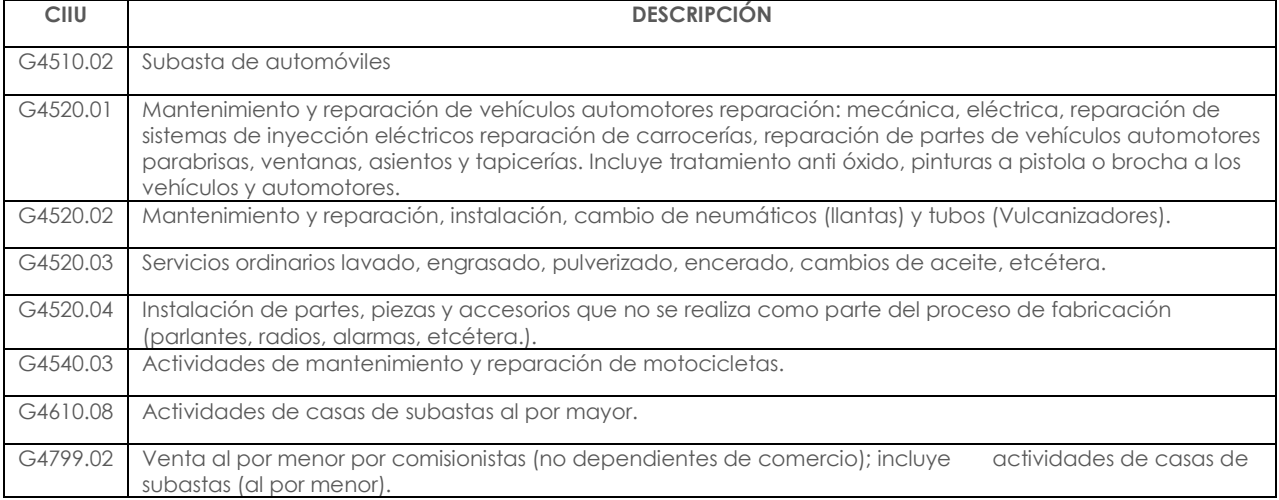

## **ANEXO 2: GUÍA DE CORRESPONDENCIA DE VARIABLES DE LA ENCUESTA ESTRUCTURAL EMPRESARIAL Y LOS FORMULARIOS 101 Y 102 SRI. VER ADJUNTO (ARCHIVO EXCEL)**

### **ANEXO 3. TABLA DE UNIDADES DE MEDIDA**

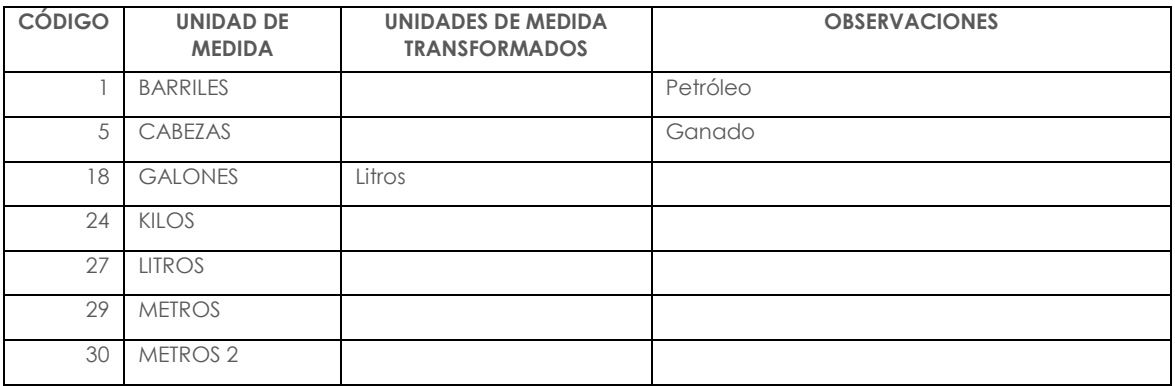

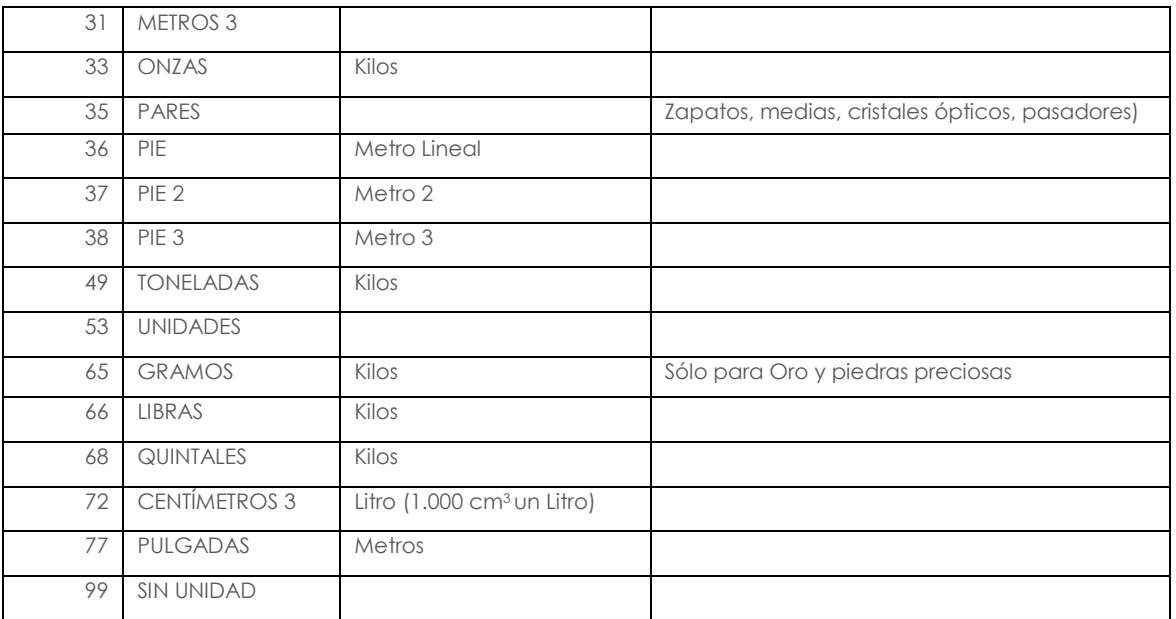

# **Tabla de conversión de unidades de medida**

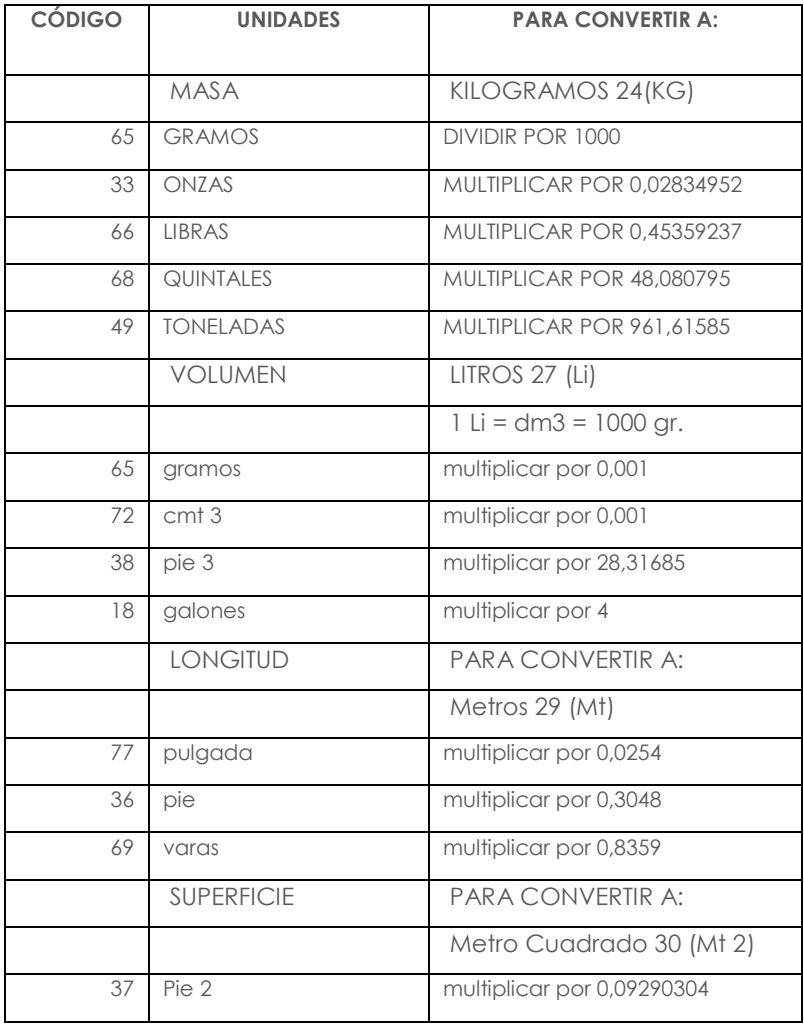

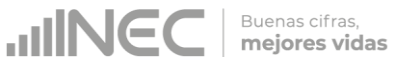

### **ANEXO 4. CATÁLOGO DE CLASIFICACIÓN AMBIENTAL NACIONAL (CCAN)**

El Catálogo de Clasificación Ambiental Nacional se encuentra disponible en la página web del Ministerio del Ambiente del Ecuador y se puede acceder a través del siguiente link [http://suia.ambiente.gob.ec/catalogo\\_ambiental,](http://suia.ambiente.gob.ec/catalogo_ambiental) sin embargo a continuación se presenta un extracto del mismo.

#### **Hidrocarburos**

- Exploración de hidrocarburos
- Desarrollo y producción
- Industrialización
- Almacenamiento y transporte de hidrocarburos y sus derivados
- Almacenamiento y transporte de hidrocarburos y sus derivados (excepto GLP y GN)
- Almacenamiento, transporte de GLP y GN (Autorizados por la Autoridad Competente)
- Comercialización de Hidrocarburos
- Fabricación de productos de petróleo y carbón
- Bases prestadoras de servicios de mantenimiento para la industria hidrocarburífera y minera (sandblasting, lavado, etc.)

#### **Minería**

- Minería artesanal (metálica, no metálica y materiales de construcción)
- Mediana y gran minería
- Pequeña minería
- Mediana Minería
- Minería a gran escala
- Minería de libre aprovechamiento de materiales de construcción
- Actividades complementarias para minería
- Materiales de construcción

### **Eléctrico**

- Generación de energía hidroeléctrica
- Generación de energía termoeléctrica
- Generación de energía eólica
- Generación de energía fotovoltaica/solar térmica
- Generación de energía geotérmica
- Generación de energía mareo-motriz
- Transmisión de energía eléctrica voltaje de línea mayor o igual a 138 kV
- Distribución de energía eléctrica desde 40 kV hasta 138 kV
- Distribución de Energía menor a 40 kV

### **Construcción**

- Construcción de infraestructura civil
- Vías
- Construcción de puentes, túneles y acueductos
- Aeropuertos, puertos, pistas para aterrizaje y líneas férreas
- Sistemas de transporte eléctrico

### **Industria**

- **•** Industria Alimenticia
- Fabricación de Bebidas
- Fábrica de Textiles
- Fabricación de productos de piel y cuero
- Productos de Madera
- Fabricación de papel y sus derivados

**JINEC** 

- Actividades de Impresión
- Fabricación de Ladrillos y Tejas (involucra hornos de leña e industrial)
- Fabricación de Químicos
- Fábricas para elaboración de pinturas, recubrimientos y adhesivos
- Fabricación de fertilizantes, pesticidas y otros químicos
- Fabricación de fármacos y medicinas
- Fabricación de preparaciones para jabones, compuestos de limpieza y aseo
- Fabricación de otros productos químicos y preparaciones
- Fabricas para elaboración de explosivos
- Fabricación de productos plásticos y de caucho
- Fabricación de productos minerales no metálicos
- Fabricación de vidrio
- Fabricas para elaboración de productos de hormigón, carbonatos y cemento
- Fabricación de instrumentos a partir de metales primarios
- Procesamiento de alúmina y aluminio
- Fundición y procesamiento
- Producción de Biocombustibles

#### **Servicios**

- Comercio al por mayor y menor
- Reparación y mantenimiento
- Transporte y almacenamiento
- Aero fumigación
- Actividades de alojamiento
- Servicios, servicios profesionales, científicos y técnicos
- Actividades de salud humana y asistencia social
- Museos, sitios históricos e instituciones similares
- Construcción y/u operación de mercados municipales
- Centros de faenamiento
- Servicios exequiales

### **Saneamiento**

- Gestión de residuos sólidos no peligrosos
- Gestión de residuos orgánicos
- Construcción y operación de plantas de tratamiento de aguas residuales
- Relleno sanitario y cierre técnico de botaderos
- Almacenamiento de chatarra libre de contaminantes peligrosos
- Almacenamiento de chatarra (vehículos desechados, instalaciones de desagüe, baterías, asbestos o amianto, fibras de asbestos-cemento)
- Proyectos de agua potable (captación, conducción, potabilización y distribución)
- Sistemas Multipropósitos
- Construcción y operación de sistemas de alcantarillado (sanitario, pluvial o combinado)
- Otros proyectos de ingeniería hidráulica y gestión del agua
- Construcción y/u operación de sistemas de riego.
- $\bullet$

Gestión de desechos peligrosos y/o especiales y sustancias químicas peligrosos

- Gestión de desechos peligrosos
- Gestión de desechos y/o residuos especiales
- Gestión de sustancias químicas peligrosas

## **ANEXO 5. CLASIFICADOR ESTADÍSTICO DE RESIDUOS**

### **5.1 RESIDUOS NO PELIGROSOS**

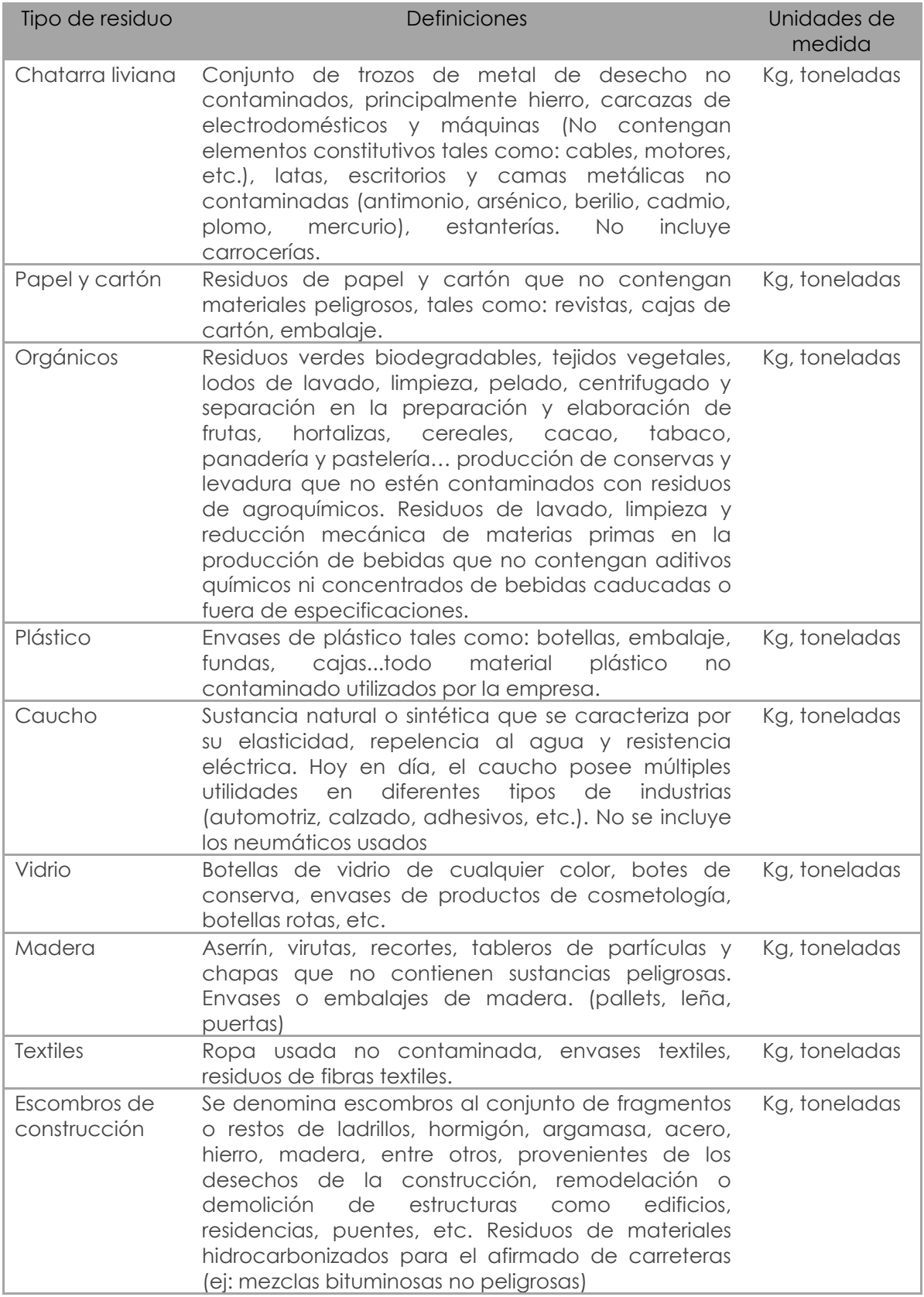

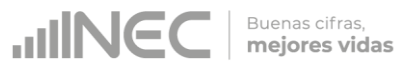

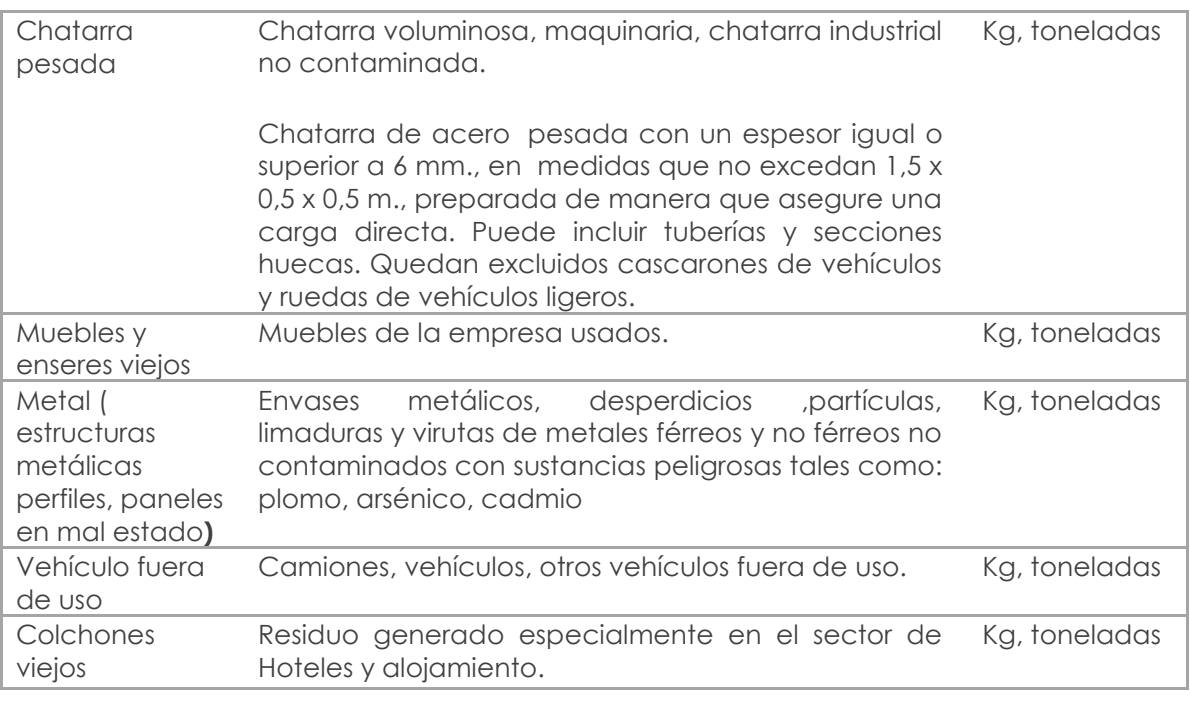

### **5.2 RESIDUOS ESPECIALES**

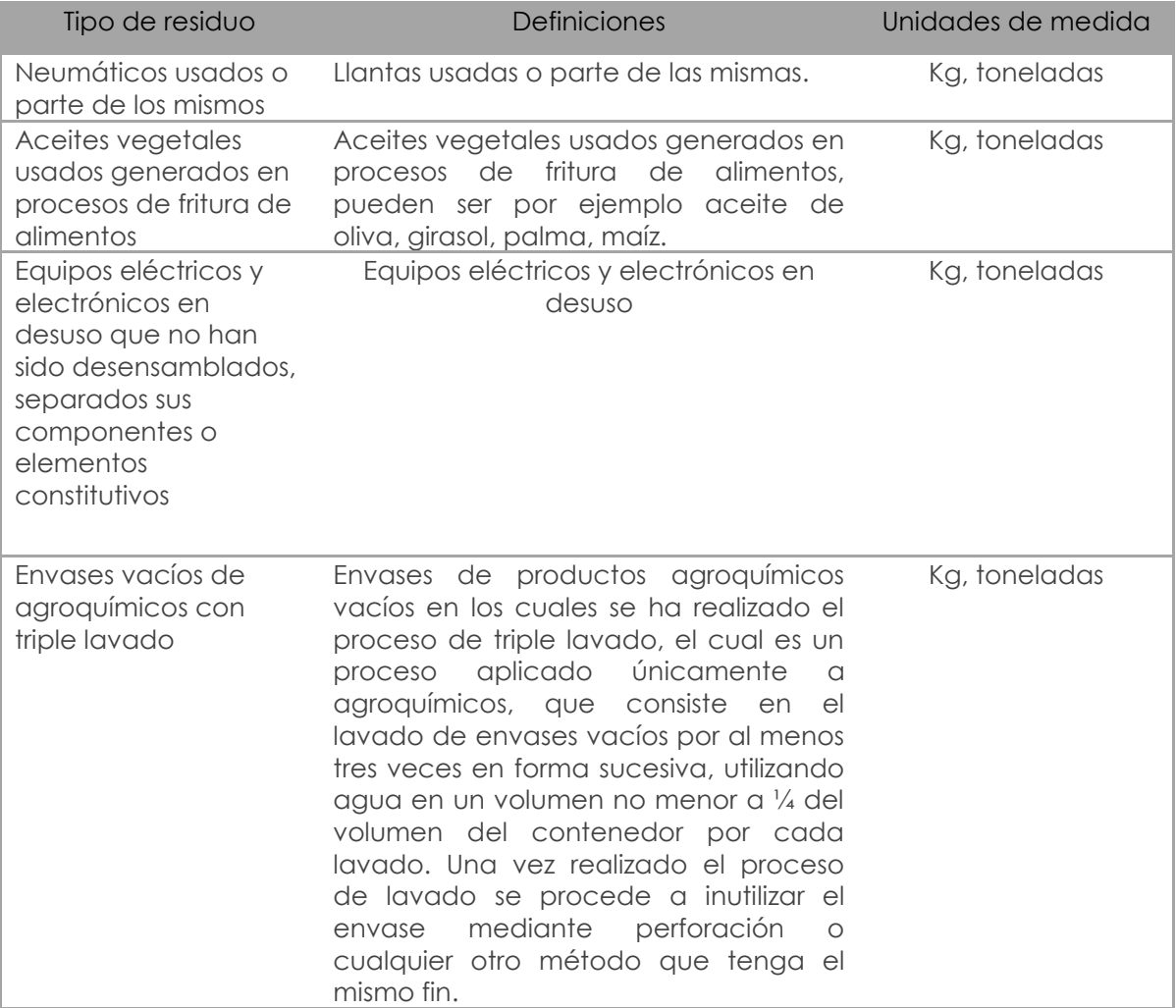

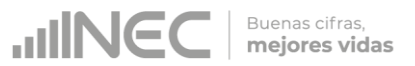

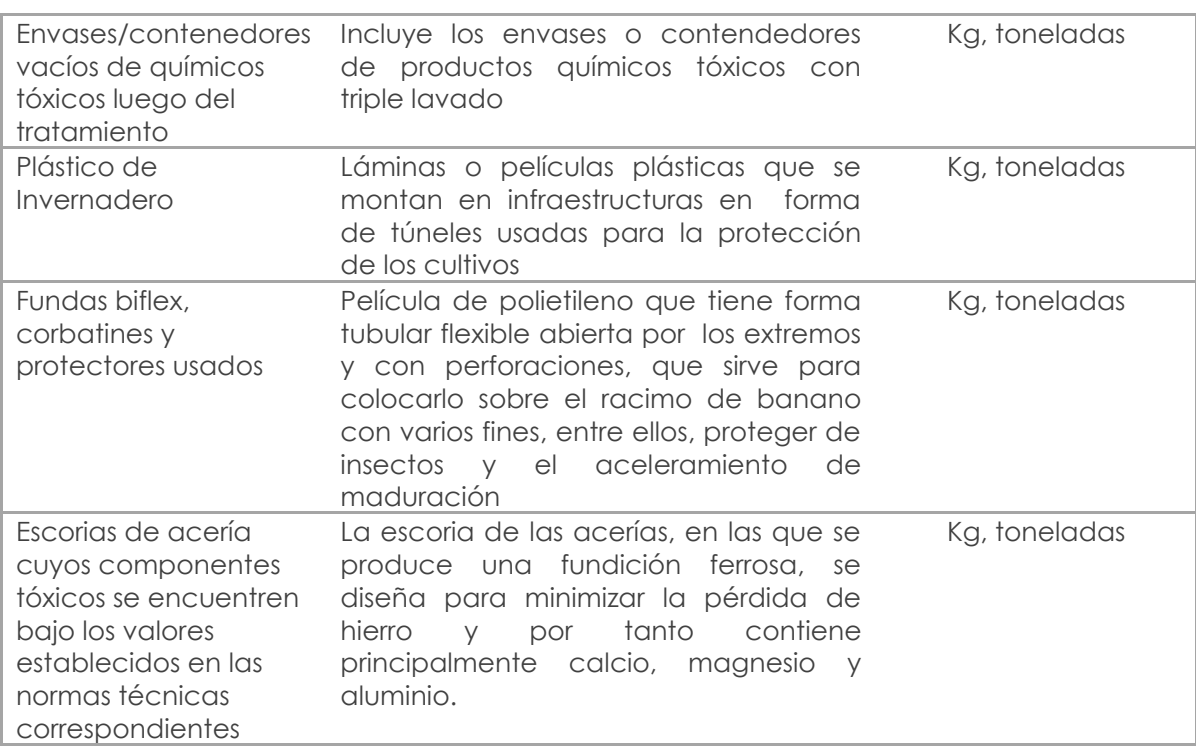

# **5.3 RESIDUOS PELIGROSOS (LÍQUIDOS)**

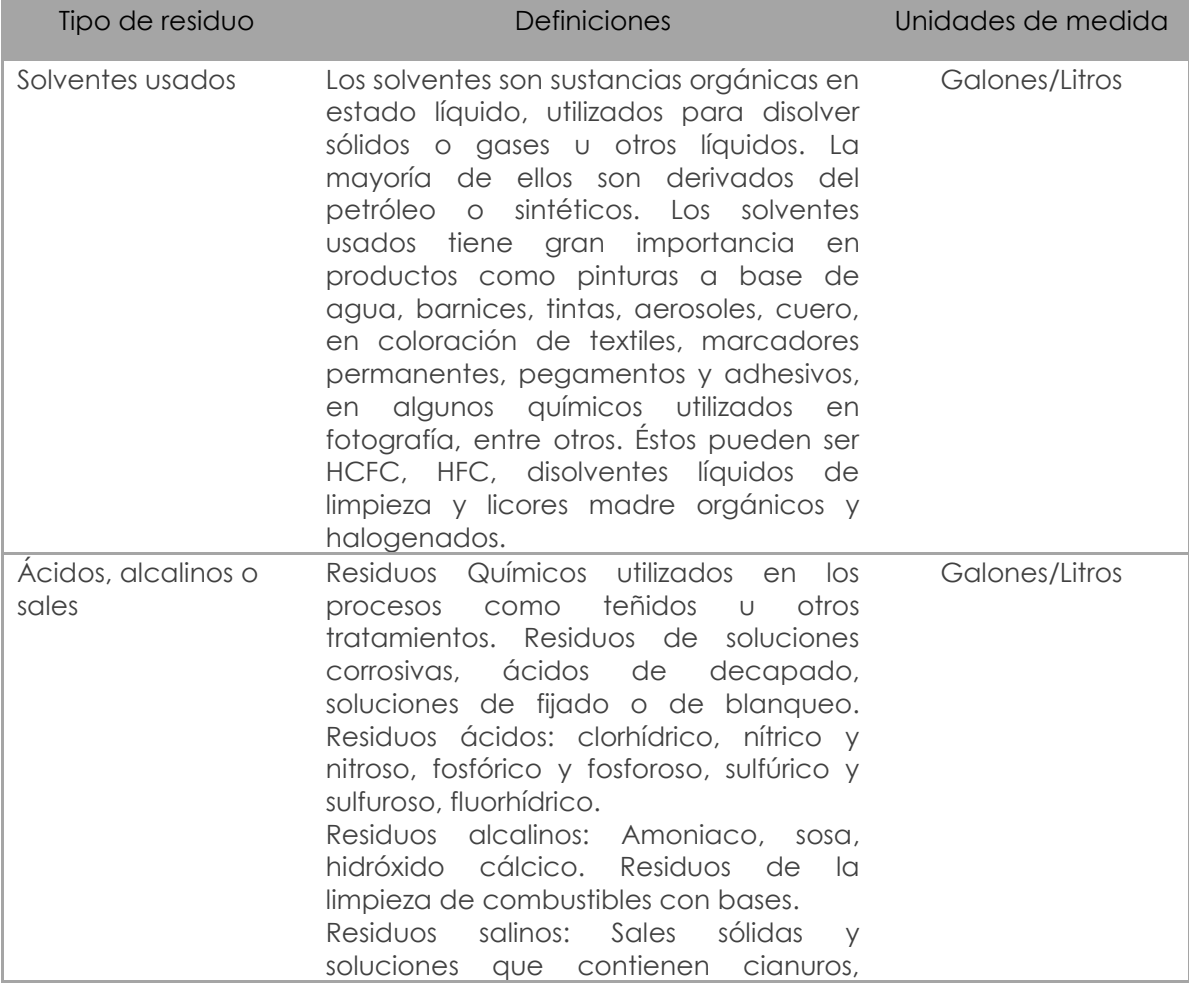

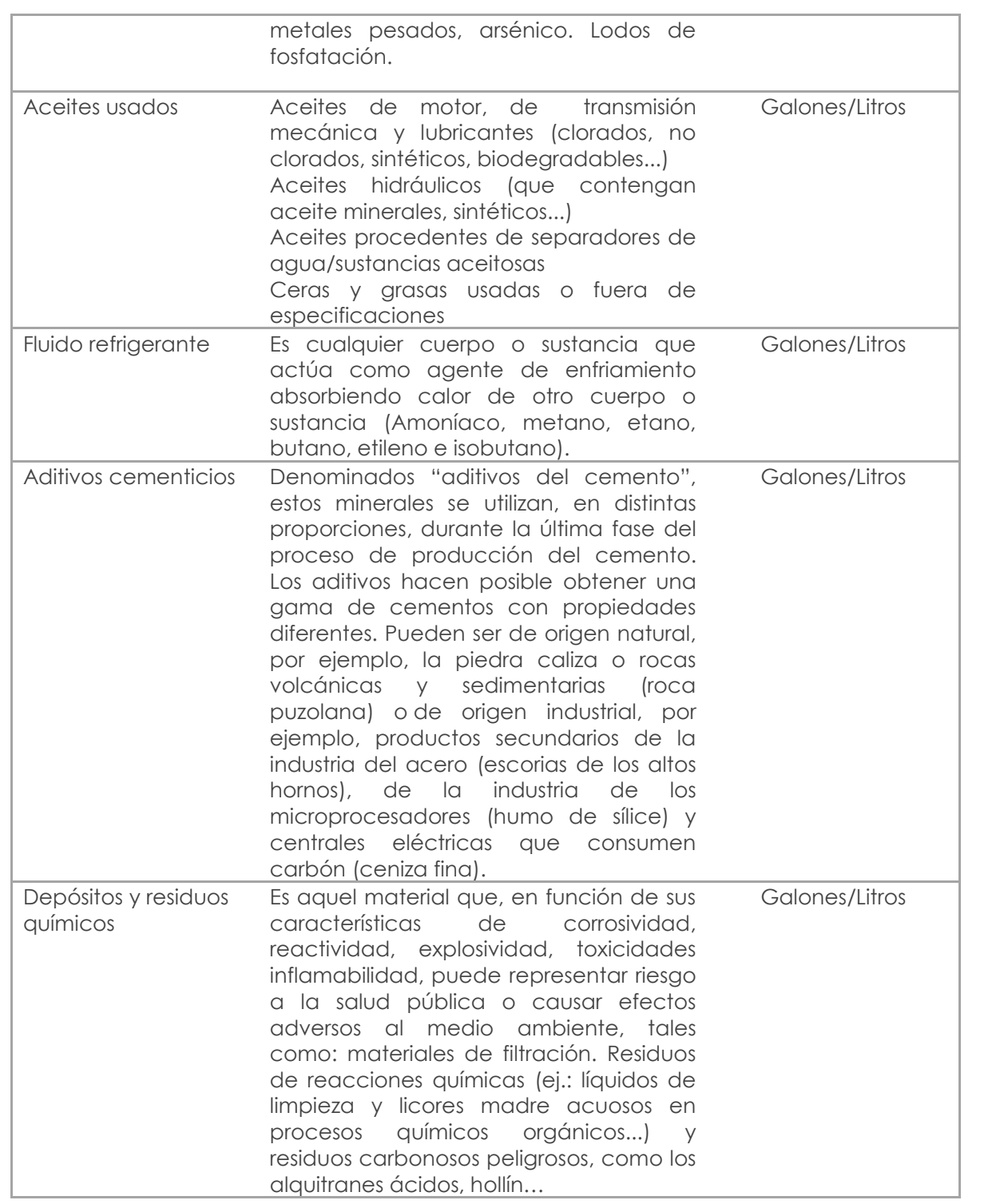

# **5.4 RESIDUOS PELIGROSOS (SÓLIDOS)**

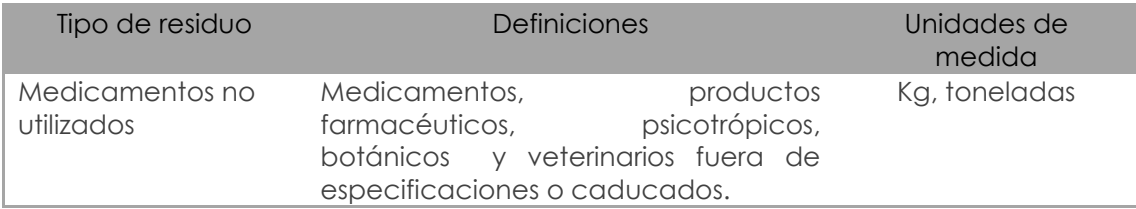

**JINEC** 

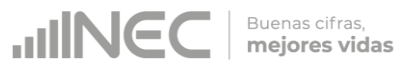

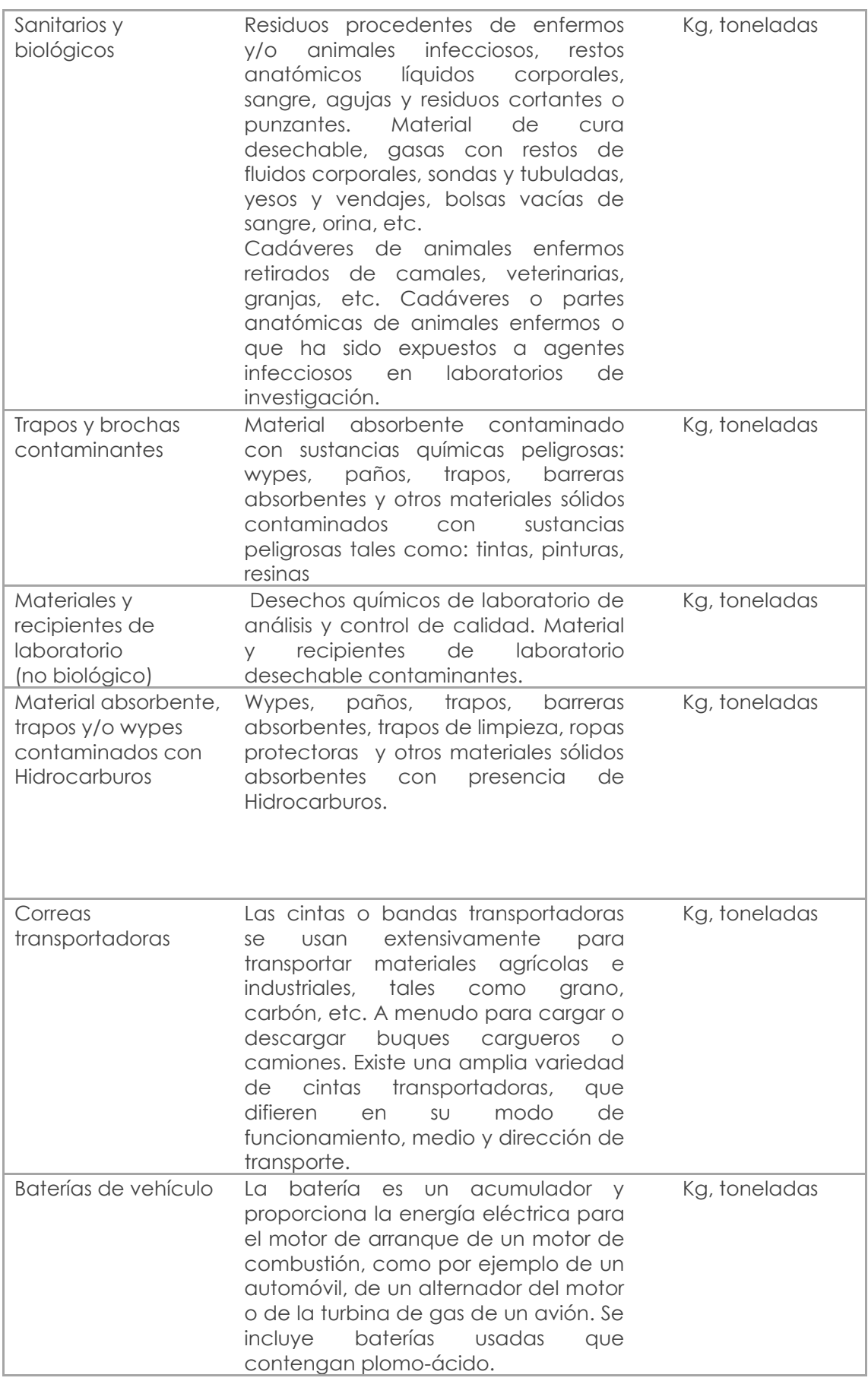

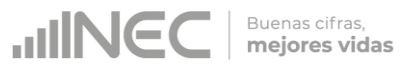

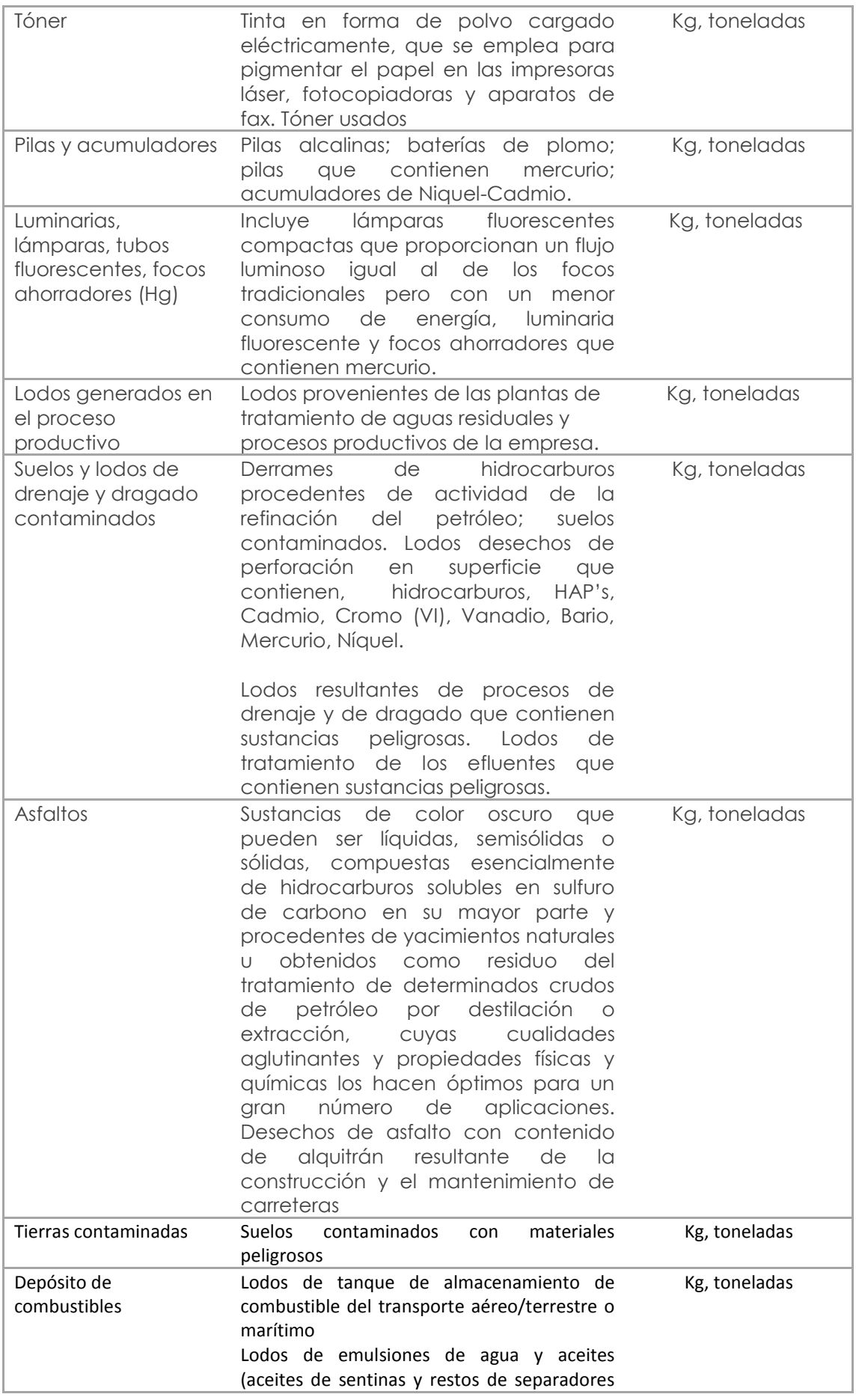

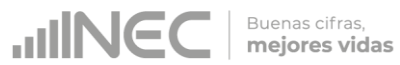

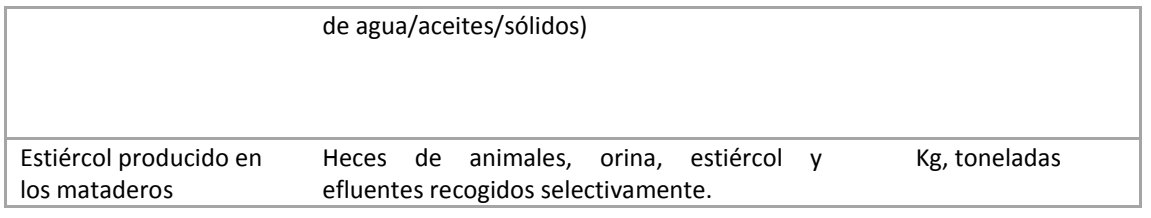

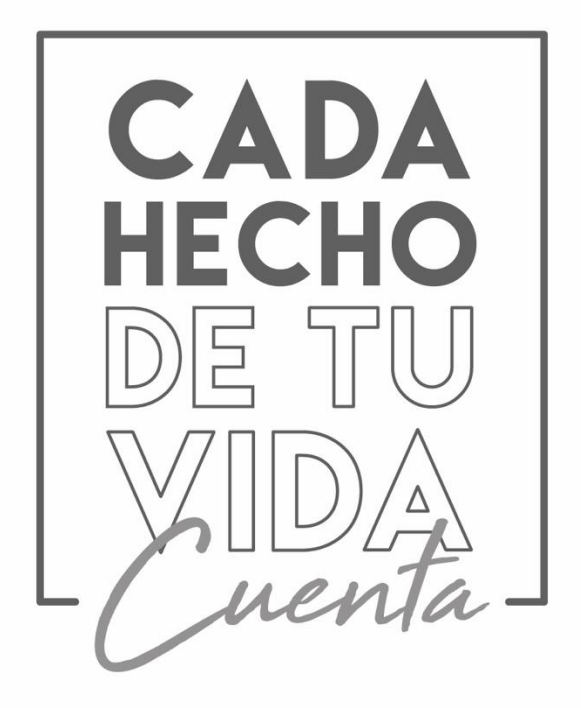

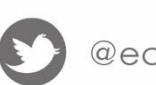

@ecuadorencifras

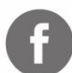

@InecEcuador

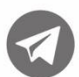

t.me/ecuadorencifras

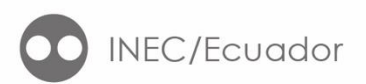

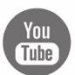

You INECEcuador

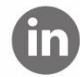

**in** INEC Ecuador